### 

**Ordre........../F.S.S.A/UAMOB/2018**

# **REPUBLIQUE ALGERIENNE DEMOCRATIQUE ET POPULAIRE MINISTERE DE L'ENSEIGNEMENT SUPERIEUR ET DE LA RECHERCHE SCIENTIFIQUE**

#### **UNIVERSITE AKLI MOHAND OULHADJE-BOUIRA**

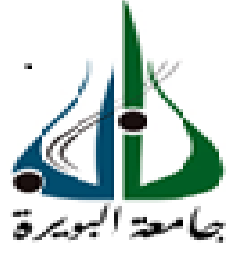

Faculté des Sciences et des sciences appliquées Département Génie Civil

### **Mémoire de fin d'étude**

Présenté par : **KRIMIAI NESRINE MAHFOUD HANAA** 

En vue de l'obtention du diplôme de **Master 02** en **:** 

Filière : **Génie Civil**  Option : **Structures** 

**Thème :** 

# *Etude de deux blocs en RDC+5 étages a usage multiple contreventés par des voiles porteurs implantés a la wilya de bouira.*

#### **Devant le jury composé de :**

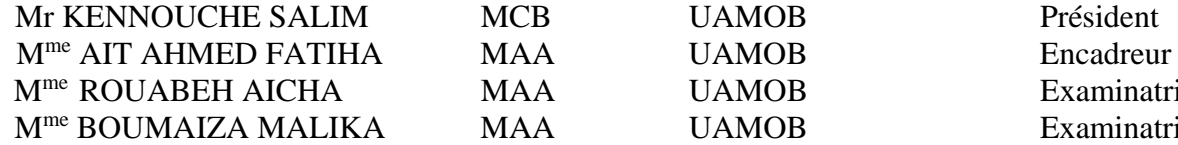

MAA UAMOB Examinatrice MAA UAMOB Examinatrice

**Année Universitaire 2017/2018.** 

\*\*\*\*\*\*\*\*\*\*\*\*\*\*\*\*\*\*\*\*\*\*\*\*\*\*\*\*\*\*\*

# **I.1 Présentation de l'ouvrage :**

 L'ouvrage faisant l'objet de la présente étude d'un bâtiment à usage d'habitation, comportant de deux bloc (A et B) séparés par des joints sismiques en **RDC + 5** étage d'une forme irrégulière qui est implanté à Ain amor Soure El Ghozlan Wilaya de Bouira, classé selon le (**RPA 99 version 2003**) comme une zone de moyenne sismicité (zone **IIa**).

### **I.2 Conception structurelle :**

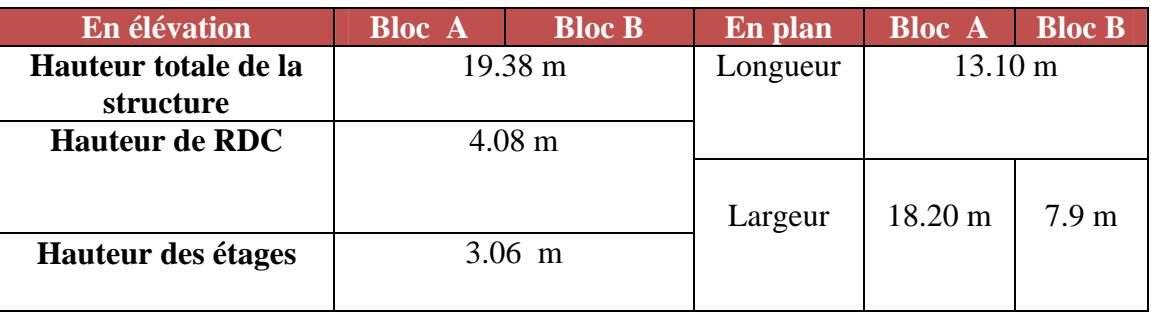

# **Tableaux I.1. Paramètres géométriques de l'ouvrage**

### **Tableaux I.2. Paramètres techniques de l'ouvrage**

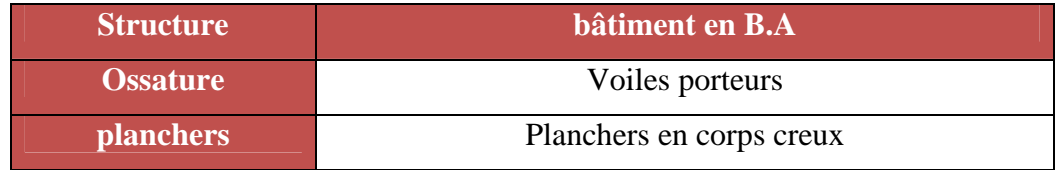

# **I.2.1 CARACTERISTIQUES DES MATERIAUX**

# **I.2.1.1 Le béton :**

### **Tableaux I.3.Les caractéristiques des matériaux pour le béton**

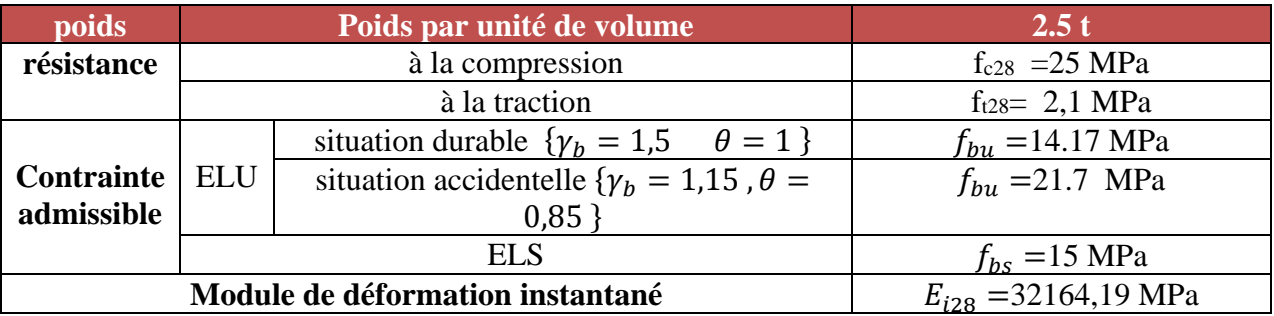

# **I.2.1.2 L'Acier :** Barres haute adhérence Fe E40:  $f_e = 400MPa$ Barres rondes lisses Fe E24:  $f_e = 235 MPa$

# **Tableaux I.4.Les caractéristiques des matériaux pour l'acier**

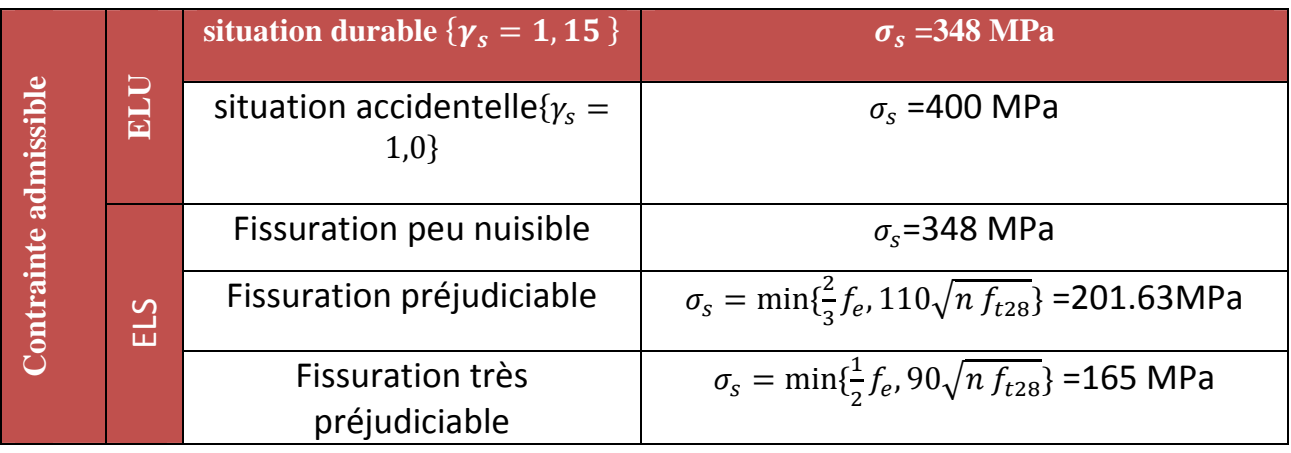

# **I.3 Règles et normes utilisées :**

Les règlements utilisés sont :

- RPA 99 /version 2003 (règlement parasismique algérien)**. [1]**
- BAEL91/modifiées 99 (règles techniques de conception et de calcul des ouvrages et construction en béton armé suivant la méthode des états limites). **[2]**
- CBA 93(code béton armé). **[3]**
- DTR B.C.2.2 (charges et surcharges)**. [4]**
- Règles de calcul des fondations (DTR-BC.2.331) et les(DTU). **[5]**

#### **II.1.Introduction :**

 Le but du pré-dimensionnement est de définir les dimensions des différents éléments de la structure. Ces dimensions sont choisies selon les préconisations du *RPA99 V2003* et du *CBA93*. Les résultats obtenus ne sont pas définitifs, ils peuvent être modifiés après vérifications dans la phase du dimensionnement.

#### **II.2. Predimensionnement des éléments secondaires:**

#### **II.2.1. Les Planchers :**

 Les planchers, quelque soit leur nature, Ils transmettent aux éléments porteurs (voiles, murs, poteaux et poutres) les charges permanentes et les surcharges d'exploitation. Ils servent aussi à la transmission des efforts horizontaux.

 Dans notre cas, nous optons pour les Planchers à corps creux qui sont constitués: d'hourdis, de poutrelles et d'une dalle de compression en béton armé (figure II.4).

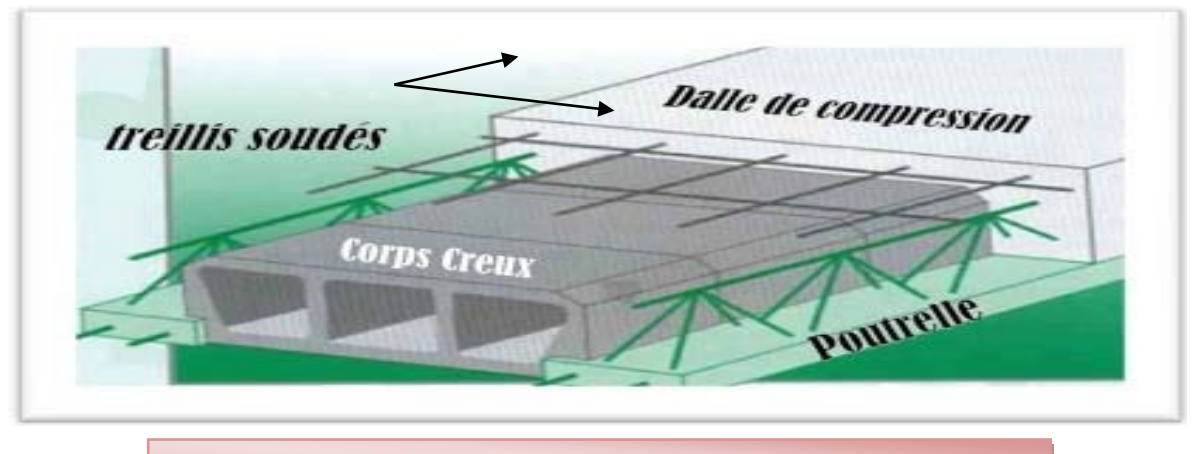

Figure II.1. Coupe transversale d'un Plancher à Corps creux

#### **a) Condition de résistance à la flexion :**

$$
e \ge \frac{\min(l_{x\max}, l_{y\max})}{22.5} = \frac{\min(500; 380)}{22.5} = \frac{380}{22.5} = 16,88cm
$$

Avec :

- $\geq e$  : l'épaisseur du plancher.
- $\geq 1$ : distance maximum entre nus d'appuis

On opte pour un plancher de 20cm = (16+4) cm

- 16 cm : hauteur du corps creux.
- 4 cm : hauteur (épaisseur) de la dalle de compression

#### **II.2.2. L'acrotère:**

 L'acrotère est un élément secondaire contournant le bâtiment conçu pour la protection de ligne conjonctif entre lui même et la forme de pente contre l'infiltration des eaux pluviales (figure II.5).

 Il est assimilé à une console encastrée au plancher terrasse. L'acrotère est soumis à son poids propre (G) qui donne un effort normal NG et une charge d'exploitation horizontale non pondérée estimée à 1 KN/ml provoquant un moment deflexion.

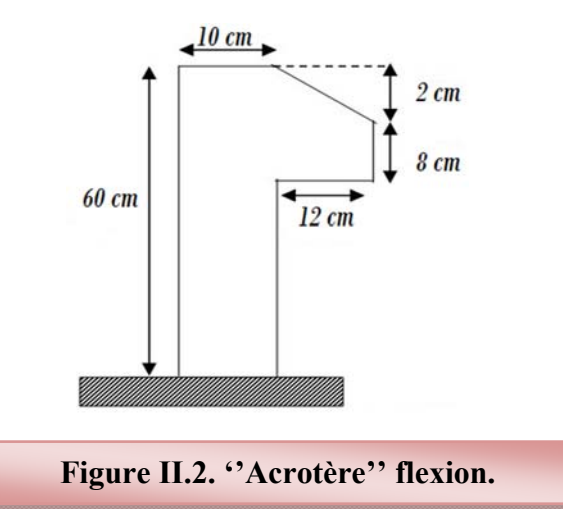

### **Poids propre de l'acrotère :**

 $S = [0.6x0.1+(0.1+0.08)x0.12/2] = 0.071m^2$ 

**Gacrotère=S × ρ**

 $G_{\text{acrotère}} = 0.071 \times 25 = 1.77 \text{ KN/ml}$ 

Surcharge d'exploitation:  $Q = 1$  KN/ml

### **II.2.3. Les balcons :**

Les balcons sont constitués d'une dalle pleine encastrée d'un bord et libre d'un autre.

L'épaisseur de la dalle est conditionnée par : *L e 1 0*  $\geq \frac{L}{10}$ 

L : largeur du balcon

On prend comme épaisseur :  $e \ge \frac{1,35}{10} \Rightarrow e \ge 0,135$ m Donc :  $\qquadblacksquare$ **e = 15 cm**

### **II.2.4 Les escaliers :**

L'escalier est constitué d'une suite de plans horizontaux permettant de passer à pied d'un niveau à un autre (Fig. II.6).

.

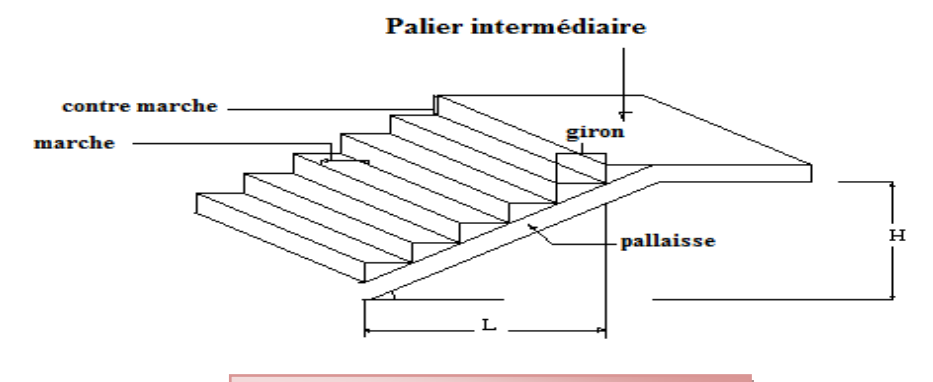

**Figure. II.3. Les escaliers.**

#### **Caractéristiques techniques :**

Un escalier est caractérise par :

- -**g** : largeur de marche (giron).
- -**h** : hauteur de la contre marche.
- **-n** : nombre de marche.
- **-L** : largeur la volée.
- \* Le pré dimensionnement s'effectue à l'aide de la formule suivante :
- $-$ formule de BLONDAL  $: 59 \le g + 2 h \le 66$  cm.

$$
16.5 \leq h \leq 17.5
$$

- **-**hauteur de la marche : **h=17cm.**
- -En pratique en prend : **g=30cm.**
	- **Bloc A :**
- -Hauteur d'étage : **H=4.08m.**

-détermination du nombre de marches : **n=H/h=408/17=24 marches (9+9+6).**

- **Type 1 :**
- Hauteur de la paillasse :H'=0,17\*6=1.02⇒**H'=1.02m.**

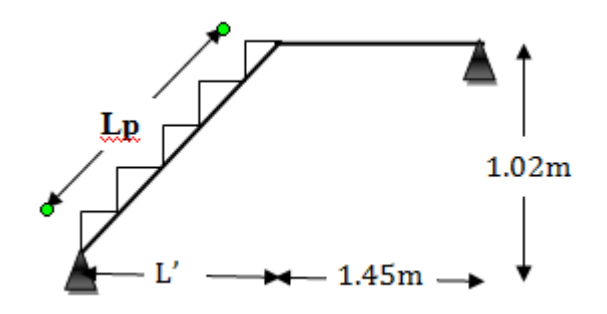

**Figure. II.4. 1ére type d'escaliers (BLOC A).**

-détermination de la longueur projetée de la paillasse : **L=g (n-1)=1.50m.**

- -détermination de l'inclinaison de la paillasse : **tg**  $\alpha = H'/L \implies \alpha = 34.21^{\circ}$ .
- détermination de la longueur de la paillasse : **Lp=H'/sin α=1.81m.**

**L**= Lp+1,45=3,26m

- *-* détermination de l'épaisseur de la paillasse : **L/30≤ e ≤ L/20 e=15 cm.**
- l'épaisseur du palier : **e=15 cm.** 
	- **Type 2 :**

-détermination du nombre de marches : **n=H/h=408/17=24 marches (9+9+6).**

- Hauteur de la paillasse :  $H^2=0.17*6=1.02 \implies H^2=1.02$ m.

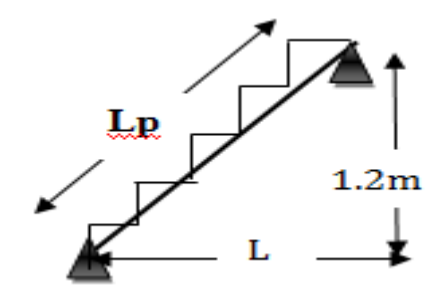

**Figure. II.5. 2éme type d'escaliers (BLOC A).**

-détermination de la longueur projetée de la paillasse : **L=g (n-1)=1.50m.** 

-détermination de l'inclinaison de la paillasse : **tg**  $\alpha = H'/L \implies \alpha = 34.21^{\circ}$ .

- détermination de la longueur de la paillasse : **Lp=H'/sin α=2.99m.** 

$$
L = Lp=2.99m.
$$

- *-* détermination de l'épaisseur de la paillasse : **L/30≤ e ≤ L/20 e=15 cm.**
- l'épaisseur du palier : **e=15 cm.** 
	- **Type 3 :**

-Hauteur d'étage : **H=3.06m.** 

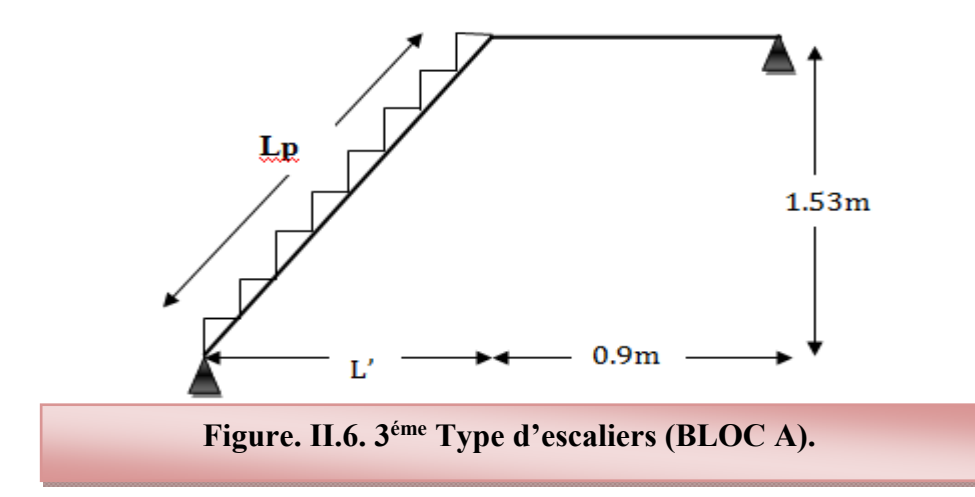

-détermination du nombre de marches : **n=H/h=306/17=18 marches (9+9).** 

- Hauteur de la paillasse : H'=0,17\*9=1.53**H'=1.53m.** 

-détermination de la longueur projetée de la paillasse : **L=g (n-1)=2.40m.**

-détermination de l'inclinaison de la paillasse : **tg**  $\alpha = H'/L \implies \alpha = 32.51^{\circ}$ .

- détermination de la longueur de la paillasse : **Lp=H'/sin α=2.84m.** 

$$
\blacktriangleright
$$
 L= Lp+0.9=3,74m

*-* détermination de l'épaisseur de la paillasse : **L/30≤ e ≤ L/20 e=15 cm.** 

- l'épaisseur du palier : **e=15 cm.**

#### **Bloc B :**

**College** 

Hauteur d'étage : **H=4.08m.**

#### **Type 04 :**

- Hauteur de la paillasse : H'=0,17\*9=1.53**H'=1.53m.** 

-détermination du nombre de marches : **n=H/h=408/17=24 marches (9+9+6)** 

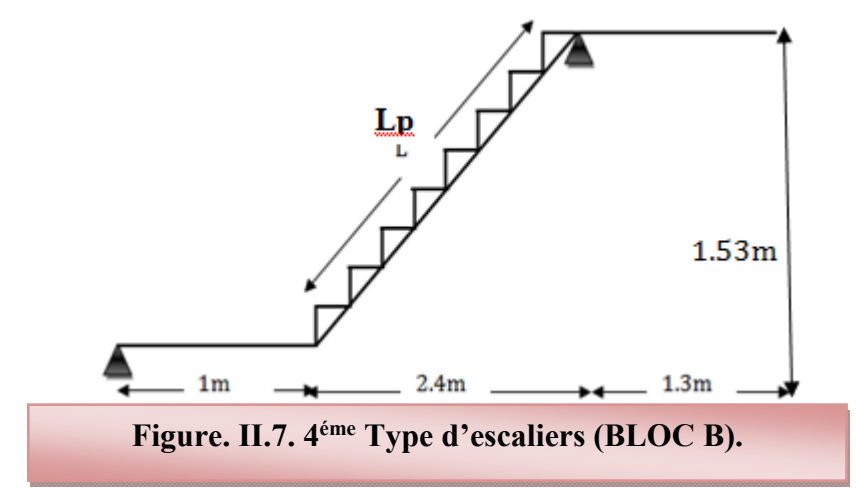

-détermination de la longueur projetée de la paillasse : **L=g (n-1)=2.40m.** 

-détermination de l'inclinaison de la paillasse : **tg**  $\alpha = H'/L \implies \alpha = 32.51^{\circ}$ .

- détermination de la longueur de la paillasse :

#### $Lp=H'/sin \alpha=2.84m$ .

#### **L= Lp+1+1.3=5.14m**

- *-* détermination de l'épaisseur de la paillasse : **L/30≤ e ≤ L/20 e=15 cm.**
- l'épaisseur du palier : **e=20 cm.**

#### **Type 05:**

- Hauteur de la paillasse :

 $H'=0,17*6=1.02 \implies H'=1.02m$ .

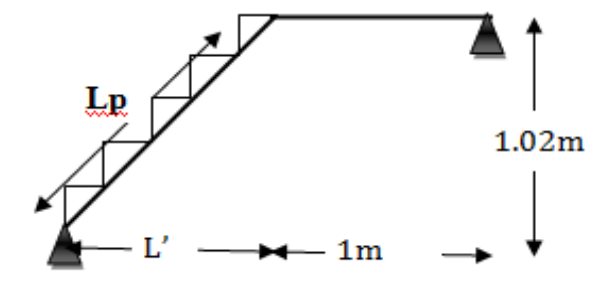

**Figure. II.8. 5éme Type d'escaliers (BLOC B).**

-détermination du nombre de marches : **n=H/h=408/17=24 marches (9+9+6).** 

-détermination de la longueur projetée de la paillasse : **L=g (n-1)=1.50m.** 

-détermination de l'inclinaison de la paillasse : **tg**  $\alpha = H'/L \implies \alpha = 34.21^{\circ}$ .

- détermination de la longueur de la paillasse : **Lp=H'/sin α=1.81m.** 

### $L = Lp+1=2.81m$

*-* détermination de l'épaisseur de la paillasse : **L/30≤ e ≤ L/20 e=15 cm.** 

- l'épaisseur du palier : **e=15 cm.** 

### **II.3. Predimensionnement des éléments porteurs :**

### **II.3.1. Les voiles:**

 Les voiles sont des murs en béton armé leur pré-dimensionnement est justifié par l'article 7.7.1 du RPA99. Ils servent d'une part à contreventer le bâtiment en reprenant les efforts horizontaux (séisme et vent) et d'autre part de reprendre les efforts verticaux et les transmettre aux fondations. D'après le RPA 99 version 2003 article7.7.1« les éléments satisfaisant la condition (L  $\geq$  4 e) sont considérés comme des voiles (figure II.7). L'article 7.7.1 RPA99 spécifie que l'épaisseur minimale doit être de 15 cm.

 De plus, l'épaisseur doit être déterminée en fonction de la hauteur libre d'étage (he) et des conditions de rigidité aux extrémités comme l'indique la figure si dessons :

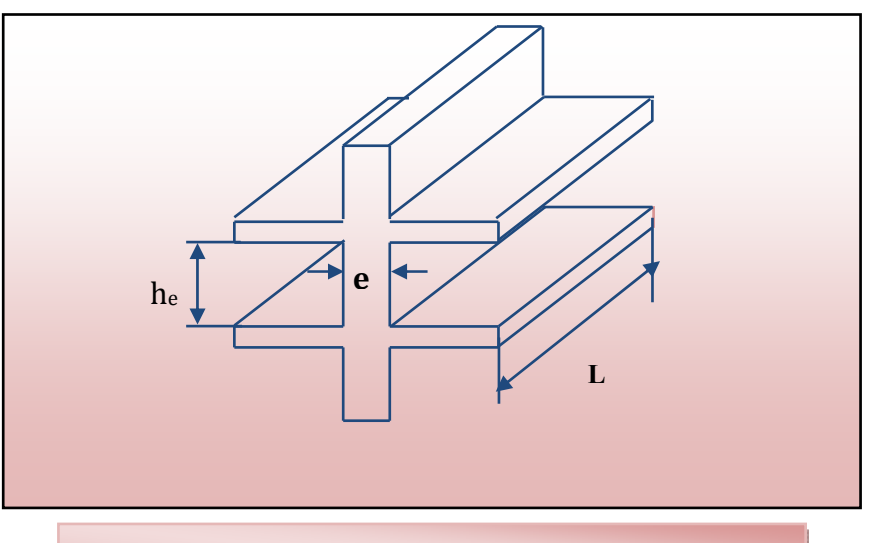

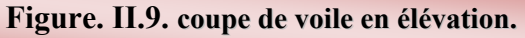

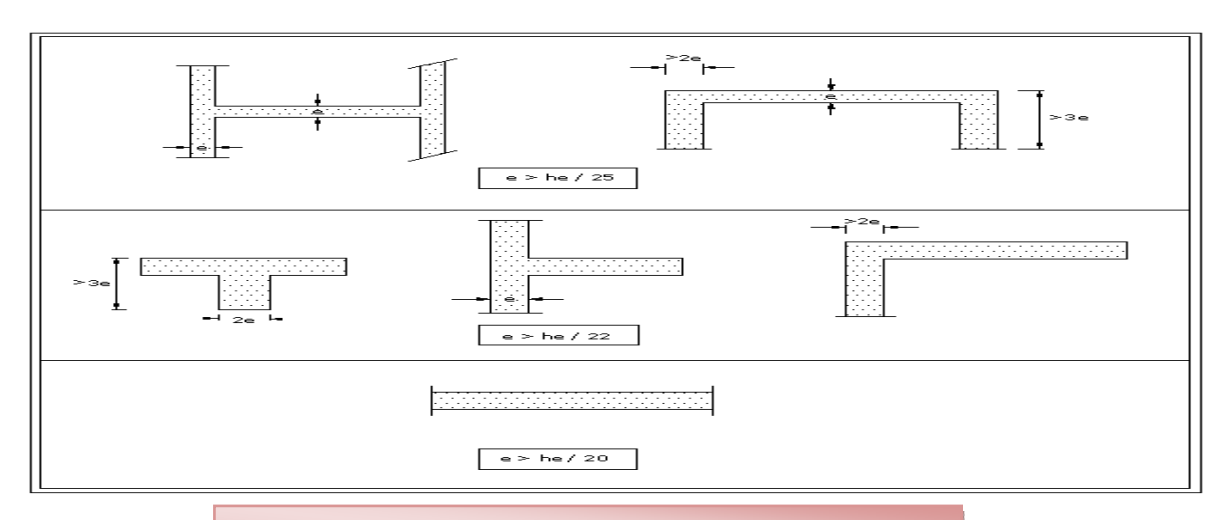

**Figure. II.10. coupe du voile en plan**.

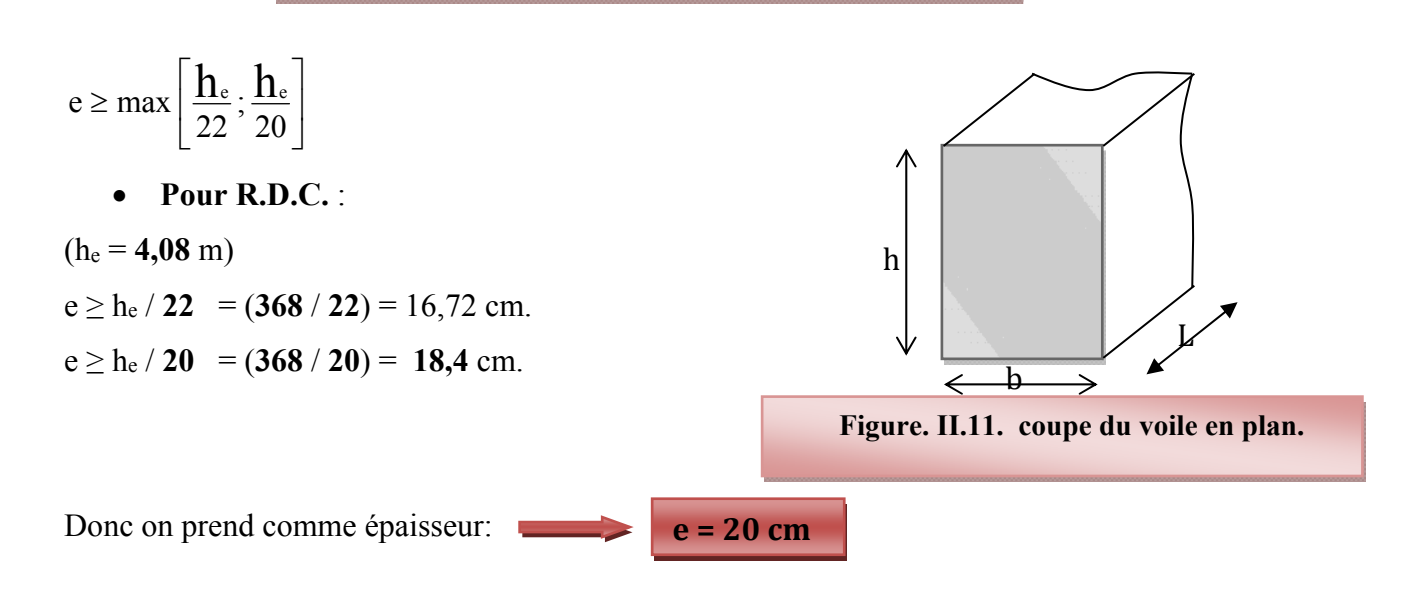

#### **II.3.2. Les poutres**

### **Selon les règles de BAEL91 :**

La section de la poutre est déterminée par les formules (1) et (2).

$$
\frac{L}{15} < h < \frac{L}{10} \quad \dots \dots \dots \dots \quad (1)
$$
\n
$$
0.3 \, h \le b \le 0.8 \, h \quad \dots \dots \dots \dots \quad (2)
$$

Avec :

- L : portée de la poutre.
- h : hauteur de la section.
- b: largeur de la section.

# **Les dimensions des poutres doivent respecter l'article 7.5.1 de RPA99/version 2003 suivant :**

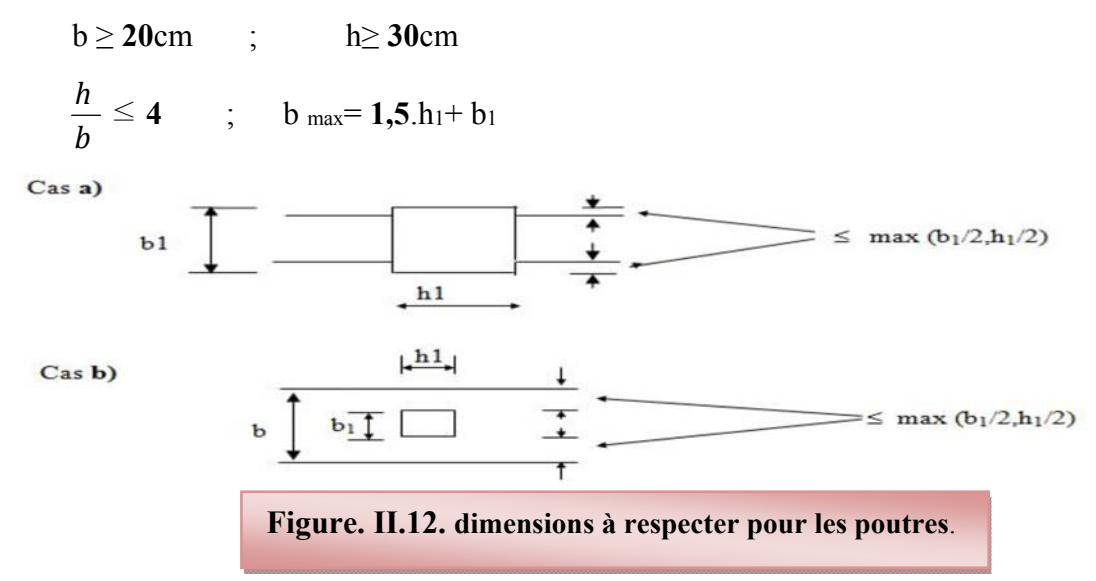

### **a) Les poutres principales :** (sens porteur)

 $\checkmark$  La hauteur h<sub>t</sub> : la hauteur ht est donnée par :

$$
L_{\text{max}} = 500 = 500 \text{ cm}
$$
\n
$$
\frac{500}{15} \le h_t \le \frac{500}{10}
$$
\n
$$
33.33 \le h_t \le 50 \text{ cm}
$$
\nNous prenons : **h<sub>t</sub>** = 40 cm

\n
$$
\checkmark \quad \text{La larger b :}
$$
\n
$$
0,3 \ h_t \le b \le 0,8 \ h_t \quad \Leftrightarrow \quad 12 \le b \le 32
$$

Nous prenons :

$$
h_t = 30 \text{cm}
$$

**Vérification des exigences du RPA 99 Version 2003 (Art 7-4-1) :** 

Conditions vérifiées

$$
\begin{cases}\n b = 30 \text{ cm} > 20 \text{ cm} \\
 h_t = 40 \text{ cm} > 30 \text{ cm} \\
 \frac{h_t}{b} = \frac{40}{30} = 1.33 < 4\n\end{cases}
$$

**b) Les poutres secondaires :** (sens non porteur)

$$
\checkmark \quad La \; hauteur \; h_t:
$$

 $L_{\text{max}}$  = 380 = 380 cm

$$
\frac{L_{\max}}{15} \leq h_t \leq \frac{L_{\max}}{10}
$$

Avec : L<sub>max</sub> : longueur libre entre nus d'appuis ;

ht : hauteur totale de la poutre ;

 $h_t = 35$  cm

10 380  $\frac{380}{15} \le h_t \le \frac{380}{10}$   $\implies$  25.3  $\le h_t \le 38$ cm

Nous prenons:

**La largeur b :** 

 $0.3 \text{ h}_t \leq b \leq 0.8 \text{ h}_t \qquad \Leftrightarrow \quad 10.5 \leq b \leq 28 \text{ cm}$ Nous prenons :  $h_t = 30$  cm

**Vérification des exigences du RPA 99 Version 2003 (Art 7-4-1) :** 

$$
b = 30 \text{ cm} > 20 \text{ cm}
$$
  
\n
$$
h_t = 30 \text{ cm} > 30 \text{ cm} \implies \text{Conditions verifies}
$$
  
\n
$$
\frac{h_t}{b} = \frac{30}{30} = 1 < 4
$$

# **II.3.3) Les poteaux :**

Le calcul de la section du béton se fera au flambement sous l'action de la compression centrée. Les règles du CBA93 préconisent de prendre la section réduite (en enlevant une bande de largeur de «1cm» sur toute la périphérie de la section droite) afin de tenir compte de la ségrégation du béton.

# **a) Principe :**

Le pré dimensionnement se fait en considérant le poteau le plus sollicité à la compression simple Centré ; par un calcul basé sur la descente des charges.

On mènera le calcul à ELU et les vérifications selon RPA 99 version2003.

 $\checkmark$  B<sub>r</sub> = (b – 2) (h – 2)  $\to$  section rectangulaire.

$$
\checkmark
$$
 B<sub>r</sub> =  $\pi$  (D – 2)<sup>2</sup> / 4  $\to$  section circulaire.

• 
$$
D = \sqrt{\frac{Br \times 4}{\pi}} + 2
$$
  
• 
$$
B = \frac{\pi \times D^2}{4}
$$

- les dimensions de la section transversale des poteaux en zone III doivent satisfaire les conditions suivantes :

- $\triangleright$  Min (b1, h1)  $\geq$ 25 cm
- $\triangleright$  Min (b1, h1) ≥he /20
- $> 1/4 < b1/h1 < 4$
- **Dimensionnement selon BAEL 91 :**
- **La formule générale** :

$$
Br \geq \frac{k \times \beta \times Nu}{\frac{\theta \times fbu}{0.9} + \frac{0.85 \text{ fed}}{100}} \quad \text{Avec} : \quad \begin{cases} K = 1 \\ \theta = 1 \end{cases}
$$

Tel que :

$$
f_{bu} = \frac{0,85 \times fc28}{\theta \times \gamma.b} = \frac{0,85 \times 25}{1 \times 1,5} = 14,2Mpa
$$

$$
f_{ed} = \frac{fe}{\gamma s} = \frac{400}{1,15} = 348Mpa
$$

-Br= (a-0.02) (b-0.02) : section réduite obtenue en retirant 1cm d'épaisseur du béton sur toute la périphérie du poteau

$$
\begin{cases}\n\alpha = \frac{0.85}{1 + 0.2 \left(\frac{\lambda}{35}\right)^2} & \text{pour } \lambda \le 50 \\
\alpha = 0.6 \left(\frac{50}{\lambda}\right)^2 & \text{pour } 50 \le \lambda \le 70 \\
\lambda = \frac{L_f}{i}\n\end{cases}
$$

**Lƒ:** Longueur de flambement.

i : rayon de giration.

- i = 
$$
\frac{b}{\sqrt{12}}
$$
 I =  $\frac{b \cdot h^3}{12}$  (poteau carré).  
- i =  $4 \frac{L_f}{h}$  L = D (poteau circularie).

Pour que toutes les armatures participent à la résistance, on prendra :  $\lambda$ =35  $D'$ où  $\cdot$ 

$$
-\beta = 1 + 0.2 \left(\frac{\lambda}{35}\right)^2 = 1.2
$$

- *Nu* : Effort normal ultime sollicitant le poteau

-D'après le BAEL 99 *Nu* doit respecter la condition ci –après :

$$
Nu \leq \left[\frac{Br.f_{c28}}{0.9.\gamma_b} + A\frac{f_e}{\gamma_s}\right]
$$

Connaissant le pourcentage minimal des armatures longitudinales donné dans l'article 7.4.2.1 du RPA99/V2003 on pourra déterminer la section minimale réduite du béton :

 $B_r < 0.64$  N<sub>u</sub>

*NB* : le dimensionnement se fera pour les poteaux les plus sollicités

### **II.4 Evaluation des charges et surcharges:**

L'évaluation des charges et surcharges consiste à calculer successivement pour chaque élément porteur de la structure, la charge qui lui revient au niveau de chaque plancher jusqu'à la fondation. Les différentes charges et surcharges existantes sont :

- Les charges permanentes **(G)**.
- Les surcharges d'exploitation **(Q)**.

### **II.4.1. Plancher terrasse :**

 La terrasse est inaccessible. Son plancher est réalisé en corps creux surmonté de plusieurs couches de protection en forme de pente facilitant l'évacuation des eaux pluviales. (**Fig. II.1**).

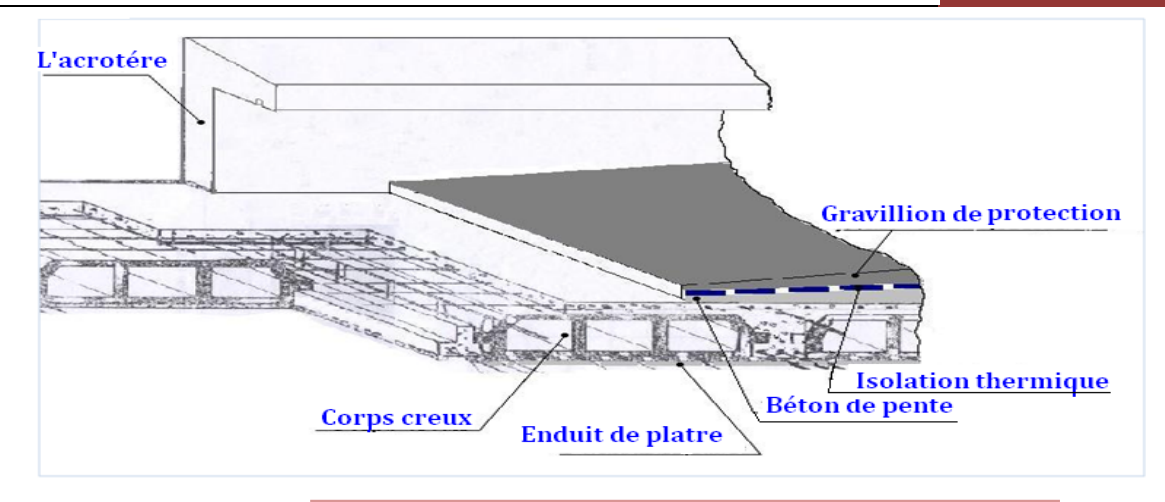

**Figure. II.13. Plancher terrasse (corps creux).** 

#### **Tableaux II.1. Charge permanente du plancher terrasse.**

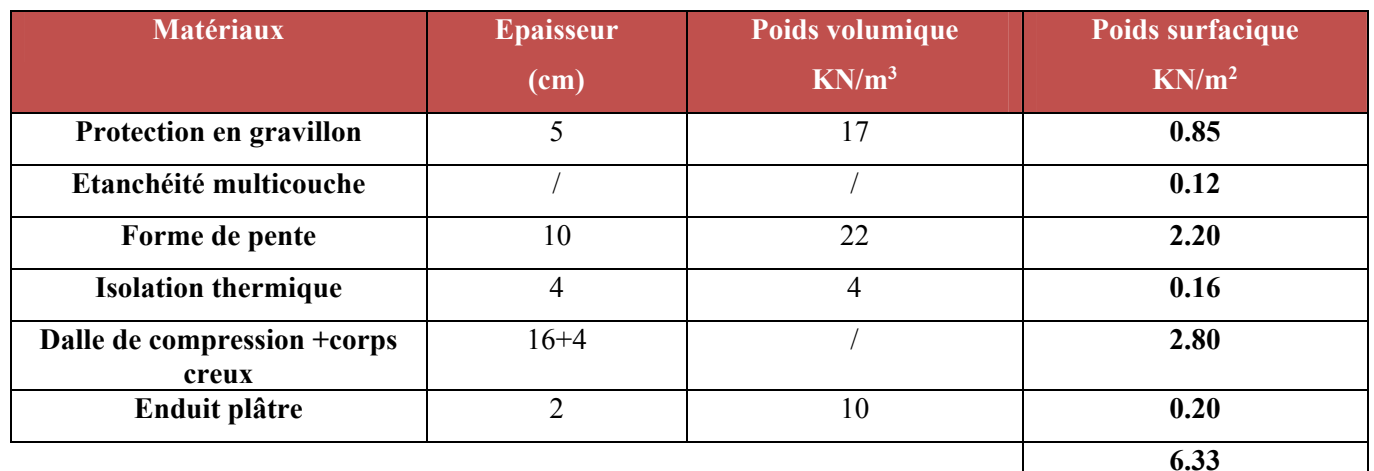

**G** = 6.33 KN/m<sup>2</sup> **Q** = 1.00 KN/m<sup>2</sup>

#### **II.4.2. Planchers des étages courants :**

 Comme précisé précédemment, les planchers des étages courants sont en corps creux. La figure II.2 montre en détail les différents matériaux constituant ces planchers.

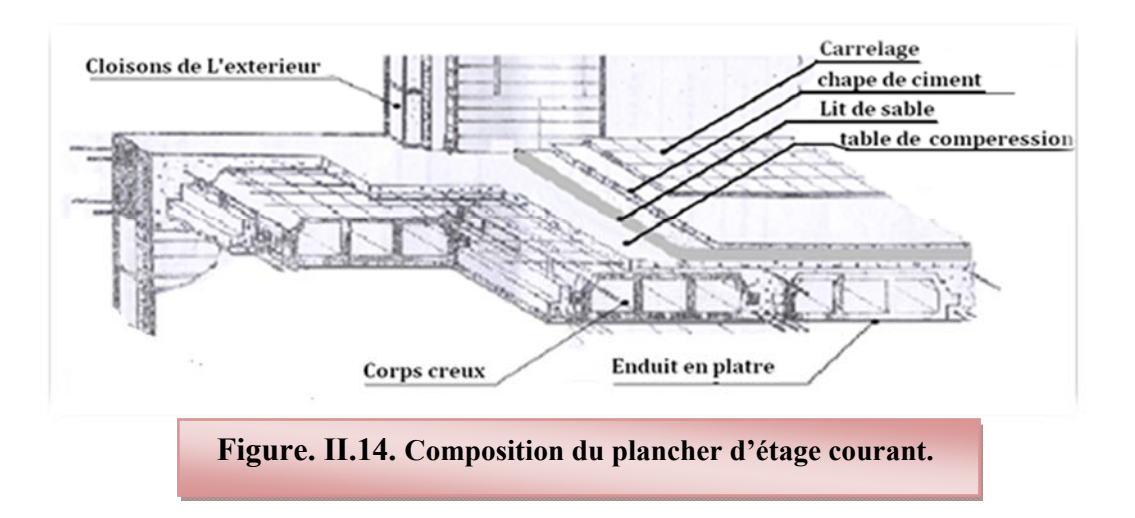

### **Tableaux II.2. Charge permanente du plancher d'étage courant.**

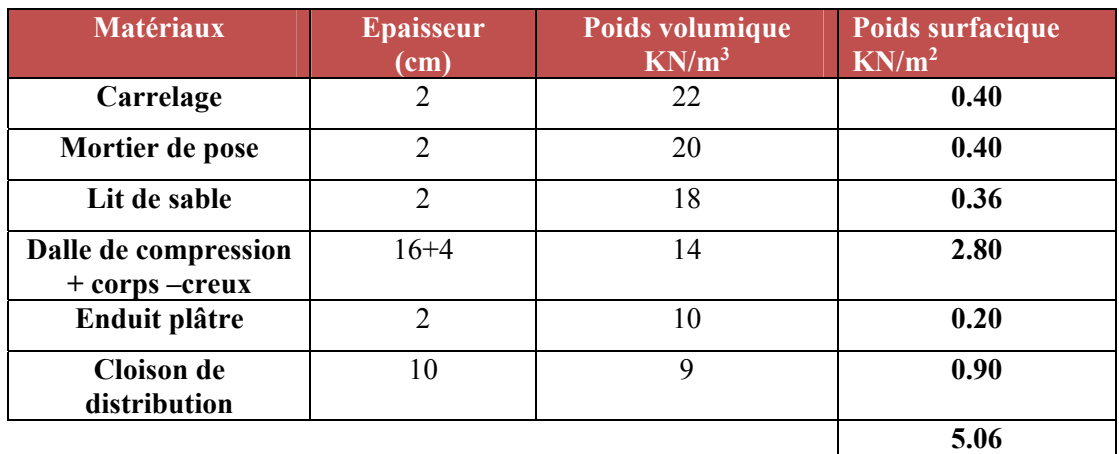

**G** = 5.06 KN/m<sup>2</sup> **Q** = 1.50 KN/m<sup>2</sup>

# **II. 4.3. Charges et surcharges au niveau des balcons .**

### **Tableaux II.3. Charges et surcharges du balcon.**

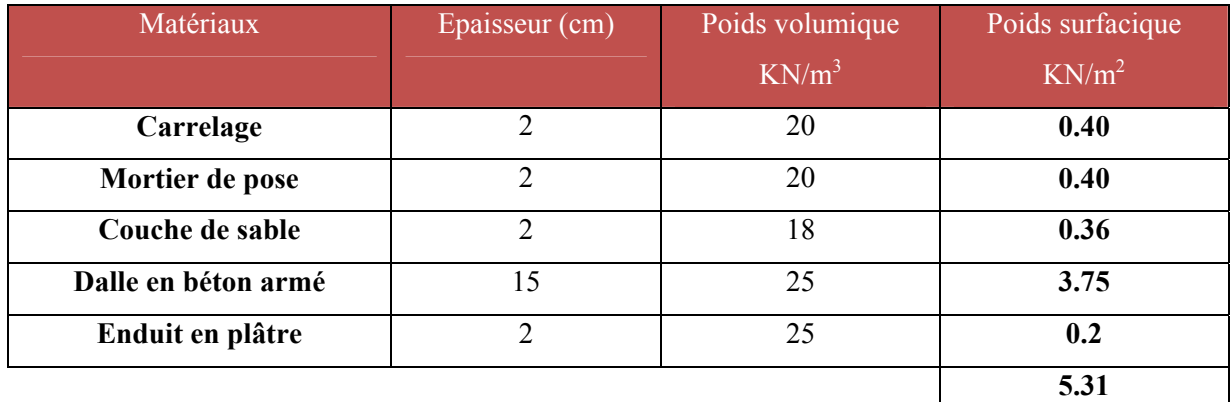

**G** = 5.31 KN/m<sup>2</sup> **Q** = 3.50 KN/m<sup>2</sup>

### **II.4.4. Cloison extérieure :**

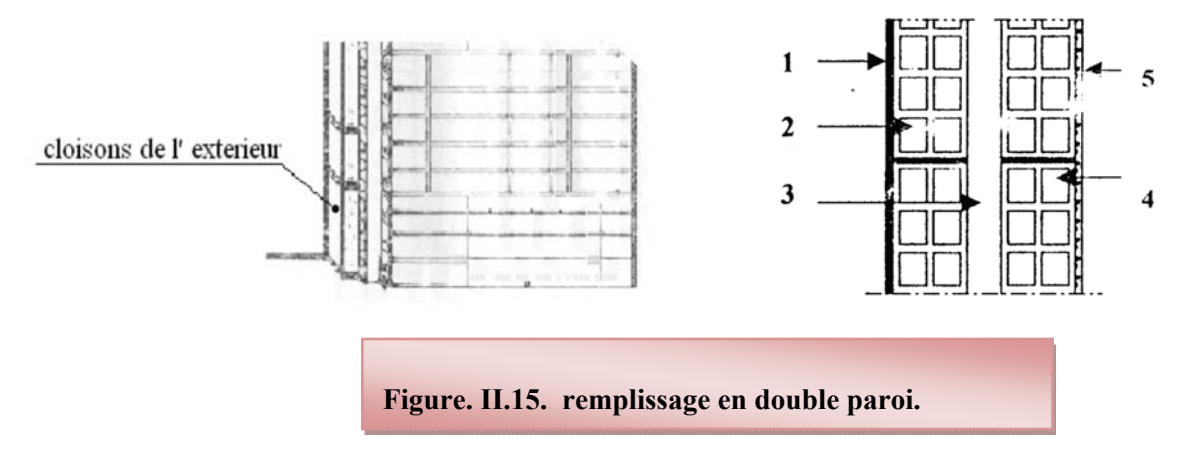

### **Tableaux II.4. Charger revenant au double cloison.**

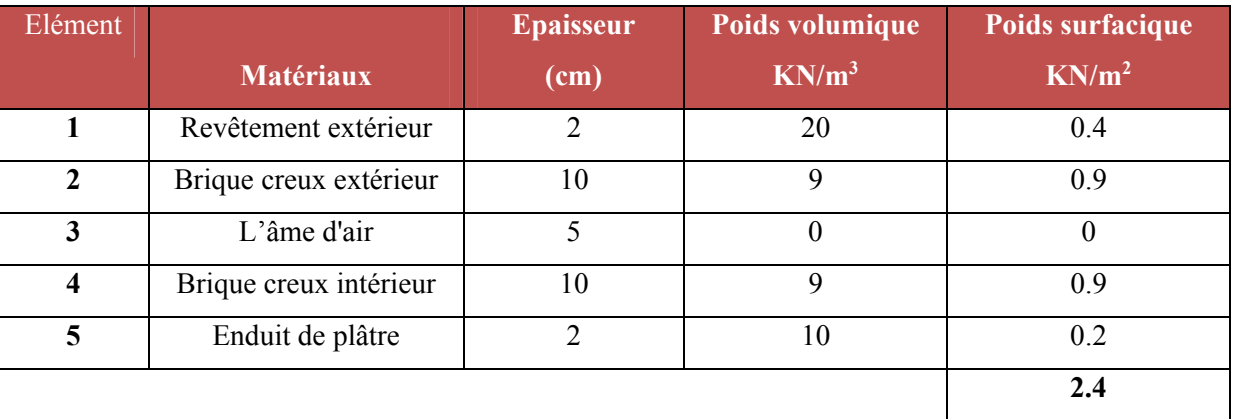

 $G = 2.4$  KN/m<sup>2</sup>

### **II.4.5. Charges et surcharges au niveau des escaliers.**

- **Bloc A :** 
	- **a) Palier :**

# **Tableaux II.5. Charges et surcharges au niveau du palier (Bloc A).**

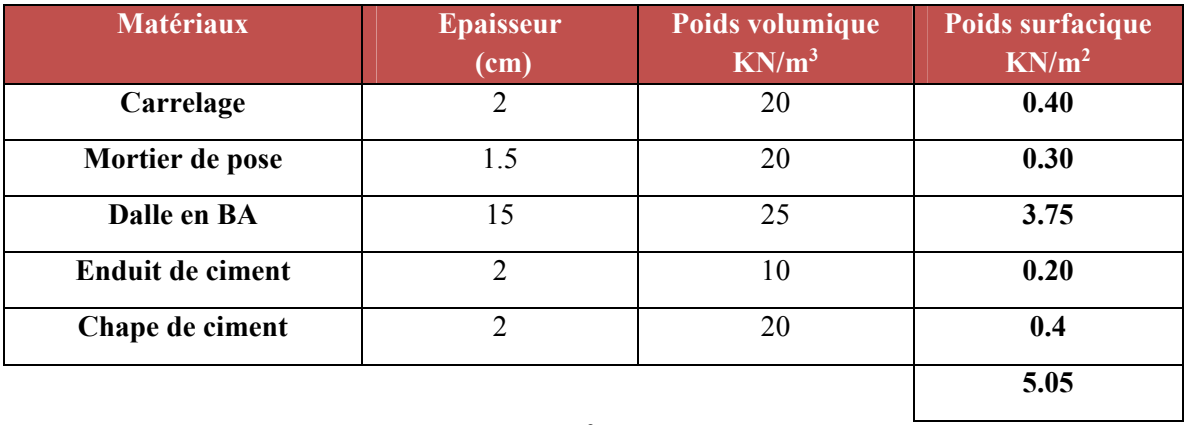

**G** = 5.05 KN/m<sup>2</sup> **Q** = 2.50 KN/m<sup>2</sup>

- **b) Paillasse**
- **b -1) type 01 :**

# **Tableaux II.6. Charges et surcharges au niveau du paillasse type 01 (Bloc A).**

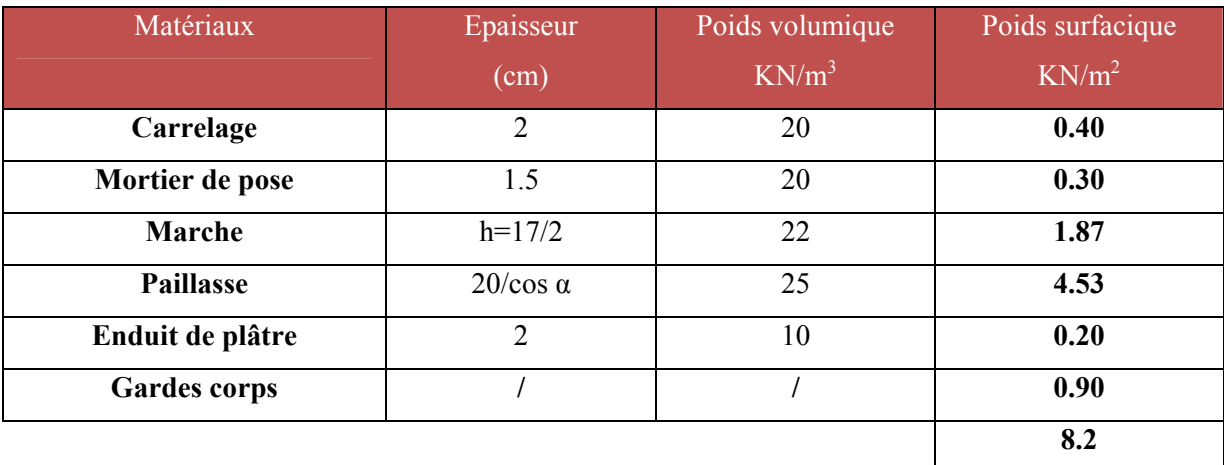

$$
G = 8.2 \text{ KN/m}^2 \text{ b} \qquad Q = 2.50 \text{ KN/m}^2
$$

**b -2) type 02 :** 

# **Tableaux II.7. Charges et surcharges au niveau du paillasse type 02 (Bloc A).**

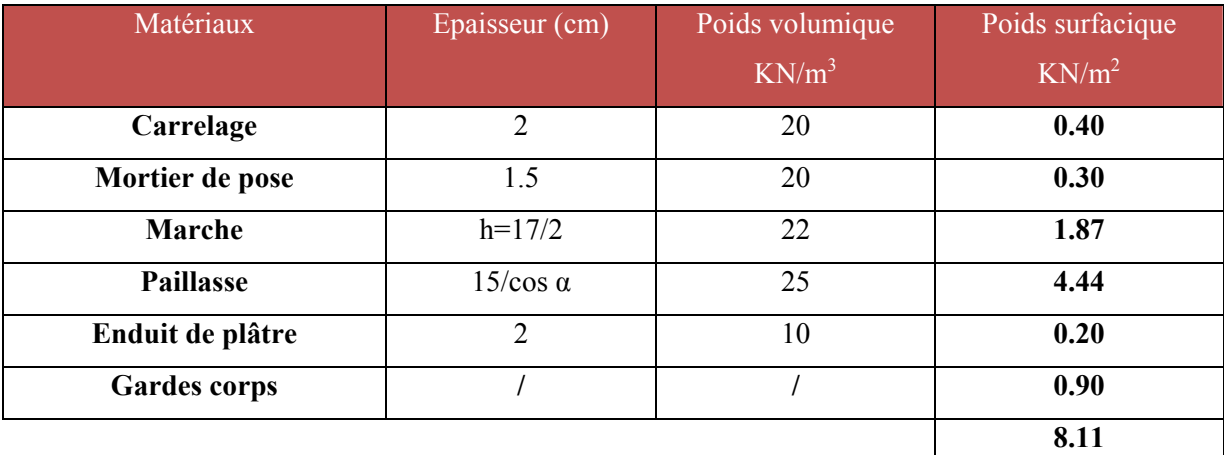

# **G** = 8.11 KN/m<sup>2</sup> **Q** = 2.50 KN/m<sup>2</sup>

# **Bloc B :**

- **b -1) type 01 :**
	- **a) Palier :**

# **Tableaux II.8. Charges et surcharges au niveau du palier type 01 (Bloc B).**

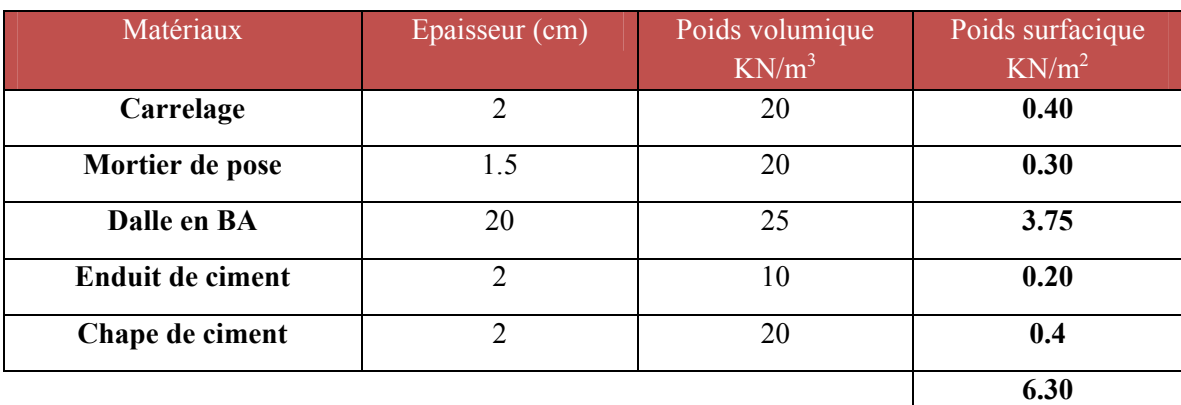

**G** = 6.30 KN/m<sup>2</sup> **Q** = 2.50 KN/m<sup>2</sup>

**b) Paillasse** 

# **Tableaux II.9.Charges et surcharges au niveau du paillasse type 01 (Bloc B).**

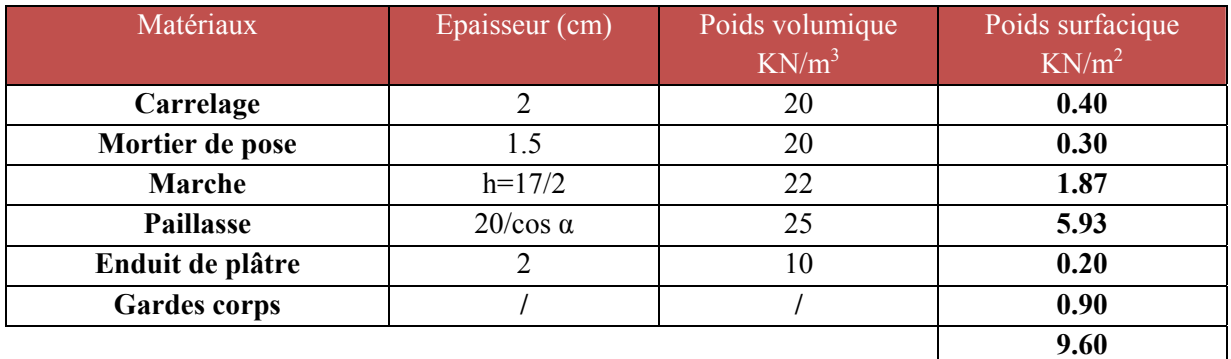

### **G** = 9.60 KN/m<sup>2</sup> **Q** = 2.50 KN/m<sup>2</sup>

**Type 02 :**

**a) Palier :** 

**Tableaux II.10. Charges et surcharges au niveau du palier type 02 (Bloc B).** 

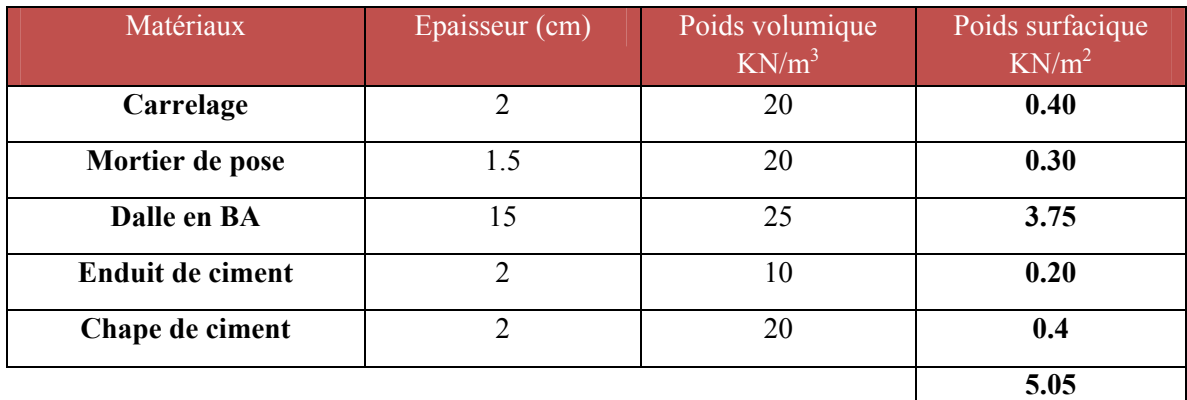

**G** = 5.05 KN/m<sup>2</sup> **Q** = 2.50 KN/m<sup>2</sup>

**b) Paillasse** 

#### **Tableaux II.11. Charges et surcharges au niveau du paillasse Type 02 (Bloc B).**

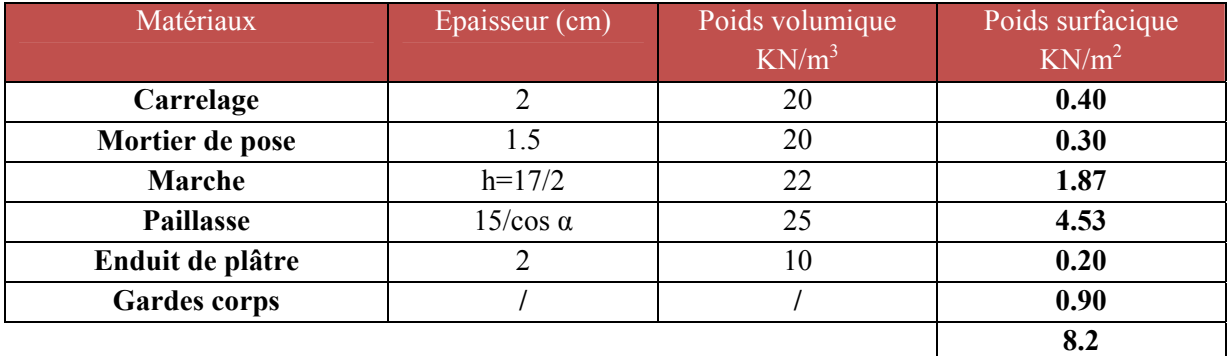

**G** = 8.2 KN/m<sup>2</sup> b **Q** = 2.50 KN/m<sup>2</sup>

### **Loi de dégression des surcharges en fonction du nombre d'étages:**

 Elle s'applique aux bâtiments à grand nombre de niveaux, où les occupations des divers niveaux peuvent être considérées comme indépendantes. Pour les bâtiments à usage d'habitation, cette loi de dégression s'applique entièrement sur tous leurs niveaux.

 Le nombre minimum de niveaux pour tenir compte de la loi de dégression de surcharges est de **5**, ce qui est le cas de notre structure.

 $∑<sub>0</sub> = Q<sub>0</sub>$  $\Sigma_1 = Q_0 + Q_1$  $\Sigma_2 = Q_0 + 0.95 (Q_1 + Q_2)$  $\Sigma_3 = Q_0 + 0.9 (Q_1 + Q_2 + Q_3)$  $\sum_{n}$  = Q<sub>0</sub>+[ (3+n) / 2n ] .  $\sum_{i=1}^{n}$  Q<sub>0</sub> pour n  $\geq$ 5 Q<sub>n</sub>

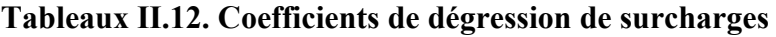

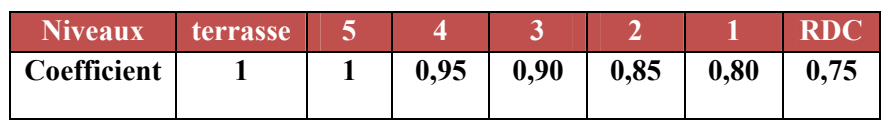

### **Tableaux II.13. Surcharges cumulé.**

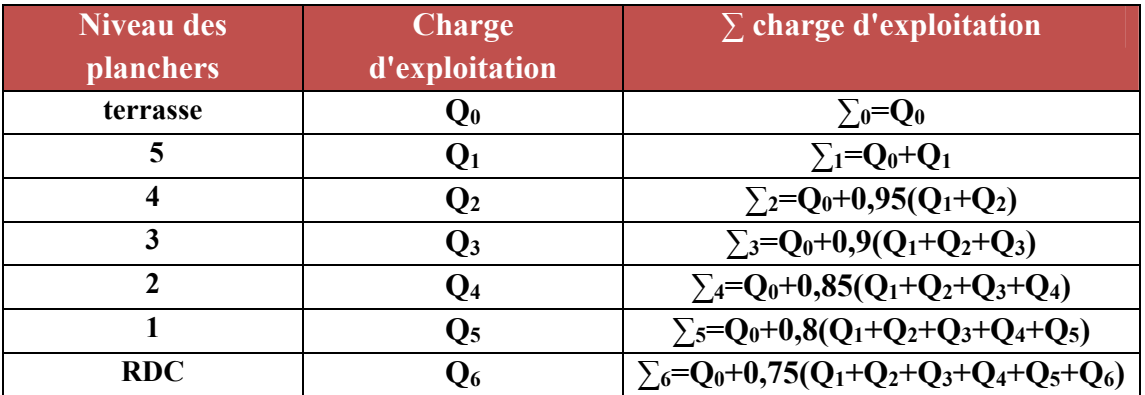

### **Calcul de la surface d'influence pour le poteau le plus sollicité :**

### **BLOC A :**

#### **Poteau central (poteaux plus sollicitée) :**

La surface revenant aux poteaux centraux est :

- **Surface d'influence du poteau central S**=4.55x3.8=17.29m2
	- **La surface majorée S**'=17.29×1.1=19.02m2
	- **La charge permanente majorée**  $G' = 1.1 \times G$
	- **Le poids propre de poteau central**   $N_G = S' * G'$

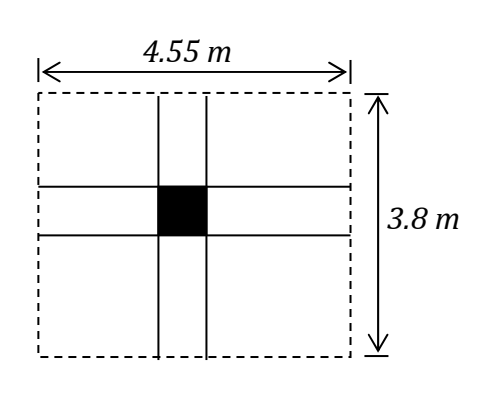

**Charge permanent (poteau central)** 

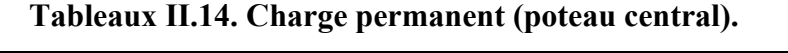

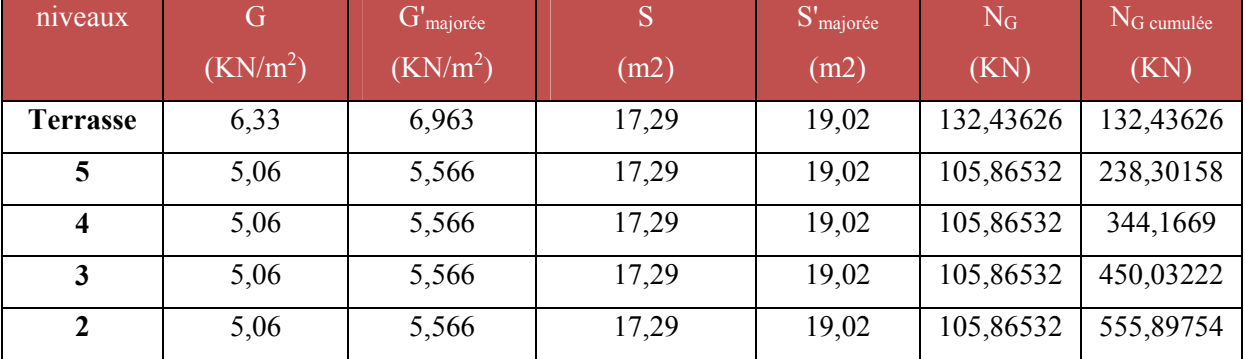

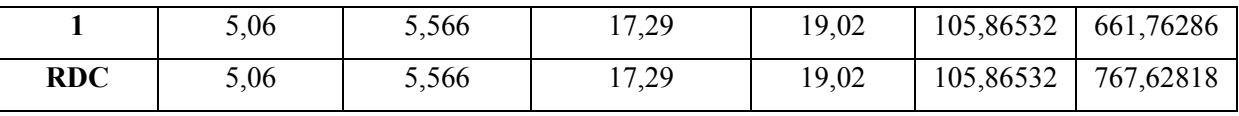

# **Surcharges cumulées (poteau central)**

# **Tableaux II.15. Surcharge cumulé (poteau central).**

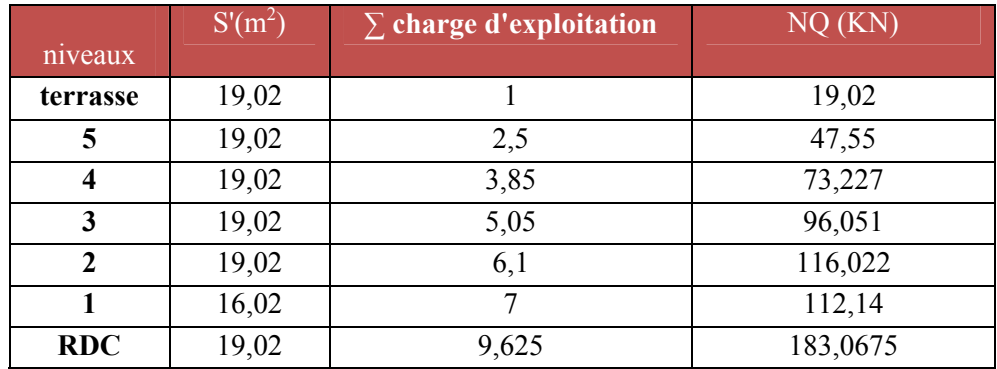

# **Poteau d'angle:**

**La charge permanente majorée**

 $G'=1.1\times G$ 

**Le poids propre de poteau d'angle :**

 $N_G = S * G'$ 

**Charge permanent (poteau central)** 

### **Tableaux II.16. Charge permanent (poteau central).**

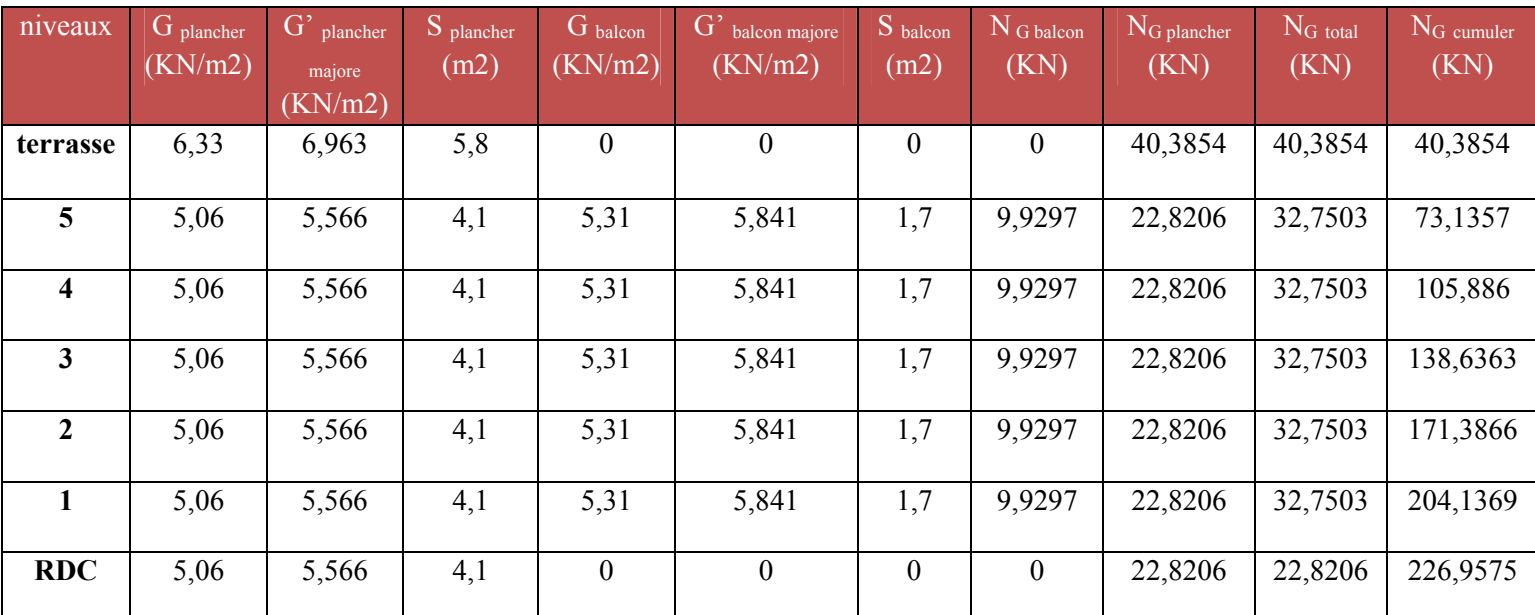

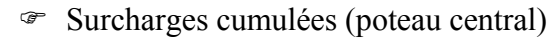

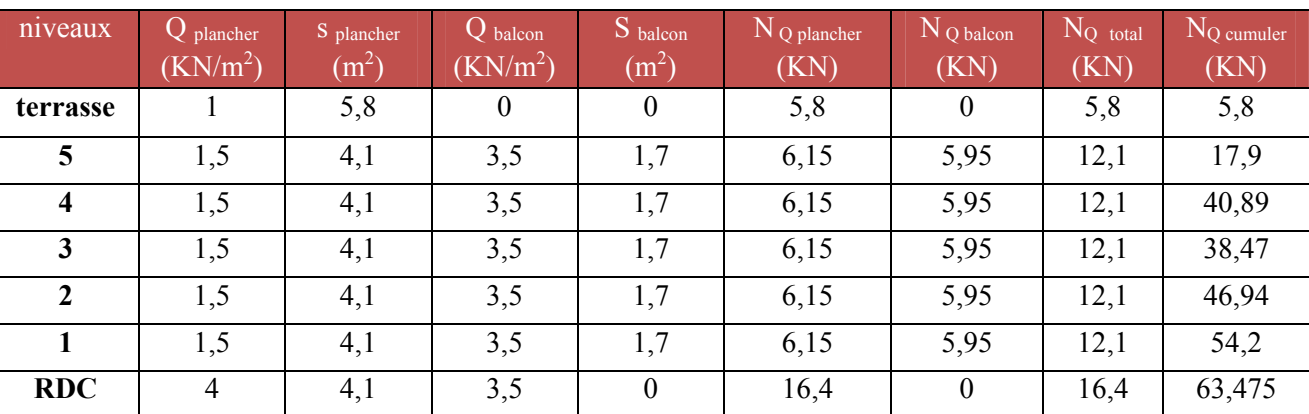

# **Tableaux II.17. Surcharge cumulé (poteau central).**

les résultats du calcul sont groupés dans les tableaux suivants **:** 

# **Poteaux centraux**

# **Tableaux II.18. Les sections des poteaux centraux.**

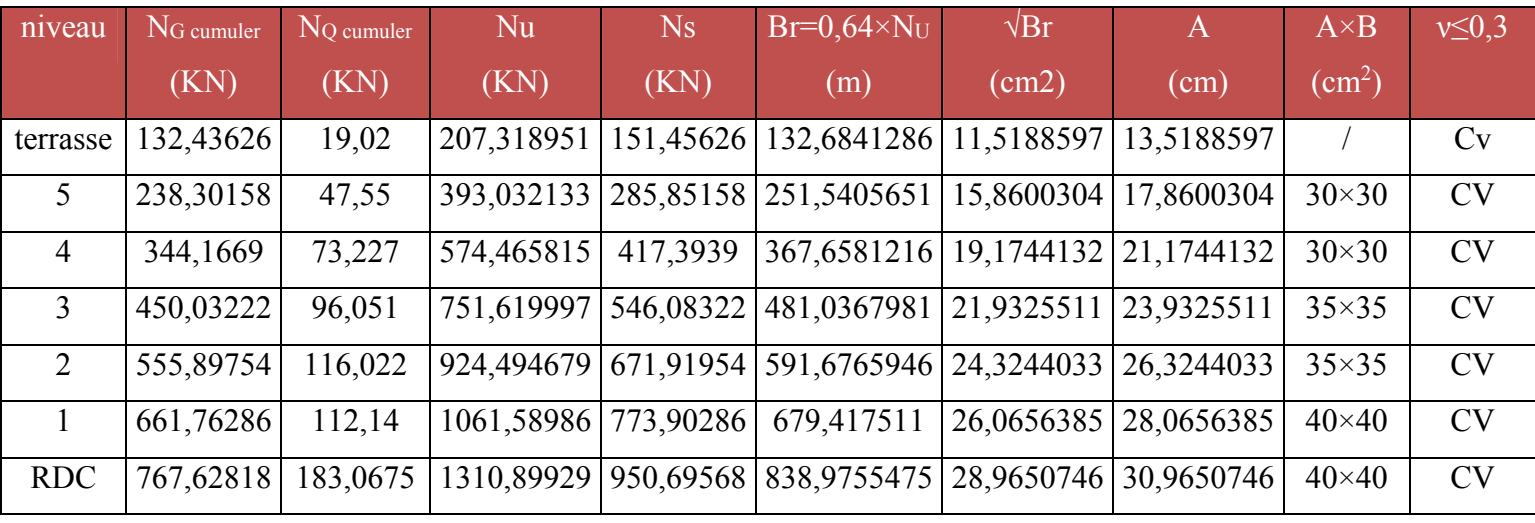

# **Poteau d'angle**

# **Tableaux II.19. Les sections des poteaux d'angle.**

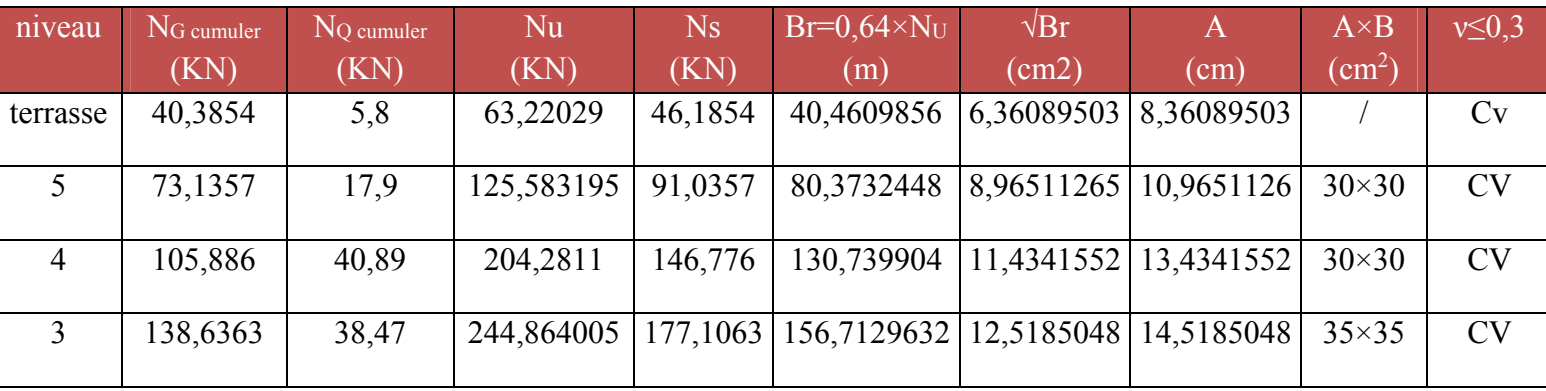

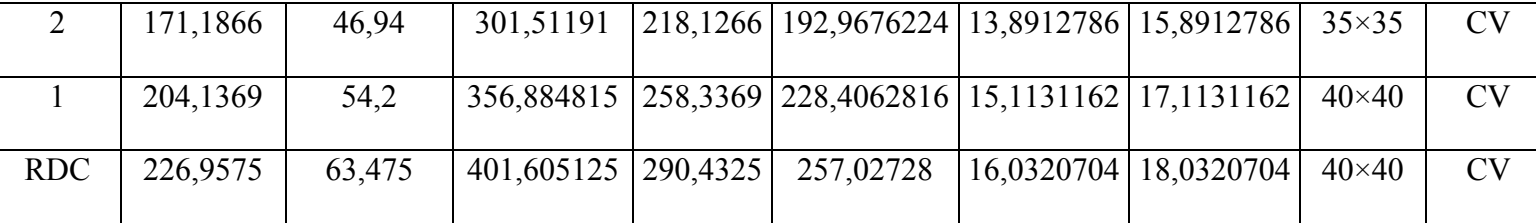

#### **Commentaire :**

Il est évident les calculs relatifs aux poteaux de rive et d'angle ont conduit à des sections transversales inférieures à celles déterminées pour le poteau central(le plus sollicité), mais pour des raisons pratiques et afin de créer une homogénéité architecturale, on opte les mêmes sections pour les tous les poteaux (sections de poteau central).

### **Vérification spécifique :**

$$
V = \frac{Ns}{Bf_{c28}} \le 0.3
$$
   
 *B* : section brute considérée (art 7.4.3.1 RPA99/V2003)

**Exemple de calcul :** 

Pour le poteau RDC

V=950,69568×103 / (400 x 400 x 25) 0.3……………..vérifiée

On refait le même calcul pour tous les niveaux.

### **Vérification au flambement :**

Le flambement est un phénomène d'instabilité de forme qui peut survenir dans les éléments comprimés (de façon excentré ou non)des structures, lorsque les éléments sont élancés, la vérification consiste à calculer l'élancement  $\langle \lambda \rangle$  qui doit satisfaire l'inégalité suivante :

Le calcul du poteau au flambement consiste à vérifier la condition suivante :

$$
\lambda = \frac{L_f}{i} \le 35
$$
 (BAEL 91 modifié99 page 110)

Avec : *λ* : élancement du poteau.

 $L_f$ : langueur de flambement  $L_f$  = 0.7 L<sub>0</sub>

L0 : distance entre les faces supérieures de deux planchers consécutifs

$$
i \quad : \text{rayon de giration} \quad i = \sqrt{\frac{I}{B}}
$$

*I* : Moment d'inertie.

Avec :

 $I = \frac{ab^3}{4a}$ 

 $B = a.b$  = Section transversale du poteau.

12

$$
\lambda = \frac{L_f}{i} = \frac{0.7 L_0}{\sqrt{\frac{I}{B}}} = \frac{0.7 L_0}{\sqrt{\frac{ab^3}{\frac{12}{ab}}}} = \frac{0.7 L_0 \sqrt{12}}{b}
$$

-Poteaux de RDC,  $1^{er}$  étage : (40x40) cm<sup>2</sup>,  $L_0 = 3.68$ m  $\Rightarrow \lambda = 22.31 < 3$ ........**Vérifié.**  $-$ Poteaux de  $2^{eme}$ ,  $3^{eme}$  étage : (35x35) cm<sup>2</sup>,  $L_0 = 2.66$ m  $\Rightarrow \lambda = 18.42 < 35$ ......**Vérifié** -Poteaux,  $4^{6}$ <sup>me</sup>,  $5^{6}$ <sup>me</sup> étages (30x30) cm<sup>2</sup>,  $L_0 = 2.66$ m  $\Rightarrow \lambda = 21.50 \le 35$ .........**Vérifié.** La condition de non flambement des poteaux est vérifiée.

### **Conclusion :**

Tous les poteaux ont un élancement inférieur à 35, donc pas de risque de flambement.

#### **Vérification des sections selon RPA 99 (Art 7.4.1)**

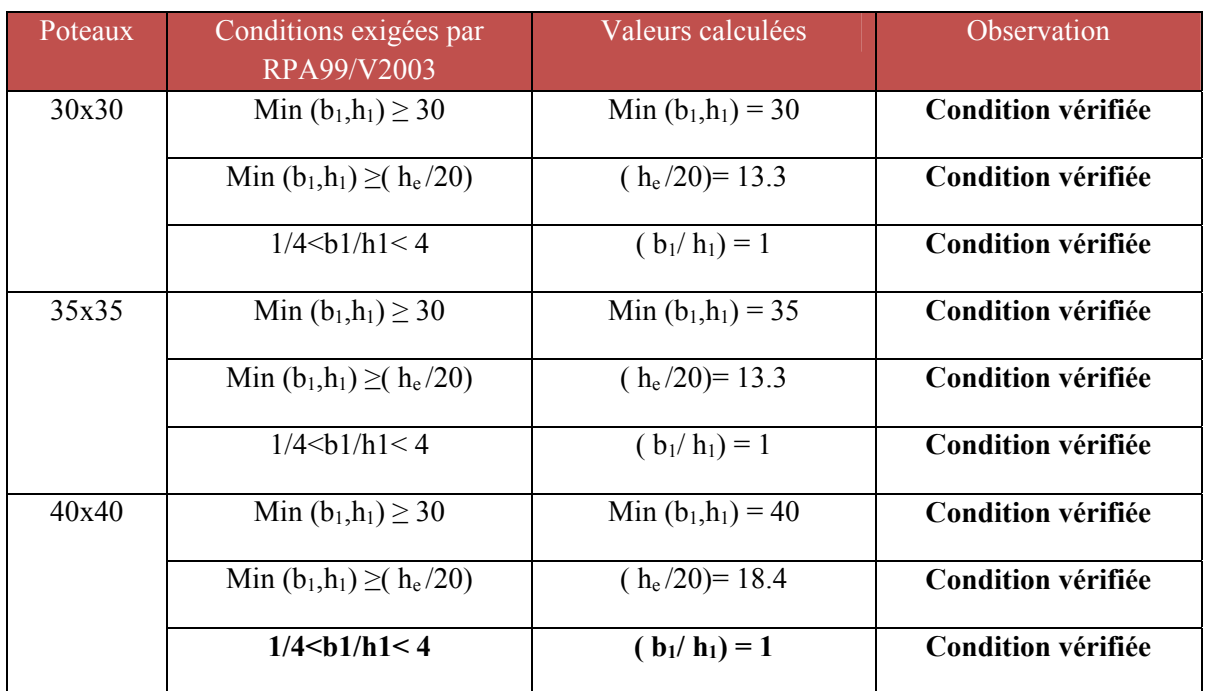

#### **Tableaux II.20. Vérification des sections selon RPA 99 (Art 7.4.1).**

#### **BLOC B :**

**Poteau central (poteaux plus sollicitée) :**

La surface revenant aux poteaux centraux est :

- **Surface d'influence du poteau central S**=4.55x3.8=17.29m2
	- **La surface majorée**

 **S**'=17.29×1.1=19.02m2

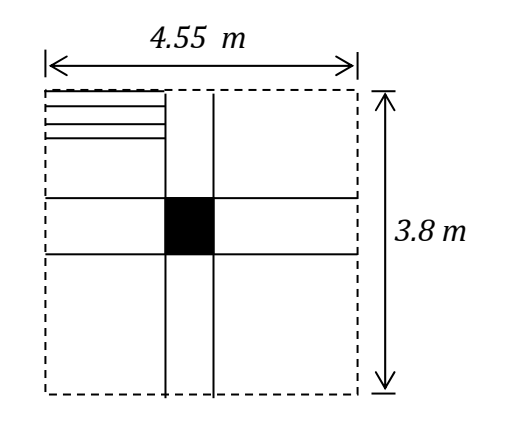

**La charge permanente majorée**

 $G'=1.1\times G$ 

**Le poids propre de poteau central** 

 $N_G = S' * G'$ 

**Charge permanent de plancher à chaque niveau :** 

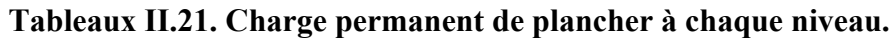

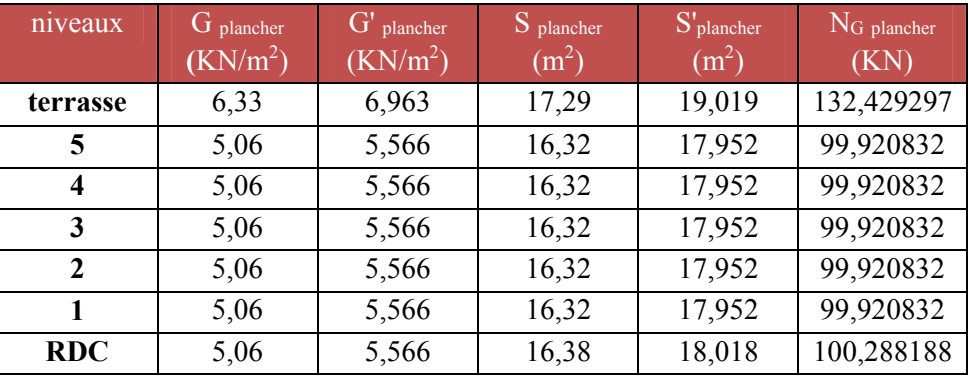

**Charge permanent de la palliasse à chaque niveau :** 

**Tableaux II.22. Charge permanent de la palliasse à chaque niveau.** 

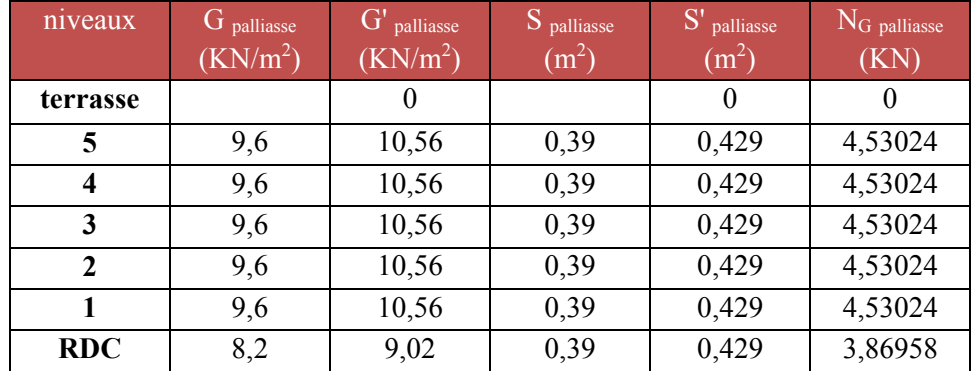

# **Charge permanent de pallier à chaque niveau :**

# **Tableaux II.23. Charge permanent de pallier à chaque niveau.**

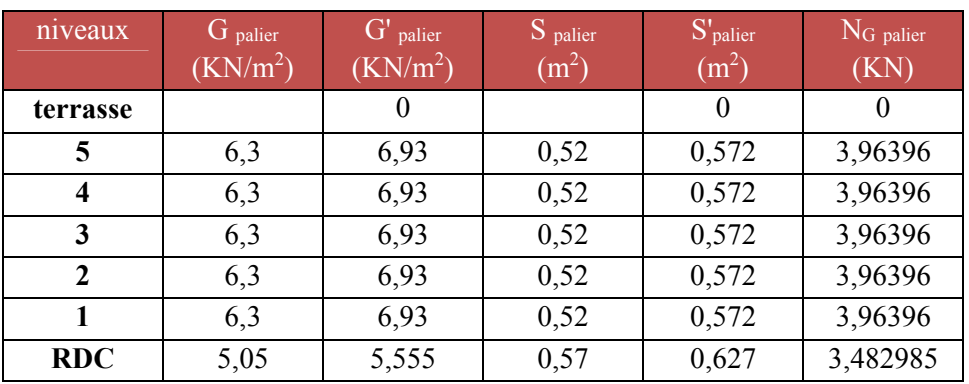

### **Charge permanent total (poteau central)**

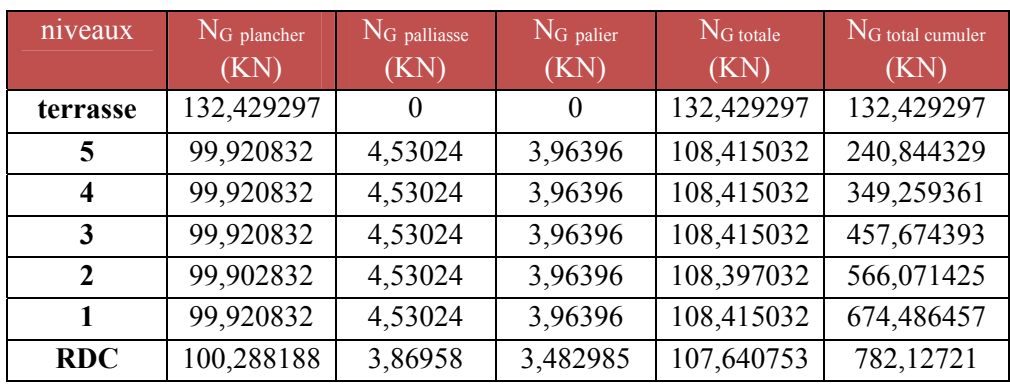

### **Tableaux II.24. Charge permanent total (poteau central).**

# **Surcharges cumulées (poteau central)**

### **Tableaux II.25. Surcharges cumulées (poteau central).**

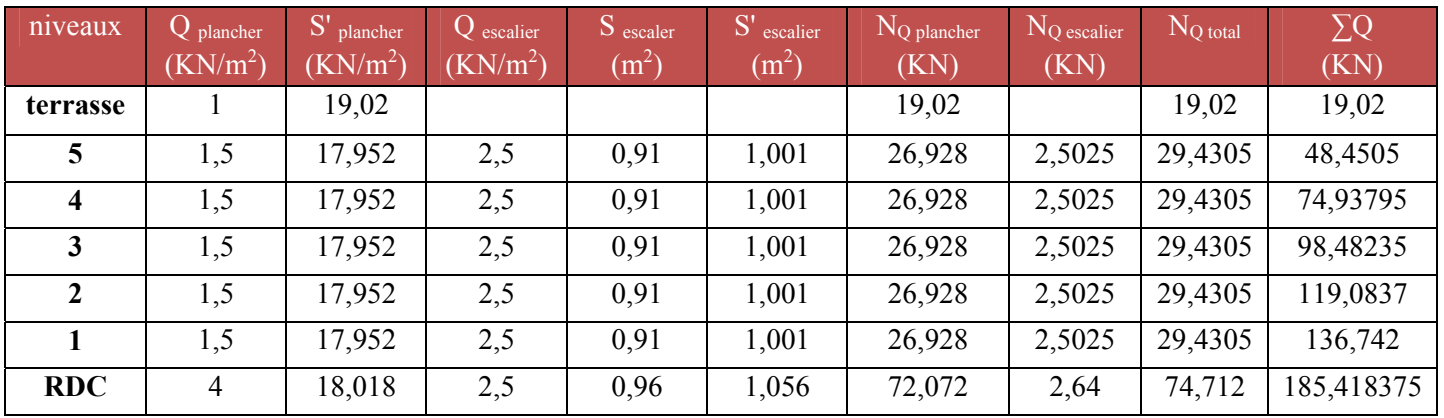

# **Poteau d'angle:**

- **Le poids propre à chaque niveau :**
- **La charge permanente majorée**

 $G'=1.1\times G$ 

 **Le poids propre de poteau central**   $N_G = S * G'$ 

# **Charge permanent (poteau d'angle) :**

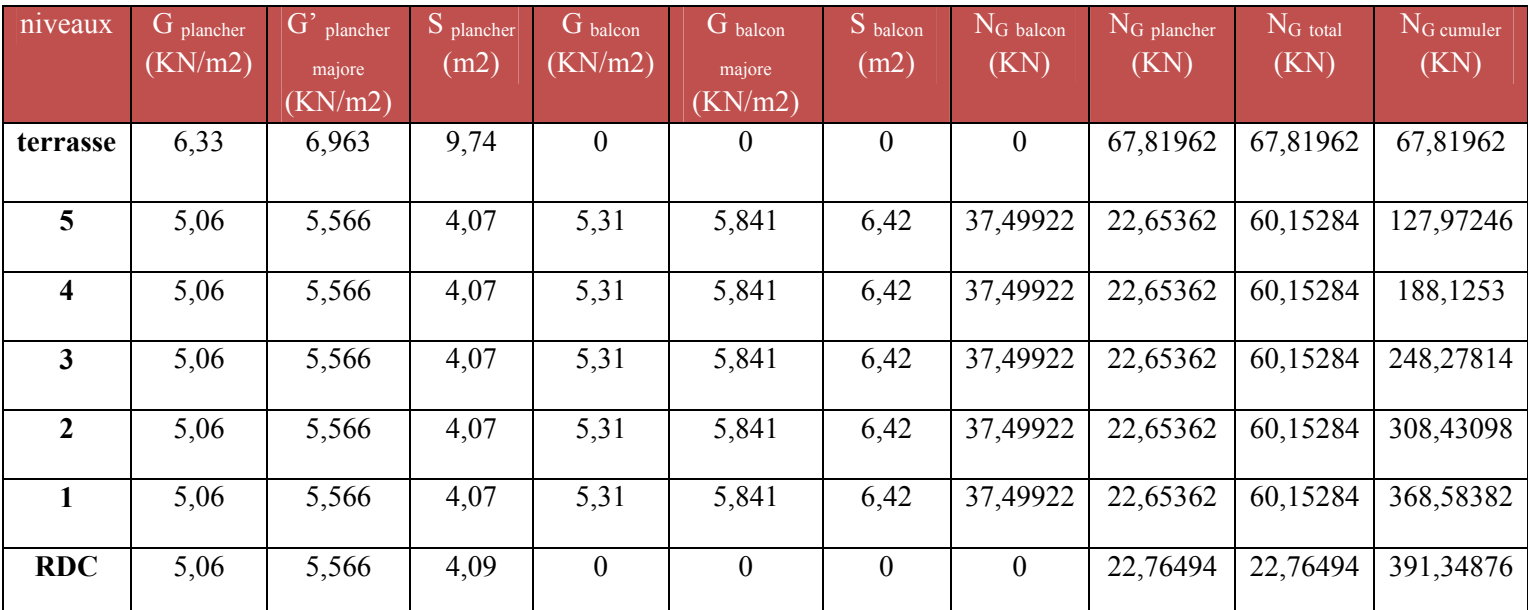

# **Tableaux II.26. Charge permanent (poteau d'angle).**

**Surcharges cumulées (poteau d'angle circulaire) :** 

**Tableaux II.27. Surcharges cumulées (poteau circulaire).** 

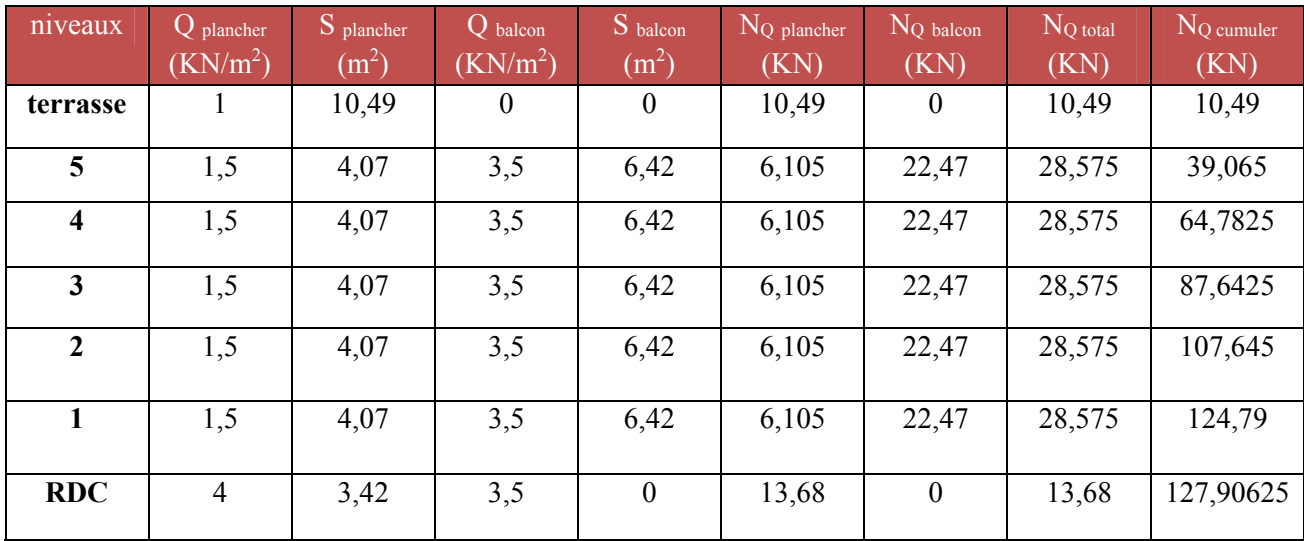

les résultats du calcul sont groupés dans les tableaux suivants

#### **Poteaux centraux**

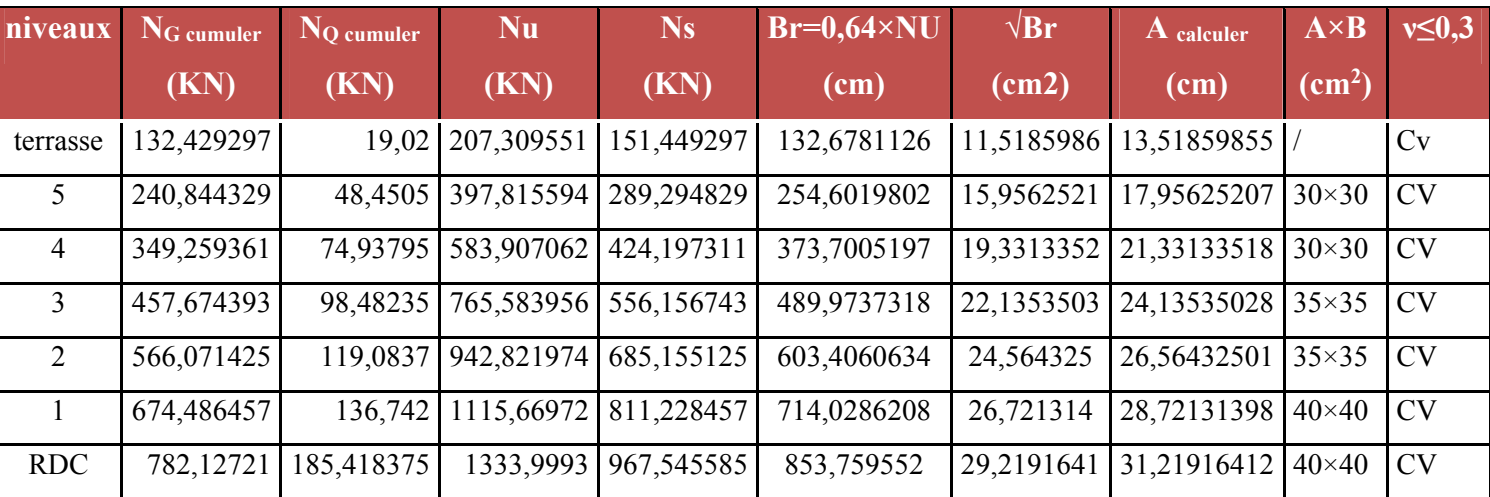

#### **Tableaux II.28. La section du poteau central carrée.**

### **Poteau d'angle**

### **Tableaux II.29. Détermination de la section du poteau circulaire de chaque niveau.**

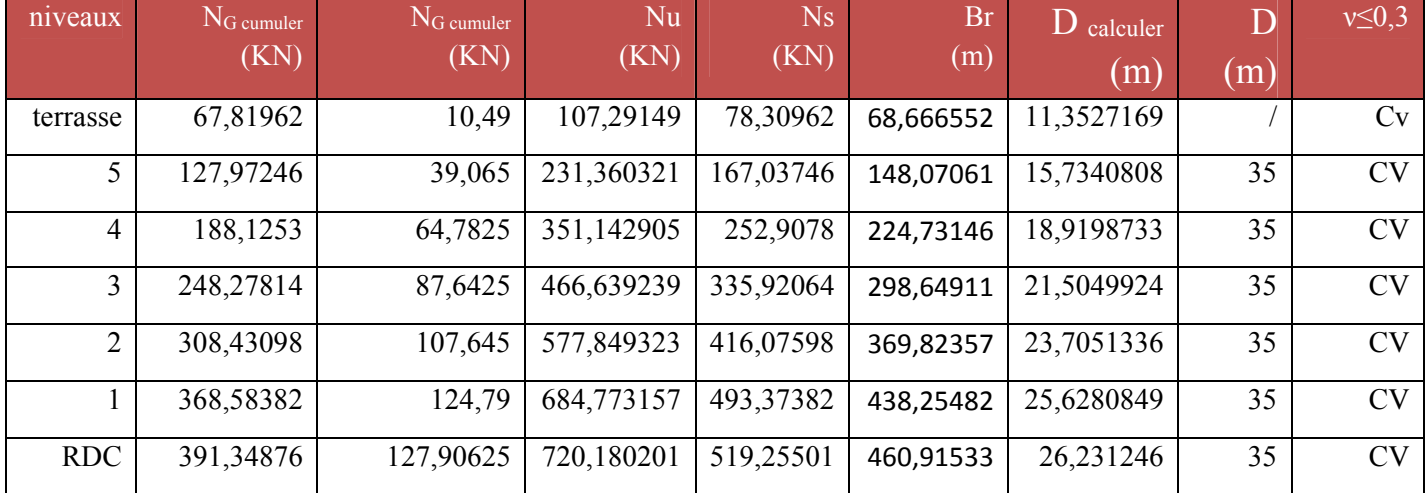

#### **Commentaire :**

Il est évident les calculs relatifs aux poteaux de rive et d'angle ont conduit à des sections transversales inférieures à celles déterminées pour le poteau central(le plus sollicité), mais pour des raisons pratiques et afin de créer une homogénéité architecturale, on opte les mêmes sections pour les tous les poteaux (sections de poteau central).

### **Vérification spécifique :**

$$
V = \frac{Ns}{Bf_{c28}} \le 0.3
$$
 *B*: section brute considérée (art 7.4.3.1 RPA99/V2003).

### **Exemple de calcul :**

Pour le poteau RDC

V=964,262245×103 / (400×400×25) 0.3……………..vérifiée

On refait le même calcul pour tous les niveaux.

# **Vérification au flambement :**

Le flambement est un phénomène d'instabilité de forme qui peut survenir dans les éléments comprimés (de façon excentré ou non)des structures, lorsque les éléments sont élancés, la vérification consiste à calculer l'élancement  $\langle \lambda \rangle$  qui doit satisfaire l'inégalité suivante :

Le calcul du poteau au flambement consiste à vérifier la condition suivante :

$$
\lambda = \frac{L_f}{i} \le 35
$$
 (BAEL 91 modifié99 page 110)

Avec : *λ* : élancement du poteau.

 $L_f$ : langueur de flambement  $L_f$  = 0.7 L<sub>0</sub>

L0 : distance entre les faces supérieures de deux planchers consécutifs

$$
i \quad : \text{rayon de giration} \quad i = \sqrt{\frac{I}{B}}
$$

*I* : Moment d'inertie.

$$
A \text{vec} : \qquad \qquad I = \frac{a b^3}{12}
$$

 $B = a.b$  = Section transversale du poteau.

12

$$
\lambda = \frac{L_f}{i} = \frac{0.7 L_0}{\sqrt{\frac{I}{B}}} = \frac{0.7 L_0}{\sqrt{\frac{ab^3}{\frac{12}{ab}}}} = \frac{0.7 L_0 \sqrt{12}}{b}
$$

-Poteaux de RDC,  $1<sup>er</sup>$  étage : (40x40) cm<sup>2</sup>,  $L_0 = 3.68$ m  $\Rightarrow \lambda = 22.31 < 3...$  Vérifié. -Poteaux de  $2^{eme}$ ,  $3^{eme}$  étage : (35x35) cm<sup>2</sup>,  $L_0 = 2.66$ m  $\Rightarrow \lambda = 18.42 < 35...$  Vérifié -Poteaux,  $4^{\text{éme}}$ ,  $5^{\text{eme}}$  étages (30x30) cm<sup>2</sup>,  $L_0 = 2.66$ m  $\Rightarrow \lambda = 21.50 < 35$ ........**Vérifié.** La condition de non flambement des poteaux est vérifiée.

### **Conclusion :**

Tous les poteaux ont un élancement inférieur à 35, donc pas de risque de flambement.

# **Vérification des sections selon RPA 99 (Art 7.4.1)**

# **Tableaux II.30. Vérification des sections selon RPA 99 (Art 7.4.1).**

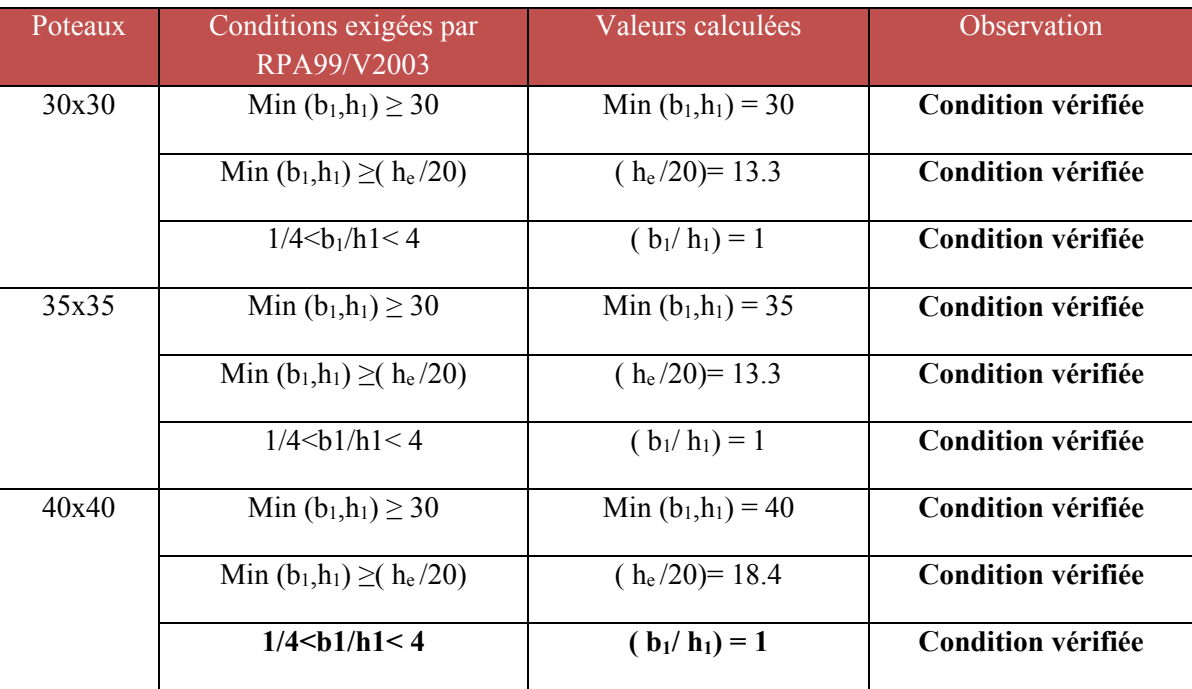

Dans une structure quelconque on distingue deux types d'éléments :

- Les éléments porteurs principaux qui contribuent aux contreventements.
- Les éléments secondaires
- aires qui ne contribuent pas directement au contreventement.

 Les éléments secondaires à calculer dans ce chapitre sont : les escaliers, l'acrotère, les planchers à corps creux, et la poutre palière.

### **III.1. Calcul de l'acrotère :**

 Notre ouvrage comprend un seul type d'acrotère. L'acrotère est un élément de sécurité au niveau de la terrasse. Il forme une paroi contre toute chute, il est considéré comme une console encastrée à sa base, soumise à son poids propre et à une surcharge horizontale. Le calcul se fera en flexion composée dans la section d'encastrement pour une bande de 1m linéaire.

L'acrotère est exposé aux intempéries, donc la fissuration est préjudiciable, dans ce cas le calcul se fera à l'ELU, et à l'ELS en flexion composée pour une bande de 1m linéaire.

### **a) Schéma statique :**

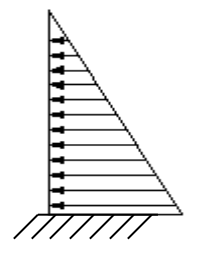

Diagramme des moments  $M = Q.h$ 

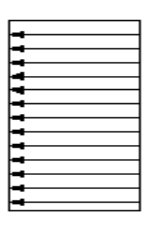

Diagramme des efforts tranchants  $T=Q$ 

Digramme des Efforts normaux N=G 

Figure. III.1. Schéma statique (sollicitation durable)

#### **b) Dimension de l'acrotère :**

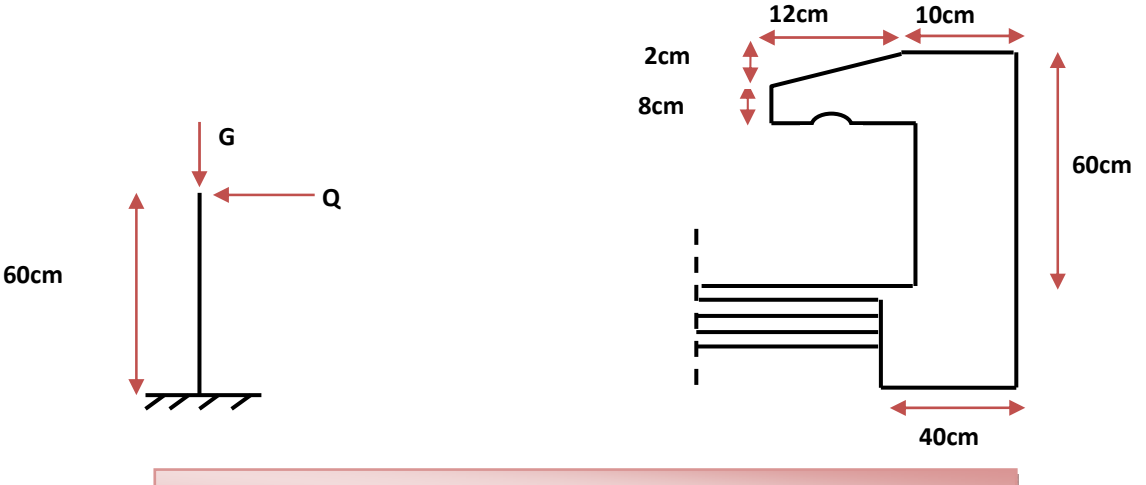

**Figure. III.2. Schéma statique de l'acrotère.** 

#### **c) Détermination des sollicitations:**

D'après le **RPA99V2003** (Article 6.2.3) les forces horizontales de calcul F<sub>p</sub> agissant sur les éléments non structuraux ancrés à la structure sont calculées suivant la formule :

### $F_P = 4 A C_P W_P$ .

**A**: Coefficient d'accélération de zone obtenu dans le tableau *(4.1) du RPA* suivant la zone sismique (zone IIa) et le groupe d'usage du bâtiment (groupe2)  $\Rightarrow$  A =0.15 **CP** : facteur de force horizontale variant entre 0.3 et 0.8 dans le tableau (6.1)

**CP =0,80** (élément en console)

 $W_P$ : poids de l'acrotère  $W_P = 1.77$  KN/ml

 $D'$ où :  $F_p = 4 \times 0.15 \times 0.8 \times 1.77$  donc :  $F_P = 0.85$  KN/ml

### **Les charges :**

Poids propre de l'acrotère: G=1.77 KN/ml

Surcharge d'exploitation : Q=1 KN/ml

Force sismique :  $F_P = 0.85$  KN/ml

### **Sollicitations :**

- G : Crée un effort normal :  $N<sub>G</sub> = G = 1.77$  KN/ml Crée un Moment : M<sub>G</sub>=0
- Q : Crée un effort normal :  $N<sub>Q</sub> = 0$  KN

Crée un Moment :  $M_Q = Q \times H = 1 \times 0.6 = 0.6$  KNm

 $F_p$ :Crée un effort normal : N<sub>Fp</sub> = 0 KN

Crée un Moment :  $M_{Fp} = F_p 2.h/3 = 0.34$  KNm.

### **c) Combinaison de sollicitation :**

• **ELU :** N<sub>U</sub>=1.35N<sub>G</sub>+1.5N<sub>0</sub>

 $M_{U}=1.35M_{G}+1.5M_{Q}$ 

 $\bullet$  **ELS** : Nser = N<sub>G</sub>+ N<sub>O</sub>

 $M<sub>ser</sub> = M<sub>G</sub>+M<sub>O</sub>$ 

• Combinaison accidentelle : G+0.75Q+ F<sub>p</sub>

**ELA** :  $N_A = N_G + 0.75N_O + N_{Fp}$ 

$$
M_A = M_G + 0.75 M_Q + M_{Fp}
$$

# **Tableaux III.1. Sollicitations dans l'acrotère**

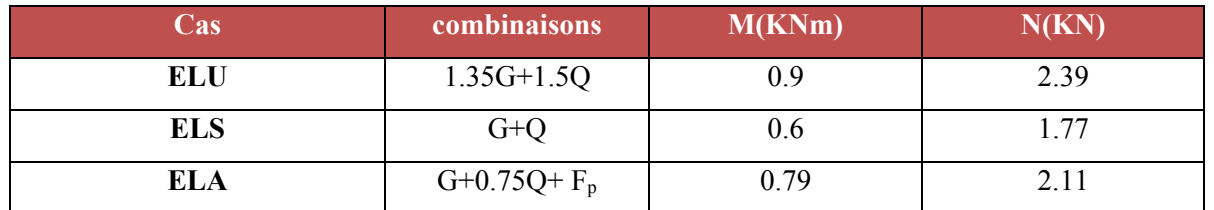

### **III.1.1. Ferraillage de l'acrotère :**

Le travail consiste à étudier une section rectangulaire.

**Avec :** 

 $h = 10$  cm  $b = 100$  cm

 $d = 8$  cm  $d' = 2$  cm

- **a) Calcul des armatures à L'E.L.U :** 
	- **Calcul de l'excentricité :**

 $e_u = Mu / Nu = 0.9/2.39 = 0.38$  m

h/2 –d'=5–2=3cm =>  $e_u$ =38 cm > h/2 – d'= 3 cm

 D'où Le centre de pression se trouve à l'extérieur de la section limitée par les armatures, et l'effort normal (N) est un effort de compression  $(N_u > 0)$ , donc la section est partiellement comprimée, elle sera calculée en flexion simple sous l'effet d'un moment fictif Mf puis on se ramène à la flexion composée.

# **Calcul en flexion simple :**

 $e_A = e_0 + (h/2 - d) = 0.38 + (0.1/2 - 0.02) = 0.41$  $M_F = N_u \times e_A = 2.39 \times 0.41 = 0.979$  KN.m  $c_{\text{bu}} = \frac{0.03 \cdot 1_{c28}}{0}$ b  $f_{\text{bu}} = \frac{0.85 \times f_{c28}}{0.85 \times 25} = \frac{0.85 \times 25}{0.65 \times 25} = 14.2 \text{MPa}$  $θγ<sub>h</sub>$  1×1.5  $e_{A}$  $\dots$   $\ldots$   $\dots$  $e_0$   $\sqrt{A'}$  $\overline{N}$ u  $\uparrow$  h =10 cm

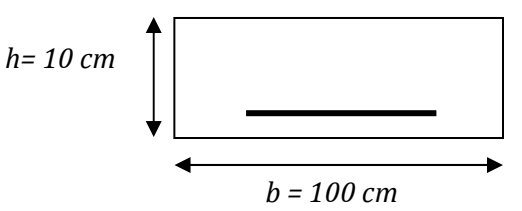

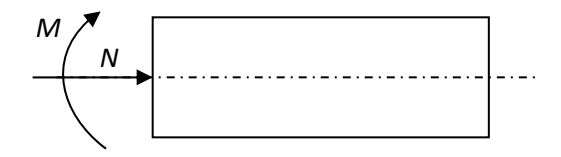

$$
\mu_{bu} = \frac{M_F}{b \times d^2 \times f_{bu}}
$$
  
\n
$$
\mu_{lu} = (3440\gamma + 49 \times f_{c28} - 3050) \times 10^{-4}
$$
  
\n
$$
\gamma = \frac{M_F}{M_S}
$$
  
\n
$$
Z_b = d(1 - 0.6 \times \mu_{bu})
$$
  
\n
$$
A = \frac{M_F}{Z_b \times f_{ed}}
$$

**Tableaux III.2. Calcul de ferraillage à L'ELU.** 

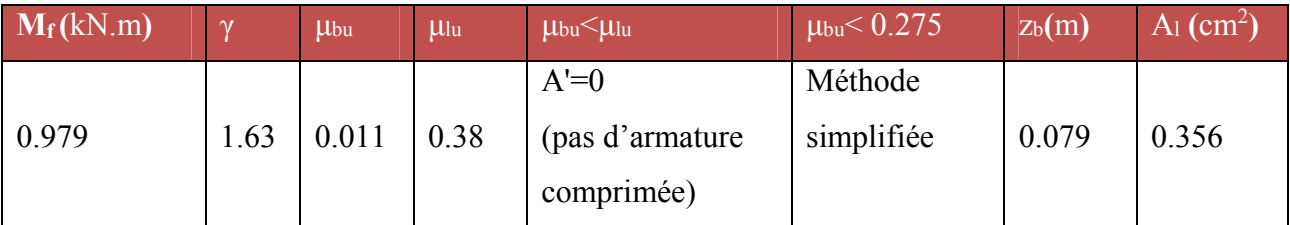

**On adopte : 5HA 12= 5.65** $cm^2$  **avec :** S<sub>t</sub>=20 cm.

**Les armatures en flexion composée :** 

$$
A' = A'_{fs} = 0 \quad A = A_{fs} - \left(\frac{N_u}{f_{ed}}\right) = 0.356 - \frac{2.39 \times 10}{348} = 0.29 cm^2
$$

### **Condition de non fragilité :**

A<sub>min</sub>=0.23 (b\*d) f<sub>t28</sub>/f<sub>ed</sub>, f<sub>t28</sub>=2.1 MPa

Amin=0.23 ( $1\times0.08$ )  $\times2.1/400=0.966$  cm<sup>2</sup>

On remarque que :  $A_u \leq A_{min}$ 

### **b) Calcul des armatures à L'E.L.A :**

### **Calcul de l'excentricité :**

 $e_0 = M_A/N_A=0.79/2.11=0.37$  m

### h/2 –d'=5–2=3cm  $\implies$  e<sub>0</sub>=38 cm > h/2 – d'= 3 cm

D'où Le centre de pression se trouve à l'extérieur de la section limitée par les armatures, et l'effort normal (N) est un effort de compression ( $N<sub>u</sub> > 0$ ), donc la section est partiellement comprimée, elle sera calculée en flexion simple sous l'effet d'un moment fictif Mf puis on se ramène à la flexion composée.

# **Calcul en flexion simple :**

$$
e_{A} = e_{0} + (h/2 - d')=0.37 + (0.1/2 - 0.02) = 0.4 m
$$
  
\n
$$
M_{F} = N_{u} \times e_{A} = 2.39 \times 0.4 = 0.956 \text{ KN.m}
$$
  
\n
$$
f_{bu} = \frac{0.85 \times f_{c28}}{\theta \gamma_{b}} = \frac{0.85 \times 25}{0.85 \times 1.15} = 21,7 \text{ MPa}
$$
  
\n
$$
\mu_{bu} = \frac{M_{F}}{b \times d^{2} \times f_{bu}}
$$
  
\n
$$
\mu_{lu} = (3440\gamma + 49 \times f_{c28} - 3050) \times 10^{-4}
$$
  
\n
$$
\gamma = \frac{M_{F}}{M_{s}}
$$
  
\n
$$
Z_{b} = d(1 - 0.6 \times \mu_{bu})
$$
  
\n
$$
A = \frac{M_{F}}{Z_{b} \times f_{ed}}
$$

# **Tableaux III.3. Calcul de ferraillage à L'ELA.**

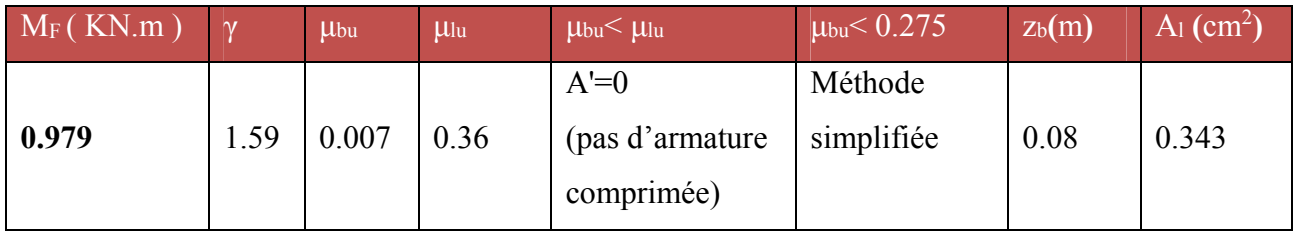

### **Les armatures en flexion composée :**

$$
A' = A'_{fs} = 0 \quad A = A_{fs} - \left(\frac{N_u}{f_{ed}}\right) = 0.343 - \frac{2.39 \times 10}{348} = 0.27 \, \text{cm}^2
$$

#### **c) Calcul des armatures à L'E.L.S :**

 On a: Nser=1.77 KN/m Mser=0.6 KN.m

$$
M_{\text{br}} = \frac{1}{2} \alpha_1 \left( 1 - \frac{\alpha_1}{3} \right) \times b_0 \times d^2 \times \overline{\sigma_{bc}}
$$

$$
\alpha_1 = 15 \overline{\sigma_{bc}} / (15 \overline{\sigma_{bc}} + \overline{\sigma_s})
$$

$$
\sigma_{bc} = 0.6 \times f_{c28} = 0.6 \times 25 = 15 MPa
$$

$$
\overline{\sigma_s} = \min(\frac{2}{3}f_e, 110\sqrt{\eta F_{tj}})
$$
 Fissuration préjudiciable

 $Mrb > Mser \Rightarrow A^{'} = 0$ 

$$
\mu_s = \frac{\mathrm{M}_{sr}}{b_0 d^2 \overline{\sigma}_s}
$$

[Master 02 structures] 35

On applique la méthode simplifiée :

$$
Z_{b_1} = \frac{15}{16}d\frac{40\mu_s + 1}{54\mu_s + 1}
$$

$$
A_{\text{ser}} = \frac{M_{\text{ser}}}{Z_{b_1} \times \overline{\sigma_s}}
$$

**Tableaux III.4. Calcul de ferraillage à L'ELS.** 

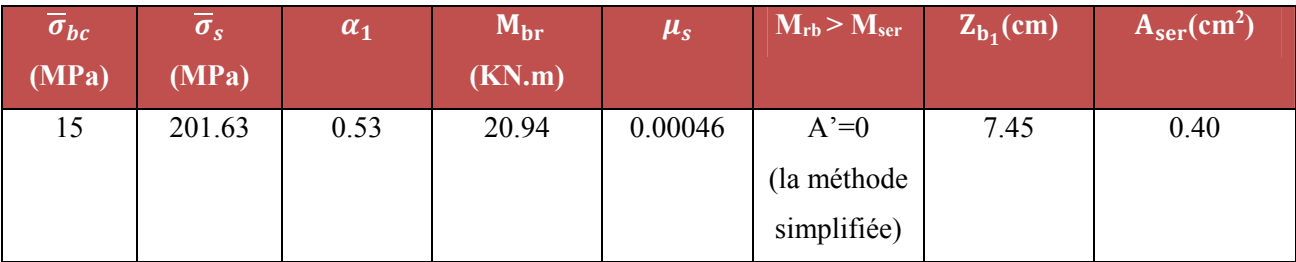

**Conclusion de ferraillage :** 

As = Max (Aser; Au; A<sub>A</sub>; Amin)= (0.4 ; 0.29 ; 0.27 ; 0.966) = **0.996 cm<sup>2</sup>** 

**On prend : 4HA8 (2.01cm2) avec** espacement de **25cm** 

**Armature de répartition :** 

 $A<sub>r</sub>=A<sub>s</sub>/4=2.01/4=0.5$  cm<sup>2</sup>

# **On prend : 4HA8** (2.1cm<sup>2</sup>) avec espacement  $S_t = 15$  cm

### **III.1.2. Vérifications à l'E.L.U :**

**Vérification de l'effort tranchant :** 

Il faut vérifier que  $\tau_{\nu \max} \prec \tau$  $_{u \max}$   $\prec \tau$  tel que :

$$
\tau_{u} = \frac{T_{u}}{b \times d} = \frac{1.50 \times 10^{-3}}{1 \times 0.08} = 0.019 MPa \text{ Avec } T_{u} = 1.5 \times Q = 1.50 \text{kN}
$$
  
\n
$$
\tau = \min(0.15 \times \frac{f_{ci}}{\gamma_{b}}, 4MPa)
$$
  
\n
$$
\tau = \min(0.15 \times \frac{25}{1.5}, 4MPa) = 2.5 MPa
$$

 $\tau \succeq \tau_u$  Condition vérifié.

# **Vérification d'adhérence des barres au cisaillement :**

La contrainte d'adhérence doit être inférieure à la valeur limite ultime  $\tau_{se} < \overline{\tau_s} = \psi_s f_{c28}$  $(y<sub>s</sub>)$ : Cœfficient de scellement)

$$
\tau_{\rm se} = \frac{T_{\rm u}}{0.9 d \sum u_{\rm i}}
$$
$\psi_s$ =1.5 (acier F<sub>e</sub>400, haute adhérence)

**se** : Contrainte d'adhérence

 $\overline{\tau_s}$  : Contrainte d'adhérence

$$
\sum u_i = n\pi\phi
$$
: Somme du périmètre utile des barres

 **n:** nombre des barres

 $\phi$ : Diamètre des barres ( $\phi$ =8mm)

$$
\tau_s = \frac{1500}{0.9 \times 0.08 \times 4\pi \times (0.008) \times 10^6} = 0.21 \text{MPA}
$$
  

$$
\overline{\tau_s} = \psi_s f_{ij} = \psi_s f_{i28}
$$
  

$$
\overline{\tau_s} = 1.5(2.1) = 3.15 \text{ MPa}
$$

 $\tau_s = 0.21 \leq 3.15$  MPa ................ condition vérifier donc Il n'est y a pas de risque d'entraînement des barres

#### **III.1.2. Vérification à l'ELS :**

La contrainte dans le béton :  $\sigma_{bc} \le \bar{\sigma}_{bc}$ 

La contrainte dans l'acier :  $\sigma_s < \sigma_s$ 

 $e_{\text{ser}} = \frac{M_{\text{ser}}}{N_{\text{ser}}} = \frac{0.6}{1.77} = 0.34 \text{ m} > 0.03 \text{ m}$  la section est partiellement comprimée  $\bar{\sigma}_{bc} = 0.6 \times f_{c28} = 15MPa$ 

$$
\mathbf{O}_{bc} = y \times k \qquad \text{Avec} \quad k = \frac{M_{ser}}{I}
$$
\n
$$
\mathbf{On} \ a: \ \frac{b \times y^{2}}{2} + \eta (A + A') \times y - \eta (A.d + A'.d') = 0 \text{ Avec} \ (A' = 0 \text{ et } \eta = 15)
$$
\n
$$
I = \frac{b}{3} y^{3} + \eta . A(d - y)^{2} + \eta . A'(y - d)^{2}
$$

**Contrainte de compression dans le béton :** 

$$
\sigma_{bc} < \stackrel{-}{\sigma} = 0.6 \times f_{c28} = 15 MPa
$$

Contrainte maximale dans le béton comprimé :  $\sigma_{bc} = Ky$ 

$$
K = \frac{M_{ser}}{I}
$$

$$
\sigma_{bc} = K \times y
$$

[Master 02 structures] 37

Le tableau suivant récapitule les résultats trouvés **:** 

## **Tableaux III.5. Les résultats trouvés de la Vérification à l'ELS.**

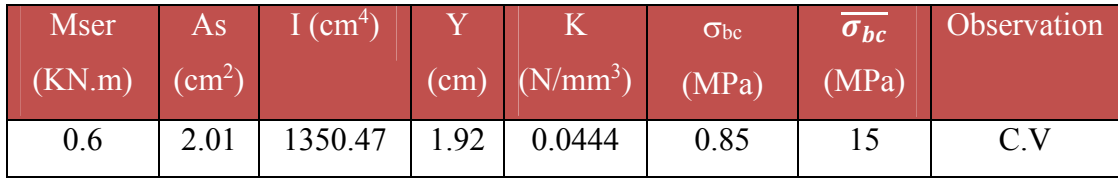

## **Vérification des contraintes maximales dans l'acier :**

On doit vérifier que :  $\sigma_s \leq \sigma_s$ 

$$
\overline{\sigma_s} = \min \left\{ \frac{2}{3} f_e; 110 \sqrt{\eta \times f_{t28}} \right\} = \min (267.67 \text{MPa}; 201.63 \text{MPa})
$$
\n
$$
\overline{\sigma_s} = 201.63 \text{MPa}
$$
\n
$$
\sigma_s = \eta \times K \times (d - y) = 15 \times 0.0444 (80 - 19.2) = 40.49 \text{MPa}
$$
\n
$$
\sigma_s = 40.49 \text{MPa} \le \overline{\sigma_s} = 201.63 \text{MPa} \qquad C.V
$$

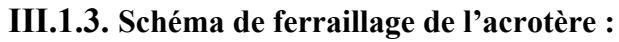

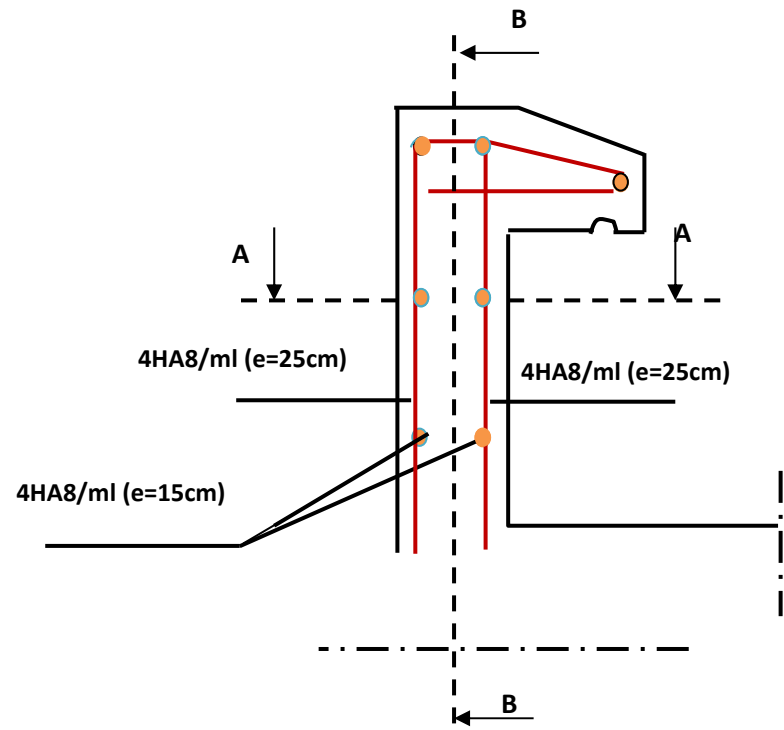

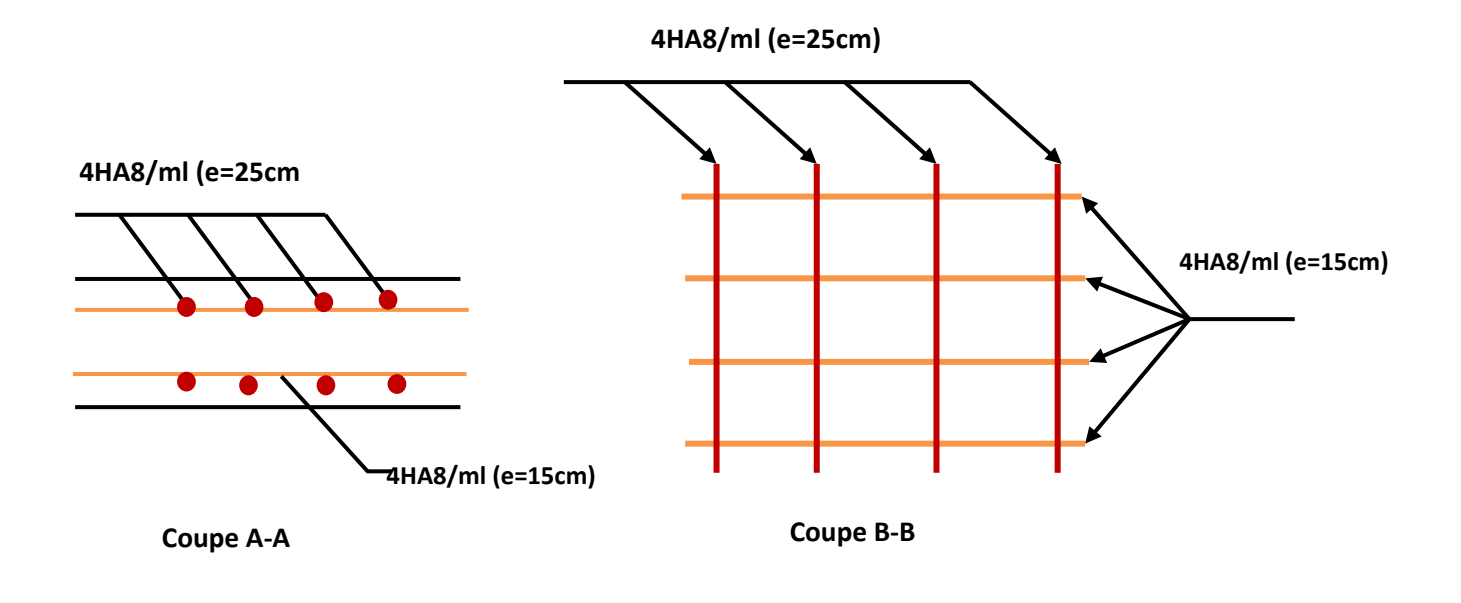

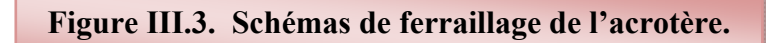

## **III.2. Calcul des balcons :**

Le balcon est assimilé à une console on béton armé, encastré à son extrémité de porté 1.3m

son épaisseur et donnée par : $e_p = \frac{1}{10} = \frac{135}{10} = 13.5$ cm

On prend :  $e_p = 15cm$ 

## **III.2.2. Les charge:**

## **a) Evaluation des charges :**

- Epaisseur de la dalle. **e =15 cm**
- Les balcons sont sollicites par les actions suivantes **:**

Charge permanente  $G_1 = 5.31 \text{ KN/m}^2$ Charge d'exploitation  $Q_1 = 3.5 \text{ KN/m}^2$ Charge de garde corps  $G_2 = 1$  KN/m<sup>2</sup> Charge du à la main courant  $Q_2 = 1$  KN/m<sup>2</sup>

## **b) calcul des sollicitations :**

Le calcul se fera pour une bande de **1m** linéaire.

## **Combinaison fondamentale**

**À l'ELU :**

$$
q_{ul} = 1.53G_1 + 1.5Q_1 = 12.42 \text{KN/ml}
$$
  
\n
$$
p_u = 1.53G_2 = 1.35 \text{ KN/ml}
$$
  
\n
$$
M_u = \frac{q_{ul}L^2}{2} + p_{ul}L + Q_{ul} = 14.64 \text{ KN.m}
$$
  
\n
$$
V_u = q_{ul}L + p_{ul} = 18.12 \text{ KN}
$$
  
\n•  $\hat{A} \text{PELS}$ :  
\n
$$
q_{sl} = G_1 + Q_1 = 8.81 \text{ KN/ml}
$$
  
\n
$$
p_s = G_2 = 1 \text{ KN/ml}
$$
  
\n
$$
M_s = \frac{q_{sl}L^2}{2} + p_sL + Q_s = 10.38 \text{ KN.m}
$$
  
\n
$$
V_s = q_{sl}L + p_s = 12.89 \text{ KN}
$$

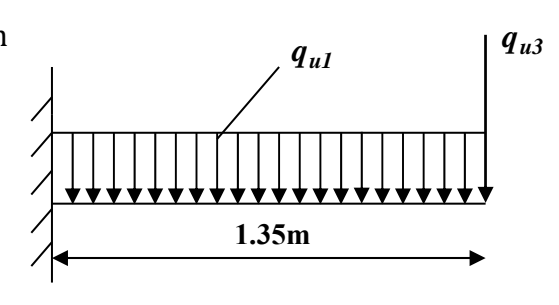

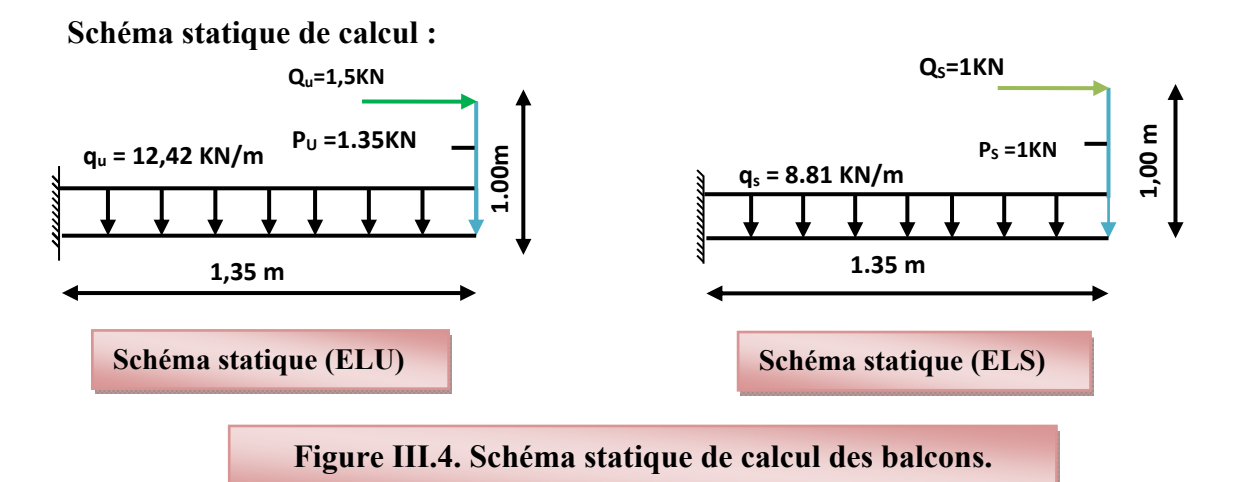

- On applique la méthode de RDM on a trouvé les diagrammes de moment et l'effort tranchant suivant :
- **Diagramme des moments et des efforts tranchant :**

```
 L'ELU :
```
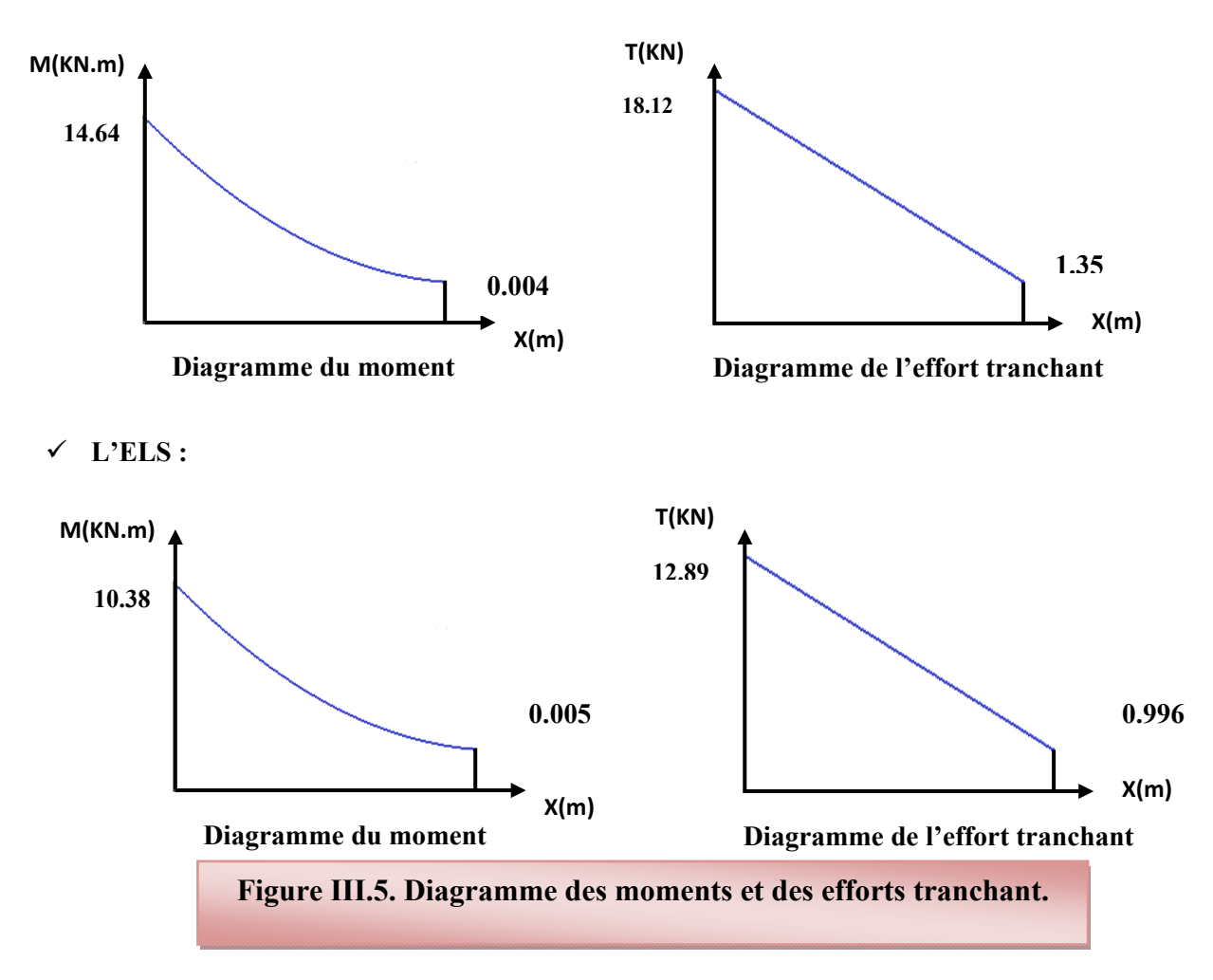

# **III.2.3. Calcul du ferraillage :**

# **a) Calcul des armatures à l'ELU :**

**En flexion simple :** 

 $b = 1$  m,  $h = 15$  cm,  $d = 0.9$  h = 13.5cm

 $M_u = 14.64$ (KN.m).

## **Tableaux III.6. Calcul des armatures à l'ELU**

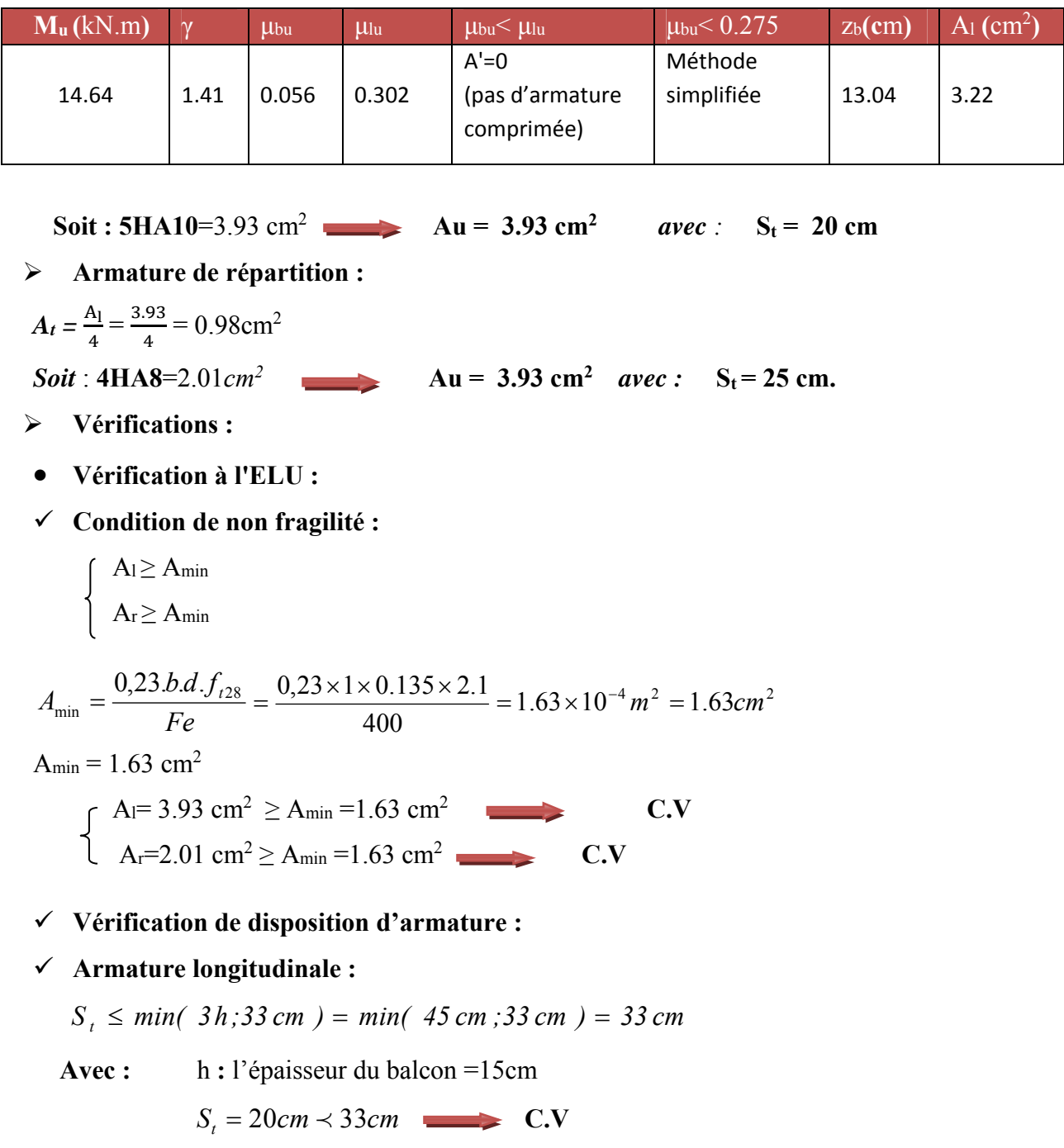

**Armature de répartition** *:* 

$$
S_t \leq min(4h; 45cm) = min(60cm; 45cm) = 45cm
$$

 $S_t = 20 cm \prec 45 cm$  C.V

**Vérification de l'effort tranchant :** *(BAEL, Art A.5.1.2)* 

$$
V_u = 18.12KN
$$
  

$$
\tau_v = \frac{\tau_u}{bxd} \prec \tau
$$
 Avec:

$$
\overline{\tau}_u = \min\left(\frac{0.15 \times f_{c28}}{\gamma_b}; \, 2.5 MPa\right) = 2.5 MPa \, \tau_u = \frac{18.12 \times 10^{-3}}{1 \times 0.135} = 0.134 < 2.5 MPa \Rightarrow
$$

Condition vérifiée

### **Vérification de l'adhérence d'appui :** *(Art A 6.1.3 BAEL 91)*

Il faut vérifier que :  $\tau_{S_e} \le \tau_{S_e} = \Psi_S \cdot f \tau_{28} = 1.5 \times 2.1 = 3.15 \text{ MPa}$ 

$$
V_u^{\text{max}} = 18.12 \, KN
$$
\n
$$
\tau_{se} = \frac{V_u^{\text{max}}}{0.9 \times d \times \sum U_i} = \frac{18.12 \times 10^3}{0.9 \times 135 \times 157} = 0.95 \, MPa \le \overline{\tau}_{se}
$$
\n
$$
\sum_{i=1}^{n} U_i = n \, \pi \, O = 5 \times 3.14 \times 1 = 15.7 \, \text{cm}.
$$

= 0,95 MPa < =3,15MPa …………………….…… La condition est vérifiée *<sup>u</sup> <sup>u</sup>*

Donc pas de risque d'entraînement des barres.

- **Vérification à L'ELS :** 
	- **Contrainte de compression dans le béton :**

$$
\sigma_{bc} \prec \overline{\sigma} = 0.6 f_{c28} = 15 MPa
$$

Contrainte maximale dans le béton comprimé :  $\sigma_{bc} = Ky$ 

$$
K = \frac{M_{ser}}{I}
$$
  
\n
$$
I = \frac{b \cdot y^{3}}{3} + \eta A (d - y)^{2} + \eta A' (y - d')^{2}
$$
  
\n
$$
y = \frac{15 (A_{s} + A_{s}^{''})}{b} \left[ \sqrt{1 + \frac{b (d \cdot A_{s} + d^{'} \cdot A_{s}^{''})}{7 \cdot 5 (A_{s} + A_{s}^{''})^{2}} - 1} \right]
$$
  
\n(15)

### **Le tableau suivant récapitule les résultats trouvés :**

#### **Tableaux III.7. Les résultats trouvés de la Vérification à l'ELS.**

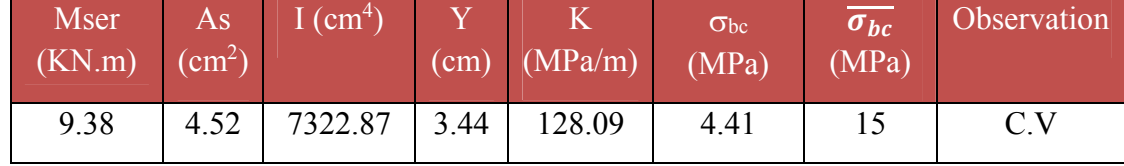

Vérification des contraintes maximales dans l'acier :

On doit vérifier que :  $\sigma_s \leq \sigma_s$ 

$$
\sigma_{s} = \min\left\{\frac{2}{3}f_{e};110\sqrt{\eta * f_{128}}\right\} = \min\left\{266.67 MPa;201,63 MPa\right\} \quad \sigma_{s} = 201.63
$$

 $\sigma_s = \eta.K.(d - y) = 15 \times 0,128 \times (135 - 34.4) = 193.15 N/mm^2 = 193..15 MPa$ 

 $\sigma_s = 193.15 MPa \le \sigma_s = 201,63 MPa$  C.V

**Vérification de la flèche :** 

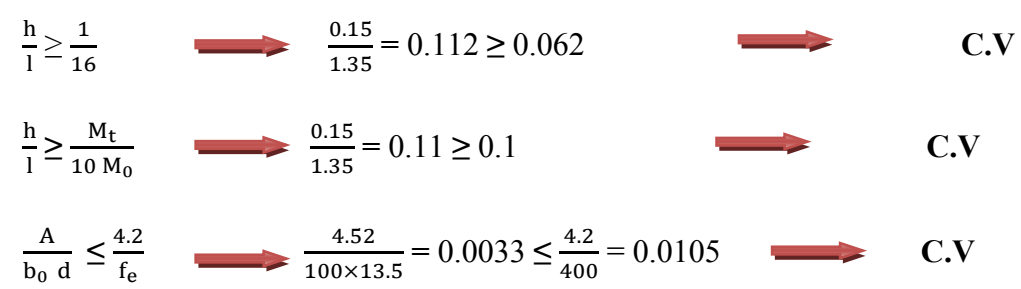

#### **III.2.4. Schéma de ferraillage du balcon :**

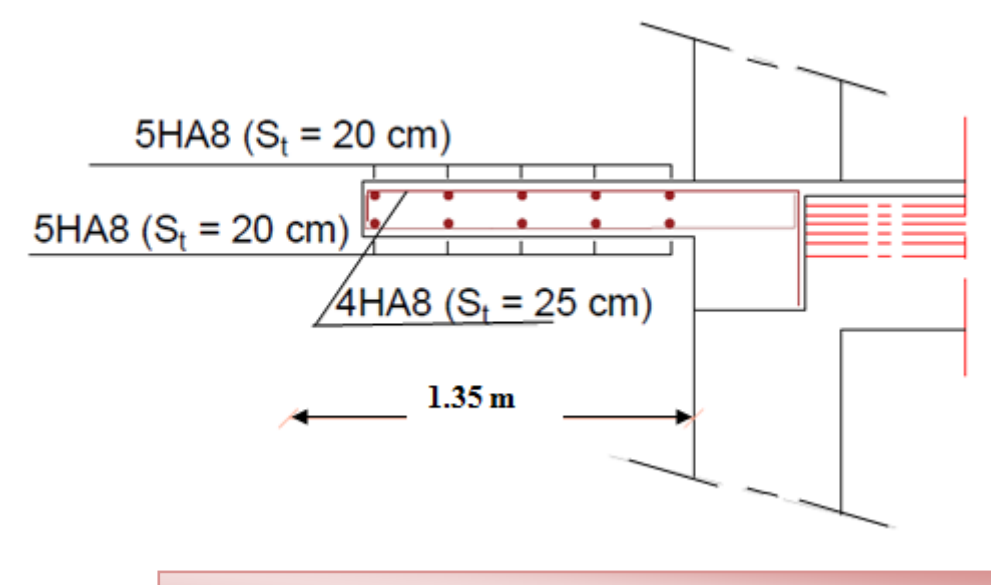

### **Figure III.6. Schéma de ferraillage de balcon**

### **III.3. Etude d'escaliers pour bloc A :**

Un escalier est constitue d'une succession de gradins, il sert à relier deux niveaux différents de construction.

 La cage d'escalier est située à l'intérieur du bâtiment et l'escalier adopté est du type coulé en place et constitué de deux paillasses, et les marches sont droites pour faciliter l'exécution.

### **BLOC A :**

**VUE EN PLAN R.D.C** 

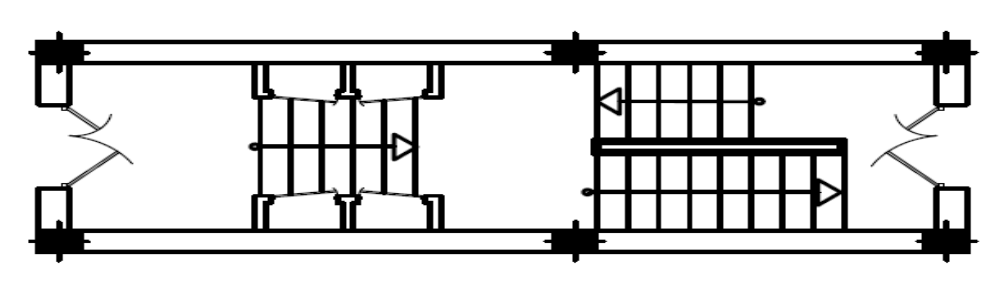

**Figure III.7. Schéma de vue en plan R.D.C.**

**1ére type d'escalier :** 

## **Détermination des sollicitations de calcul :**

Le chargement est donné pour une bande de 1ml de largeur.

**Détermination des charges et surcharges** *:* 

\n- La paillasse: 
$$
\int G = 8.2 \, \text{KN} / \, \text{m}^2
$$
\n- Le palier:  $\int Q = 2.50 \, \text{KN} / \, \text{m}^2$
\n

## **Combinaisons des charges**

**ELU :** 

 $q_u = (1.35G + 1.5Q) \times 1$ 

- **La paillasse :**  $q_1 = (1.35 \times 8.2 + 1.5 \times 2.5) \times 1 = 14.82 \text{ KN/m}$
- **Le palier** :  $q_2 = (1.35 \times 5.05 + 1.5 \times 2.5) \times 1 = 10.57$  KN/ml
- **ELS :**

 $q_{ser} = (G + Q) \times 1$ 

- **La paillasse :**  $q_1 = (8.2 + 2.5) \times 1 = 10.7 \text{ KN/m}$
- **Le palier** :  $q_2 = (5.05 + 2.5) \times 1 = 7.55 \text{ KN/m}$
- **Diagramme des efforts tranchant et des moments fléchissant :**

# **À L'ELU : À L'ELS :**

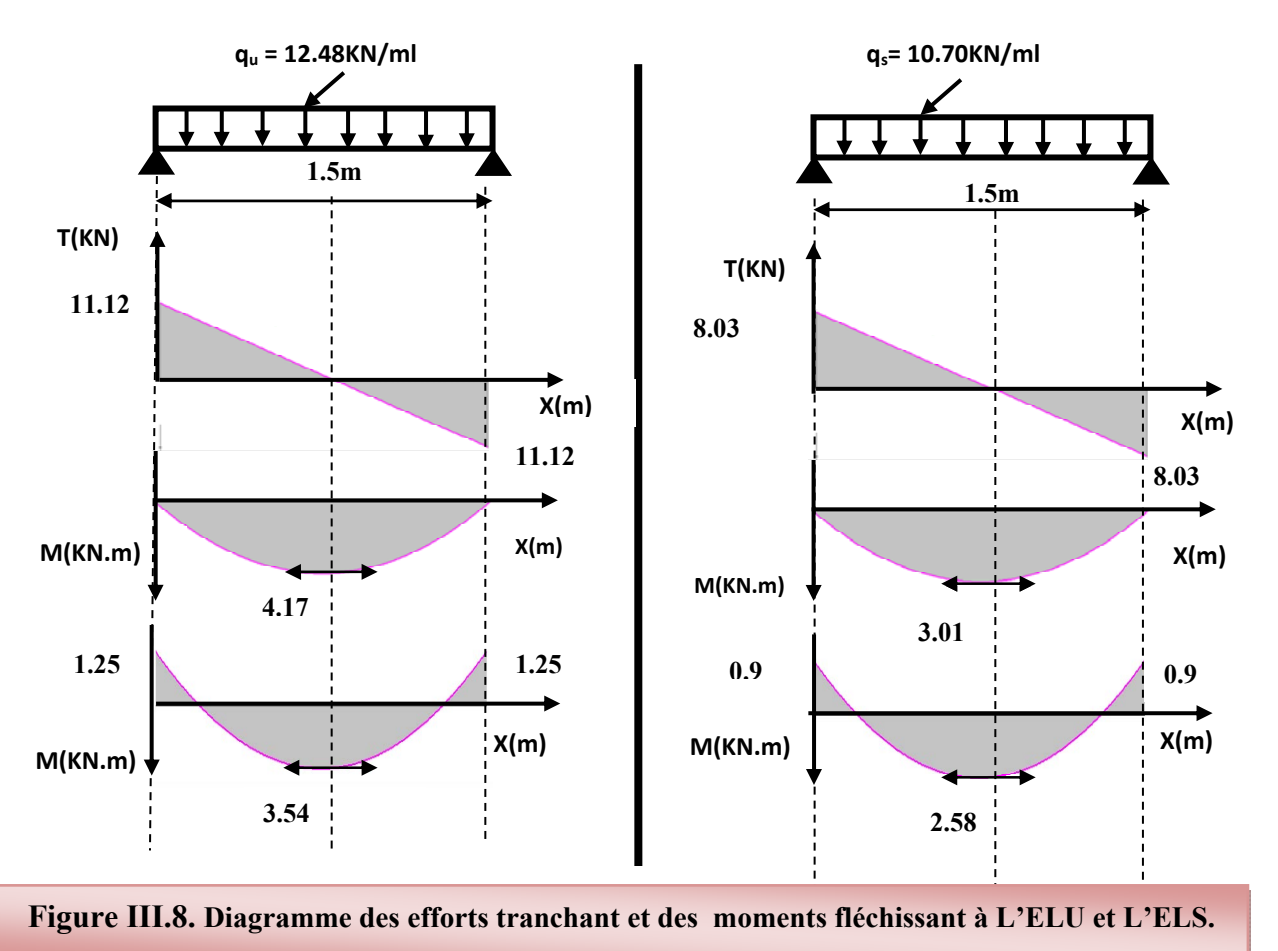

## **Ferraillage :**

## **a) Calcul du ferraillage à L'ELU :**

 Le calcul se fait en flexion simple pour une bande de 1 m. la fissuration est considérée comme peu nuisible. La paillasse est assimile a une poutre horizontale simplement appuyée soumise à un chargement vertical uniformément répartie.

### **Schéma statique :**

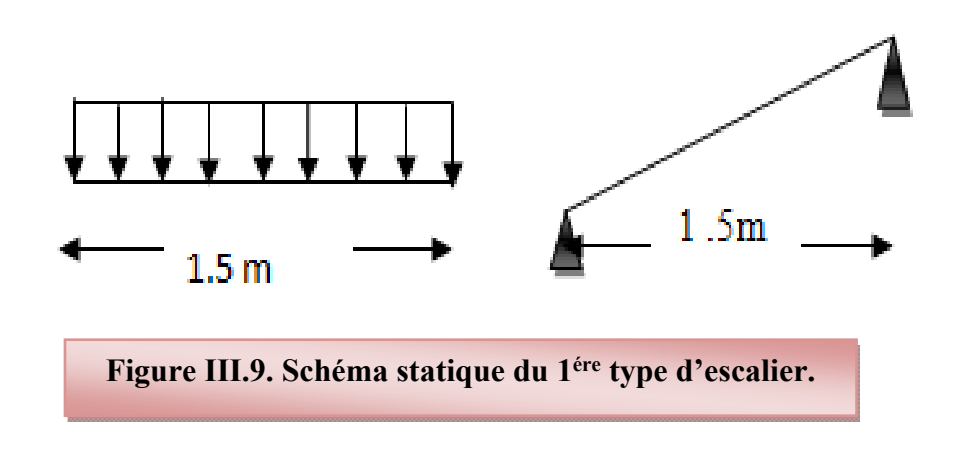

### **Les réactions aux appuis :**

- 
- $\triangleright$  ELU :  $\blacksquare$  $RA = 11.12KN$   $RA = 8.03KN$  $RB = 11.12KN$   $RB = 8.03KN$

Pour avoir le diagramme des moments fléchissant avec la prise en considération de la continuité on calcule les moments majorés :

Aux appuis :  $Ma = -0.3 x M_z^{max}$ 

**En travée:**  $M_t = 0.85 \times M_z^{\text{max}}$ 

- **- ELU : ELS :**  $\sim M_{\text{max}} = 4.17 \text{ KN.m}$   $\sim M_{\text{max}} = 3.01 \text{ KN.m}$  $\leq M_a = -1.25 \text{KN.m}$   $\leq M_a = -0.90 \text{KN.m}$
- $M_t = 3.54$ KN.m  $M_t = 2.58$ KN.m
- **Calcul des armatures :**

Il sera basé sur le calcul d'une section rectangulaire, soumise à la flexion simple.

- **Armature principale :**
- **Calcul des armatures à l'ELU :**
- **En flexion simple :**

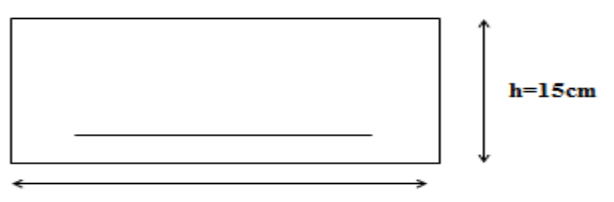

 $b=100cm$ 

### **Tableaux III.8. Calcul des armatures à l'ELU du 1ére type d'escalier.**

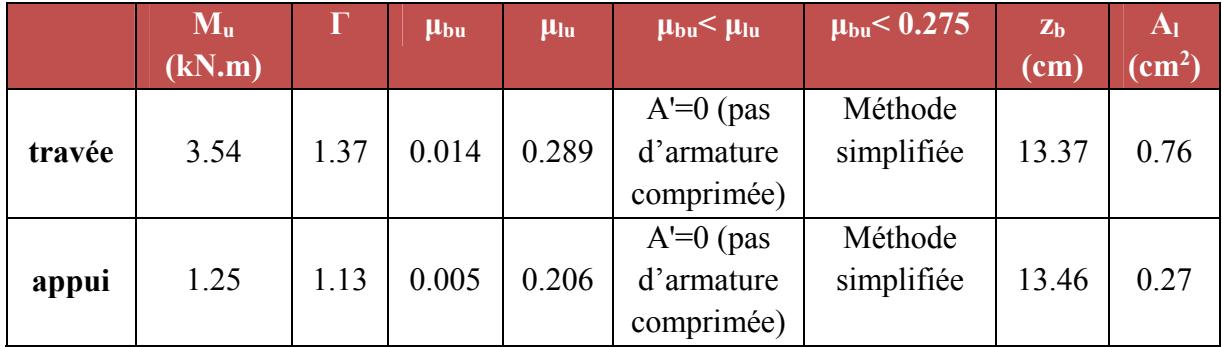

**En travée :** 

**Soit :** 4 HA 12 = 4.52cm². **Avec** St = 20 cm

**En appuis :** 

**Soit**  $4 H A 12 = 4.52 cm^2$  **Avec** St = 20 cm

$$
\int \text{Travée } A_t = \frac{A_t}{4} = \frac{4.52}{4} = 1.13 \text{ cm}^2
$$

• **Armatures de répartition**  $\bigcup$  Appuis  $A_a = \frac{A_a}{A_a}$  $\frac{4a}{4} = \frac{4.56}{4}$  $\frac{1.38}{4}$  = 1.13 cm<sup>2</sup>

**Soit** 5HA 8 = 2.51 cm<sup>2</sup> **avec** 
$$
S_t = 25
$$
 cm

- **Verifikation:**
- **Condition de non fragilité :**

 $A_{\text{min}} = 0.23 \text{ bd } \frac{f_{t28}}{f_e} = 0.23 \text{ x } 100 \text{ x } 13.5 \frac{2.1}{400} = 1.63 \text{ cm}^2$ 

$$
A_t = 4.52 \text{ cm}^2 > A_{\text{min}} = 1.63 \text{ cm}^2 \qquad C.V
$$

 $A_a = 4.52$  cm<sup>2</sup>  $> A_{min} = 1.63$  cm<sup>2</sup> C.V

### **Vérification de disposition d'armature (**Art A.8.2.4.B.A.E.L.91) :

L'écartement des barres d'une même nappe d'armatures ne doit pas dépasser les valeurs suivantes :

**Armatures longitudinales :**  $S_t < min$  {3h ; 33cm}= $min$ {45 ; 33cm}=33cm}

 $S_t = \{20; 25cm\} < 33cm$   $\Rightarrow$  condition vérifiée

- **Armatures de répartition :**  $S_t \le \min \{4h : 45cm\} = \min \{60; 45cm\} = 45 cm$  $S_t = \{25; 25cm\} < 45cm \implies$  condition vérifiée
- **Contrainte de compression dans le béton :**

$$
\sigma_{bc} \prec \frac{-}{\sigma} = 0.6 f_{c28} = 15 MPa
$$

Contrainte maximale dans le béton comprimé :  $\sigma_{bc} = K.Y$ 

$$
K = \frac{M_{ser}}{I}
$$
  
\n
$$
I = \frac{b \cdot y^3}{3} + \eta A (d - y)^2 + \eta A' (y - d')^2
$$
  
\n
$$
\frac{b \cdot y^2}{2} + \eta (A + A') y - \eta (A d - A' d) = 0
$$
  
\n
$$
\eta = 15
$$

**Tableaux III.9. Les résultats trouvés de la Vérification à l'ELS du 1ére type d'escalier.** 

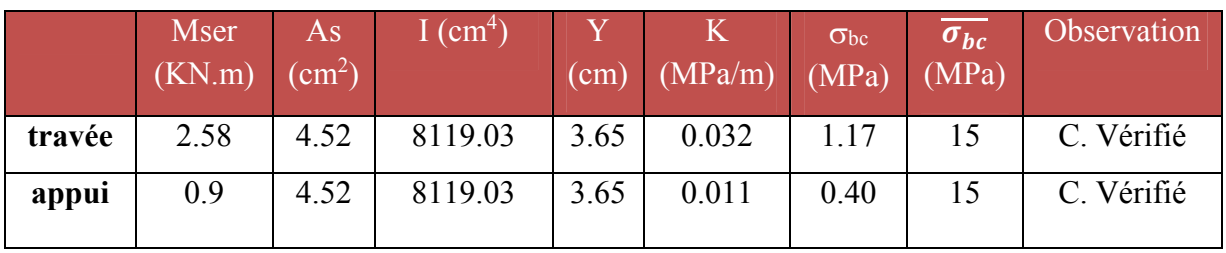

 $\mathcal{L}_\text{max}$ 

**Vérification d'adhérence d'appui** (BAEL 91 Art A 6,13)

$$
\tau_{ser} = T_u / 0.9x dx \Sigma u_i \prec \tau_{se} = \psi_s . f_{t28} = 3.15 MPa
$$
  
\n
$$
\tau_{ser} = 11.12 \times 10^{-3} / 0.9 \times 0.135 \times 4(0.12) \pi = 0.061 MPa \prec \tau_{se} = 3.15 MPa
$$
 C.V

Pas de risque d'entraînement des barres longitudinales.

**Vérification de l'effort tranchant** (BAEL 91 Art 5-1.2) :

Pour l'effort tranchant, la vérification du cisaillement suffira le cas le plus défavorable.

$$
\tau_u = \frac{V_u}{bd} \le \overline{\tau_u} = \min \begin{cases} \frac{0.2 \text{ f}_{c28}}{\gamma_b} = 3.33 \text{ MPa} \\ 5 \text{ MPa} \end{cases}
$$

 $V_u = T_{max} = 11.12 \text{ KN}$  $\tau_u = \frac{11.12 \times 10^{-3}}{1 \times 0.135} = 0.082$  Mpa

 $\tau_u = 0.082 \text{ Mpa} < \overline{\tau_u} = 3.33 \text{ Mpa}$ 

Donc les armatures transversales ne sont pas nécessaires.

**Calcul de la flèche :** 

$$
\frac{A_s}{b.d} = \frac{4.52}{100 \times 13.5} = 0.00335 \le \frac{4.2}{400} = 0.0105 MPa
$$
 C.V  

$$
\frac{h}{l} = \frac{15}{150} = 0.1 \ge \frac{1}{16} = 0.0625
$$

**Schéma de ferraillage** 

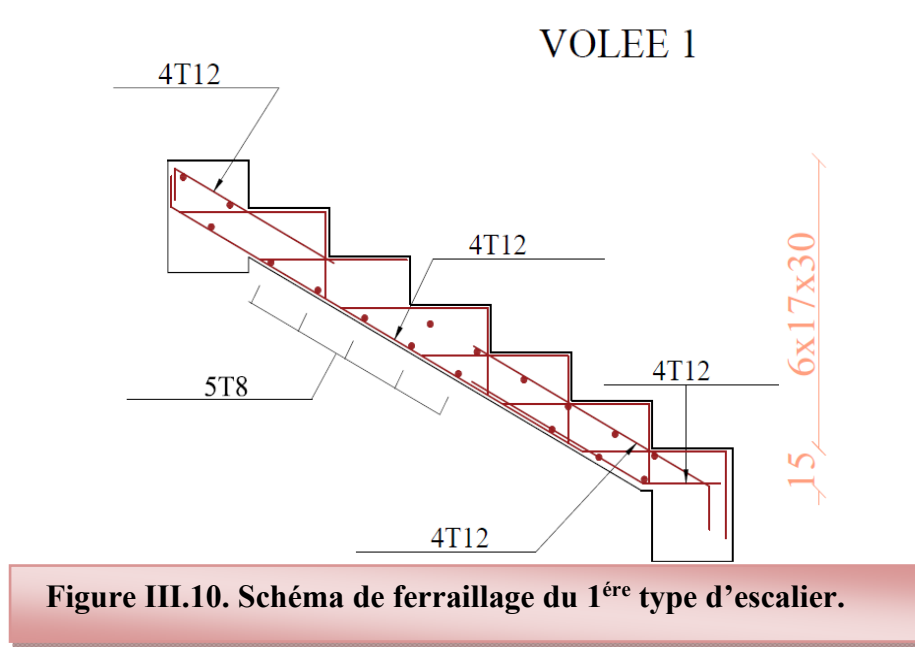

**2éme Type d'escalier :** 

## **Détermination des sollicitations de calcul :**

Le chargement est donné pour une bande de 1ml de largeur.

- **Détermination des charges et surcharges** *:* 
	- La paillasse  $\int G = 8.20 \text{ KN } / \text{m}^2$  $Q = 2.50$  KN / m<sup>2</sup>
	- Le palier :  $\int$ <sup>G = 5.05 KN</sup>/m<sup>2</sup>  $Q = 2.50$  KN / m<sup>2</sup>
- **Combinaisons des charges :** 
	- **ELU :** 
		- $q_u = (1.35G + 1.5Q) \times 1$
	- **La paillasse :**  $q_1 = (1.35 \times 8.20 + 1.5 \times 2.5) \times 1 = 14.82 \text{ KN/m}$
	- **Le palier** :  $q_2 = (1.35 \times 5.05 + 1.5 \times 2.5) \times 1 = 10.57$  KN/ml
		- **ELS :**

 $q_{ser} = (G + Q) \times 1$ 

- **La paillasse :**  $q_1 = (8.20 + 2.5) \times 1 = 10.70 \text{ KN } / \text{ml}$
- **Le palier** :  $q_2 = (5.05 + 2.5) \times 1 = 7.55 \text{ KN/m}$
- **Diagramme des efforts tranchant et des moments fléchissant :**
- **à L'ELU :**

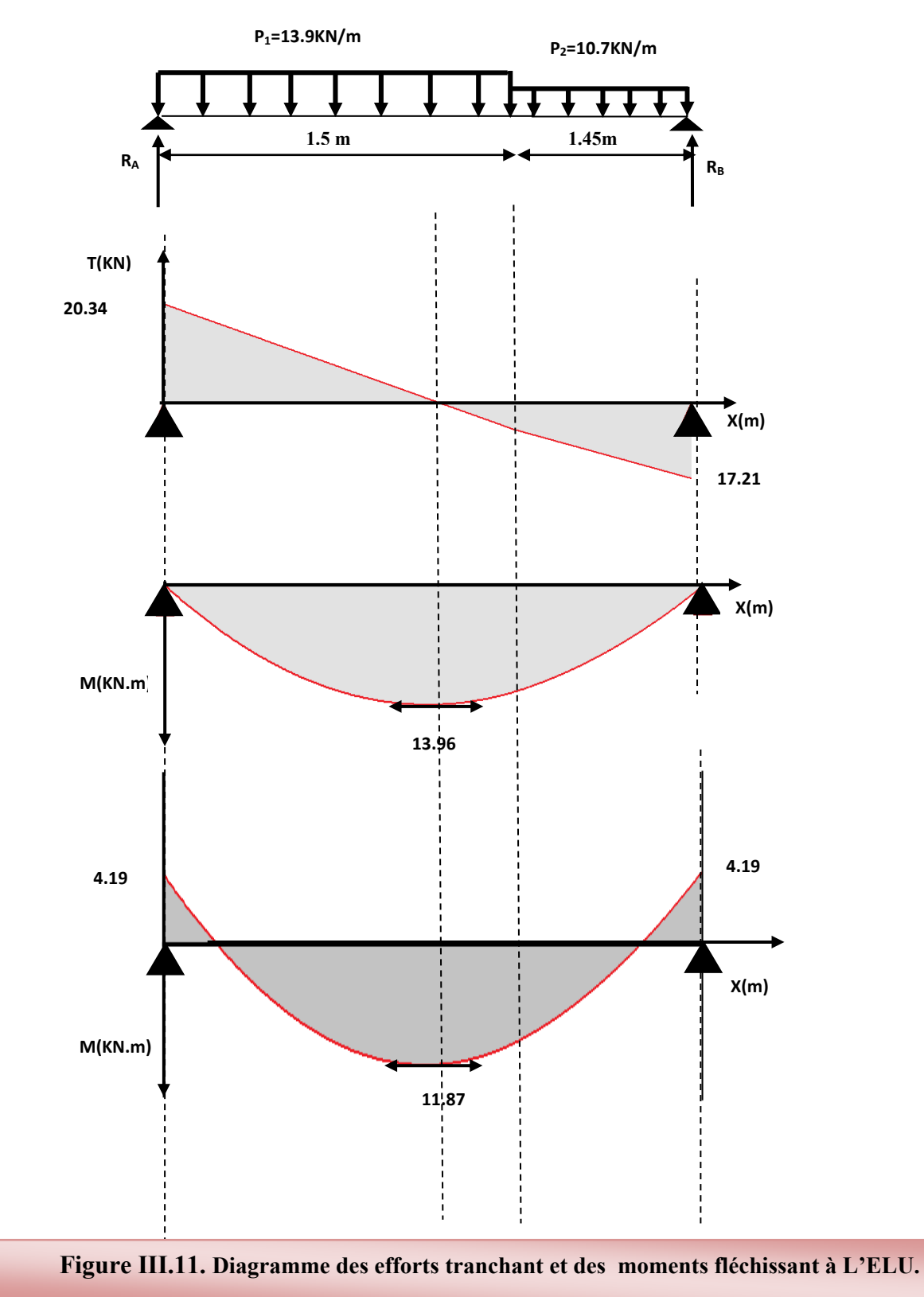

#### **à L'ELS :**

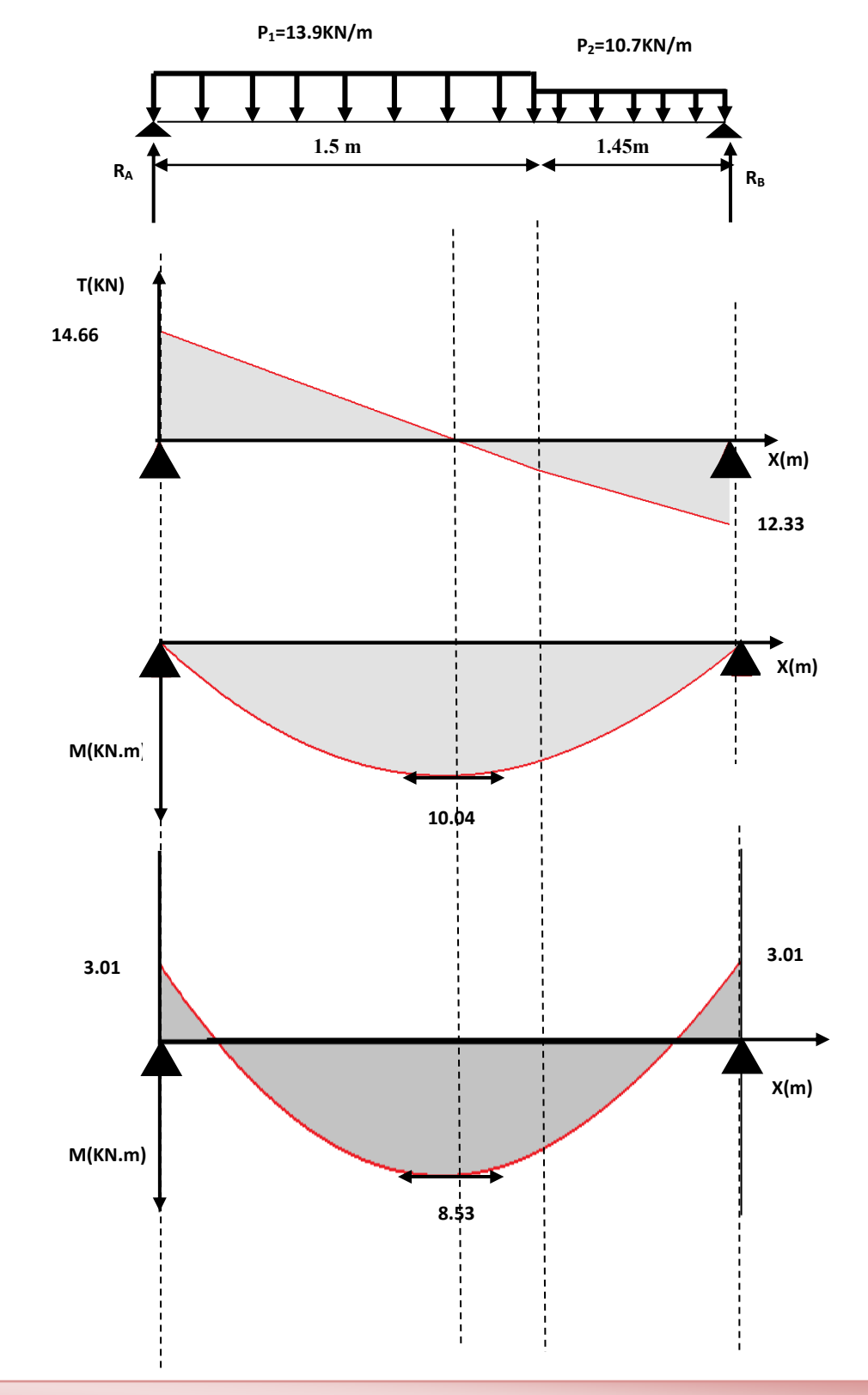

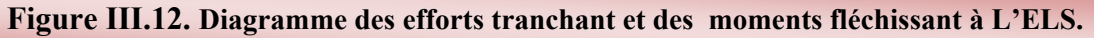

## **Ferraillage :**

## **a) Calcul du ferraillage à L'ELU :**

Le calcul se fait en flexion simple pour une bande de 1 m. la fissuration est considérée comme peu nuisible. La paillasse est assimile a une poutre horizontale simplement appuyée soumise à un chargement vertical uniformément répartie.

### **Schéma statique :**

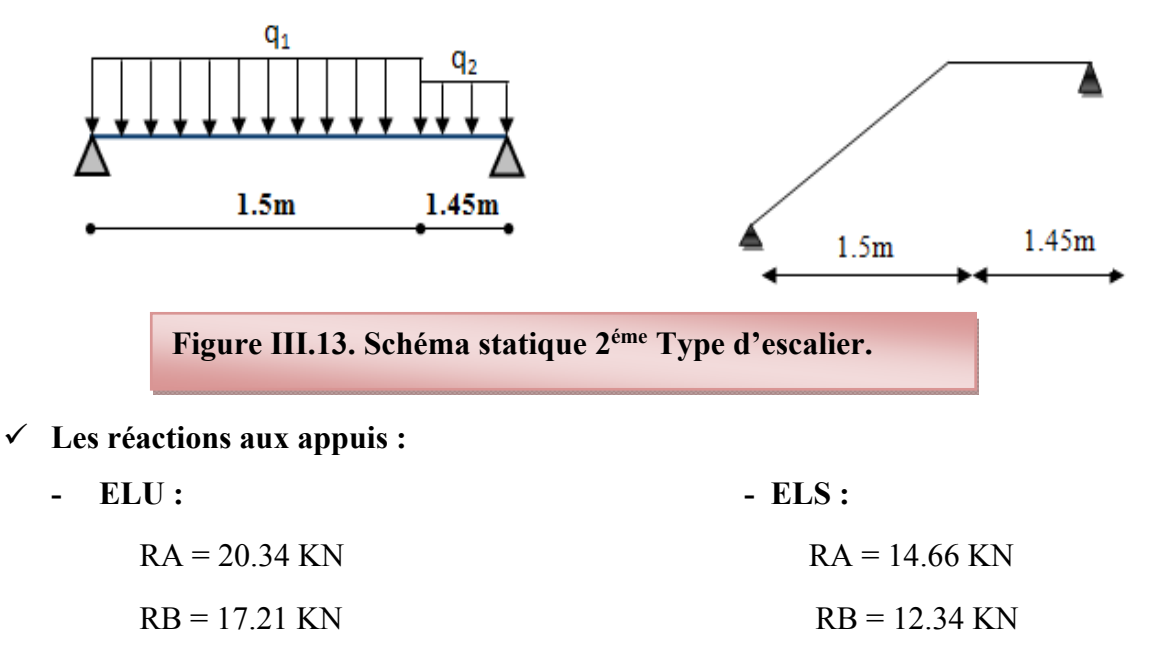

Pour avoir le diagramme des moments fléchissant avec la prise en considération de la continuité on calcule les moments majorés :

**Aux appuis :**  $Ma = -0.3 \times M_z^{max}$ **En travée:**  $M_t = 0.85 \times M_z^{max}$ 

**- ELU : - ELS :**

$$
\begin{cases}\nM_{max} = 13.96 \text{ KN.m} \\
M_a = -4.19 \text{ KN.m} \\
M_t = 11.87 \text{ KN.m}\n\end{cases}
$$

### **Calcul des armatures :**

Il sera basé sur le calcul d'une section rectangulaire, soumise à la flexion simple.

**- Armature principale :** 

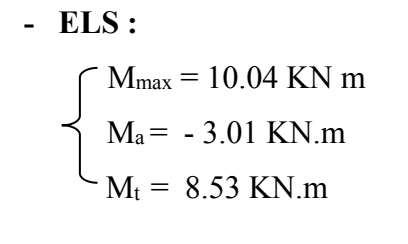

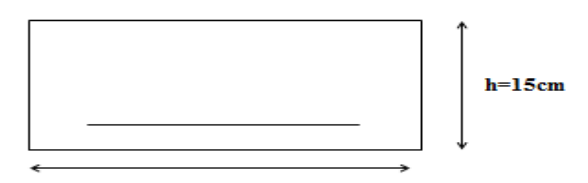

 $b=100cm$ 

- **Calcul des armatures à l'ELU :**
- **En flexion simple :**

## **Tableaux III.10. Calcul des armatures à l'ELU du 2éme Type d'escalier.**

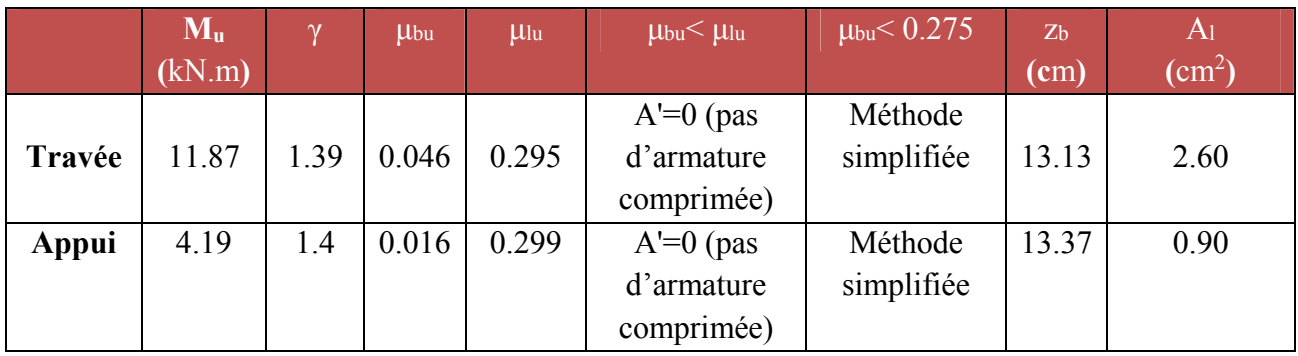

**En travée :** 

**Soit** 4 HA 12 = 4.52 cm² **Avec** St = 20 cm

**En appuis :** 

Soit 4 HA12 = 4.52 cm² **Avec** St = 20 cm

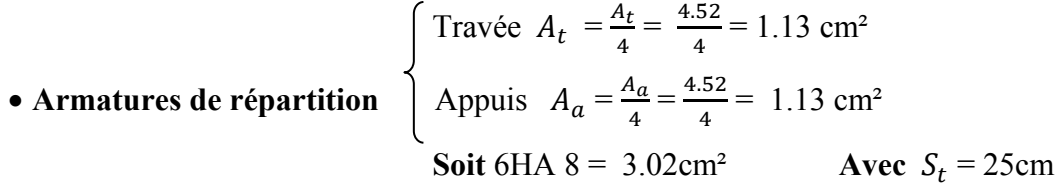

- **Verifikation:**
- **Condition de non fragilité :**

 $A_{\text{min}} = 0.23 \text{ bd } \frac{f_{t28}}{f_e} = 0.23 \text{ x } 100 \text{ x } 13.5 \frac{2.1}{400} = 1.63 \text{ cm}^2$  $A_t = 4.52 \text{cm}^2 > A_{min} = 1.63 \text{ cm}^2$  C.V  $A_a = 4.52 \text{cm}^2 > A_{min} = 1.63 \text{cm}^2$  C.V

## **Vérification de disposition d'armature (Art A.8.2.4.B.A.E.L.91) :**

L'écartement des barres d'une même nappe d'armatures ne doit pas dépasser les valeurs suivantes :

**Armatures longitudinales :**  $St < min \{3h : 33cm\} = min\{45 : 33cm\} = 33cm$ 

$$
S_t = \{20; 25cm\} < 33cm \Rightarrow
$$
 condition verify

- **Armatures de répartition :**  $S_t \le \min \{4h : 45cm\} = \min \{60; 45cm\} = 45$  cm  $S_t = \{25 : 25cm\} < 45cm \implies$  condition vérifiée
- **Contrainte de compression dans le béton :**

$$
\sigma_{bc} \prec \frac{-}{\sigma} = 0.6 f_{c28} = 15 MPa
$$

Contrainte maximale dans le béton comprimé :  $\sigma_{bc} = K.Y$ 

$$
K = \frac{M_{ser}}{I}
$$
  
\n
$$
I = \frac{b \cdot y^{3}}{3} + \eta A (d - y)^{2} + \eta A' (y - d')^{2}
$$
  
\n
$$
\frac{b \cdot y^{2}}{2} + \eta (A + A') y - \eta (A d - A' d) = 0
$$
  
\n
$$
\eta = 15
$$

**Le tableau suivant récapitule les résultats trouvés :** 

**Tableaux III.11. Les résultats trouvés de la Vérification à l'ELS du 2éme Type** 

**d'escalier.** 

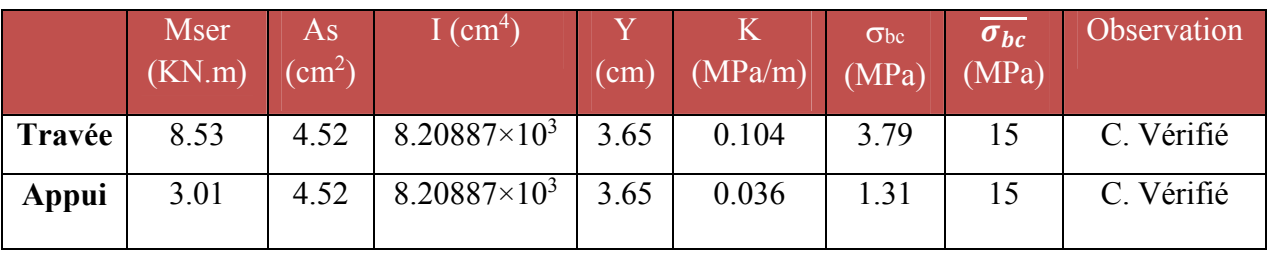

**Vérification d'adhérence d'appui (BAEL 91 Art A 6,13 )** 

$$
\tau_{ser} = T_u / 0.9x dx \Sigma u_i \prec \tau_{se} = \psi_s . f_{t28} = 3.15 MPa
$$
  

$$
\tau_{ser} = 17.41 \times 10^{-3} / 0.9 \times 0.135 \times 4(0.12) \pi = 0.10 MPa \prec \tau_{se} = 3.15 MPa
$$
 C.V

Pas de risque d'entraînement des barres longitudinales.

### **Vérification de l'effort tranchant (BAEL 91 Art 5-1.2) :**

Pour l'effort tranchant, la vérification du cisaillement suffira le cas le plus défavorable.

$$
\tau_u = \frac{V_u}{bd} \le \overline{\tau_u} = \min \begin{cases} \frac{0.2 \text{ f}_{c28}}{\gamma_b} = 3.33 \text{ MPa} \\ 5 \text{ MPa} \end{cases}
$$

$$
V_u = T_{max} = 20.24 \text{ KN}
$$

2

$$
\tau_u = \frac{17.41 \times 10^{-3}}{1 \times 0.135} = 0.13 \text{ Mpa}
$$

 $\tau_u = 0.13 \text{ Mpa} < \overline{\tau_u} = 3.33 \text{ Mpa}$ 

Donc les armatures transversales ne sont pas nécessaires.

### **Calcul de la flèche :**

$$
\frac{A_s}{b.d} = \frac{4.56}{100 \times 13.5} = 0.00337 \le \frac{4.2}{400} = 0.0105 MPa
$$
 C.V

$$
\frac{h}{l} = \frac{15}{150} = 0.1 \ge \frac{1}{16} = 0.0625
$$
 C.V

**Schéma de ferraillage**

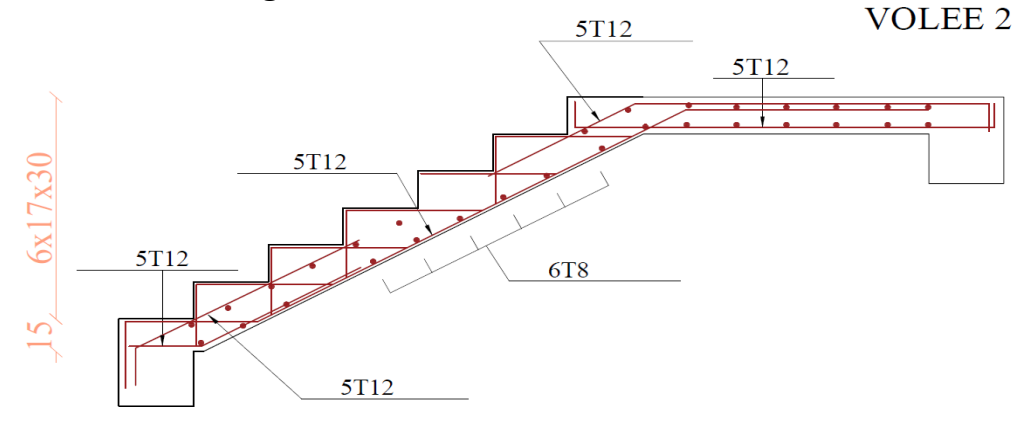

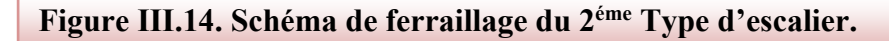

### **3éme Type d'escalier.**

### **Détermination des sollicitations de calcul :**

Le chargement est donné pour une bande de 1ml de largeur.

### **Détermination des charges et surcharges** *:*

- **La paillasse : Le palier :**   $-G = 8.11$  KN / m<sup>2</sup>  $Q = 2.50$  KN / m<sup>2</sup>  $G = 5.05$  KN / m<sup>2</sup>  $Q = 2.50$  KN / m<sup>2</sup>
- **Combinaisons des charges** 
	- **ELU :**

$$
q_u = (1.35G + 1.5Q) \times 1
$$

- **La paillasse :**  $q_1 = (1.35 \times 8.11 + 1.5 \times 2.5) \times 1 = 14.70 \text{ KN/m}$
- **Le palier** :  $q_2 = (1.35 \times 5.05 + 1.5 \times 2.5) \times 1 = 10.57$  KN/ml
- **ELS :**

 $q_{ser} = (G + Q) \times 1$ 

- **La paillasse :**  $q_1 = (8.11 + 2.5) \times 1 = 10.61 \text{ KN/m}$
- **Le palier** :  $q_2 = (5.05 + 2.5) \times 1 = 7.55 \text{ KN/m}$

**Diagramme des efforts tranchant et des moments fléchissant :**

# **à L'ELU :**

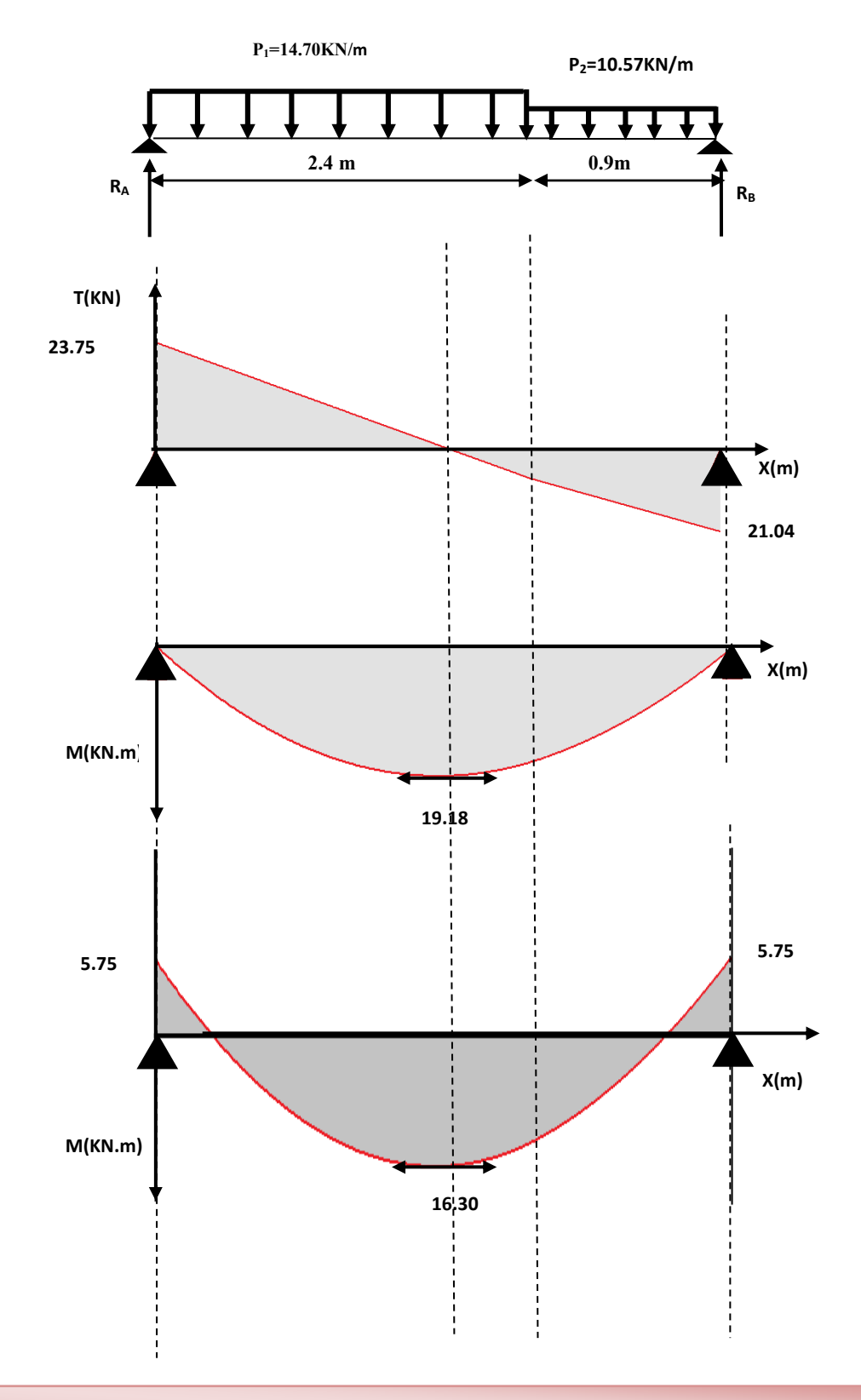

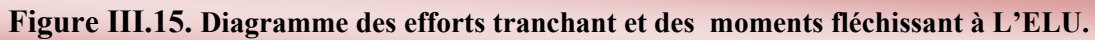

## **à L'ELS :**

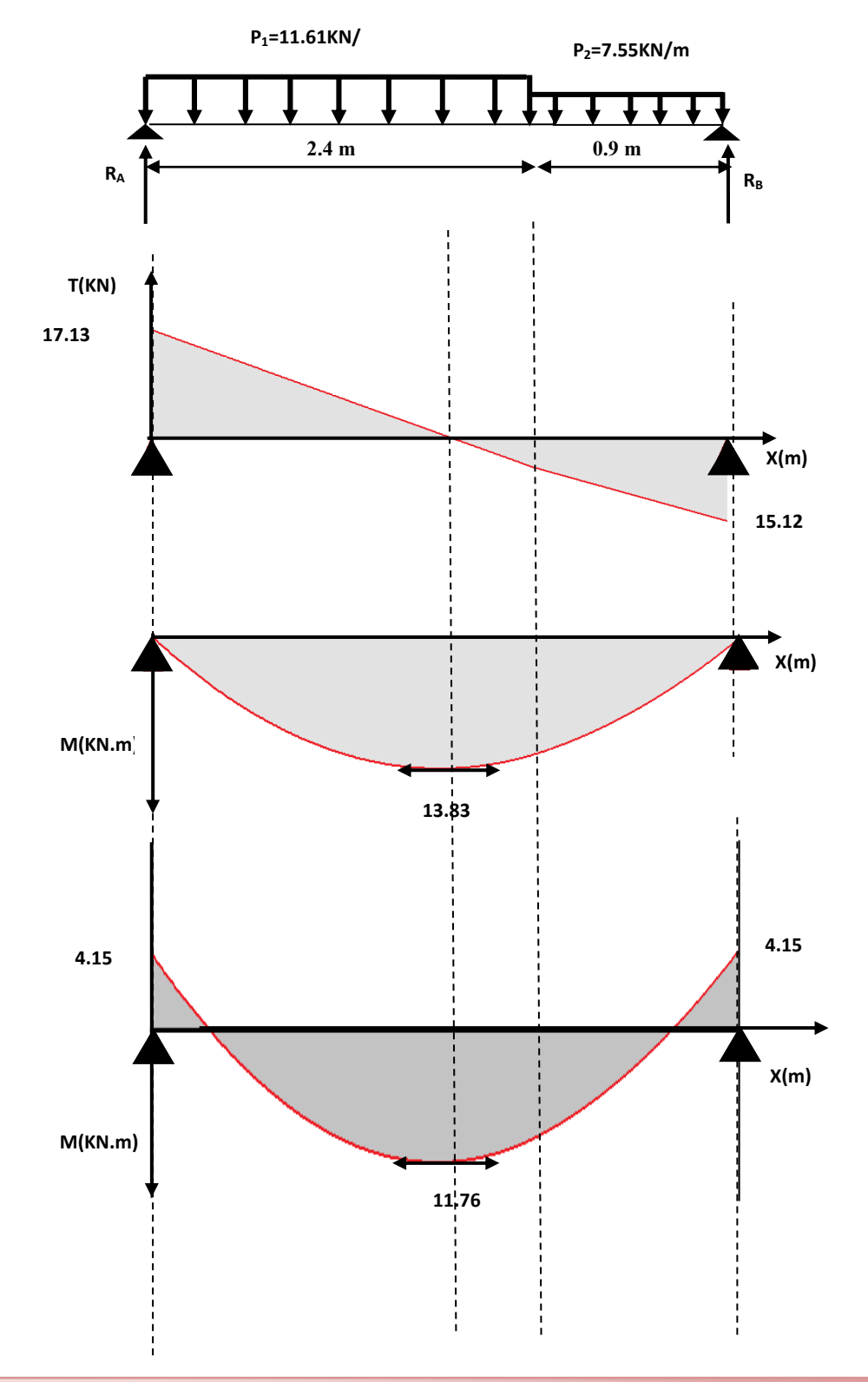

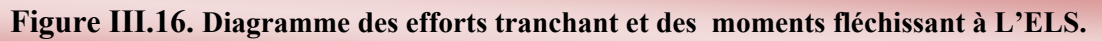

## **Ferraillage :**

## **a) Calcul du ferraillage à L'ELU :**

Le calcul se fait en flexion simple pour une bande de 1 m. la fissuration est considérée comme peu nuisible. La paillasse est assimile a une poutre horizontale simplement appuyée soumise à un chargement vertical uniformément répartie.

## **Schéma statique :**

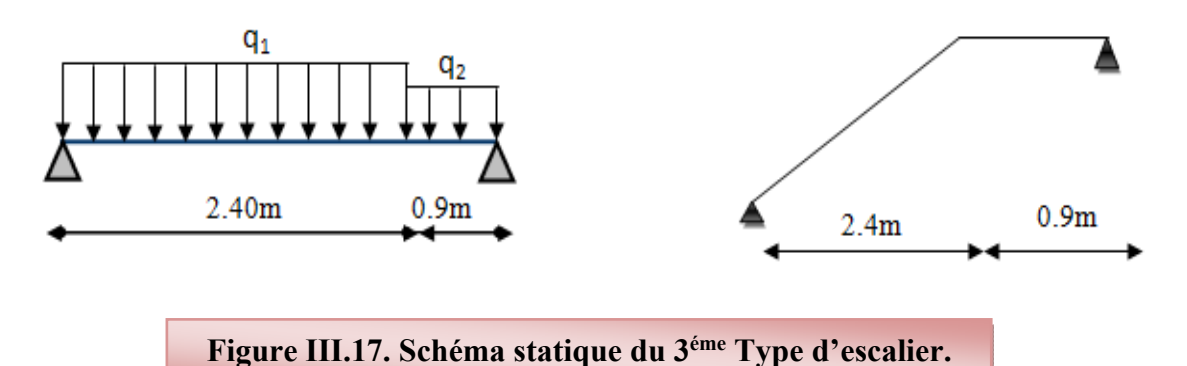

### **Les réactions aux appuis :**

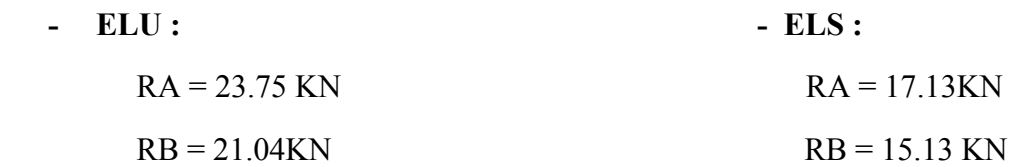

Pour avoir le diagramme des moments fléchissant avec la prise en considération de la continuité on calcule les moments majorés :

**Aux appuis :** *Ma = - 0.3 x Mmax*

**En travée:**  $M_t = 0.85 \times M_{max}$ 

**- ELU : - ELS :**

**Calcul des armatures :** 

Il sera basé sur le calcul d'une section rectangulaire, soumise à la flexion simple.

- **- Armature principale :**
- **Calcul des armatures à l'ELU :**

 $\bigcap M_{\text{max}} = 19.18 \text{ KN.m}$   $\bigcap M_{\text{max}} = 13.83 \text{ KN m}$  $\leq M_a = -5.75$  KN.m  $\leq M_a = -4.15$  KN.m  $M_t = 16.30 \text{ KN.m}$   $M_t = 11.76 \text{ KN.m}$ 

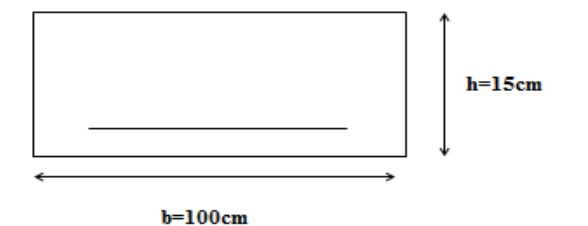

## **En flexion simple :**

 $b = 1$  m,  $h = 15$  cm,  $d = 0.9$  h = 13.5cm

## **Tableaux III.12. Calcul des armatures à l'ELU du 3éme Type d'escalier.**

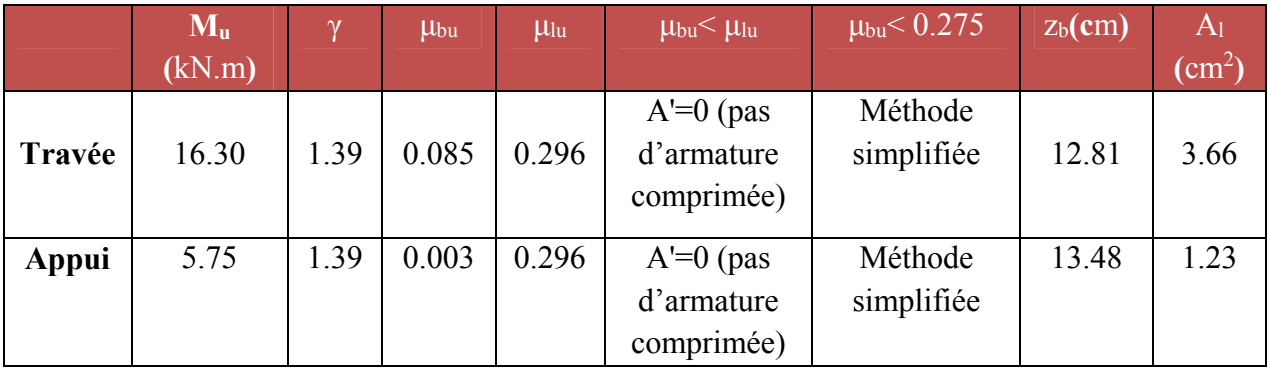

**En travée** 

**Soit** 5 HA 12 = 5.65 cm² **Avec** St = 20 cm

**En appuis :** 

**Soit** 5 HA12 = 5.65 cm² **Avec** St = 20 cm

• Armatures de répartition\n
$$
\begin{cases}\n\text{Travée } A_t = \frac{A_t}{4} = \frac{5.65}{4} = 1.41 \text{ cm}^2 \\
\text{Appuis } A_a = \frac{A_a}{4} = \frac{5.65}{4} = 1.41 \text{ cm}^2 \\
\text{Soit 6HA } 8 = 3.02 \text{ cm}^2\n\end{cases}
$$
\nAvec  $S_t = 25 \text{ cm}$ 

- **Verifikation:**
- **Condition de non fragilité :**

 $A_{\text{min}} = 0.23 \text{ bd } \frac{f_{t28}}{f_e} = 0.23 \text{ x } 100 \text{ x } 13.5 \frac{2.1}{400} = 1.63 \text{ cm}^2$  $A_t = 5.65 \text{cm}^2 > A_{min} = 1.63 \text{cm}^2$  C.V  $A_a = 5.65$  cm<sup>2</sup>  $> A_{min} = 1.63$  cm<sup>2</sup> C.V

**Vérification de disposition d'armature (**Art A.8.2.4.B.A.E.L.91) :

L'écartement des barres d'une même nappe d'armatures ne doit pas dépasser les valeurs suivantes :

**Armatures longitudinales :**  $S_t < min$  {3h ; 33cm}= $min$ {45 ; 33cm}=33cm}

 $S_t = \{20; 25cm\} < 33cm$   $\Rightarrow$  condition vérifiée

**Armatures de répartition :**  $S_t \le \min \{4h : 45cm\} = \min \{60; 45cm\} = 45$  cm

 $S_t = \{25; 25cm\} < 45cm \implies$  condition vérifiée

**Contrainte de compression dans le béton :** 

$$
\sigma_{bc} \prec \frac{-}{\sigma} = 0.6 f_{c28} = 15 MPa
$$

Contrainte maximale dans le béton comprimé :  $\sigma_{bc} = K.Y$ 

$$
K = \frac{M_{ser}}{I}
$$
  
\n
$$
I = \frac{b \cdot y^{3}}{3} + \eta A (d - y)^{2} + \eta A' (y - d')^{2}
$$
  
\n
$$
\frac{b \cdot y^{2}}{2} + \eta (A + A') y - \eta (A d - A' d) = 0
$$
  
\n
$$
\eta = 15
$$

**Le tableau suivant récapitule les résultats trouvés :** 

**Tableaux III.13.Les résultats trouvés de la Vérification à l'ELS du 3éme Type d'escalier.** 

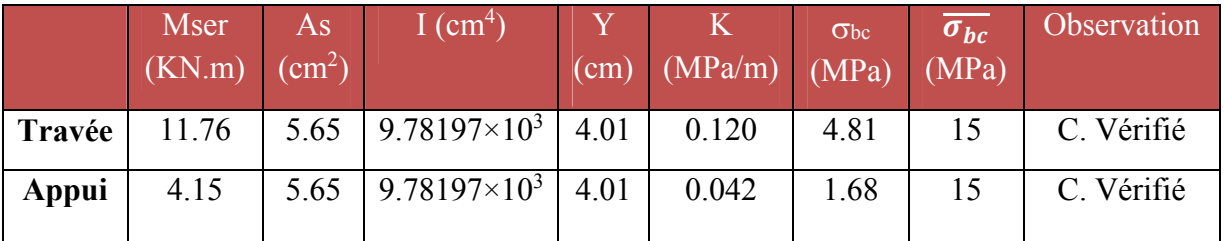

**Vérification d'adhérence d'appui (BAEL 91 Art A 6,13)** 

$$
\tau_{ser} = T_u / 0.9x dx \Sigma u_i \prec \tau_{se}^{-1} = \psi_s . f_{t28} = 3.15 MPa
$$

$$
\tau_{ser} = 21.04 \times 10^{-3} / 0.9 \times 0.135 \times 5(0.12) \pi = 0.092 MPa \times \tau_{se} = 3.15 MPa
$$
 C.V

Pas de risque d'entraînement des barres longitudinales.

## **Vérification de l'effort tranchant (BAEL 91 Art 5-1.2) :**

Pour l'effort tranchant, la vérification du cisaillement suffira le cas le plus défavorable.

$$
\tau_u = \frac{V_u}{bd} \le \overline{\tau_u} = \min \begin{cases} \frac{0.2 \text{ f}_{c28}}{\gamma_b} = 3.33 \text{ MPa} \\ 5 \text{ MPa} \end{cases}
$$

$$
V_u = T_{max} = 21.04 \text{ KN}
$$

$$
\tau_u = \frac{21.04 \times 10^{-3}}{1 \times 0.135} = 0.16 \text{ Mpa}
$$

 $\tau_u$  = 0.16 Mpa <  $\overline{\tau_u}$  = 3.33 Mpa

Donc les armatures transversales ne sont pas nécessaires.

**Calcul de la flèche :** 

$$
\frac{A_s}{b.d} = \frac{5.65}{100 \times 13.5} = 0.00418 \le \frac{4.2}{400} = 0.0105 \, MPa
$$
 C.V

$$
\frac{h}{l} = \frac{15}{240} = 0.0625 \ge \frac{1}{16} = 0.0625
$$
 C.V

**Schéma de ferraillage**

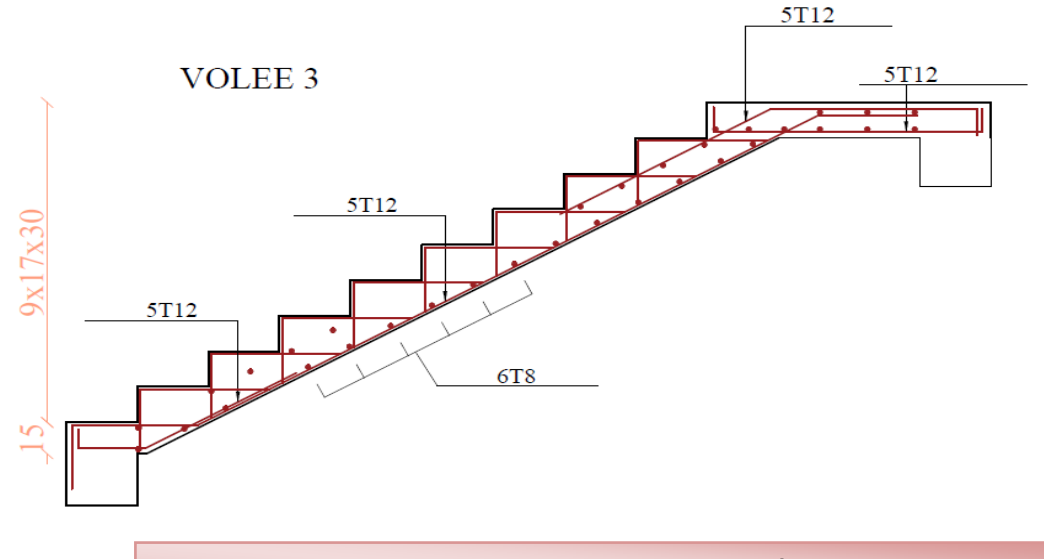

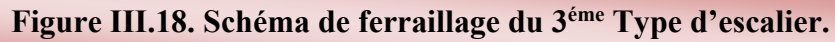

**Pour étage courante :** 

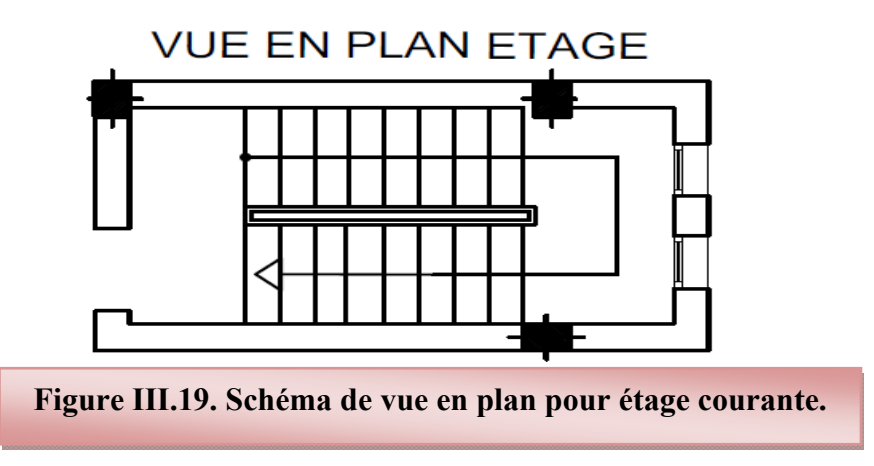

# **4éme Type d'escalier :**

### **Détermination des sollicitations de calcul :**

Le chargement est donné pour une bande de 1ml de largeur.

### **Détermination des charges et surcharges** *:*

• La paillasse : 
$$
\int_{0}^{1} G = 8.11 \text{ KN/m}^2
$$
  

$$
= 2.50 \text{ KN/m}^2
$$

$$
= 5.05 \text{ KN/m}^2
$$

• Le palier : 
$$
\begin{cases} 0.250 \text{ KN/m}^2 \\ Q = 2.50 \text{ KN/m}^2 \end{cases}
$$

## **Combinaisons des charges**

**ELU :**

 $q_u = (1.35G + 1.5Q) \times 1$ 

- **La paillasse :**  $q_1 = (1.35 \times 8.11 + 1.5 \times 2.5) \times 1 = 14.70 \text{ KN/m}$
- **Le palier** :  $q_2 = (1.35 \times 5.05 + 1.5 \times 2.5) \times 1 = 10.57$  KN/ml
	- **ELS :**

 $q_{ser} = (G + Q) \times 1$ 

- **La paillasse :**  $q_1 = (8.11 + 2.5) \times 1 = 10.61 \text{ KN } / \text{ml}$
- **Le palier** :  $q_2 = (5.05 + 2.5) \times 1 = 7.55 \text{ KN/m}$

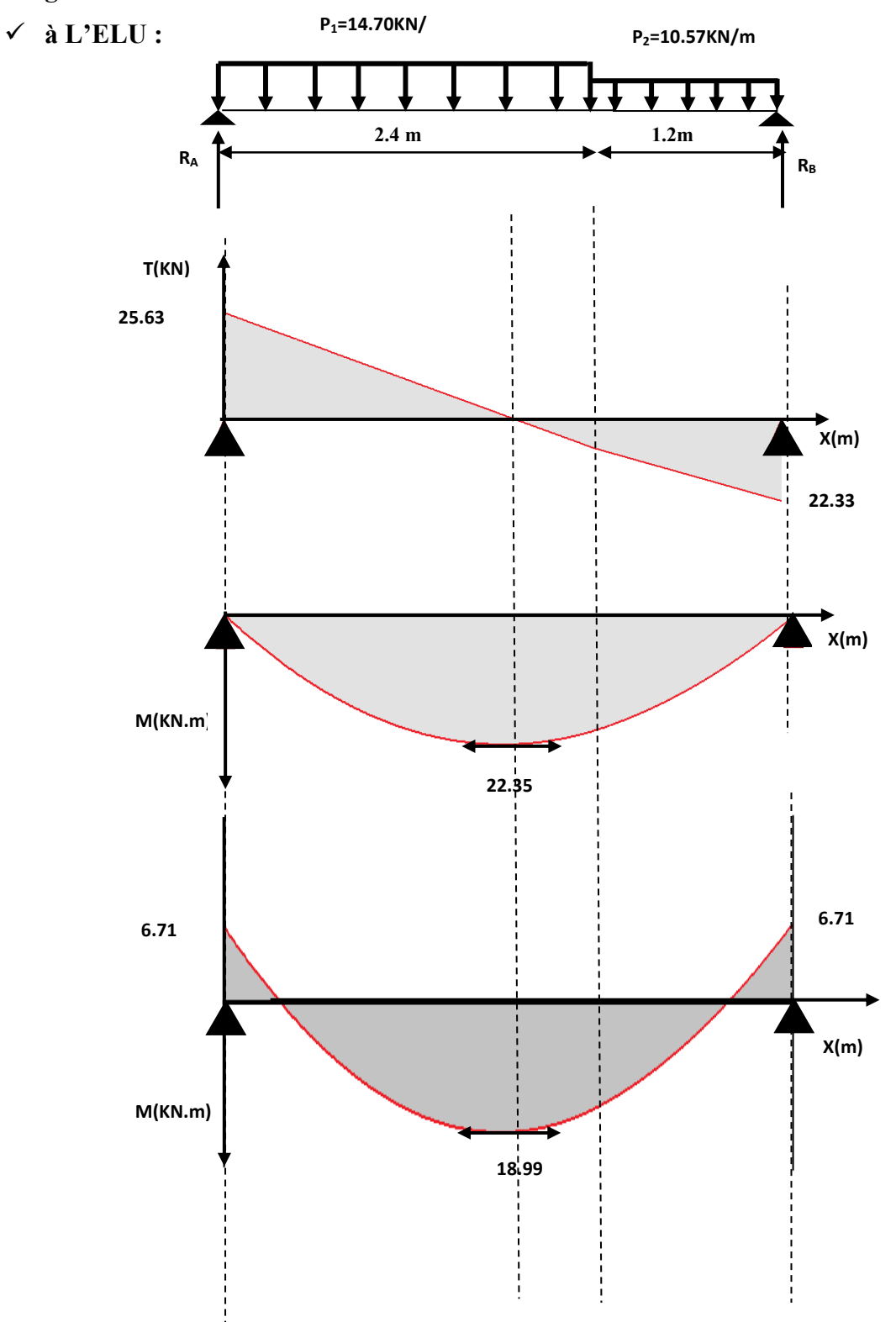

## **Diagramme des efforts tranchant et des moments fléchissant :**

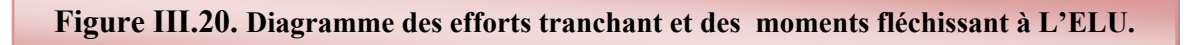

# **à L'ELS :**

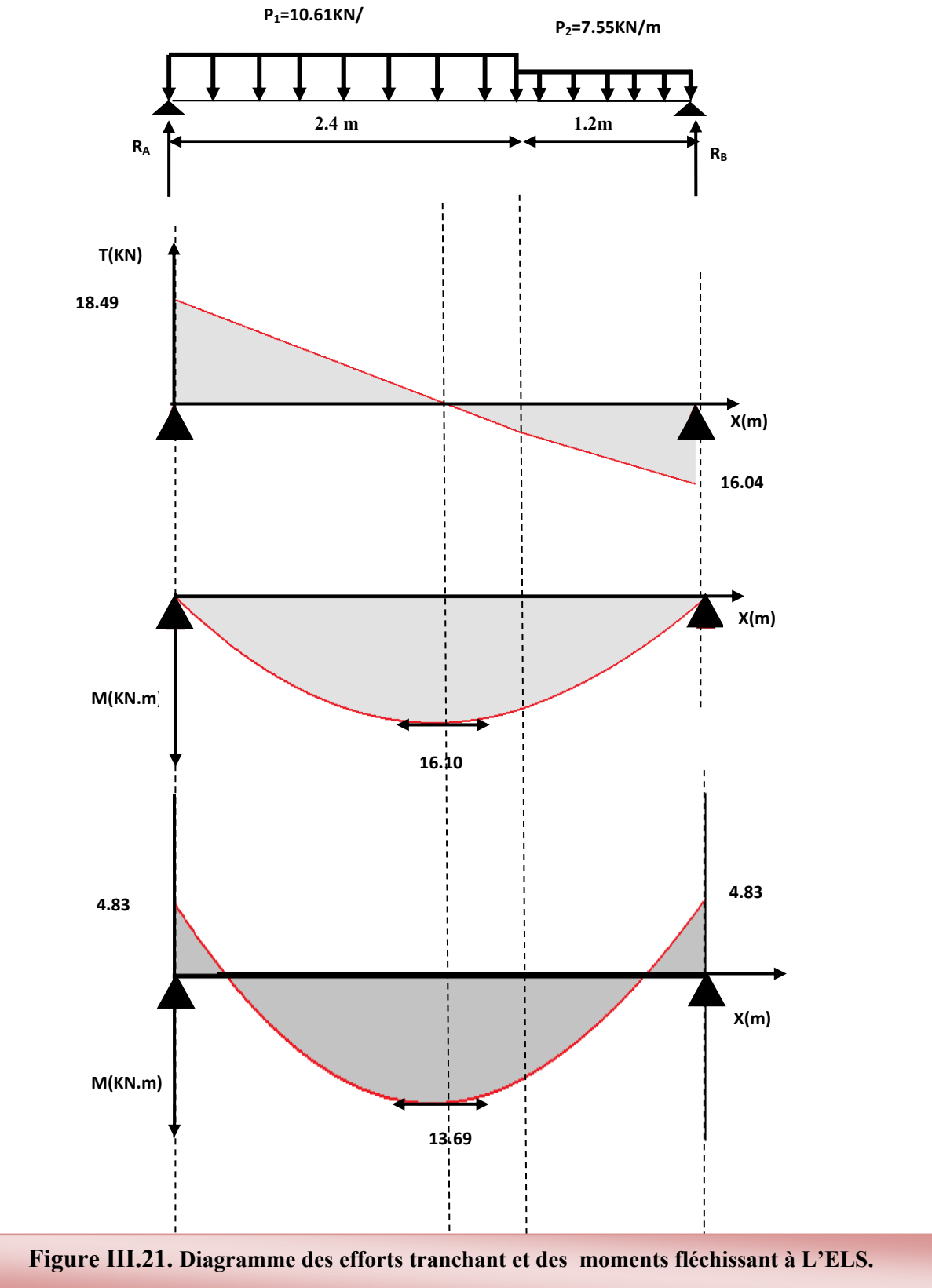

## **Ferraillage :**

## **a) Calcul du ferraillage à L'ELU :**

Le calcul se fait en flexion simple pour une bande de 1 m. la fissuration est considérée comme peu nuisible. La paillasse est assimile a une poutre horizontale simplement appuyée soumise à un chargement vertical uniformément répartie.

## **Schéma statique :**

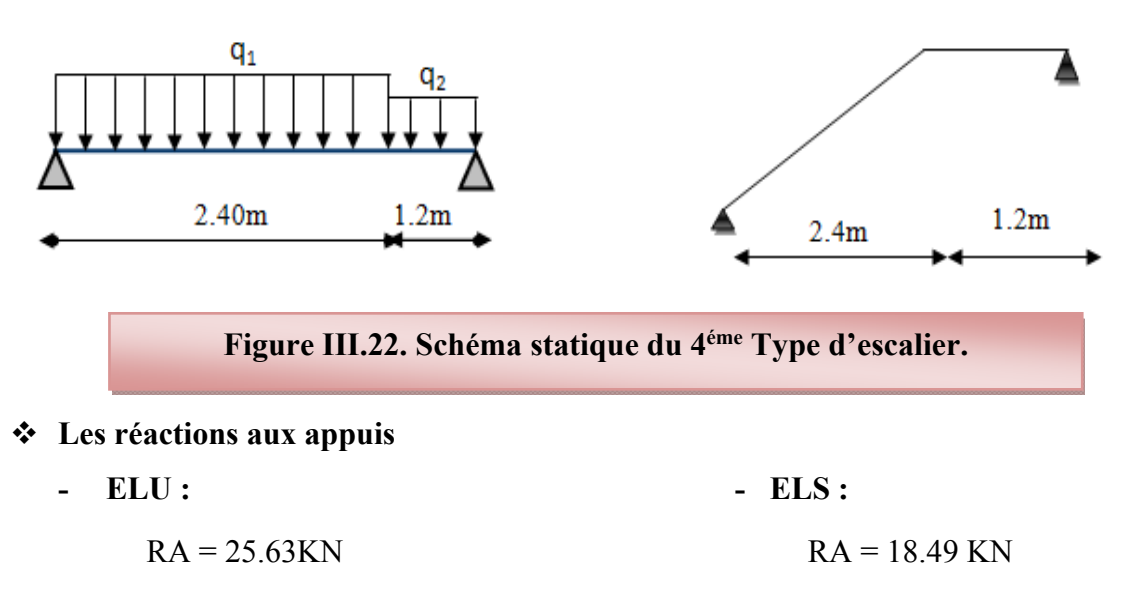

 $RB = 22.33$  KN  $RB = 16.04$  KN

Pour avoir le diagramme des moments fléchissant avec la prise en considération de la continuité on calcule les moments majorés :

Aux appuis :  $Ma = -0.3 x M_z^{max}$ 

En travée:  $M_t = 0.85 \times M_z^{max}$ 

**- ELU : - ELS :**  $\bigcap_{max}$  = 22.35 KN.m  $\bigcap_{max}$  = 16.10 KN m  $\leq M_a = -6.71 \text{ KN.m}$   $\leq M_a = -4.83 \text{ KN.m}$  $CM_t = 18.99$  KN.m  $M_t = 13.69$  KN.m

## **Calcul des armatures :**

Il sera basé sur le calcul d'une section rectangulaire, soumise à la flexion simple.

- **- Armature principale :** 
	- **Calcul des armatures à l'ELU :**
	- **En flexion simple :**

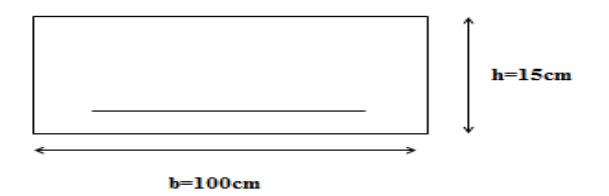

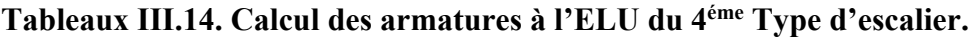

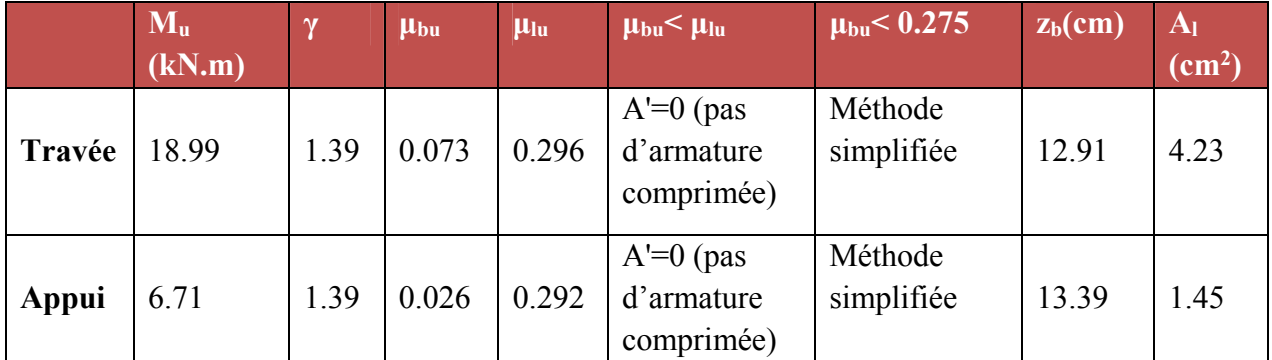

**En travée :** 

**Soit** 5 HA 12 = 5.65 cm² **Avec** St = 20 cm

**En appuis :** 

**Soit** 5 HA12 = 5.65 cm² **Avec** St = 20 cm

• Armatures de répartition\n
$$
\begin{cases}\n\text{Travée } A_t = \frac{A_t}{4} = \frac{5.65}{4} = 1.41 \text{ cm}^2 \\
\text{Appuis } A_a = \frac{A_a}{4} = \frac{5.65}{4} = 1.41 \text{ cm}^2 \\
\text{Soit 6HA } 8 = 3.02 \text{ cm}^2 \\
\text{Avec } S_t = 25 \text{ cm}\n\end{cases}
$$

- **Verifikation:**
- **Condition de non fragilité :**

$$
A_{\min} = 0.23 \text{ bd } \frac{f_{t28}}{f_e} = 0.23 \times 100 \times 13.5 \frac{2.1}{400} = 1.63 \text{ cm}^2
$$
  
\n
$$
A_t = 5.65 \text{ cm}^2 > A_{\min} = 1.63 \text{ cm}^2
$$
 C.V  
\n
$$
A_a = 5.65 \text{ cm}^2 > A_{\min} = 1.63 \text{ cm}^2
$$
 C.V

**Vérification de disposition d'armature (**Art A.8.2.4.B.A.E.L.91) :

L'écartement des barres d'une même nappe d'armatures ne doit pas dépasser les valeurs suivantes :

**Armatures longitudinales :**  $S_t < min$  {3h ; 33cm}= $min$ {45 ; 33cm}=33cm}

$$
S_t = \{20; 25cm\} < 33cm \Rightarrow
$$
 condition verify

**Armatures de répartition :**  $S_t \le \min \{4h : 45cm\} = \min \{60; 45cm\} = 45$  cm

 $S_t = \{25; 25cm\} < 45cm \implies$  condition vérifiée

**Contrainte de compression dans le béton :** 

 $b_c \prec \sigma = 0.6 f_{c28} = 15 MPa$  $\sigma_{bc} \prec \sigma = 0.6 f_{c28} =$ 

Contrainte maximale dans le béton comprimé :  $\sigma_{bc} = K.Y$ 

$$
K = \frac{M_{ser}}{I}
$$
  
\n
$$
I = \frac{b \cdot y^{3}}{3} + \eta A (d - y)^{2} + \eta A' (y - d')^{2}
$$
  
\n
$$
\frac{b \cdot y^{2}}{2} + \eta (A + A') y - \eta (A d - A' d) = 0
$$
  
\n
$$
\eta = 15
$$

**Tableaux III.15. Les résultats trouvés de la Vérification à l'ELS du 4éme Type d'escalier.** 

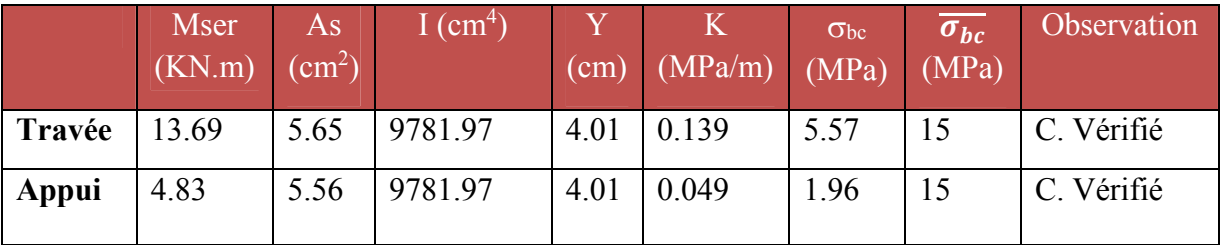

**Vérification d'adhérence d'appui (BAEL 91 Art A 6,13)** 

$$
\tau_{ser} = T_u / 0.9 x dx \Sigma u_i \prec \tau_{se} = \psi_s . f_{t28} = 3.15 MPa
$$

$$
\tau_{ser} = 22.01 \times 10^{-3} / 0.9 \times 0.135 \times 5(0.12) \pi = 0.096 MPa \times \tau_{se} = 3.15 MPa
$$
 C.V

Pas de risque d'entraînement des barres longitudinales.

### **Vérification de l'effort tranchant (BAEL 91 Art 5-1.2) :**

Pour l'effort tranchant, la vérification du cisaillement suffira le cas le plus défavorable.

$$
\tau_u = \frac{V_u}{bd} \le \overline{\tau_u} = \min \begin{cases} \frac{0.2 \text{ f}_{c28}}{\gamma_b} = 3.33 \text{ MPa} \\ 5 \text{ MPa} \end{cases}
$$

$$
V_u = T_{max} = 23.68 \text{ KN}
$$

$$
\tau_u = \frac{22.23 \times 10^{-3}}{1 \times 0.135} = 0.165 \text{ Mpa}
$$

$$
\tau_u = 0.165 \text{ Mpa} < \overline{\tau_u} = 3.33 \text{ Mpa}
$$

Donc les armatures transversales ne sont pas nécessaires.

**Calcul de la flèche :** 

$$
\frac{A_s}{b.d} = \frac{5.65}{100 \times 13,5} = 0.00418 \le \frac{4.2}{400} = 0.0105 \text{ MPa}
$$
 C.V  

$$
\frac{h}{l} = \frac{15}{240} = 0.0625 \ge \frac{1}{16} = 0.0625
$$
 C.V

## **Schéma de ferraillage**

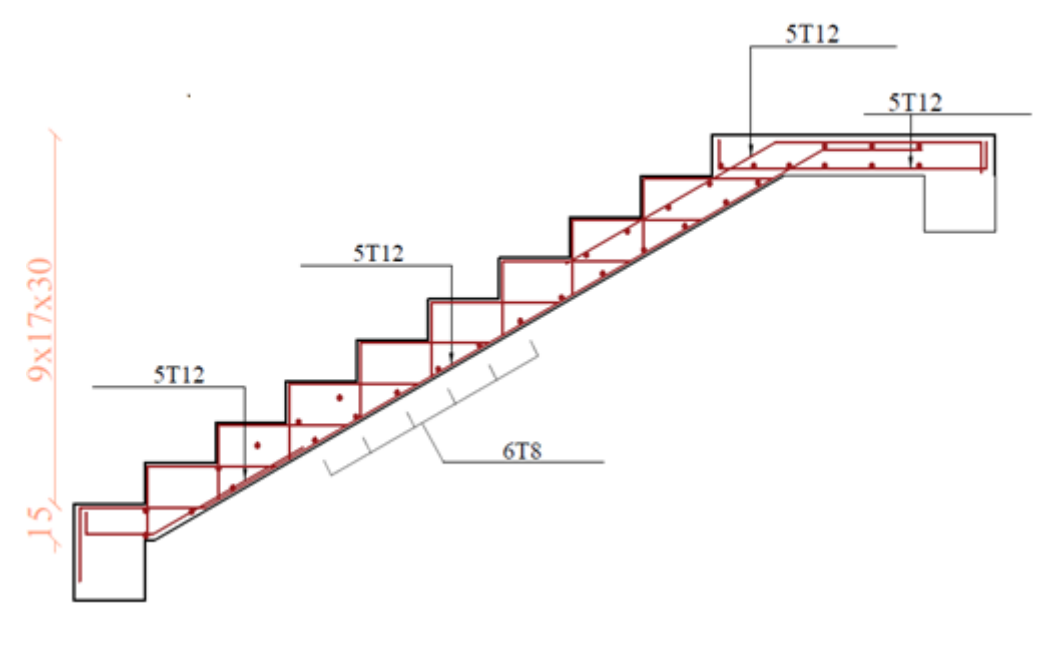

# **Figure III.23. Schéma de ferraillage du 4éme Type d'escalier.**

## **III. 4. Etude de poutre palière pour bloc A :**

 **2éme Type d'escalier:** 

## **Calcul de la poutre palière :**

C'est une poutre de section rectangulaire, elle est semi encastrée à ses deux extrémités dans les poteaux, est elle qui propose de palier de repos.

### **Pré dimensionnement :**

$$
\frac{L}{15} \le h_t \le \frac{L}{10}
$$
  
et  

$$
0.4h_t \le b \le 0.7h_t
$$

 $Avec: h_t$ : hauteur de la poutre.

**b :** largeur de la poutre.

**L :** longueur de la poutre

### **D'où :**

 $\frac{240}{15} \le h_t \le \frac{240}{10}$ ,  $\implies$  16 cm  $\le h_t \le 24$  cm

Compte tenu des exigences du RPA99 (Art7.51), on adopte pour  $h = 40$ cm

 $0,4.40 \le b \le 0,7.40 \rightarrow 16 cm \le b \le 28 cm$ 

On prend b=30cm

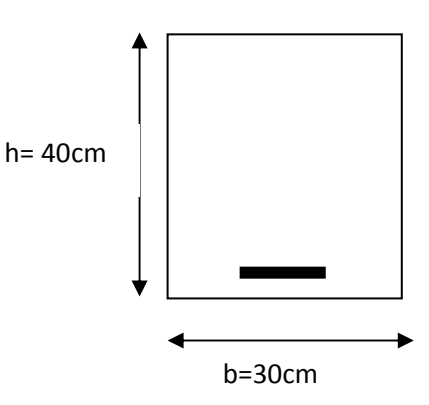

 $h_t = 40cm \geq 30cm$  $\frac{h_i}{1} \leq 4 \rightarrow \frac{40}{30} = 1,33 \leq 4$  $b = 30cm \geq 20cm$   $\Rightarrow CV$ *b 30*  $\vert$  $\left| \right|$  $\leq 4 \rightarrow \frac{40}{10} = 1,33 \leq 4$ J

**Détermination des charges et surcharges :** 

La poutre palier sera sollicitée par :

**Poids propre de la poutre :** 0.4×0.4×25=3 KN/ml

 $G_0 = 3$  KN / ml

**La charge pu :**

 $p_u = 5.05 \times 1.1 + 8.2 \times 0.35 = 8.43$  KN/ml

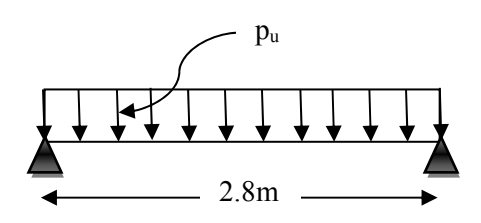

**Figure III.24. Schéma statique du la poutre palier du 2éme Type d'escalier.**

**Combinaison à considérée :** 

**la charge totale de la poutre palière à l'ELU :** 

 $q_u = 1.35$  G<sub>0</sub>+P<sub>u</sub>

 $q_u=(1.35\times3) + 8.43=12.48$  KN/m

### **la charge totale de la poutre palière à l'ELS :**

$$
q_s = G_0 + P_u
$$

 $q_s = 3 + 8.43 = 11.43$  KN/ml

### **Moment fléchissant à L'ELU :**

 $M_0 = q_u \frac{L^2}{g}$  $\frac{L^2}{8}$  = 12.48  $\times \frac{(2.4)^2}{8}$  = 8.99 KN.m

Pour tenir compte de semi encastrement :

Aux appuis :  $M_a = -0.3$   $M_0 = -2.69$  KN.m

En travées :  $M_t = 0.85 M_0 = 7.64$  KN.m

### **Moment fléchissant à L'ELS :**

 $M_0 = q_u \frac{L^2}{g}$  $\frac{L^2}{8}$  = 11.43  $\times \frac{(2.4)^2}{8}$  = 8.23KN.m

Pour tenir compte de semi encastrement :

Aux appuis :  $M_a = -0.3$   $M_0 = -2.47$  KN.m En travées :  $M_t = 0.85 M_0 = 6.99$  KN.m

**Diagramme des efforts tranchant et des moments fléchissant :** 

## **À L'ELU : À L'ELS :**

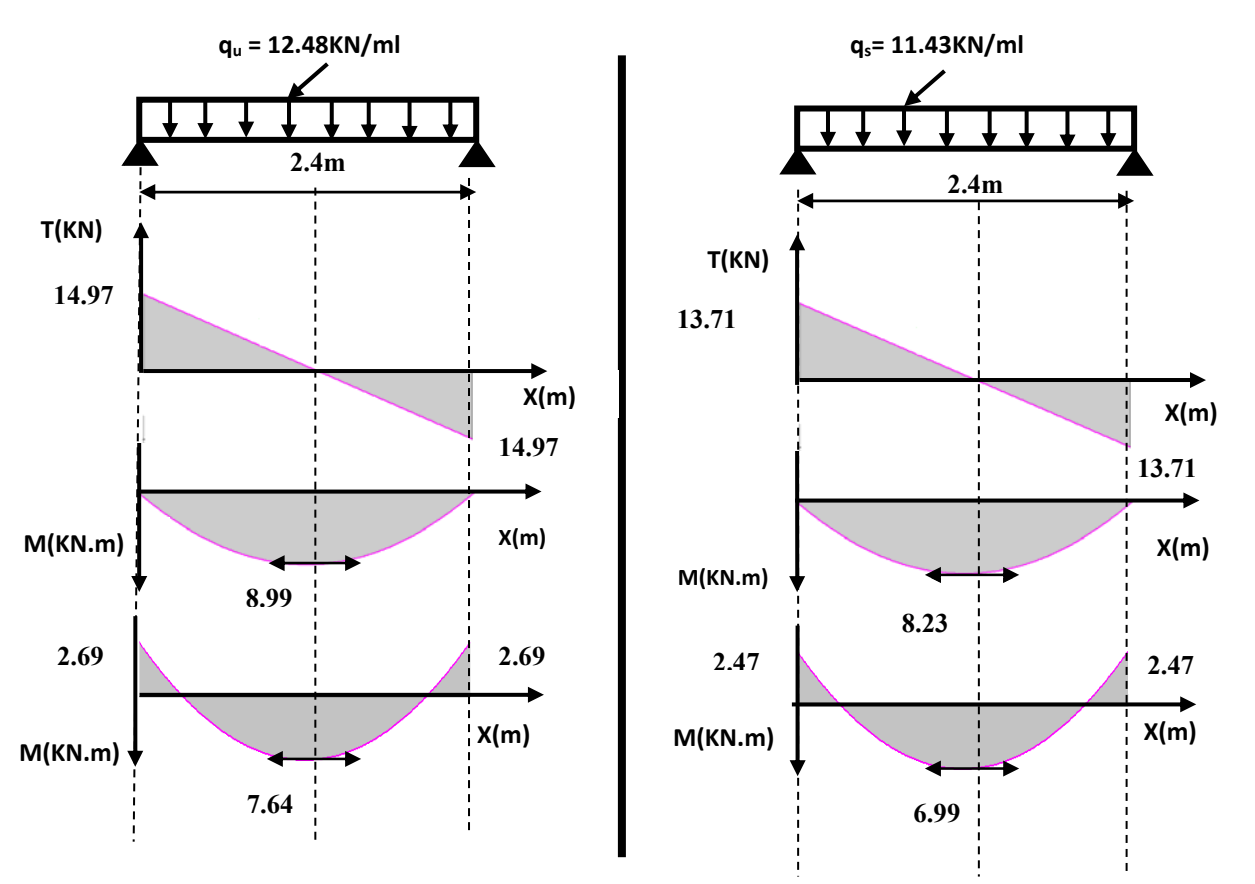

**Figure III.25. Diagramme des efforts tranchant et des moments fléchissant à L'ELU et L'ELS pour la poutre palier du 2éme Type d'escalier.**

- **Ferraillage l'ELU :**
- **- Armature principale :**
- **Calcul des armatures à l'ELU :**
- **En flexion simple**

**Tableaux III.16. Calcul des armatures à l'ELU du 2éme Type d'escalier (poutre palier).** 

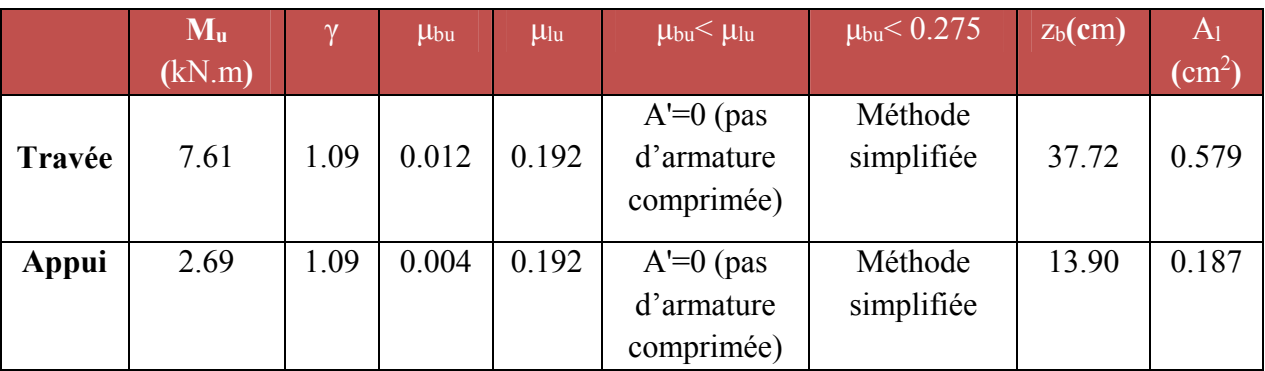

## **En travée :**

**Soit** 2×3HA12 = 3.39 cm² **Avec** St = 20 cm

#### **En appuis :**

**Soit** 2×3HA12 = 3.39 cm² **Avec** St = 20 cm

 $\checkmark$  Le RPA99 exige que le pourcentage total minimum des aciers longitudinaux sur toute la langueur de la poutre soit 0,5% en toute section.

$$
3.39 + 3.39 = 6.78 \text{ cm}^2 > \frac{0,5bh}{100} = \frac{0,5.30.40}{100} = 6cm^2 \text{ OK}
$$

 $\checkmark$  Le pourcentage total maximum des aciers longitudinaux soit 4% en zone courante.

$$
6.78 \text{ cm}^2 < \frac{4bh}{100} = \frac{4.30.40}{100} = 48 \text{cm}^2
$$

**Vérification :** 

#### **a) Vérification de la condition de non fragilité :**

$$
A_{\text{min}} = 0.23 \text{ bd } \frac{f_{t28}}{f_e} = 0.23 \times 30 \times 38 \frac{2.1}{400} = 1.38 \text{ cm}^2
$$
  

$$
A_t = 3.39 \text{ cm}^2 > A_{\text{min}} = 1.38 \text{ cm}^2
$$
  

$$
A_a = 3.39 \text{ cm}^2 > A_{\text{min}} = 1.38 \text{ cm}^2
$$
 C.V

**b) Vérification de l'effort tranchant (BAEL 91 Art 5-1.2) :**

$$
\tau_u = \frac{V_u}{bd} \le \overline{\tau_u} = \min \begin{cases} \frac{0.2 \text{ f}_{c28}}{\gamma_b} = 3.33 \text{ MPa} \\ 5 \text{ MPa} \end{cases}
$$

$$
V_{u} = T_{\text{max}} = 14.97 \text{ KN}
$$

$$
\tau_{u} = \frac{14.97 \times 10^{-3}}{0.3 \times 0.38} = 0.13 \text{ Mpa}
$$

 $\tau_u = 0.13 \text{ Mpa} < \bar{\tau_u} = 3.33 \text{ Mpa}$ 

Donc les armatures transversales ne sont pas nécessaires

**c) Vérification de la condition d'adhérence** (**BAEL 91 Art A 6,13) :**

$$
\tau_{ser} = T_u/0.9xdx\Sigma u_i \prec \tau_{se} = \psi_s.f_{i28} = 3.15MPa
$$

$$
\tau_{ser} = 14.97 \times 10^{-3} / 0.9 \times 0.38 \times 3(0.12) \pi = 0.039 MPa \times \tau_{se} = 3.15 MPa
$$
 C.V

Pas de risque d'entraînement des barres longitudinales

### **Influence sur les armatures longitudinales inferieurs:**

**On doit vérifier que :** 

As appui 
$$
\geq \frac{1.15}{f_e} \left[ Tu + \frac{M \text{ appui}}{0.9d} \right]
$$
  
As appui = 3.39 cm<sup>2</sup>
$T_{u}^{max} = 14.97$  KN.m  $M<sub>appui</sub> = 2.69$  KN.m  $\left[\frac{3}{14.07}\right]$   $2.95$   $\left[\frac{2.95}{6.78 \times 10^{-5} \text{ m}^2 - 0.678 \text{ cm}^2}\right]$  $\sigma_{\text{Sappui}} \ge \frac{1.13 \times 10^{10}}{400} \left[ 14.97 + \frac{2.33}{0.9 \times 0.38} \right] = 6.78 \times 10^{-5} m^{2} = 0.678$  $14.97 + \frac{2.95}{2.92}$  $A_{\text{Sappui}} \ge \frac{1.15 \times 10^{-3}}{400} \left[ 14.97 + \frac{2.95}{0.9 \times 0.38} \right] = 6.78 \times 10^{-5} m^2 = 0.678 cm$  $\mathbf{r}$  $\times$  $\geq \frac{1.15 \times 10^{-3}}{100} \left[ 14.97 + \frac{2.95}{1000} \right] = 6.78 \times 10^{-7}$ As appui = 3.39 cm<sup>2</sup>  $\geq 0.678$  cm<sup>2</sup>  $\qquad \qquad \qquad \text{C.V}$ ● **Calcul des armatures transversales:**   $St \leq min (0.9d, 40cm) = min (34.2, 40) = 34.2cm$  St =20 cm 0  $\frac{tJe}{a} \ge 0.4$ *t A f*  $b_0 S$  $\geq 0.4$   $A_t \geq \frac{b x S_t x o.4}{c}$ *fe*  $\geq$  $A<sub>t</sub> \geq \frac{0.4 \times 30 \times 20}{400}$ 400  $\frac{x30x20}{100} = 0.6$  cm<sup>2</sup>

**On prend des**  $\phi$  **8** pour les cadres et les étriers. (Un cadre et un étrier). **Espacement des barres :** D'après RPA99 Art7.5.2.2 on obtient :

> • En zone nodale *:*  $S_t \le \min \left( \frac{m}{4} \right)$  $\frac{h_t}{h}$ , 12 $\phi$ <sub>L</sub>) en prend : S<sub>t</sub> = 10cm

• En zone courante : 
$$
S_t < \frac{h_t}{2} = 20
$$
cm en prend :  $S_t = 15$ cm

**Vérification à l'E.L.S :** 

#### **Contrainte de compression dans le béton :**

$$
\sigma_{bc} \prec \frac{-}{\sigma} = 0.6 f_{c28} = 15 MPa
$$

Contrainte maximale dans le béton comprimé :  $\sigma_{bc} = K.Y$ 

$$
K = \frac{M_{ser}}{I}
$$
  
\n
$$
I = \frac{b \cdot y^{3}}{3} + \eta A (d - y)^{2} + \eta A' (y - d')^{2}
$$
  
\n
$$
\frac{b \cdot y^{2}}{2} + \eta (A + A') y - \eta (A d - A' d) = 0
$$
  
\n
$$
\eta = 15
$$

**Le tableau suivant récapitule les résultats trouvés :** 

**Tableaux III.17. Les résultats trouvés de la Vérification à l'ELS du 2éme Type d'escalier (poutre palier).** 

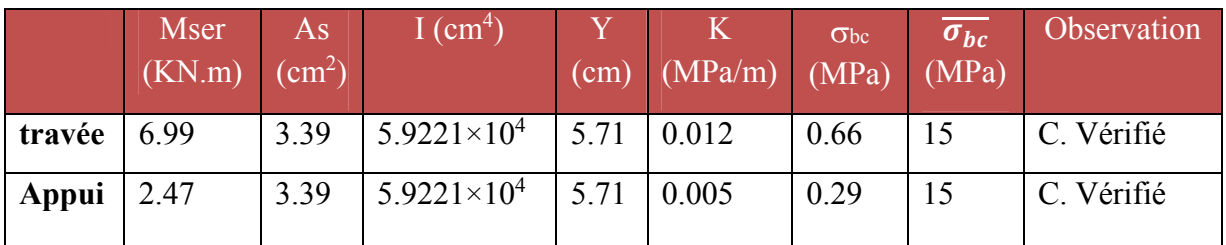

## **vérification de la flèche:**

Pour se dispenser du calcul du la flèche il faut vérifier :

$$
\frac{A_s}{b.d} = \frac{3.39}{30 \times 38} = 0.0029 \le \frac{4.2}{400} = 0.0105 \text{ MPa}
$$
 C.V  

$$
\frac{h}{l} = \frac{40}{150} = 0.266 \ge \frac{1}{16} = 0.0625
$$
 C.V

## **Schéma de ferraillage de la poutre palière :**

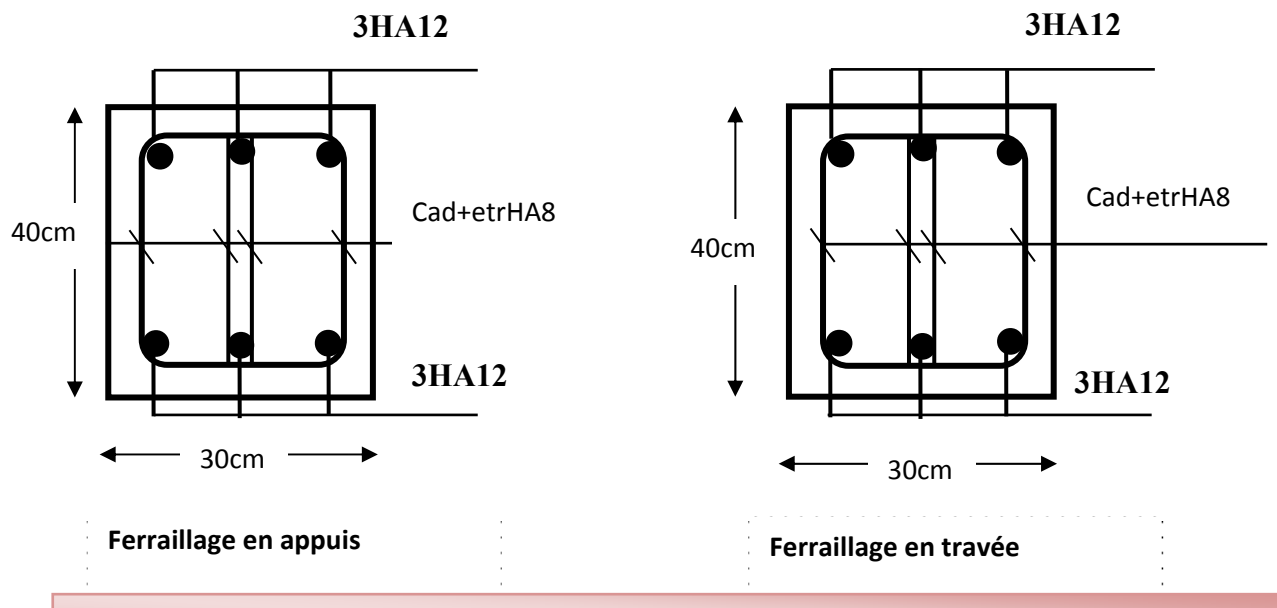

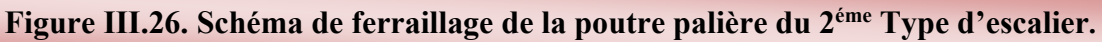

## **3éme Type d'escalier:**

## **Calcul de la poutre palière :**

C'est une poutre de section rectangulaire, elle est semi encastrée à ses deux extrémités dans les poteaux, est elle qui propose de palier de repos.

## **Pré dimensionnement :**

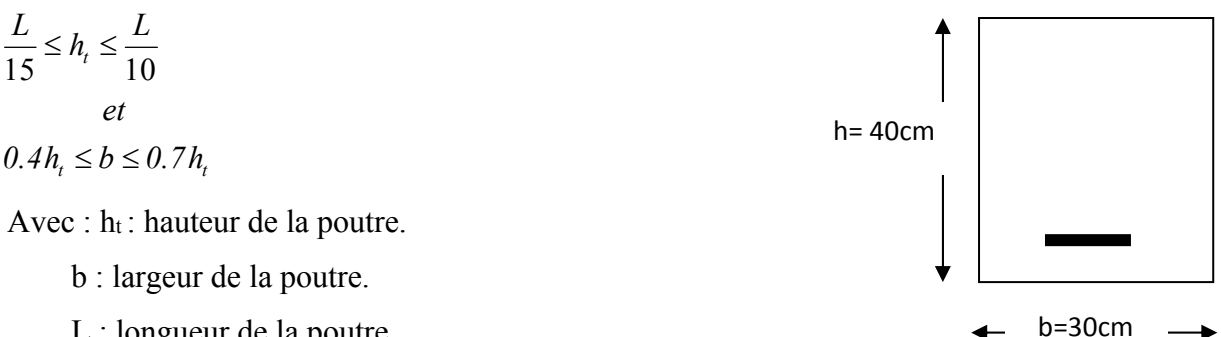

L : longueur de la poutre

D'où :

 $rac{240}{15} \le h_t \le \frac{240}{10}$ ,  $\implies 16 \text{ cm} \le h_t \le 24 \text{ cm}$ 

 $\bigcap$ 

Compte tenu des exigences du RPA99 (Art7.51), on adopte pour  $h_f$  = 40cm

$$
0,4.40 \le b \le 0,7.40 \to 16cm \le b \le 28cm
$$

On prend b=30cm

$$
h_{t} = 40cm \ge 30cm
$$
  
\n
$$
b = 30cm \ge 20cm
$$
  
\n
$$
\frac{h_{t}}{b} \le 4 \rightarrow \frac{40}{30} = 1,33 \le 4
$$

## **Détermination des charges et surcharges :**

La poutre palier sera sollicitée par :

 $\triangleleft$  Poids propre de la poutre : 0,40 × 0,30 × 25 = 3KN/ml

 $G_0 = 3$  KN / ml

## **Poids propre du mure sur la poutre G1 :**

 $G_1 = 20 \times 0.25 \times 1.53 = 7.65$ KN/ml

## **La charge pu :**

 $p_u = 5.05 \times 0.9 + 8.11 \times 0.75 = 10.63$  KN/ml

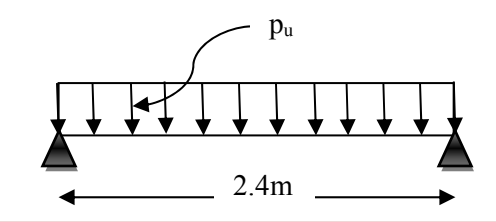

**Figure III.27. Schéma statique du la poutre palier du 3éme Type d'escalier.**

## **Combinaison à considérée :**

## **la charge totale de la poutre palière à l'ELU :**

 $q_u = 1.35$   $(G_0 + G_1) + P_u$ 

 $q_u=1.35$  (3+7.65)+10.63=25.01 KN/m

## **la charge totale de la poutre palière à l'ELS :**

 $q_s = (G_0 + G_1) + P_u$ 

- $q_s = (3 + 7.65) + 10.63 = 21.28$  KN/ml
- **Moment fléchissant à L'ELU :**
- $M_0 = q_u \frac{L^2}{g}$  $\frac{L^2}{8}$  = 25.01 ×  $\frac{(2.4)^2}{8}$  = 18.01 KN.m

Pour tenir compte de semi encastrement :

Aux appuis :  $M_a = -0.3$   $M_0 = -5.40$  KN.m

En travées :  $M_t = 0.85 M_0 = 15.31 KN.m$ 

**Moment fléchissant à L'ELS :** 

 $M_0 = q_u \frac{L^2}{g}$  $\frac{L^2}{8}$  = 21.28  $\times \frac{(2.4)^2}{8}$  = 15.32 KN.m

Pour tenir compte de semi encastrement :

Aux appuis :  $M_a = -0.3$   $M_0 = -4.60$  KN.m En travées :  $M_t = 0.85 M_0 = 13.02$  KN.m

## **Diagramme des efforts tranchant et des moments fléchissant :**

**À L'ELU : À L'ELS :** 

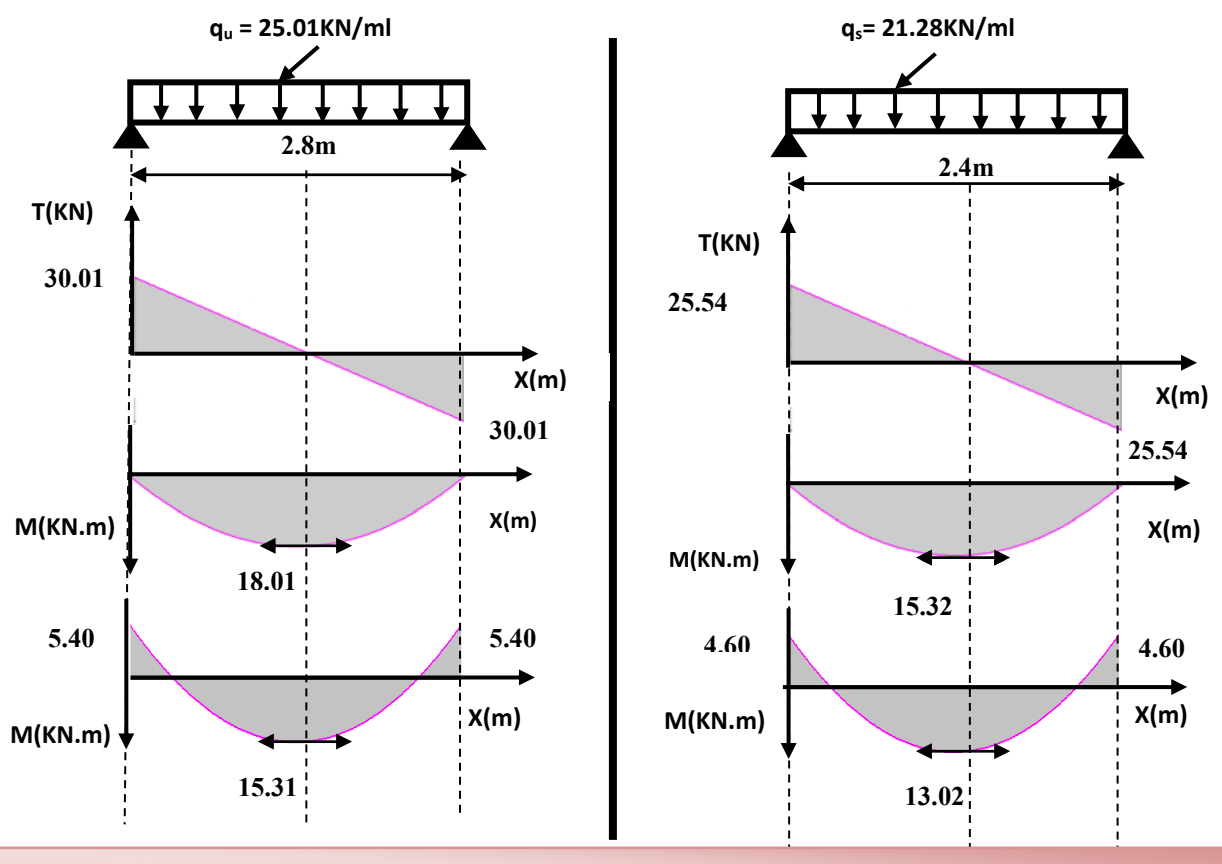

**Figure III.28. Diagramme des efforts tranchant et des moments fléchissant à L'ELU et L'ELS pour la poutre palier du 3éme Type d'escalier.**

**Ferraillage l'ELU :**

- **- Armature principale :**
- **Calcul des armatures à l'ELU :**
- **En flexion simple :**

## **Tableaux III.18. Calcul des armatures à l'ELU du 3éme Type d'escalier (poutre palier).**

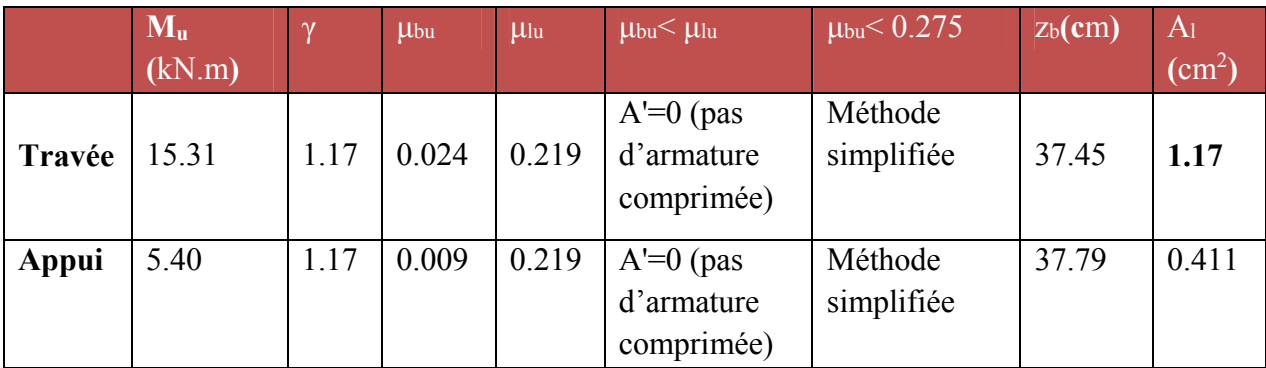

### **En travée :**

**Soit** 2×3HA12 = 3.39 cm² **Avec** St = 20 cm

### **En appuis :**

**Soit** 2×3HA12 = 3.39 cm² **Avec** St = 20 cm

 $\checkmark$  Le RPA99 exige que le pourcentage total minimum des aciers longitudinaux sur toute la langueur de la poutre soit 0,5% en toute section.

$$
3.39 + 3.39 = 6.78 \text{ cm}^2 > \frac{0,5bh}{100} = \frac{0,5.30.40}{100} = 6cm^2 \text{ OK}
$$

 $\checkmark$  Le pourcentage total maximum des aciers longitudinaux soit 4% en zone courante.

$$
6.78 \text{ cm}^2 < \frac{4bh}{100} = \frac{4.30.40}{100} = 48 \text{ cm}^2
$$

**Vérification :** 

#### **a) Vérification de la condition de non fragilité :**

$$
A_{\text{min}} = 0.23 \text{ bd } \frac{f_{t28}}{f_e} = 0.23 \times 30 \times 38 \frac{2.1}{400} = 1.38 \text{ cm}^2
$$
  

$$
A_t = 3.39 \text{ cm}^2 > A_{\text{min}} = 1.38 \text{ cm}^2
$$
  

$$
A_a = 3.39 \text{ cm}^2 > A_{\text{min}} = 1.38 \text{ cm}^2
$$
 C.V

## **b) Vérification de l'effort tranchant (BAEL 91 Art 5-1.2):**

$$
\tau_u = \frac{V_u}{bd} \le \overline{\tau_u} = \min \begin{cases} \frac{0.2 \text{ f}_{c28}}{\gamma_b} \\ 5 \text{ MPa} \end{cases} = 3.33 \text{ MPa}
$$
\n
$$
V_u = T_{max} = 30.01 \text{ KN}
$$
\n
$$
\tau_u = \frac{30.01 \times 10^{-3}}{0.3 \times 0.38} = 0.26 \text{ Mpa}
$$

[Master 02 structures] 77

 $\tau_u$  = 0.26 Mpa <  $\overline{\tau_u}$  = 3.33 Mpa

Donc les armatures transversales ne sont pas nécessaires

## **c) Vérification de la condition d'adhérence (BAEL 91 Art A 6,13) :**

$$
\tau_{ser} = T_u/0.9xdx\Sigma u_i \prec \tau_{se}^{-} = \psi_s.f_{t28} = 3.15MPa
$$

$$
\tau_{ser} = 30.01 \times 10^{-3} / 0.9 \times 0.38 \times 3(0.12) \pi = 0.078 MPa \times \tau_{se} = 3.15 MPa
$$
 C.V

Pas de risque d'entraînement des barres longitudinales.

#### **Influence sur les armatures longitudinales inferieurs:**

**On doit vérifier que :** 

As appui 
$$
\ge \frac{1.15}{f_e} \left[ Tu + \frac{M \text{ appui}}{0.9d} \right]
$$
  
\nAs appui = 6.79 cm<sup>2</sup>  
\n $T_u^{\text{max}} = 30.01 \text{ KN.m}$   
\n $M_{\text{appui}} = 5.40 \text{ KN.m}$   
\n $A_{\text{Sappui}} \ge \frac{1.15 \times 10^{-3}}{400} \left[ 30.01 + \frac{5.40}{0.9 \times 0.38} \right] = 1.32 \times 10^{-4} m^2 = 1.32 cm^2$ 

As appui =  $6.79 \text{ cm}^2 \ge 1.32 \text{ cm}^2$  C.V

### ● **Calcul des armatures transversales:**

 $St \le \min (0.9d, 40cm) = \min (34.2, 40) = 34.2cm$  St = 20 cm

$$
\frac{A_t f_e}{b_0 S_t} \ge 0.4
$$
\n
$$
A_t \ge \frac{b x S_t x o.4}{f e}
$$
\n
$$
A_t \ge \frac{0.4 x 30 x 20}{400} = 0.6 \text{ cm}^2
$$

**On prend des**  $\phi$  8 pour les cadres et les étriers. (Un cadre et un étrier).

**Espacement des barres :** D'après RPA99 Art7.5.2.2 on obtient :

• En zone nodale :  $S_t \leq \min \left( \frac{r_t}{4} \right)$  $\frac{h_t}{f}$ , 12 $\phi$ <sub>L</sub>) en prend : S<sub>t</sub> = 10cm

• En zone courante : 
$$
S_t < \frac{h_t}{2} = 20
$$
cm en prend :  $S_t = 15$ cm

- **Vérification à l'E.L.S :**
- **Contrainte de compression dans le béton :**

$$
\sigma_{bc} \prec \sigma = 0.6 f_{c28} = 15 MPa
$$

 $\overline{a}$ 

Contrainte maximale dans le béton comprimé :  $\sigma_{bc} = K.Y$ 

$$
K = \frac{M_{ser}}{I}
$$
  
\n
$$
I = \frac{b \cdot y^3}{3} + \eta A (d - y)^2 + \eta A' (y - d')^2
$$
  
\n
$$
\frac{b \cdot y^2}{2} + \eta (A + A') y - \eta (A d - A' d) = 0
$$
  
\n
$$
\eta = 15
$$

**Le tableau suivant récapitule les résultats trouvés :** 

**Tableaux III.19. Les résultats trouvés de la Vérification à l'ELS du 3éme Type d'escalier (poutre palier).** 

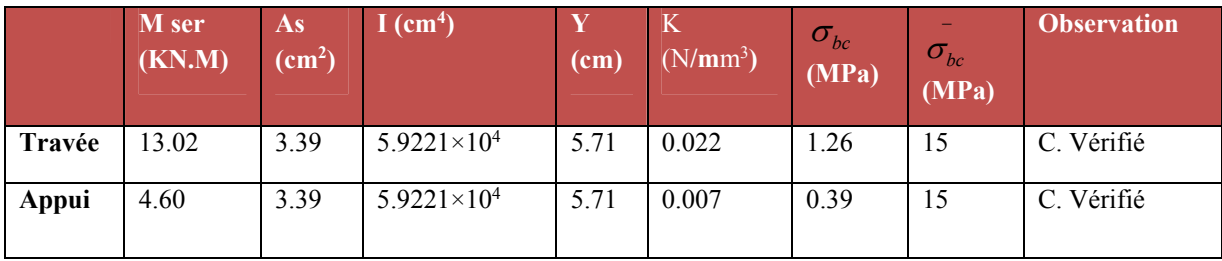

### **vérification de la flèche:**

Pour se dispenser du calcul du la flèche il faut vérifier :

$$
\frac{A_s}{b.d} = \frac{3.39}{30 \times 38} = 0.0029 \le \frac{4.2}{400} = 0.0105 \text{ MPa}
$$
 C.V  

$$
\frac{h}{l} = \frac{40}{240} = 0.16 \ge \frac{1}{16} = 0.0625
$$
 C.V

**Schéma de ferraillage de la poutre palière :** 

$$
3HA12
$$

[Master 02 structures] 79

**3HA12 3HA12**

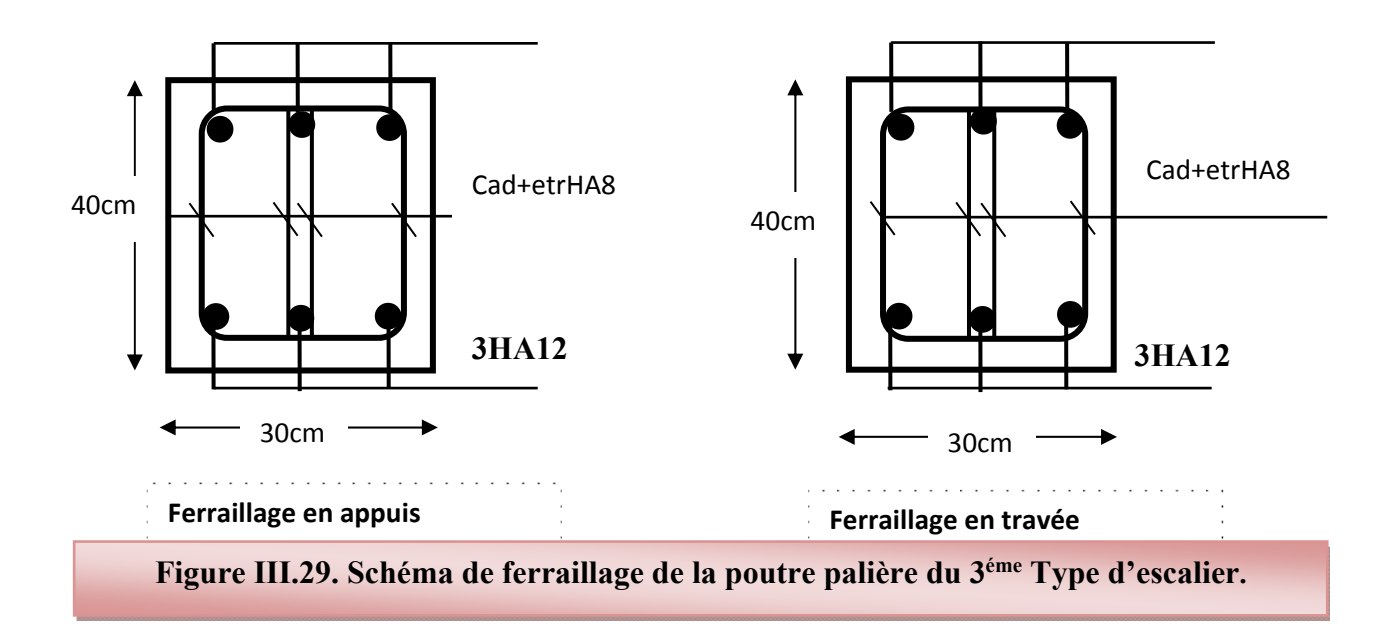

## **4éme Type d'escalier**

**Etage courante :** 

## **Calcul de la poutre palière :**

C'est une poutre de section rectangulaire, elle est semi encastrée à ses deux extrémités dans les poteaux, est elle qui propose de palier de repos.

## **Pré dimensionnement :**

$$
\frac{L}{15} \le h_t \le \frac{L}{10}
$$
  
et

$$
0.4h_t \le b \le 0.7h_t
$$

Avec :  $h_t$ : hauteur de la poutre.

b : largeur de la poutre.

L : longueur de la poutre

## **D'où :**

 $\frac{240}{15} \le h_t \le \frac{240}{10}$ ,  $\implies 16 \text{ cm} \le h_t \le 24 \text{ cm}$ 

Compte tenu des exigences du RPA99 (Art7.51), on adopte pour  $h_f$  = 40cm

 $0,4.40 \le b \le 0,7.40 \rightarrow 16 cm \le b \le 28 cm$ 

On prend b=30cm

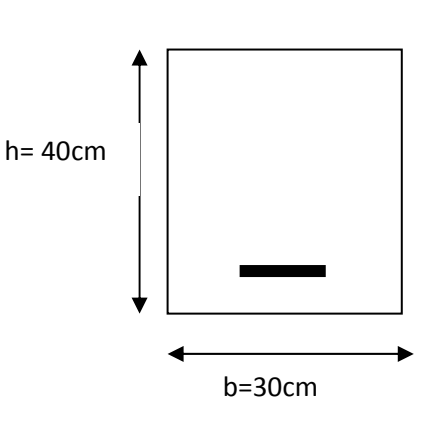

 $h_t = 40cm \geq 30cm$  $\frac{h_i}{1} \leq 4 \rightarrow \frac{40}{30} = 1,33 \leq 4$  $b = 30cm \ge 20cm$   $\Rightarrow CV$ *b 30*  $\Big\}$  $\left| \right|$  $\leq 4 \rightarrow \frac{40}{10} = 1,33 \leq 4$ J

#### **Détermination des charges et surcharges :**

La poutre palier sera sollicitée par :

**Poids propre de la poutre :** 0.4×0.4×25=3 KN/ml

 $G_0 = 3$  KN / ml

#### **Poids propre du mure sur la poutre G1 :**

 $G_1 = 20 \times 0.25 \times 1.53 = 7.65$ KN/ml

**La charge pu :** 

 $p_u = 5.05 \times 1.2 + 8.11 \times 0.6 = 10.93$  KN/ml

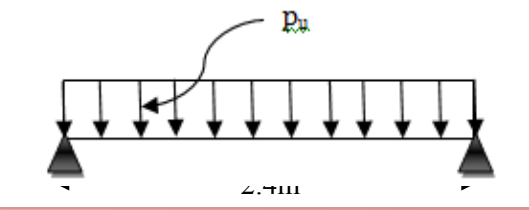

**Figure III.30. Schéma statique du 4éme Type d'escalier.**

#### **Combinaison à considérée :**

**la charge totale de la poutre palière à l'ELU :** 

$$
q_u=1.35(G_0+G_1)+P_u
$$

 $q_u=1.35$  (3+7.65)+10.93=25.31 KN/m

- **la charge totale de la poutre palière à l'ELS :**
- $q_s = (G_0 + G_1) + P_u$

 $q_s = (3 + 7.65) + 10.93 = 21.58$  KN/ml

#### **Moment fléchissant à L'ELU :**

 $M_0 = q_u \frac{L^2}{g}$  $\frac{L^2}{8}$  = 25.31  $\times \frac{(2.4)^2}{8}$  = 18.22 KN.m

Pour tenir compte de semi encastrement :

Aux appuis :  $M_a = -0.3$   $M_0 = -5.5$  KN.m En travées :  $M_t = 0.85 M_0 = 15.49$  KN.m

#### **Moment fléchissant à L'ELS :**

 $M_0 = q_u \frac{L^2}{g}$  $\frac{L^2}{8}$  = 21.49  $\times \frac{(2.4)^2}{8}$  = 15.47 KN.m Pour tenir compte de semi encastrement : Aux appuis :  $M_a = -0.3$   $M_0 = -4.64$  KN.m En travées :  $M_t = 0.85 M_0 = 13.15 \text{ KN.m}$ 

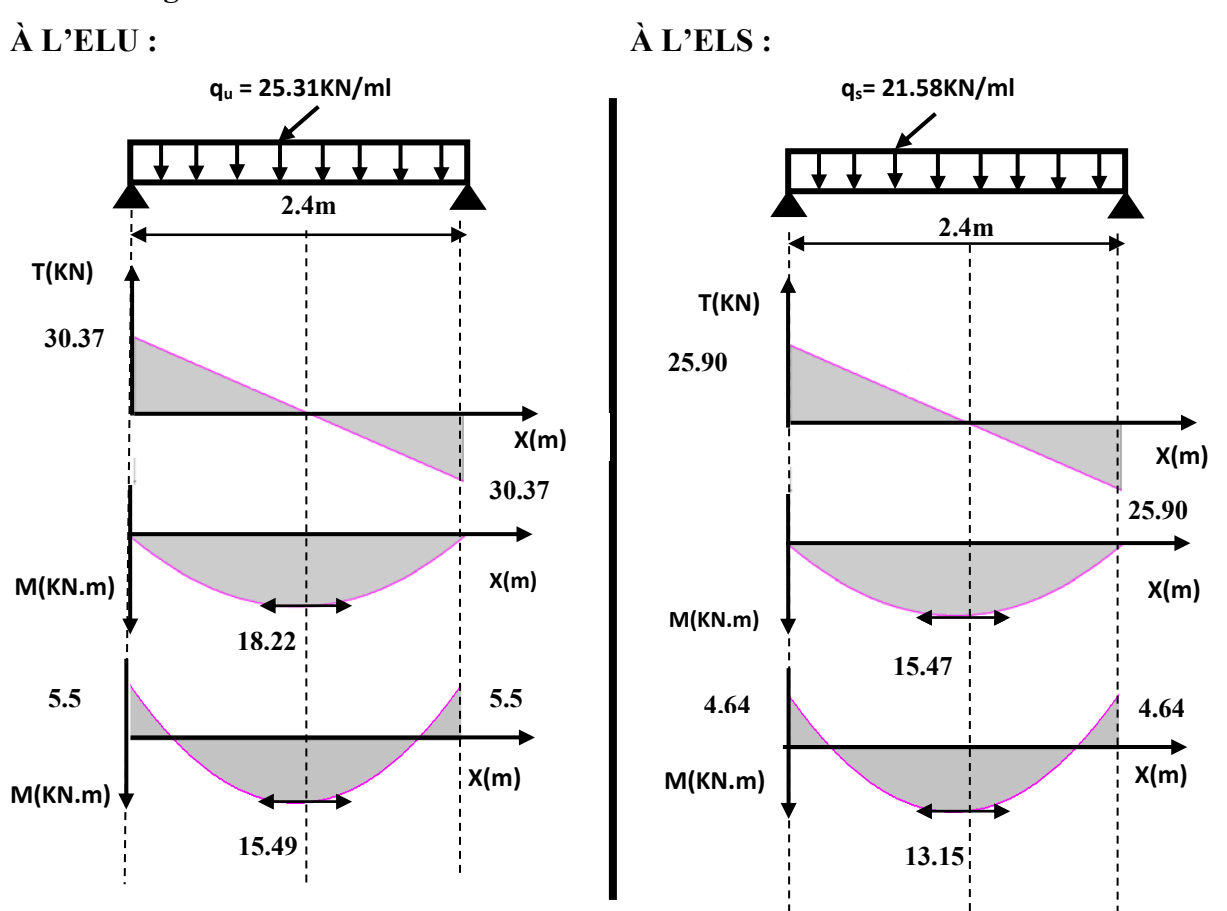

## **Diagramme des efforts tranchant et des moments fléchissant :**

**Figure III.31. Diagramme des efforts tranchant et des moments fléchissant à L'ELU et L'ELS pour la poutre palier du 4éme Type d'escalier.**

- **Ferraillage l'ELU :**
- **- Armature principale :**
- **Calcul des armatures à l'ELU :**
- **En flexion simple :**

**Tableaux III.20. Calcul des armatures à l'ELU du 4éme Type d'escalier**

**(Poutre palier).** 

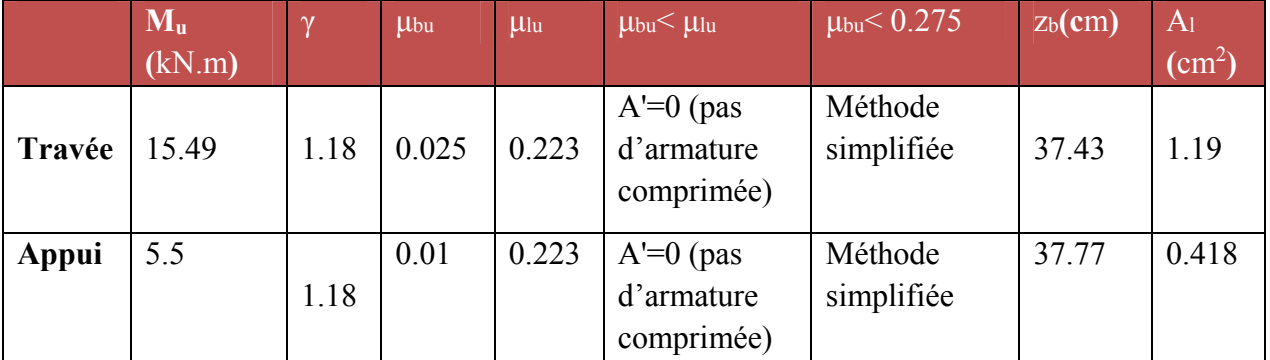

#### **En travée :**

**Soit** 2×3HA12 = 3.39 cm² **Avec** St = 20 cm

**En appuis :** 

**Soit** 2×3HA12 = 3.39 cm² **Avec** St = 20 cm

 $\checkmark$  Le RPA99 exige que le pourcentage total minimum des aciers longitudinaux sur toute la langueur de la poutre soit 0,5% en toute section.

$$
3.39 + 3.39 = 6.78 \text{ cm}^2 > \frac{0,5bh}{100} = \frac{0,5.30.40}{100} = 6cm^2 \text{ OK}
$$

 $\checkmark$  Le pourcentage total maximum des aciers longitudinaux soit 4% en zone courante.

$$
6.78 \text{ cm}^2 < \frac{4bh}{100} = \frac{4.30.40}{100} = 48 \text{cm}^2
$$

**Vérification :** 

#### **a) Vérification de la condition de non fragilité :**

$$
A_{\text{min}} = 0.23 \text{ bd } \frac{f_{t28}}{f_e} = 0.23 \times 30 \times 38 \frac{2.1}{400} = 1.38 \text{ cm}^2
$$
  

$$
A_t = 3.39 \text{ cm}^2 > A_{\text{min}} = 1.38 \text{ cm}^2
$$
  

$$
A_a = 3.39 \text{ cm}^2 > A_{\text{min}} = 1.38 \text{ cm}^2
$$
 C.V

**b) Vérification de l'effort tranchant (BAEL 91 Art 5-1.2) :** 

$$
\tau_u = \frac{V_u}{bd} \le \overline{\tau_u} = \min \begin{cases} \frac{0.2 \text{ f}_{c28}}{\gamma_b} = 3.33 \text{ MPa} \\ 5 \text{ MPa} \end{cases}
$$

$$
V_u = T_{max} = 30.37 \text{ KN}
$$
  
\n
$$
\tau_u = \frac{30.37 \times 10^{-3}}{0.3 \times 0.38} = 0.266 \text{ Mpa}
$$
  
\n
$$
\tau_u = 0.266 \text{ Mpa} < \overline{\tau_u} = 3.33 \text{ Mpa}
$$

Donc les armatures transversales ne sont pas nécessaires

### **c) Vérification de la condition d'adhérence (BAEL 91 Art A 6,13) :**

$$
\tau_{ser} = T_u / 0.9x dx \Sigma u_i \prec \tau_{se} = \psi_s . f_{i28} = 3.15 MPa
$$
  

$$
\tau_{ser} = 30.37x 10^{-3} / 0.9 \times 0.38 \times 3(0.12) \pi = 0.079 MPa \prec \tau_{se} = 3.15 MPa \quad C.V.
$$

Pas de risque d'entraînement des barres longitudinales

## **Influence sur les armatures longitudinales inferieurs:**

### **On doit vérifier que :**

$$
As \text{ appui} \geq \frac{1.15}{f_e} \bigg[ T u + \frac{M \text{ appui}}{0.9d} \bigg]
$$

As appui = 3.39cm<sup>2</sup>  
\n
$$
T_u^{\text{max}} = 30.37 \text{ KN.m}
$$
  
\n $M_{\text{appui}} = 5.5 \text{ KN.m}$   $A_{\text{Sappui}} \ge \frac{1.15 \times 10^{-3}}{400} \left[ 30.37 + \frac{5.5}{0.9 \times 0.38} \right] = 1.34 \times 10^{-4} m^2 = 1.34 cm^2$   
\nAs appui = 3.39 cm<sup>2</sup>  $\ge 1.34 \text{ cm}^2$  C.V  
\n• Calculate **armatures transversales:**  
\n $St \le min (0.9d, 40cm) = min (34.2, 40) = 34.2 cm$   $St = 20 cm$   
\n $\frac{A_t f_e}{b_0 S_t} \ge 0.4$   $A_t \ge \frac{bxS_t x o.4}{fe}$   
\n $A_t \ge \frac{0.4x30x20}{400} = 0.6 \text{ cm}^2$ 

**On prend des**  $\phi$  **8** pour les cadres et les étriers. (Un cadre et un étrier).

**Espacement des barres :** D'après RPA99 Art7.5.2.2 on obtient :

• En zone nodale *:*  $S_t \le \min \left( \frac{m}{4} \right)$  $\frac{h_t}{h}$ , 12 $\phi$ <sub>L</sub>) en prend : S<sub>t</sub> = 10cm

• En zone courante : 
$$
S_t < \frac{h_t}{2} = 20
$$
cm en prend :  $S_t = 15$ cm

- **Vérification à l'E.L.S :**
- **Contrainte de compression dans le béton :**

$$
\sigma_{bc} \prec \sigma = 0.6 f_{c28} = 15 MPa
$$

 $\overline{a}$ 

Contrainte maximale dans le béton comprimé :  $\sigma_{bc} = K.Y$ 

$$
K = \frac{M_{ser}}{I}
$$
  
\n
$$
I = \frac{b \cdot y^{3}}{3} + \eta A (d - y)^{2} + \eta A' (y - d')^{2}
$$
  
\n
$$
\frac{b \cdot y^{2}}{2} + \eta (A + A') y - \eta (A d - A' d) = 0
$$
  
\n
$$
\eta = 15
$$

**Le tableau suivant récapitule les résultats trouvés :** 

# **Tableaux III.21. Les résultats trouvés de la Vérification à l'ELS du 4éme Type d'escalier (Poutre palier).**

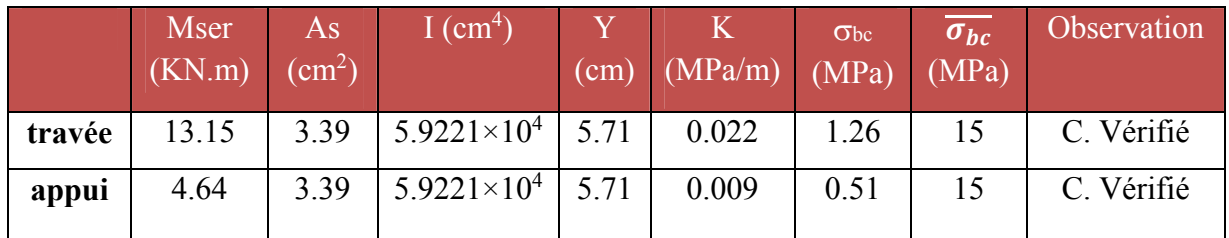

## **vérification de la flèche:**

Pour se dispenser du calcul du la flèche il faut vérifier :

$$
\frac{A_s}{b.d} = \frac{3.39}{30 \times 38} = 0.0029 \le \frac{4.2}{400} = 0.0105 \text{ MPa}
$$
 C.V  

$$
\frac{h}{l} = \frac{40}{240} = 0.17 \ge \frac{1}{16} = 0.0625
$$
 C.V

**Schéma de ferraillage de la poutre palière :** 

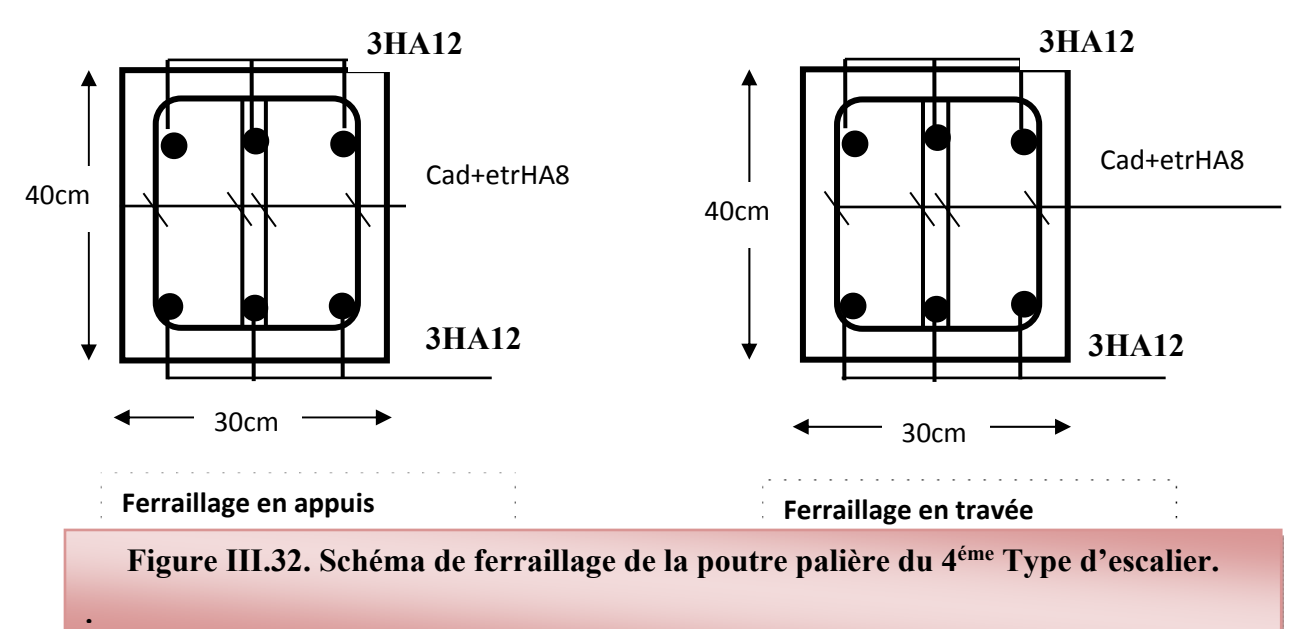

## **III.5. Etude d'escalier pour bloc B :**

**5éme Type d'escalier**

## **Détermination des sollicitations de calcul :**

Le chargement est donné pour une bande de 1ml de largeur.

## **Détermination des charges et surcharges** *:*

• La paillasse :  $\int$  G = 9.60 KN / m<sup>2</sup>  $Q = 2.50$  KN / m<sup>2</sup>

- **Combinaisons des charges** 
	- **ELU :**   $q_u = (1.35G + 1.5Q) \times 1$
	- **La paillasse :**  $q_1 = (1.35 \times 9.60 + 1.5 \times 2.5) \times 1 = 16.71 \text{ KN/m}$
	- **Le palier** :  $q_2 = (1.35 \times 6.30 + 0.5 \times 2.5) \times 1 = 12.26$  KN/ml
		- **ELS** : $q_{ser} = (G + Q) \times 1$
	- **La paillasse :**  $q_1 = (9.60 + 2.5) \times 1 = 12.1 \text{ KN } / \text{ml}$
	- **Le palier** :  $q_2 = (6.30 + 2.5) \times 1 = 8.8 \text{ KN/m}$

#### **Diagramme des efforts tranchant et des moments fléchissant :**

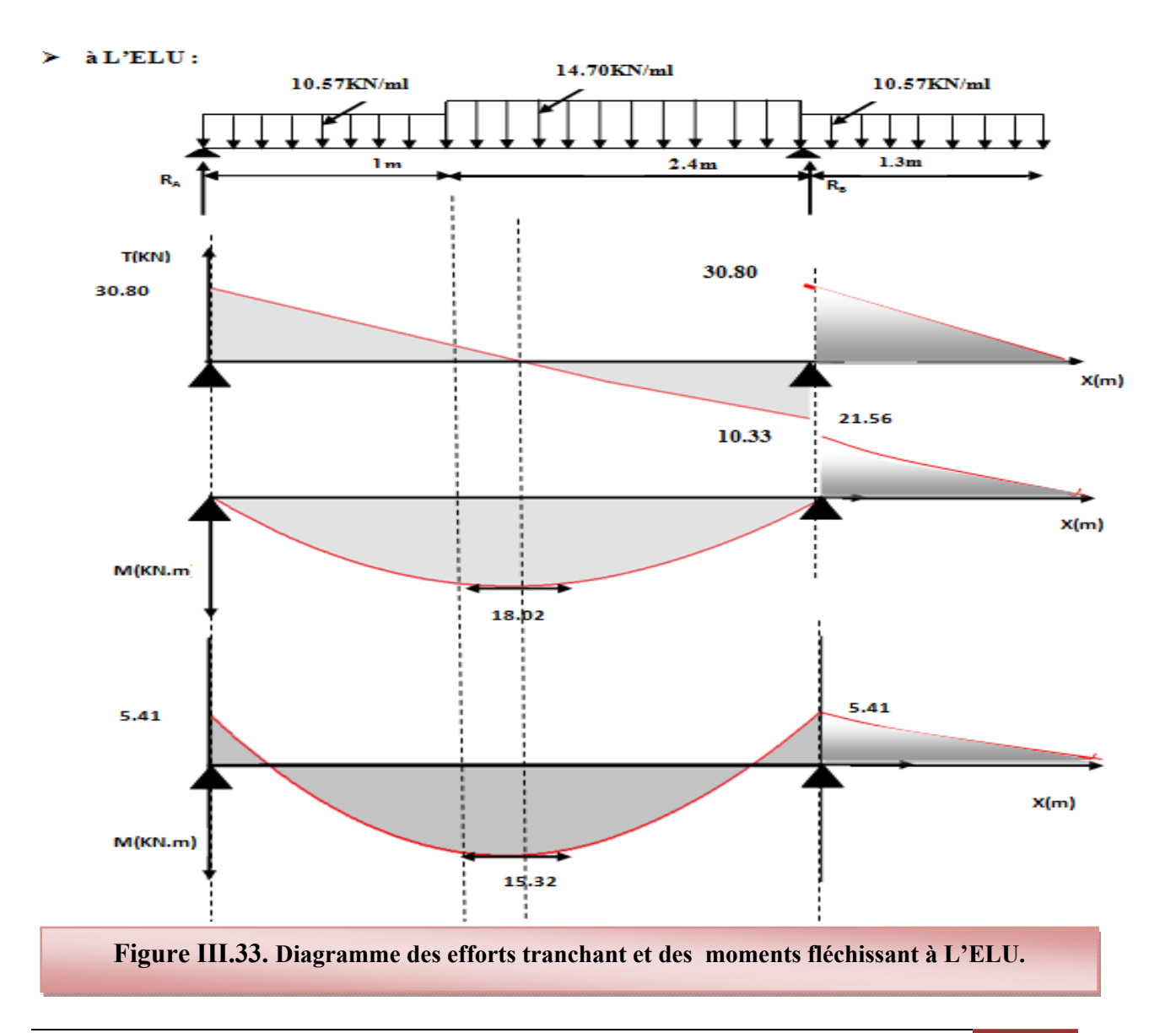

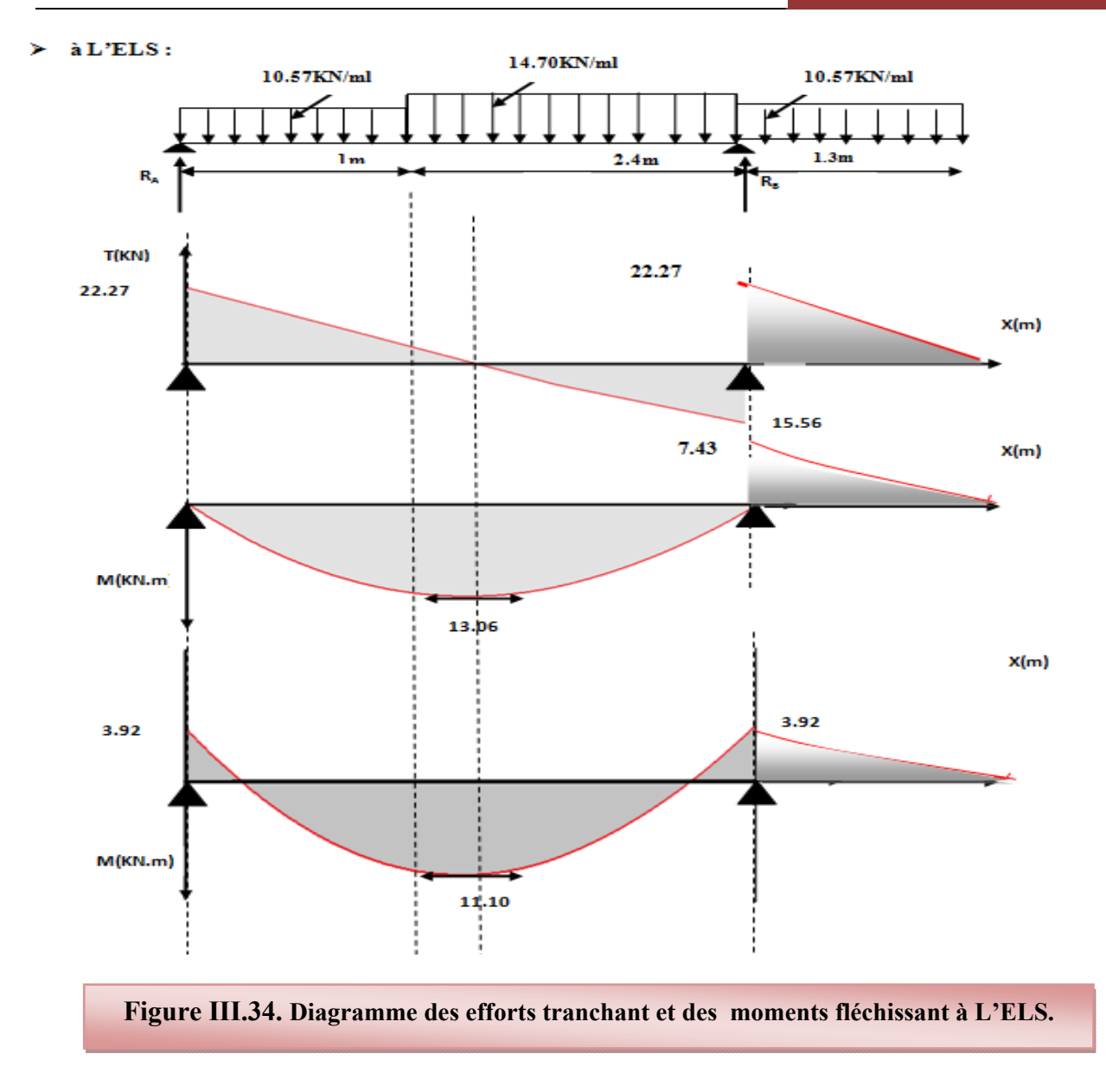

## **Ferraillage :**

## **a) Calcul du ferraillage à L'ELU :**

Le calcul se fait en flexion simple pour une bande de 1 m. la fissuration est considérée comme peu nuisible. La paillasse est assimile a une poutre horizontale simplement appuyée soumise à un chargement vertical uniformément répartie.

## **Schéma statique :**

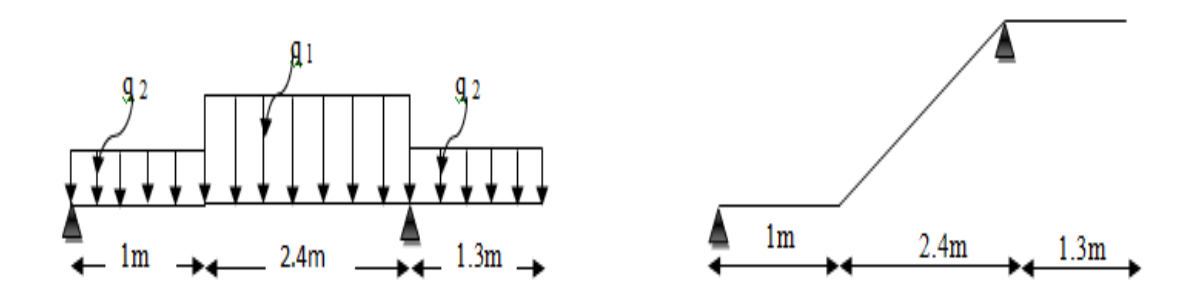

**Figure III.35. Schéma statique du 5éme Type d'escalier.**

## **Les réactions aux appuis :**

**- ELU : - ELS :**  $RA = 21.56KN$   $RA = 13.55 KN$  $RB = 46.74$  KN  $RB = 29.28$  KN

Pour avoir le diagramme des moments fléchissant avec la prise en considération de la continuité on calcule les moments majorés :

**Aux appuis :** *Ma = - 0.3 x Mmax*

**En travée:**  $M_t = 0.85 \times M_{max}$ 

**- ELU : - ELS :**

$$
\begin{cases}\nM_{\text{max}} = 18.02 \text{ KN}.\text{m} \\
M_{\text{a}} = -5.41 \text{ KN}.\text{m} \\
M_{\text{t}} = 15.32 \text{ KN}.\text{m}\n\end{cases}
$$

 $\sim M_{\text{max}} = 13.06 \text{ KN m}$  $\left\{\right.$  M<sub>a</sub> = -5.41 KN.m  $M_t = 11.10$  KN.m

**Calcul des armatures :** 

Il sera basé sur le calcul d'une section rectangulaire, soumise à la flexion simple.

**- Armature principale :** 

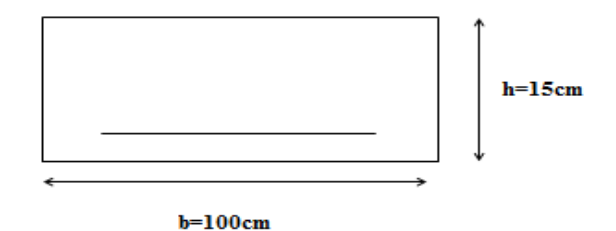

- **Calcul des armatures à l'ELU :**
- **En flexion simple :**

 $b = 1$  m,  $h = 15$  cm,  $d = 0.9$  h = 13.5cm

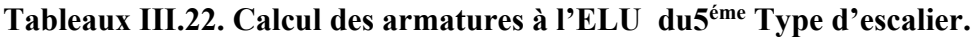

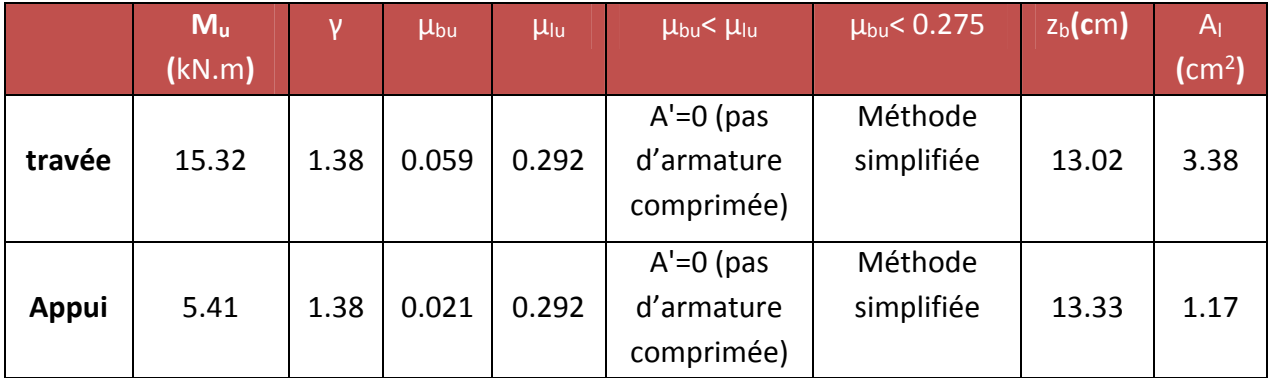

**En travée** 

**Soit** 5 HA 12 = 5.65 cm² **Avec** St = 20 cm

**En appuis :** 

**Soit** 5 HA12 = 5.65 cm² **Avec** St = 20 cm

• Armatures de répartition\n
$$
\begin{cases}\n\text{Travée } A_t = \frac{A_t}{4} = \frac{5.65}{4} = 1.41 \text{ cm}^2 \\
\text{Appuis } A_a = \frac{A_a}{4} = \frac{5.65}{4} = 1.41 \text{ cm}^2 \\
\text{Soit 6HA } 8 = 3.02 \text{ cm}^2\n\end{cases}
$$
\n**Avec**  $S_t = 25 \text{ cm}$ 

- **Verifikation:**
- **Condition de non fragilité :**

$$
A_{\min} = 0.23 \text{ bd } \frac{f_{t28}}{f_e} = 0.23 \times 100 \times 13.5 \frac{2.1}{400} = 1.63 \text{ cm}^2
$$
  
\n
$$
A_t = 5.65 \text{ cm}^2 > A_{\min} = 1.63 \text{ cm}^2
$$
 C.V  
\n
$$
A_a = 5.65 \text{ cm}^2 > A_{\min} = 1.63 \text{ cm}^2
$$
 C.V

## **Vérification de disposition d'armature (Art A.8.2.4.B.A.E.L.91) :**

L'écartement des barres d'une même nappe d'armatures ne doit pas dépasser les valeurs suivantes :

- **Armatures longitudinales :**  $S_t < min$  {3h ; 33cm}= $min$ {45 ; 33cm}=33cm}  $S_t = \{20; 25cm\} < 33cm$   $\Rightarrow$  condition vérifiée
	-
- **Armatures de répartition :**  $S_t \le \min \{4h : 45cm\} = \min \{60; 45cm\} = 45$  cm

 $S_t = \{25 : 25cm\} < 45cm \implies$  condition vérifiée

**Contrainte de compression dans le béton :** 

 $b_c \prec \sigma = 0.6 f_{c28} = 15 MPa$  $\mathcal{L}=\mathcal{L}^{\mathcal{L}}$  $\sigma_{bc} \prec \sigma = 0.6 f_{c28} =$ 

Contrainte maximale dans le béton comprimé :  $\sigma_{bc} = K.Y$ 

$$
K = \frac{M_{ser}}{I}
$$
  
\n
$$
I = \frac{b \cdot y^{3}}{3} + \eta A (d - y)^{2} + \eta A' (y - d')^{2}
$$
  
\n
$$
\frac{b \cdot y^{2}}{2} + \eta (A + A') y - \eta (A d - A' d) = 0
$$
  
\n
$$
\eta = 15
$$

**Le tableau suivant récapitule les résultats trouvés :** 

**Tableaux III.23. Les résultats trouvés de la Vérification à l'ELS du 5éme Type d'escalier.**

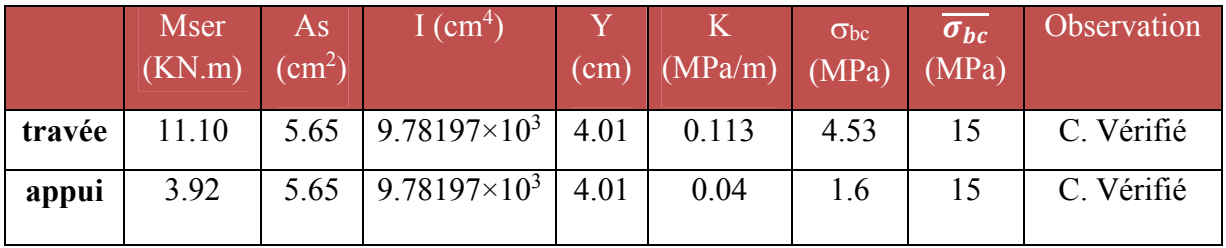

**Vérification d'adhérence d'appui (BAEL 91 Art A 6,13)** 

$$
\tau_{ser} = T_u / 0.9x dx \Sigma u_i \prec \tau_{se} = \psi_s . f_{i28} = 3.15 MPa
$$

$$
\tau_{ser} = 30.80 \times 10^{-3} / 0.9 \times 0.135 \times 5(0.12) \pi = 0.135 MPa \times \tau_{se} = 3.15 MPa
$$
 C.V

Pas de risque d'entraînement des barres longitudinales.

**Vérification de l'effort tranchant** (BAEL 91 Art 5-1.2) :

Pour l'effort tranchant, la vérification du cisaillement suffira le cas le plus défavorable.

$$
\tau_u = \frac{V_u}{bd} \le \overline{\tau_u} = \min \begin{cases} \frac{0.2 \text{ f}_{c28}}{\gamma_b} = 3.33 \text{ MPa} \\ 5 \text{ MPa} \end{cases}
$$

 $V_u = T_{max} = 30.80 \text{ KN}$ 

$$
\tau_u = \frac{30.80 \times 10^{-3}}{1 \times 0.135} = 0.023 \text{ Mpa}
$$

$$
\tau_u = 0.023 \text{ Mpa} < \overline{\tau_u} = 3.33 \text{ Mpa}
$$

Donc les armatures transversales ne sont pas nécessaires.

**Calcul de la flèche :** 

$$
\frac{A_s}{b.d} = \frac{5.65}{100 \times 13.5} = 0.00418 \le \frac{4.2}{400} = 0.0105 \text{ MPa}
$$
 C.V  

$$
\frac{h}{l} = \frac{15}{240} = 0.0625 \ge \frac{1}{16} = 0.0625
$$
 C.V

[Master 02 structures] 90

## **Schéma de ferraillage**

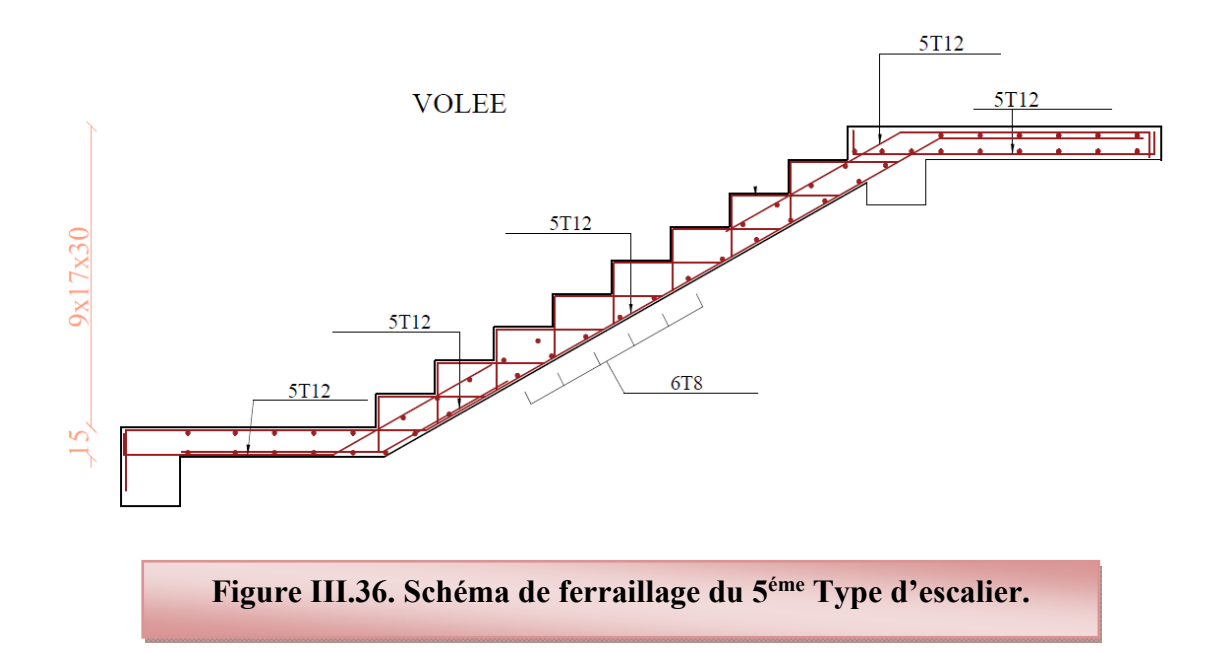

## **III.6 .Etude de poutre palier bloc B :**

### **5éme Type d'escalier:**

C'est une poutre de section rectangulaire, elle est semi encastrée à ses deux extrémités dans les poteaux, est elle qui propose de palier de repos.

## **Pré dimensionnement :**

$$
\frac{L}{15} \le h_t \le \frac{L}{10}
$$
  
et

 $0.4h_t \le b \le 0.7h_t$ 

Avec : h<sub>t</sub> : hauteur de la poutre.

- b : largeur de la poutre.
- L : longueur de la poutre

## **D'où :**

 $\frac{280}{15} \le h_t \le \frac{280}{10}$  $\implies$  18.66 *cm*  $\leq h_t \leq 28$  *cm* 

Compte tenu des exigences du RPA99 (Art7.51), on adopte pour  $h_f$  = 40cm

 $0,4.40 \le b \le 0,7.40 \rightarrow 16 cm \le b \le 28 cm$ 

On prend b=30cm.

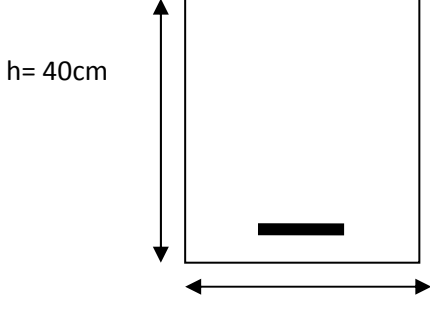

b=30cm

 $h_t = 40cm \geq 30cm$  $\frac{h_i}{1} \leq 4 \rightarrow \frac{40}{30} = 1,33 \leq 4$  $b = 30cm \geq 20cm$   $\Rightarrow CV$ *b 30*  $\vert$  $\left| \right|$  $\leq 4 \rightarrow \frac{40}{10} = 1,33 \leq 4$ J

**Détermination des charges et surcharges :** 

La poutre palier sera sollicitée par :

- **Poids propre de la poutre :** 0.4×0.4×25=3 KN/ml
- $G_0 = 3$  KN / ml
- **Poids propre du mure sur la poutre G1 :**
- $G_1 = 20 \times 0.25 \times 3.06 = 15.3$  KN/ml
- **La charge pu :**
- $p_u = 6.30 \times 1 + 9.60 \times 1.35 = 19.26$ KN/ml

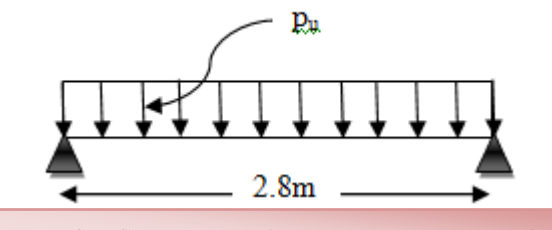

**Figure III.37. Schéma statique du la poutre palier du 5éme Type d'escalier.**

**Combinaison à considérée :** 

**la charge totale de la poutre palière à l'ELU :** 

 $q_u = 1.35$   $(G_0 + G_1) + P_u$ 

 $q_u=1.35$  (3+15.3)+19.26=43.97 KN/m

#### **la charge totale de la poutre palière à l'ELS :**

$$
q_s = (G_0 + G_1) + P_u
$$

 $q_s = (3 + 15.3) + 19.26 = 37.56$  KN/ml

#### **Moment fléchissant à L'ELU :**

 $M_0 = q_u \frac{L^2}{8}$  $\frac{L^2}{8}$  = 43.97  $\times \frac{(2.8)^2}{8}$  = 43.09 KN.m

Pour tenir compte de semi encastrement :

Aux appuis :  $M_a = -0.3$   $M_0 = -12.93$  KN.m

En travées :  $M_t = 0.85 M_0 = 36.63$  KN.m

### **Moment fléchissant à L'ELS :**

 $M_0 = q_u \frac{L^2}{g}$  $\frac{L^2}{8}$  = 37.56 $\times \frac{(2.8)^2}{8}$  = 36.81 KN.m

Pour tenir compte de semi encastrement :

Aux appuis :  $M_a = -0.3$   $M_0 = -11.04$  KN.m En travées :  $M_t = 0.85 M_0 = 31.29$  KN.m.

## **Diagramme des efforts tranchant et des moments fléchissant :**

**À L'ELU : À L'ELS :** 

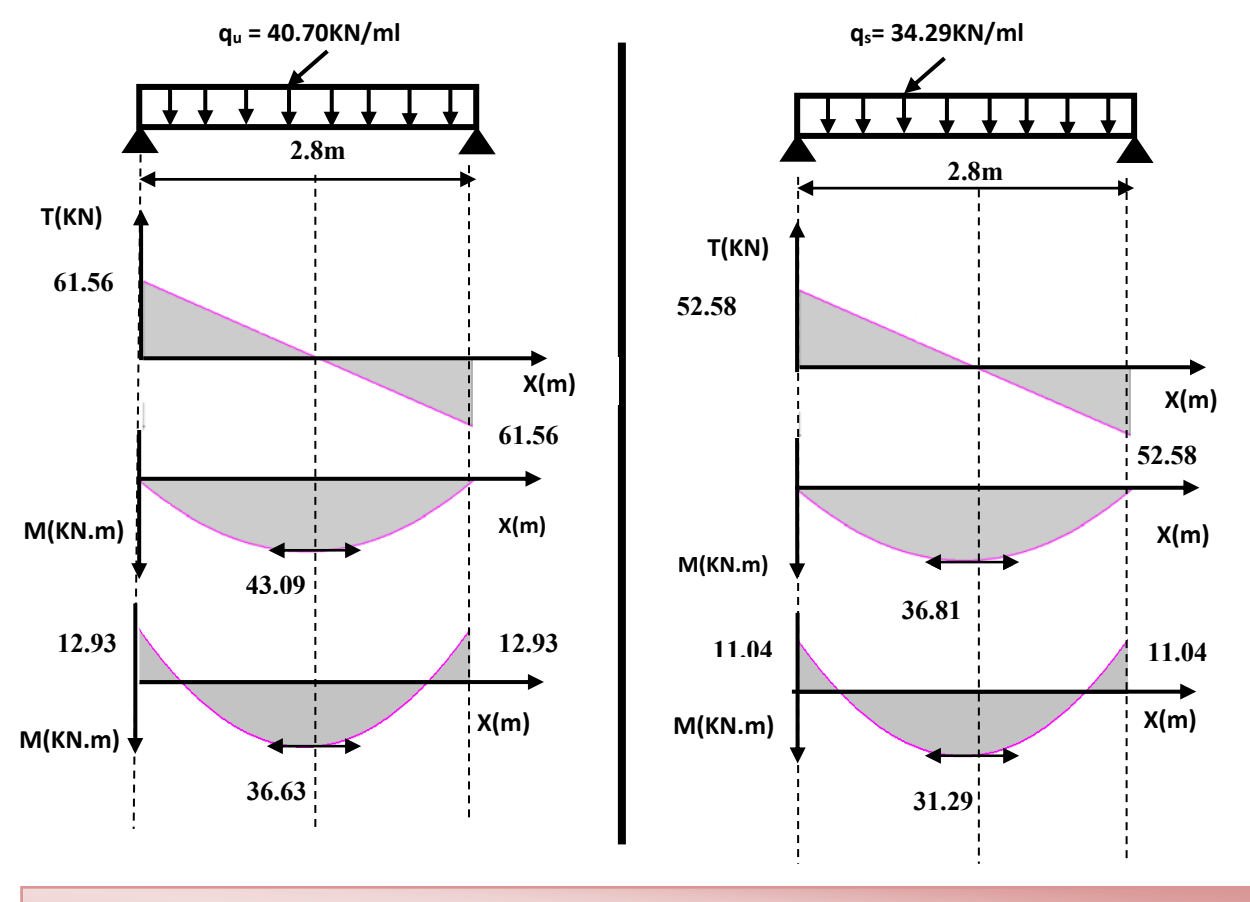

## **Figure III.38. Diagramme des efforts tranchant et des moments fléchissant à L'ELU et L'ELS pour la poutre palier du 5éme Type d'escalier.**

- **Ferraillage l'ELU :**
- **- Armature principale :**
- **Calcul des armatures à l'ELU :**
- **En flexion simple :**

**Tableaux III.24. Calcul des armatures à l'ELU du 5éme Type d'escalier (poutre palier).** 

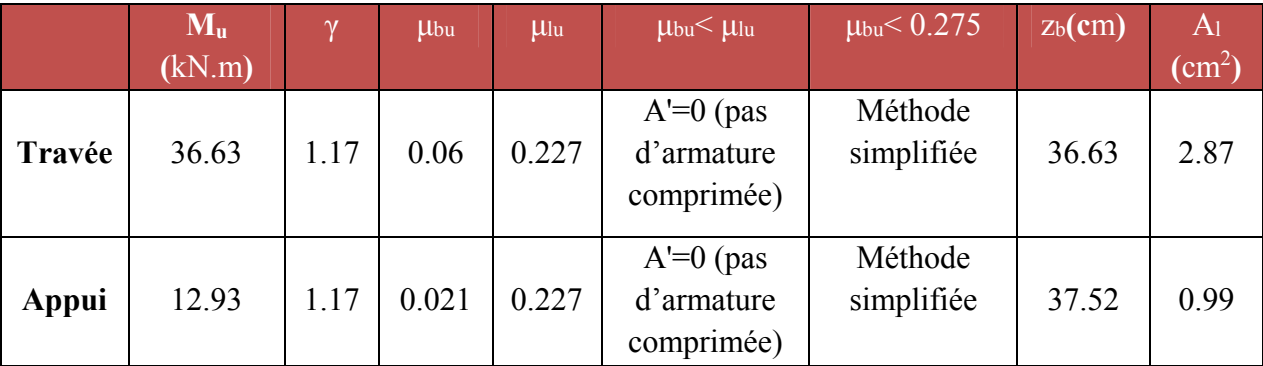

[Master 02 structures] 93

## **En travée :**

**Soit** 2×3HA12 = 3.39 cm² **Avec** St = 20 cm

**En appuis :** 

**Soit** 2×3HA12 = 3.39cm² **Aavec** St = 20 cm

 $\checkmark$  Le RPA99 exige que le pourcentage total minimum des aciers longitudinaux sur toute la langueur de la poutre soit 0,5% en toute section.

$$
3.39 + 3.39 = 6.78 \text{ cm}^2 > \frac{0,5bh}{100} = \frac{0,5.30.40}{100} = 6cm^2 \text{ OK}
$$

 $\checkmark$  Le pourcentage total maximum des aciers longitudinaux soit 4% en zone courante.

$$
6.78 \text{ cm}^2 < \frac{4bh}{100} = \frac{4.30.40}{100} = 48 \text{cm}^2
$$

**Vérification :** 

## **a) Vérification de la condition de non fragilité :**

$$
A_{\text{min}} = 0.23 \text{ bd } \frac{f_{t28}}{f_e} = 0.23 \times 30 \times 38 \frac{2.1}{400} = 1.38 \text{ cm}^2
$$
  

$$
A_t = 3.39 \text{ cm}^2 > A_{\text{min}} = 1.38 \text{ cm}^2
$$
  

$$
A_a = 3.39 \text{ cm}^2 > A_{\text{min}} = 1.38 \text{ cm}^2
$$
 C.V

**b) Vérification de l'effort tranchant (BAEL 91 Art 5-1.2) :** 

$$
\tau_u = \frac{V_u}{bd} \le \overline{\tau_u} = \min \begin{cases} \frac{0.2 \text{ f}_{c28}}{\gamma_b} = 3.33 \text{ MPa} \\ 5 \text{ MPa} \end{cases}
$$

$$
V_u = T_{max} = 61.56 \text{ KN}
$$
  
\n
$$
\tau_u = \frac{61.56 \times 10^{-3}}{0.3 \times 0.38} = 0.54 \text{Mpa}
$$
  
\n
$$
\tau_u = 0.54 \text{ Mpa} < \overline{\tau_u} = 3.33 \text{ Mpa}
$$

Donc les armatures transversales ne sont pas nécessaires

## **c) Vérification de la condition d'adhérence (BAEL 91 Art A 6,13) :**

$$
\tau_{ser} = T_u / 0.9x dx \Sigma u_i \prec \tau_{se} = \psi_s . f_{t28} = 3.15 MPa
$$
  

$$
\tau_{ser} = 61.56x10^{-3} / 0.9 \times 0.38 \times 3(0.12)\pi = 0.159 MPa \prec \tau_{se} = 3.15 MPa
$$
 C.V

Pas de risque d'entraînement des barres longitudinales

## **Influence sur les armatures longitudinales inferieurs:**

## **On doit vérifier que :**

$$
As \text{ appui} \geq \frac{1.15}{f_e} \bigg[ Tu + \frac{M \text{ appui}}{0.9d} \bigg]
$$

As appui = 3.39 cm<sup>2</sup>  
\n
$$
T_u^{\text{max}} = 61.56 \text{ KN.m}
$$
  
\n $M_{\text{appui}} = 12.93 \text{ KN.m}$   $A_{\text{Sappui}} \ge \frac{1.15 \times 10^{-3}}{400} \left[ 61.56 + \frac{12.93}{0.9 \times 0.38} \right] = 2.86 \times 10^{-4} m^2 = 2.86 cm^2$   
\nAs appui = 3.39 cm<sup>2</sup>  $\ge 2.86 \text{ cm}^2$  C.V  
\n• **Calculate a ramatures transversales:**  
\n $St \le \text{min } (0.9d, 40 \text{cm}) = \text{min } (34.2, 40) = 34.2 \text{cm}$   $St = 20 \text{ cm}$   
\n $\frac{A_t f_e}{b_0 S_t} \ge 0.4$   $A_t \ge \frac{bxS_t x o.4}{fe}$   $A_t \ge \frac{0.4x30x20}{400} = 0.6 \text{ cm}^2$ .

**On prend des**  $\phi$  **8** pour les cadres et les étriers. (Un cadre et un étrier).

**Espacement des barres :** D'après RPA99 Art7.5.2.2 on obtient :

• En zone nodale *:*  $S_t \le \min \left( \frac{m}{4} \right)$  $\frac{h_t}{h}$ , 12 $\phi$ <sub>L</sub>) en prend : S<sub>t</sub> = 10cm.

• En zone courante : 
$$
S_t < \frac{h_t}{2} = 20
$$
cm en prend :  $S_t = 15$ cm.

- **Vérification à l'E.L.S :**
- **Contrainte de compression dans le béton :**

$$
\sigma_{bc} \prec \frac{-}{\sigma} = 0.6 f_{c28} = 15 MPa
$$

Contrainte maximale dans le béton comprimé :  $\sigma_{bc} = K.Y$ 

$$
K = \frac{M_{ser}}{I}
$$
  

$$
I = \frac{b \cdot y^3}{3} + \eta A (d - y)^2 + \eta A' (y - d')^2
$$
  

$$
\eta = 15
$$

**Le tableau suivant récapitule les résultats trouvés :** 

**Tableaux III.25. Les résultats trouvés de la Vérification à l'ELS du 5éme Type d'escalier (poutre palier).** 

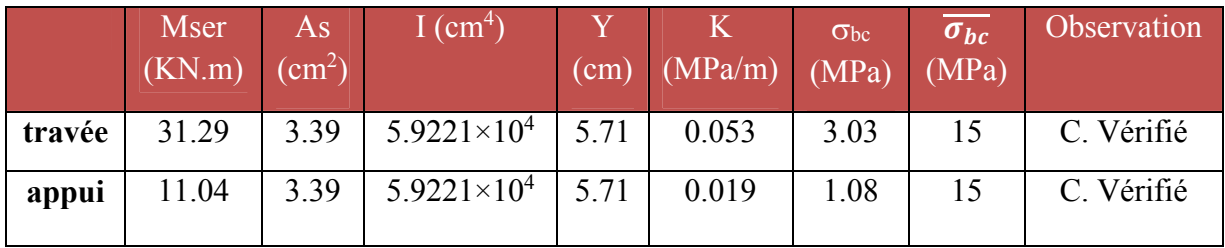

[Master 02 structures] 95

### **vérification de la flèche:**

Pour se dispenser du calcul du la flèche il faut vérifier :

$$
\frac{A_s}{b.d} = \frac{3.39}{30 \times 38} = 0.0029 \le \frac{4.2}{400} = 0.0105 \text{ MPa}
$$
 C.V  

$$
\frac{h}{l} = \frac{40}{240} = 0.17 \ge \frac{1}{16} = 0.0625
$$
 C.V

#### **a) Armatures longitudinales:**

$$
M_{\text{tor}} = 6.44 \text{ KN.m};
$$
\n
$$
e = \frac{b}{6} = \frac{30}{6} = 5 \text{ cm}
$$
\n
$$
\Omega = (b - e) \times (h - e) = (30 - 5) \times (35 - 5) = 750 \text{ cm}^2
$$
\n
$$
\mu = 2[(b - e) + (h - e)] = 1.1 \text{ m}
$$
\n
$$
A_{\text{tor}} = \frac{1.15 \times 100 \times \text{ Mtor} \times \Omega}{2 \mu f_e} = \frac{1.15 \times 100 \times 6.44 \times 0.075 \times 10^{-2}}{2 \times 1.1 \times 400}
$$
\n
$$
A_{\text{tor}} = 6.31 \times 10^{-4} \text{ m}^2 = 6.31 \text{ cm}^2
$$

#### **b) Contrainte de cisaillement due à la torsion :**

$$
\mathcal{T}_{utor} = \frac{0.01 \, x \text{ Mtor}}{2 \, \Omega \, e} = \frac{0.01 \, x \, 6.44 \, x \, 10^{-3}}{2 \, x \, 0.075 \, x \, 0.05} = 8.58 \, x \quad 10^{-3} \, \text{ MPa} \quad \mathcal{T}_{u \, \text{TO} \, t} = \sqrt{\tau_{UTOr}^2 + \tau_U^2} = \sqrt{(8.58 \, x \, 10^{-3})^2 + 0.5^2} = 0.5 \, \text{MPa}.
$$

$$
\tau_{uTo\,t} = 0.5 \text{ MPa} < \frac{\tau}{\tau} = 2.5 \text{ MPa}.
$$

#### **c) Armatures transversales:**

 $A_{\text{tr}}$  tor  $\frac{1.15 \times \text{Mtor} \times S_t}{20.6 \times \text{Mtor}}$  $rac{\text{Mtor x}}{2\Omega f_e}$  =  $rac{1.15x6.44x0.2x10^{-3}}{2x0.075x400}$  $\frac{6.86.4480.2810^{-9}}{2 \times 0.075 \times 400} = 0.246 \times 10^{-4} \text{m}^2 = 0.246 \text{ cm}^2$ 

*Avec:*  $St = 20 cm$ 

- **1) Ferraillage finale de la poutre palière:**
- **a) Armatures longitudinales:**
- **En travée:**

$$
A_S = A_t + \frac{A_{tor}}{2} = 3.39 + \frac{6.31}{2} = 6.54 \text{ cm}^2
$$

● **En appuis :**

$$
A_S = A_a + \frac{A_{tor}}{2} = 3.39 + \frac{6.31}{2} = 6.54 \text{ cm}^2
$$

**b) Armatures transversals:** 

$$
A = A_{tr \text{ tor}} + A_t
$$
  $A = 0.246 + 0.6 = 0.846 \text{ cm}^2$ .

**Schéma de ferraillage de la poutre palière :** 

### **Tableaux III.26. Calcul des armatures.**

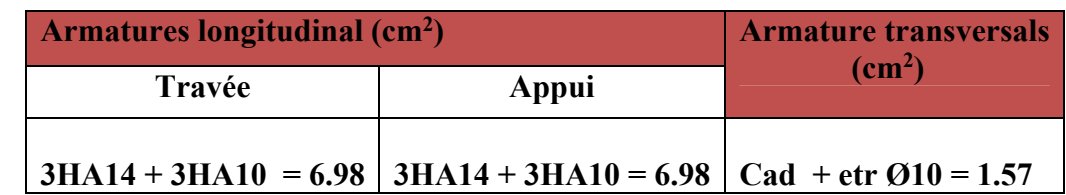

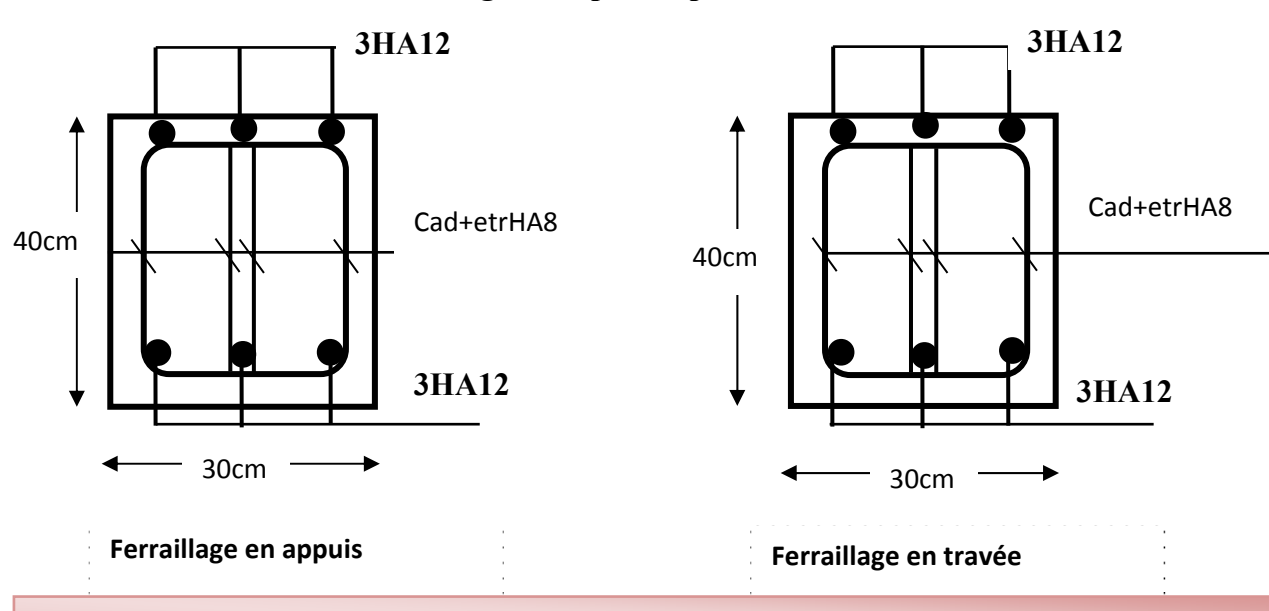

### **Figure III.39. Schéma de ferraillage de la poutre palière du 5éme Type d'escalier.**

#### **III.7. Calcul du plancher:**

 Les planchers sont des éléments horizontaux plans, permettant la séparation entre les niveaux successifs, et déterminent les différents niveaux d'un bâtiment.

 Les planchers de notre bâtiment sont en corps creux **(16+4)** associés à des poutrelles préfabriquées.

Le plancher à corps creux est constitué de :

- Nervures appelées poutrelles de section en **T**, elles assurent la fonction de portance; la distance entre axes des poutrelles est de **65 cm.**
- Remplissage en corps creux; sont utilisés comme coffrage perdu et comme isolant phonique, sa hauteur est de **16 cm.**
- Une dalle de compression en béton de **4 cm** d'épaisseur, elle est armée d'un quadrillage d'armatures ayant pour but :
- Limiter les risques de fissuration dus au retrait.
- Résister aux efforts dus aux charges appliquées sur des surfaces réduites.

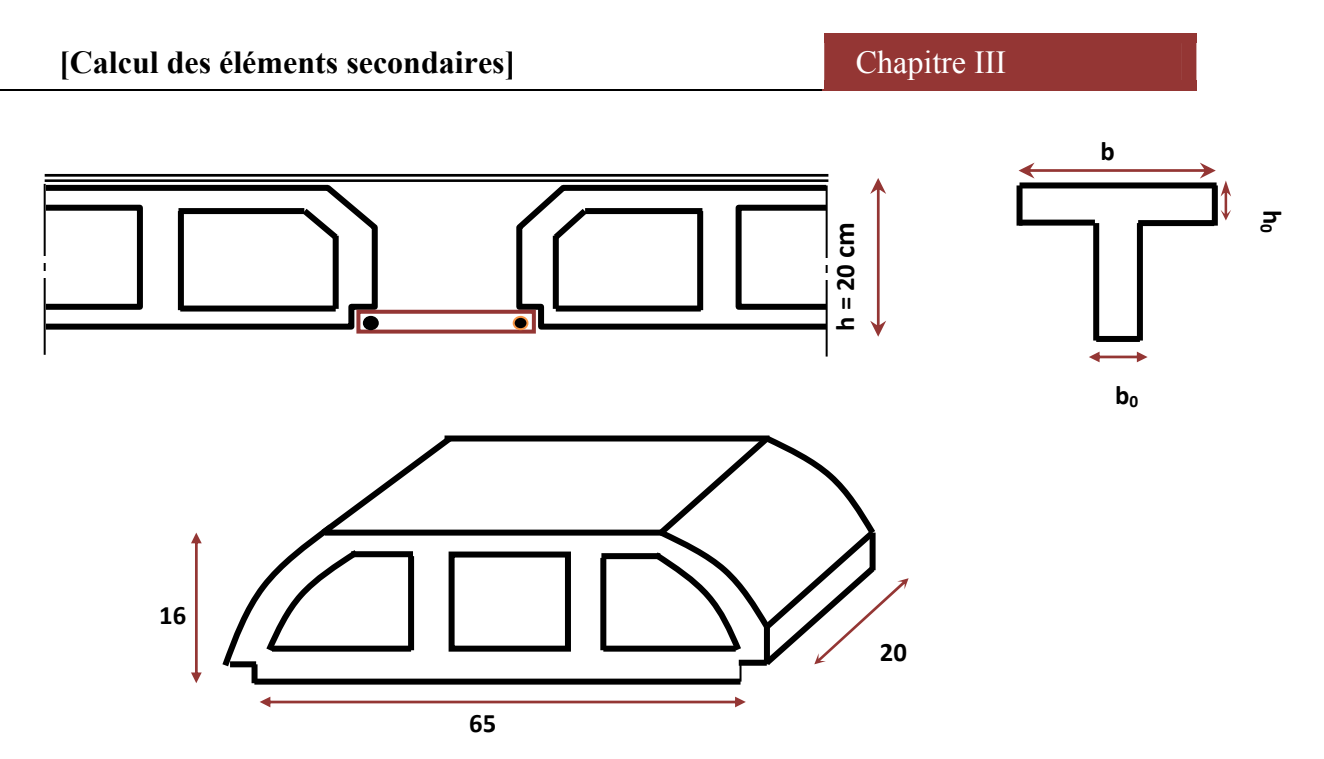

## **III.7.1 Dalle de compression :**

La dalle de compression est coulée sur toute la surface de plancher, avec une épaisseur de

#### **4cm.**

Le ferraillage de la dalle de compression doit se faire par un quadrillage dans lequel les dimensions des mailles ne doivent pas dépasser :

- **33 cm :** dans le sens parallèle aux poutrelles.
- **20cm :** dans le sens perpendiculaire aux poutrelles.

En pratique (en Algérie on considère un maillage de **20cm**)

## **Armatures perpendiculaires aux poutrelles :**

$$
\triangleright \ \mathrm{Si} : L_1 \ \leq \ 5 \ 0 \ \ c \ m
$$

La section d'acier perpendiculaire aux nervures exprimée en cm<sup>2</sup>/ml doit être au moins égale à :

$$
A\perpnervures = \frac{200}{fe}
$$

 $> Si: 50 \le L_1 \le 80 cm$ 

La section d'acier perpendiculaire aux nervures exprimée en cm<sup>2</sup>/ml doit être au moins égale à :

$$
\mathbf{A} \perp_{\text{nervures}} = 4 \cdot \frac{L_1}{f_e} \quad \text{avec:} \left( L_1 \text{ en cm} \right) \text{ Avec : un espacement : St=20 cm}
$$

*Avec* : L<sub>1</sub> : distance entre l'axe des poutrelles (L<sub>1</sub>=65 cm).

 **A┴nervures**: Diamètre perpendiculaire aux poutrelles, Fe = 4M00Pa

(Fe: limite élastique des aciers utilisées). 'Quadrillage de treilles soudé **(TLE 520).**

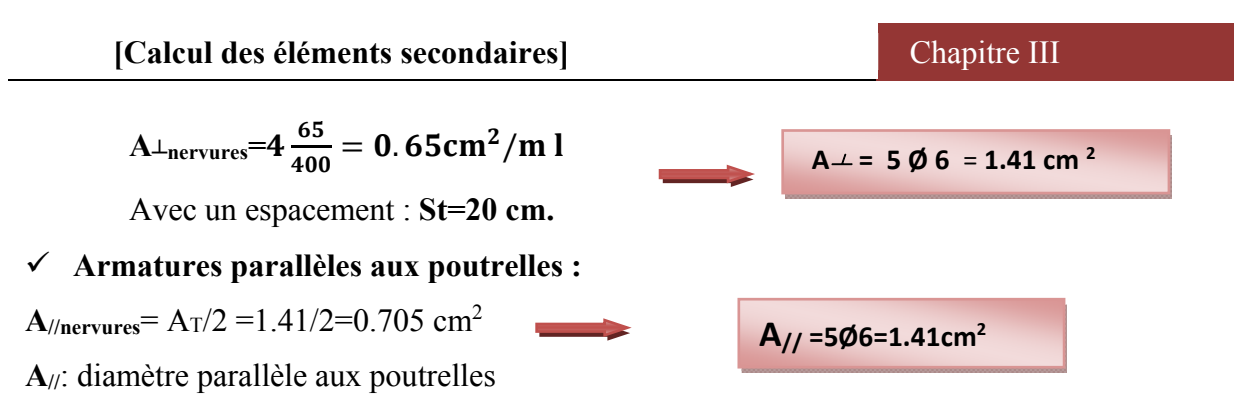

## **Conclusion :**

 Pour le ferraillage de la dalle de Compression, On adopte un treillis Soudés dont la dimension des Mailles est égale à 20cm suivant les deux sens **(20x20).**

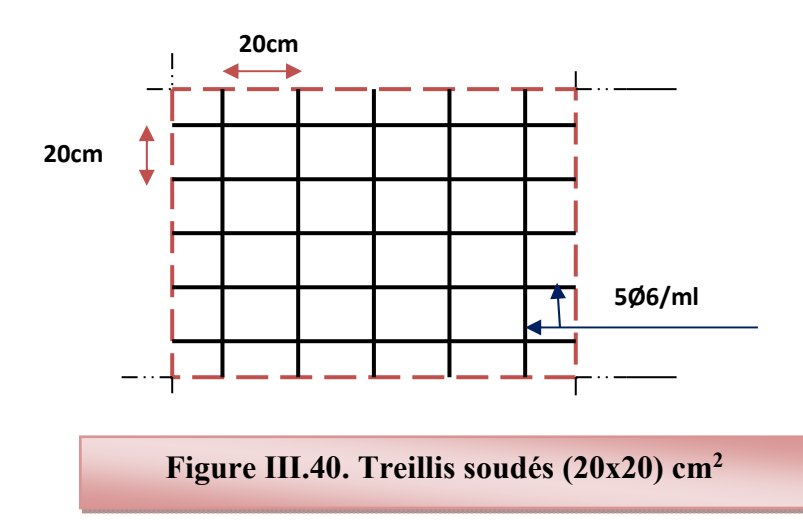

## **III.7.2. calcul des poutrelles :**

Les poutrelles sont des éléments préfabriqués, leur calcul est associé à celui d'une poutre continue semi encastrée aux poutres de rives.et leurs rôle dans le plancher est de transmettre les charges verticales appliquée sur ce dernier aux poutres principales.

Le calcul se fait en deux étapes :

- 1<sup>ère</sup> étapes : avant le coulage de la table de compression
- **2ème étapes :** après le coulage de la table de compression

## **Pré dimensionnement des poutrelles :**

 Les poutrelles sont des sections en T en béton armé servent à transmettre les charges réparties ou concentrées vers les poutres principales.

La disposition des poutrelles se fait selon deux critères :

- Sont disposées parallèlement à la plus petite portée.
- Si les poutres dans les deux sens sont égales alors on choisit le sens ou on a plus d'appuis (critère de continuité) car les appuis soulagent les moments en travée et diminuent la flèche.

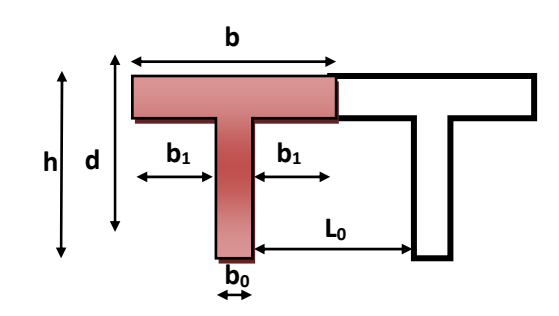

 $L_1$ : La longueur de l'hourdis.  $L_1=65$ cm  **L0 :** la distance entre deux parements voisins de deux poutrelles  $L_0=65-12=53$  cm **L** : la longueur de la plus grande travée  $\longrightarrow$  L =3.7cm  $\mathbf{b}_0$ : largeur de la nervure  $\longrightarrow$   $\mathbf{b}_0 = 12$ cm  $h_0$ : épaisseur de la dalle de compression  $h_0 = 4$ cm **b:** largeur de la dalle de compression  $b = 2b_1 + b$ *On a:*  $h \ge \frac{L}{22.5} = \frac{380}{22.5} = 16.89$  cm  $\implies$  On prend h = 20cm Pour b<sub>0</sub> on a:  $0.3 \text{ h} \leq 0.7 \text{ h}$  0.3× 20 ≤ b<sub>0</sub> ≤ 0.7× 20  $6 \text{ cm } \leq \text{ b}_0 \leq 14 \text{ cm}$  **donc on a :**  $\text{b}_0 = 12 \text{ cm}$ Calcul de largeur de la table :  $b_1 = \frac{b - b_0}{2} \le \min \left\{ \frac{c_0}{2}, \frac{c_0}{2} \right\}$  $b_1 \leq (26.5 \div 37) \implies b_1 = 26.5 \text{cm}$  $b = 2b_1 + b_0 = 2(26.5) + 12 = 65$ cm. b = 65cm **1ere étape : avant coulage de la dalle de compression :** 

 La poutrelle est considérée simplement appuyée sur deux appuis sur ses deux extrémités, elle doit supporter son poids propre, le poids du corps creux et la surcharge d'exploitation.

## **Charges et surcharges**

### **Tableaux III.27. Charges et surcharges**

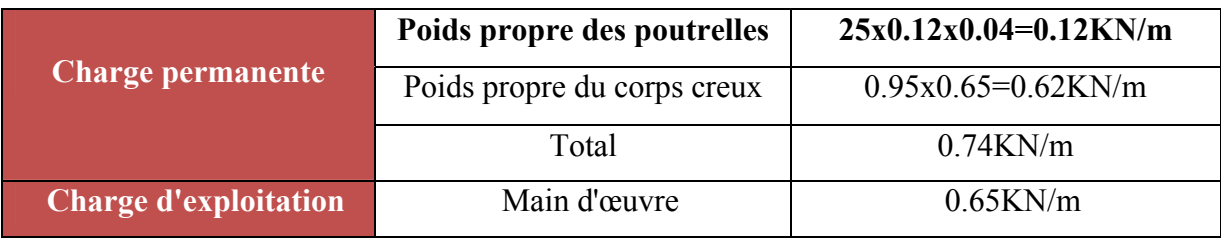

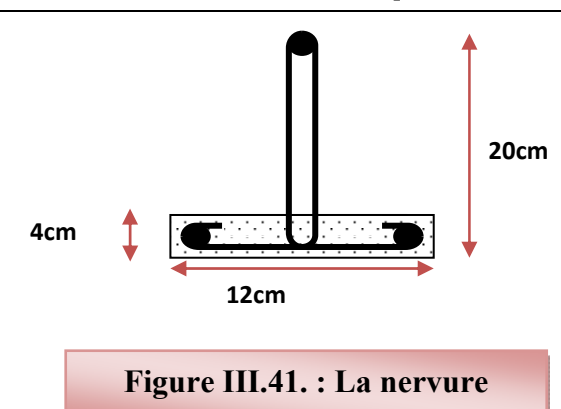

- **Combinaison des charges :**
- **à L'ELU :** 
	- $q_u= 1.35G+1.5Q = (1.35x0.74)+(1.5x0.65)=1.97KN/m.$

 $q_u = 1.97$ KN/ml

**à L'ELS:** 

 $q_s = G+Q = 0.74+0.65=1.39$ KN/ml

 $q_s=1.39KN/m$ .

## **Calcul des efforts tranchants et moments max en travée :**

 $\geq$  à L'ELU :

$$
M_{u} = M_{\text{max}} = \frac{q}{8} \frac{1^{2}}{8} = \frac{1.97 \times 3.8^{2}}{8} = 3.555 \text{KN/ml}
$$

$$
T_{u} = T_{max} = \frac{q_u l}{2} = \frac{1.97 \times 3.8}{2} = 3.743 \text{KN}
$$

**à L'ELS:** 

$$
M_{\text{ser}} = M_{\text{max}} = \frac{q_{u} l^{2}}{8} = \frac{1.39 \times 3.8^{2}}{8} = 2.508 \text{K N/m}
$$

$$
T_{\text{ser}} = T_{\text{max}} = \frac{q_s l}{2} = \frac{1.39 \times 3.8}{2} = 2.641 \text{ KN}
$$

La poutrelle travaille en flexion simple.

Les poutrelles n'étant pas exposées aux intempéries,

 le calcul se fait à **L'ELU** car la fissuration est considérées comme peut nuisible **(FPP).**

## **Calcul de ferraillage :**

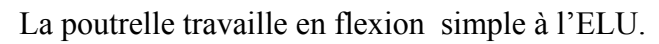

Mser=2.508KN.m

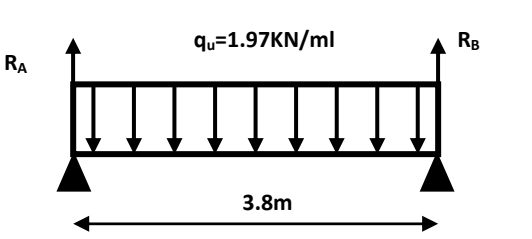

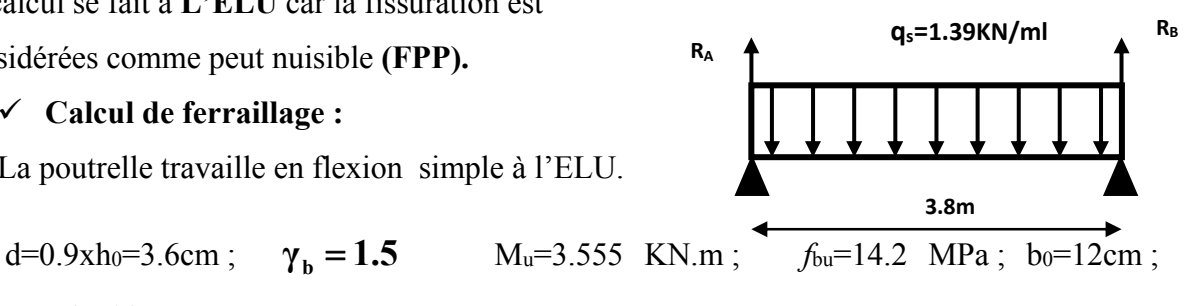

D'après l'organigramme de flexion simple on a :

$$
\mu_{bu} = \frac{M_u}{b_0 d^2 F_u} \; ; \; \gamma = \frac{M_u}{M_{ser}}; \; \; \mu_{lu} = 10^{-4} \left( 3440 \gamma + 49 f_{c28} - 3050 \right)
$$

**Tableaux III.28. Calcul de ferraillage.**

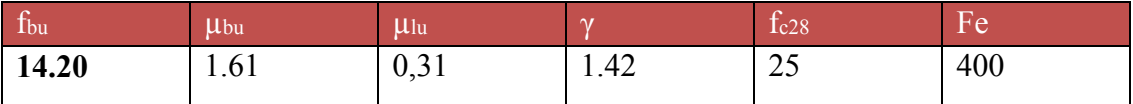

 $\mu_{\text{bu}} > \mu_{\text{lu}} \implies 1.61 > 0.31$  La section est doublement armée (A'  $\neq 0$ )

## **Remarque :**

Donc les armatures comprimées sont nécessaires, à cause de la faible section du béton, ces armatures ne peuvent pas être placées, on prévoit alors des étaiements sous poutrelles destinées à supporter les charges et les sur charges avent le coulage du béton.

### **2iéme étape : après coulage de la dalle de compression :**

 Après le coulage de la dalle de compression la poutrelle étant solidaire avec la dalle, elle sera calculée comme une poutre en **T** de hauteur égale à l'épaisseur du plancher et reposant sur plusieurs appuis.

Elle sera soumise aux charges suivantes :

- Poids propre de plancher
- Surcharges d'exploitation
	- **Charge et surcharge et La combinaison de charge :**

**Tableaux III.29. Charge et surcharge et La combinaison de charge.**

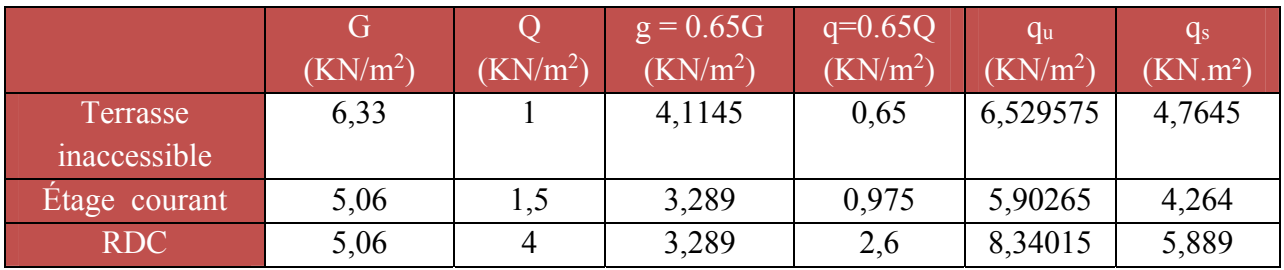

On calcule le plancher le plus le défavorable et on généralisé le ferraillage pour les autres planchers des différents niveaux :

Le cas le plus défavorable c'est le cas de RDC :  $q_u = 8.340 \text{ KN/m}^2$ 

Donc on prend :  $G=5$ , 06 KN/m<sup>2</sup> et Q=4 KN/m<sup>2</sup>

### **choix de la méthode de calcul :**

Les poutrelles sont considérées comme des poutres continues sur plusieurs appuis. Pour le calcul de leurs efforts internes, on utilise l'une des deux méthodes simplifiées :

- La méthode forfaitaire.
- La méthode de Caquot.

## **1) Méthode forfaitaire:**

Cette méthode est applicable si les quatre hypothèses suivantes sont vérifiées :

- 1)  $Q \leq max (2G ; 5 kN/m^2)$
- **2)** Les moments d'inerties des sections transversales sont les mêmes dans les différentes travées.

**3)** Le rapport de longueur entre deux portées successives doit vérifier :  $0,8 \le$  $n+1$ *n L L*  $\leq 1,25$ 

**4)** Fissuration peu nuisible.

Si l'une des conditions n'est pas vérifiée la méthode forfaitaire n'est pas applicable donc on applique la méthode de Caquot.

## ▪ **Application :**

1) Q = 4KN/m2 ൏ ቊ 5 ܭܰ/݉<sup>ଶ</sup> 2ܩ ൌ ଵ.ଵଶே మ .*é*݂݅݅ݎ*é*ݒ ݊݅ݐ݊݀݅ܿ . ... ... ... ... ...

2) Les moments d'inerties des sections transversales sont les mêmes dans les différentes travées.

3) *n*1 *n L <sup>L</sup>* <sup>=</sup> <sup>1</sup> 3 .8 <sup>3</sup> .8 0,8 < 1< 1,25 ………….condition vérifié

4) La fissuration est peu nuisible.

Alors cette méthode est applicable.

**Calcul des coefficients :**

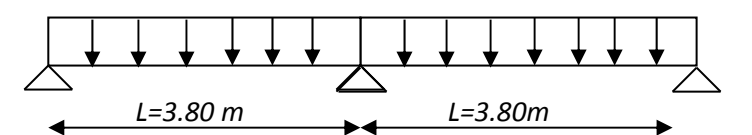

## **Tableaux III.30. Calcul des coefficients**

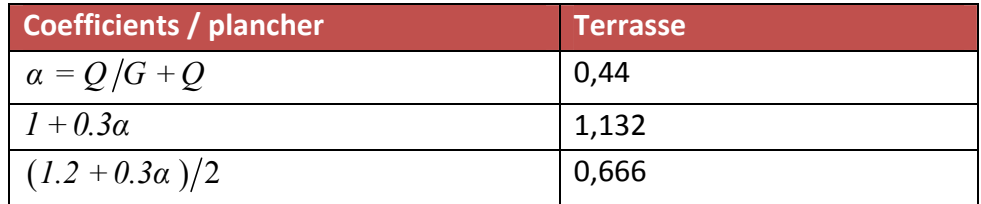

#### - **On doit respecter les conditions suivantes :**

$$
M_t \ge \max \{1.05M_0, (1 + 0.3\alpha)M_0\} - \frac{M_w + M_e}{2}
$$
  

$$
M_t \ge \frac{1 + 0.3\alpha}{2}M_0
$$
 dans une través intermédiaire.  

$$
M_t \ge \frac{1.2 + 0.3\alpha}{2}M_0
$$
 dans une través de rive.

 **Avec :** 

Mw et Me sont les valeurs absolues des moments sur appuis de gauche (W) et de droite(e) dans la travée considérée.

Mt le moment maximal en travée dans la travée considérée.

On retiendra les coefficients suivants :

### **Plancher RDC**

 **a) L'ELU :** 

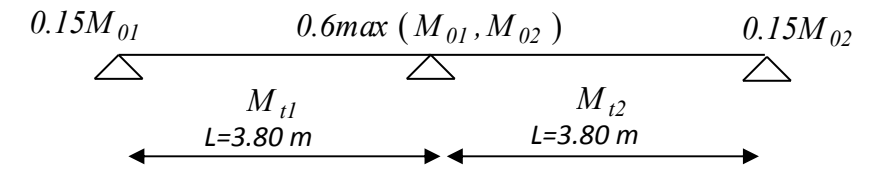

**1) premier type de poutrelle a deux travée :** 

**calcul les moments isostatiques :** 

**T ravéel** : 
$$
\begin{cases} \text{M}_{01} = \frac{q_u L^2}{8} = \frac{8.34 \times (3.80)^2}{8} = 15.05 \text{ KN} \text{ m} \\ \text{M}_{02} = \frac{q_u L^2}{8} = \frac{8.34 \times (3.80)^2}{8} = 15.05 \text{ KN} \text{ m} \end{cases}
$$

$$
\checkmark \quad \text{Moment sur appuis:} \begin{cases} M_a = -0.15 \text{ M}_{01} = -2 \text{, } 26 \text{ KN} \text{ .m} \\ M_b = -0, \text{ 6 max (M}_{01} \text{ ; } M_{02}) = -9.03 \text{ KN} \text{ .m} \\ M_c = -0.15 \text{ M}_{02} = -2.26 \text{ KN} \text{ .} \end{cases}
$$

$$
\checkmark
$$
 Moment en través:  
\n
$$
\left\{\begin{array}{l}\nM_{t1} = M_{01} \frac{1,2x0,3\alpha}{2} \\
M_{t2} = M_{02} \frac{1,2x0,3\alpha}{2} \\
\vdots \\
M_{t3} = 1.19 \text{KN.m.}\n\end{array}\right.\right\}
$$
\n
$$
\left\{\begin{array}{l}\nM_{t1} = 1.19 \text{KN.m.} \\
M_{t2} = 1.19 \text{KN.m.}\n\end{array}\right.\right\}
$$
\n
$$
3.8 \text{ m}
$$
\n
$$
3.8 \text{ m}
$$
\n
$$
3.8 \text{ m}
$$
\n
$$
3.8 \text{ m}
$$

### **b) L'ELS:**

**calcul les moments isostatiques :** 

**1 1 rave4** : 
$$
\begin{cases} \text{M}_{01} = \frac{q_u L^2}{8} = \frac{5,89.(3,80)^2}{8} = 10,63 \text{ KN} \text{ .}m \\ \text{M}_{02} = \frac{q_u L^2}{8} = \frac{5,89.(3,80)^2}{8} = 10.63 \text{ KN} \text{ .}m \end{cases}
$$

◆ **Moment sur appuis:**  $\wedge$  M<sub>a</sub> = -0,15 M<sub>01</sub> = -1,59KN .m  $\int M_b = -0.6$  max  $(M_{01}$ ; M<sub>02</sub> $) = -6.38$ KN.m  $M_c = 0.15 M_{02} = -1.59 KN$  .m

$$
\begin{array}{c}\n\checkmark\n\end{array}\n\text{ Moment en través: } \begin{cases}\nM_{t1} = M_{01} \frac{1,2x0,3\alpha}{2} & 1.59 \\
M_{t2} = M_{02} \frac{1,2x0,3\alpha}{2} & 6.38\n\end{cases}
$$
\n
$$
\begin{cases}\nM_{t1} = 0,84 \text{KN.} \\
M_{t2} = 0,84 \text{KN.m.}\n\end{cases}
$$
\n
$$
\begin{array}{c}\n0.84 \\
\hline\n\end{array}\n\end{array}
$$
\n
$$
\begin{array}{c}\n0.84 \\
\hline\n\end{array}\n\end{array}
$$
\n
$$
\begin{array}{c}\n0.84 \\
\hline\n\end{array}\n\end{array}
$$
\n
$$
\begin{array}{c}\n3.80 \text{ m} \\
\hline\n\end{array}
$$

#### **III.7.3. Calcul de ferraillage à L'ELU :**

Le calcul des armatures s'effectue comme une poutre de section en Té avec les dimensions suivantes :  $b=65$  cm,  $h<sub>0</sub>=4$  cm,  $b<sub>0</sub>=12$  cm,  $h=20$  cm,  $d=18$ cm.

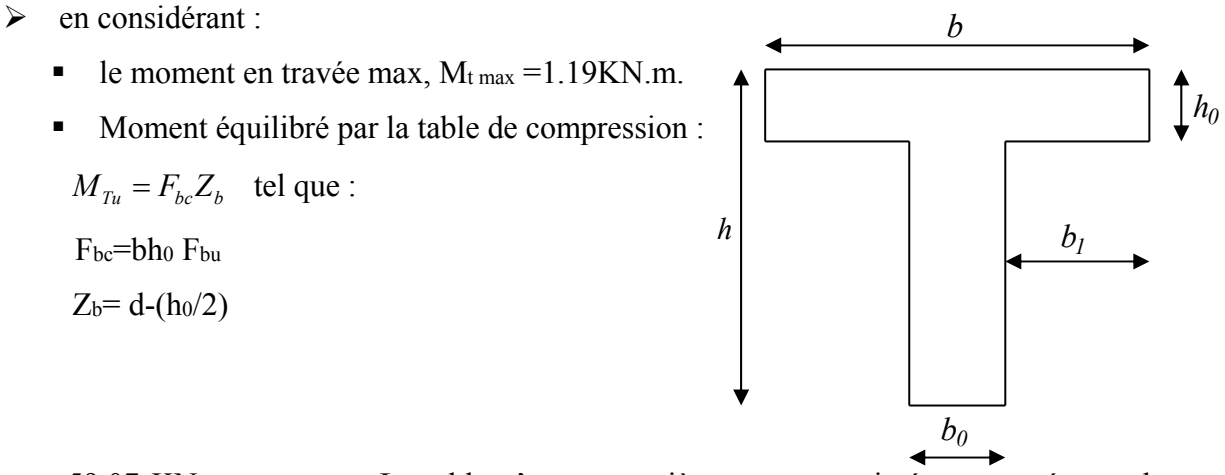

 $M_{\text{TU}}$  = 59.07 KN .m = = > La table n'est pas entièrement comprimé par conséquent la section considérée sera calculée comme une section rectangulaire ( $b = 65$  cm,  $d = 18$  cm).

On aura :

- **Calcul des armatures à l'ELU :**
- **En flexion simple :**

**Tableaux III.31. Calcul des armatures à l'ELU.** 

|        | $M_{u}$<br>(kN.m) | $\mathbf v$ | µ <sub>bu</sub> | $\mu_{\text{lu}}$ | $\mu_{bu}$ $\mu_{lu}$                   | $\mu_{\rm bu}$ < 0.275 | z <sub>b</sub> (cm) | $\frac{A_l}{(cm^2)}$ |
|--------|-------------------|-------------|-----------------|-------------------|-----------------------------------------|------------------------|---------------------|----------------------|
| travée | 1.19              | 1.42        | 0.004           | 0.305             | $A'=0$ (pas<br>d'armature<br>comprimée) | Méthode<br>simplifiée  | 17.96               | 0.190                |
| appui  | 9.03              | 1.42        | 0.03            | 0.305             | $A'=0$ (pas<br>d'armature<br>comprimée) | Méthode<br>simplifiée  | 17.68               | 1.47                 |

**En travée :** 

**Soit** 3 HA10=2.36 cm² **Avec** St = 20 cm

## **En appuis :**

**Soit** 2 HA12 = 2.26 cm<sup>2</sup> Avec St = 20 cm

## **Les armatures transversales :**

$$
\phi_t \ge \min(\frac{h}{35}, \phi_t, \frac{b_0}{10})
$$
  

$$
\phi_t \ge \min(\frac{20}{35}, 1, \frac{12}{10}) = 0.57cm
$$
  
A t = (A/4) = 0,59 cm<sup>2</sup> \rightarrow 2 T\Phi 8

On utilise des armatures de type : HA8 soit **2HA8**=1.01cm<sup>2</sup>

## **Espacement :**

S t= min  $\{0, 9 \text{ d} \; ; \; 40 \text{ cm} \}$ =16,20 cm

**On prend :** St=16cm

**Verifikation à L'ELU:** 

## **Condition de non fragilité :**

$$
A_{\text{min}} = 0.23 \text{ bd } \frac{f_{t28}}{f_e} = 0.23 \times 0.65 \times 0.18 \frac{2.1}{400} = 1.41 \times 10^{-4} \text{ m}^2 = 1.41 \text{ cm}^2
$$
  

$$
A_t = 1.57 \text{ cm}^2 > A_{\text{min}} = 1.41 \text{ cm}^2
$$
 C.V

 $A_a = 2.26$  cm<sup>2</sup>  $> A_{min} = 1.41$  cm<sup>2</sup> C.V

## **Vérification de la disposition des armatures d'acier :**

**Armature longitudinale :** 

 $S_t \le \min(3h; 33cm) = \min(60cm; 33cm) = 33cm$ 

$$
Avec: S_t = 16cm \prec 33cm
$$
 C.V

**Vérification de l'effort tranchant :** 

$$
\tau_u = \frac{V_u}{b_0 \times d} < \overline{\tau}_u
$$
\n
$$
T_u^{\max} = 3.743 \, KN
$$
\n
$$
\text{Avec} : \overline{\tau}_u = \min\left(\frac{0.15 \times f_{c28}}{\gamma_b} \div 2.5 \, MPa\right) = 2.5 \, MPa
$$
\n
$$
\tau_u = \frac{3.743 \times 10^3}{120 \times 180} = 0.173 < 2.5 \, MPa \implies \text{Condition } \text{veinfinite}
$$
\n
$$
\tau_U = 0.173 \, MPa \times \overline{\tau} = 2.5 \, MPa \qquad \text{C.V}
$$

**Influence de l'effort tranchant au niveau de l'appui :**

On doit vérifier :

$$
Tu \prec \frac{0.4 f c_{28} x b_0 x a}{\gamma_b}
$$

• **Appui de rive :** T<sub>u</sub>=12.11KN, a=0.9d=0.9 (0.18)=0.162 m

$$
Tu = 12.11KN \prec \frac{0.4fc28xb_0xa}{\gamma_b} = \frac{0.4(25)0.12x0.162}{1.5} = 129.6KN
$$
............*CV*

**Appui intermédiaire :** Tu=17.91KN, a=0.9d=0.9 (0.18)=0.162

$$
Tu = 17.91KN \prec \frac{0.4fc_{28}xb_0xa}{\gamma_b} = \frac{0.4(25)0.12x0.162}{1.5} = 129.6KN
$$
............*CV*

**Contrainte de compression dans le béton :** 

$$
\sigma_{bc} \prec \overline{\sigma} = 0.6 f_{c28} = 15 MPa
$$

Contrainte maximale dans le béton comprimé :  $\sigma_{bc} = K.Y$ 

$$
K = \frac{M_{ser}}{I}
$$
  
\n
$$
I = \frac{b \cdot y^{3}}{3} + \eta A (d - y)^{2} + \eta A' (y - d')^{2}
$$
  
\n
$$
\frac{b \cdot y^{2}}{2} + \eta (A + A') y - \eta (A d - A' d) = 0
$$
  
\n
$$
\eta = 15
$$

**Le tableau suivant récapitule les résultats trouvés :** 

|        | Mser<br>$(KN.m)$ $(cm2)$ | As   | $I$ (cm <sup>4</sup> ) | (cm) | $(MPa/m)$ $(MPa)$ | $\sigma_{bc}$ | $\overline{\sigma_{bc}}$<br>(MPa) | Observation |
|--------|--------------------------|------|------------------------|------|-------------------|---------------|-----------------------------------|-------------|
| travée | 0.84                     | 2.36 | $8.32304\times10^{3}$  | 3.92 | 0.01              | 0.39          |                                   | C. Vérifié  |
| appui  | 6.38                     | 2.26 | $2.02397\times10^{3}$  | 3.84 | 0.079             | 3.031         |                                   | C. Vérifié  |

**Tableaux III.32. Les résultats trouvés de la Vérification à l'ELS.**

## **Vérification d'adhérence d'appui (BAEL 91 Art A 6,13)**

$$
\tau_{ser} = T_u / 0.9x dx \Sigma u_i \prec \tau_{se} = \psi_s . f_{t28} = 3.15 MPa
$$

$$
\tau_{ser} = 3.743 \times 10^{-3} / 0.9 \times 0.18 \times 2(0.12) \pi = 0.031 MPa \times \tau_{se} = 3.15 MPa
$$
 C.V

Pas de risque d'entraînement des barres longitudinales.

## **Vérification de l'effort tranchant (BAEL 91 Art 5-1.2) :**

Pour l'effort tranchant, la vérification du cisaillement suffira le cas le plus défavorable.

$$
\tau_u = \frac{V_u}{bd} \le \overline{\tau_u} = \min \begin{cases} \frac{0.2 \text{ f}_{c28}}{\gamma_b} = 3.33 \text{ MPa} \\ 5 \text{ MPa} \end{cases}
$$

$$
V_u = T_{max} = 3.743 \text{ KN}
$$

$$
\tau_u = \frac{3.743 \times 10^{-3}}{1 \times 0.18} = 0.021 \text{ Mpa}
$$

$$
\tau_u = 0.021 \text{ Mpa} < \overline{\tau_u} = 3.33 \text{ Mpa}
$$

Donc les armatures transversales ne sont pas nécessaires.

**Vérification de la flèche :**

$$
\bullet \qquad \frac{h}{l} \ge \frac{1}{16}
$$

$$
\bullet \qquad \frac{h}{l} \ge \frac{1}{10} \frac{M_t}{M_0}
$$

$$
\bullet \qquad \frac{A}{b_0 d} \le \frac{4.2}{f_e}
$$

**Avec** : L : la portée entre nus d'appui.

M : moment maximum en travée.

M0 : moment isostatique.

AS : section d'armature tendue correspondante.
Si l'une de ces conditions n'est pas vérifiée on doit calculer la flèche et la Vérifier avec la flèche admissible.

**On a :** 

$$
\frac{h}{1} = \frac{20}{380} = 0.053 \ge \frac{1}{16} = 0.0625.
$$
 C.N.V

Donc le calcul de la flèche est indispensable

**Calcul de la flèche :** 

$$
f = \frac{5 \text{ q } L^4}{348 \text{ E I}} \leq \overline{f}
$$

**Avec :** 

$$
E = 11000 \sqrt[3]{f} c28 = 32,164.10^3
$$
 MPa

**Aire de la section homogénéisée :** 

$$
B_0 = bh_0 + b_0 (h - h_0) + 15 A_s
$$

$$
B_0 = (65x4) + 12x (20-4) + 15(2.26) = 485.9 \text{ cm}^2
$$

**Moment statique :** 

$$
S_{XX} = \frac{b_0 \times h^2}{2} + (b - b_0) \frac{h_0^2}{2} + 15A_s d
$$
  

$$
S_{XX} = \frac{12 \times 20^2}{2} + (65 - 12) \frac{4^2}{2} + 15(2.26 \times 18) = 3434.2 \text{cm}^3
$$

**Position du centre de gravité :** 

$$
y_1 = \frac{S_{XX}}{B_0} = \frac{3434.2}{485.9} = 7.07 \, \text{cm}
$$

$$
y_2 = h - y_1 = 20 - 7.07 = 12.93 \text{ cm}
$$
  
\n
$$
I_0 = \frac{b_0}{3} \left[ y_1^3 + y_2^3 \right] + (b - b_0) h_0 \left[ \frac{h_0^2}{2} + (y_1 - \frac{h_0}{2})^2 \right] + 15 A_s (y_2 - c_1)^2
$$
  
\n
$$
I_0 = 22855.87 \text{ cm}^2
$$
  
\n
$$
f = \frac{5 \times 5.89 \times (3.8)^4 \times 10^{-3}}{348 \times 32.164 \times 10^3 \times 22855.87 \times 10^{-8}} = 2.40 \times 10^{-3} m = 0.240 \text{ cm}
$$
  
\n**On a:**  $\overline{f} = \frac{L}{500} = \frac{380}{500} = 0.76 \text{ cm}$   
\n $f = 0.240 \text{ cm} \times \overline{f} = 0.76 \text{ cm}$   
\nC.V

# **III.7.4. Ferraillage du plancher :**

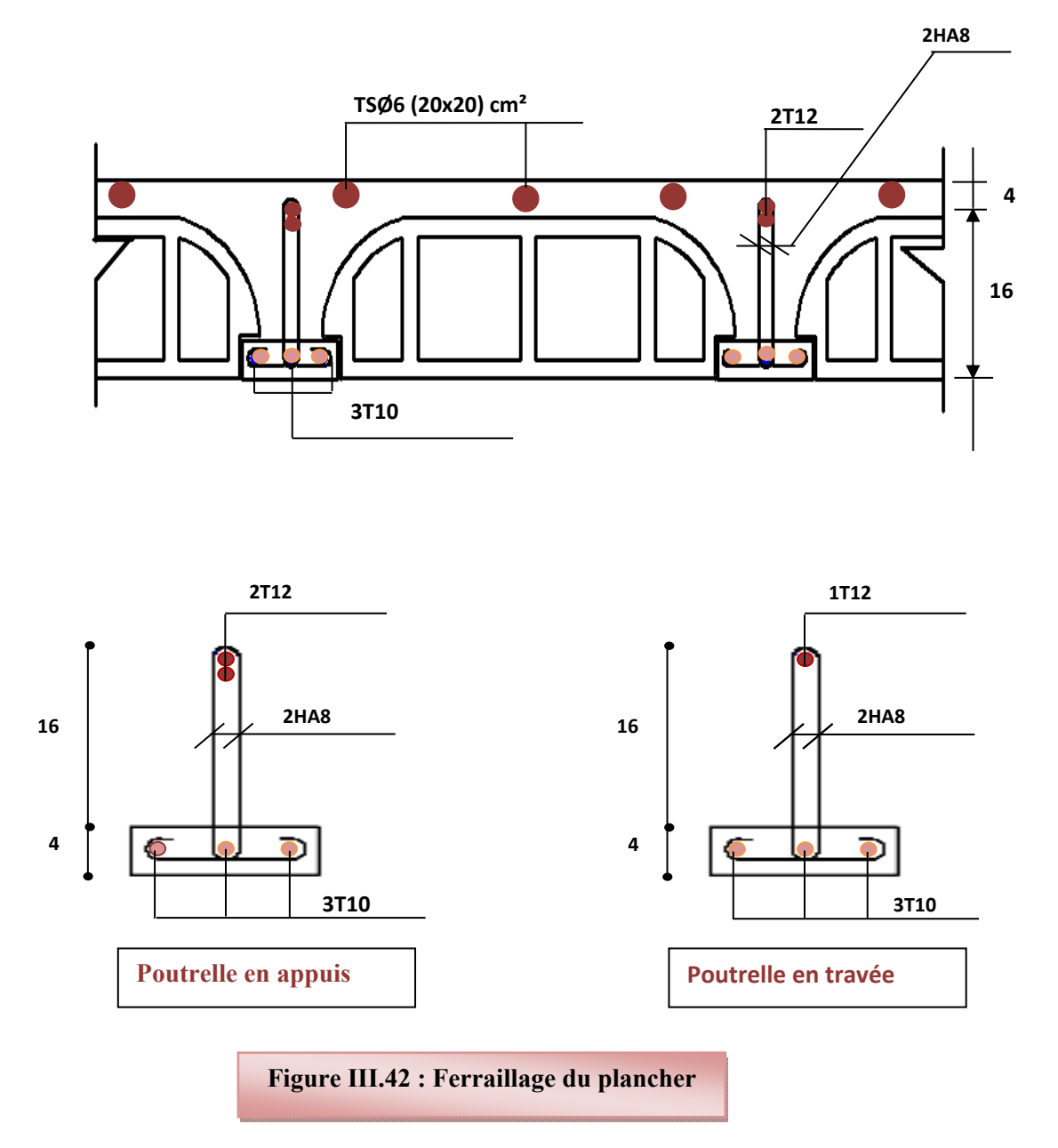

# **Remarque :**

**On constate le même calcul pour les poutrelles de bloc B.** 

#### **IV.1. Introduction :**

Avant les années 1960, les structures étaient parfois calculées simplement en ajoutant un effort horizontal statique. Cela ignorait totalement les phénomènes de résonance liés au contenu fréquentiel des mouvements du sol et aux modes propres de vibration des structures.

Classiquement, les bâtiments sont considérés comme des oscillateurs multiples : plusieurs masses reliées entre elles et au sol par des ressorts et des amortisseurs, modélisés par des barres ou par éléments finis.

# **IV.1.1 Objectifs de l'étude dynamique.**

L'objectif initial de l'étude dynamique d'une structure est la détermination de ses caractéristiques dynamiques propres. Ceci est obtenu en considérant son comportement en vibration libre non- amortie. Cela nous permet de calculer les efforts et les déplacements maximums lors d'un séisme.

L'étude dynamique d'une structure telle qu'elle se présente réellement, est souvent très complexe et demande un calcul très fastidieux voire impossible. C'est pour cette raison qu'on on fait souvent appel à des modélisations qui permettent de simplifier suffisamment le problème pour pouvoir l'analyser.

# **IV.1.2 Modélisation de la structure étudiée.**

Etant donné la difficulté et la complexité d'un calcul manuel des efforts internes (Moments, efforts normaux .etc.), dans les éléments structuraux, le code de calcul par éléments finis *ETABS* est utilisé.

#### **IV.1.2.1. Modélisation des éléments structuraux.**

La modélisation des éléments structuraux est effectuée comme suit :

- $\triangleright$  Les éléments en portique (poutres-poteaux) ont été modélisés par des éléments finis de type poutre « *frame* » à deux nœuds ayant six degrés de liberté (D.L.L) par nœud.
- $\triangleright$  Les voiles ont été modélisés par des éléments coques « Shell » à quatre nœuds.
- Les planchers sont simulés par des diaphragmes rigides et le sens des poutrelles peut être automatiquement introduit.

Les dalles sont modélisées par des éléments dalles qui négligent les efforts membranaires.

# **IV.1.2.2. Modélisation de la masse.**

La masse des planchers est calculée de manière à inclure la quantité *Q* RPA99/version 2003 (dans notre cas  $\beta = 0.2$ ) correspondant à la surcharge d'exploitation. La masse des éléments modélisés est introduite de façon implicite, par la prise en compte du poids volumique correspondant à celui du béton armé à savoir 25KN/m3.

La masse des éléments concentrés non structuraux, comme l'acrotère et les murs

extérieurs (maçonnerie), a été répartie sur les poutres concernées.

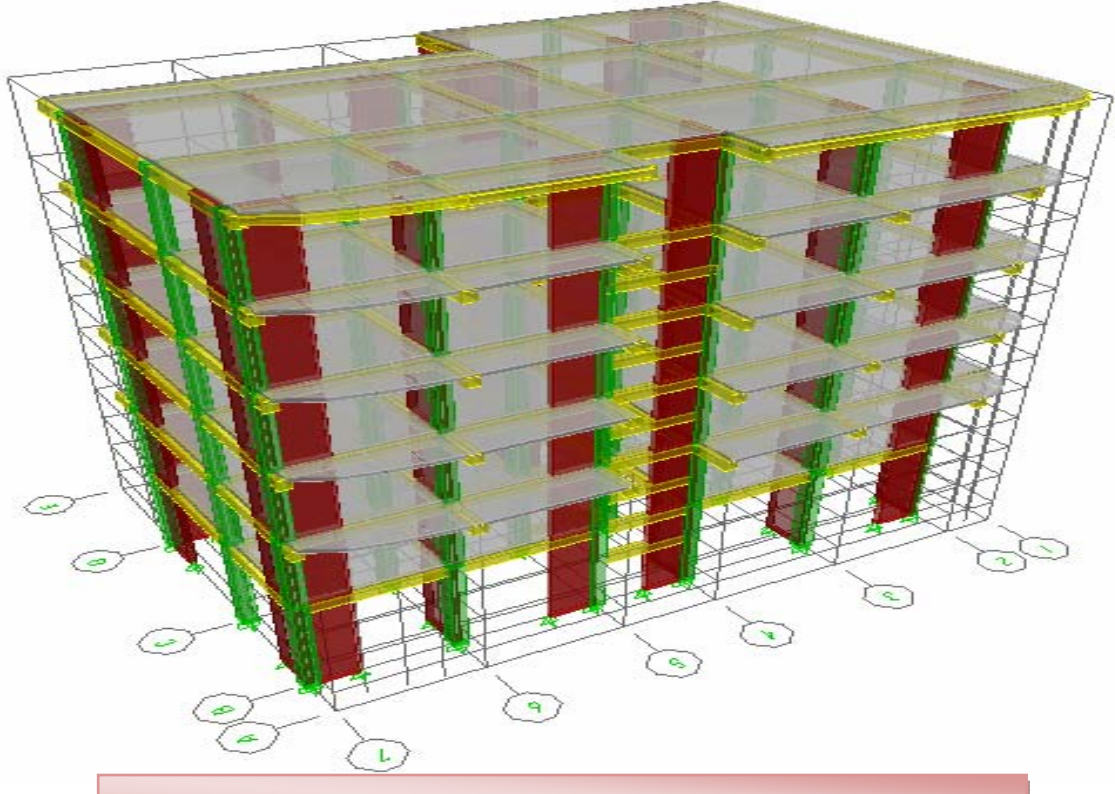

# **Présentation de la vue en 3D**

**Figure. IV.1.Modélisation de la structure (Vue en 3D) BLOC A**

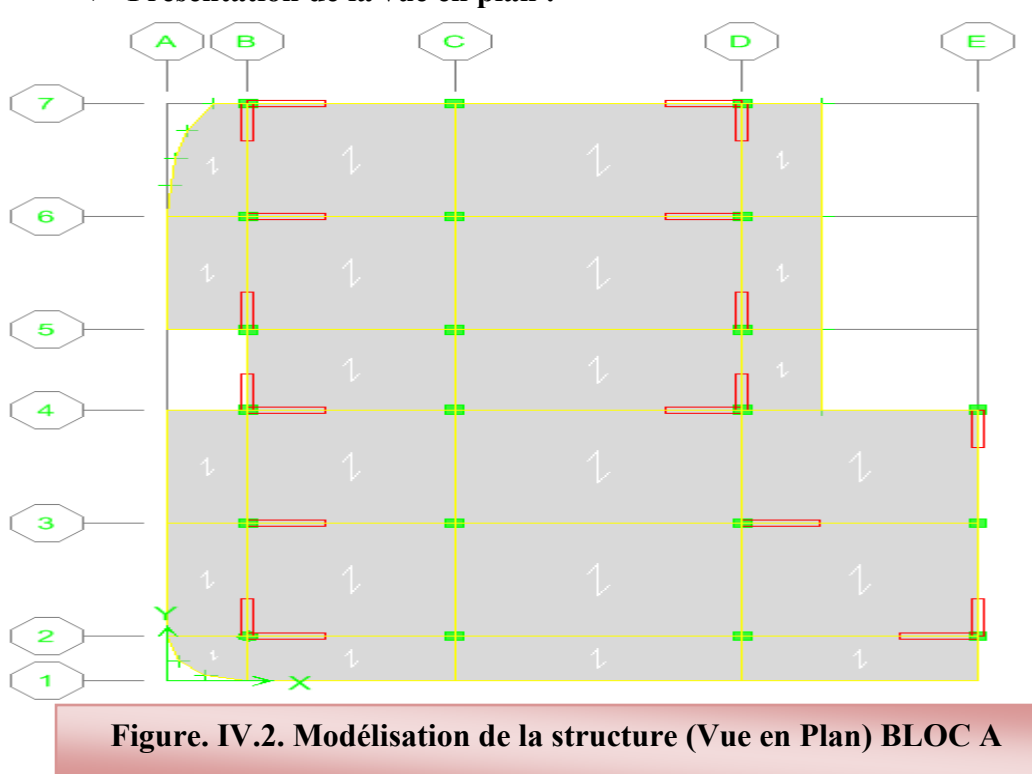

**Présentation de la vue en plan :**

# **Présentation de la vue en 3D**

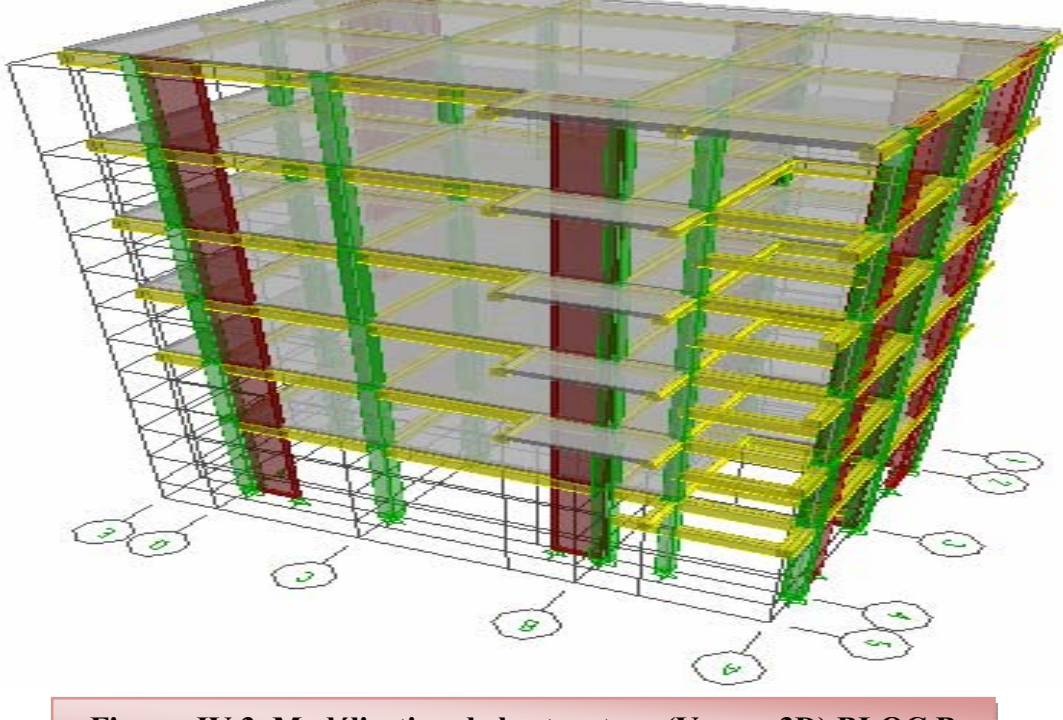

**Figure. IV.3. Modélisation de la structure (Vue en 3D) BLOC B**

# **Présentation de la vue en plan :**

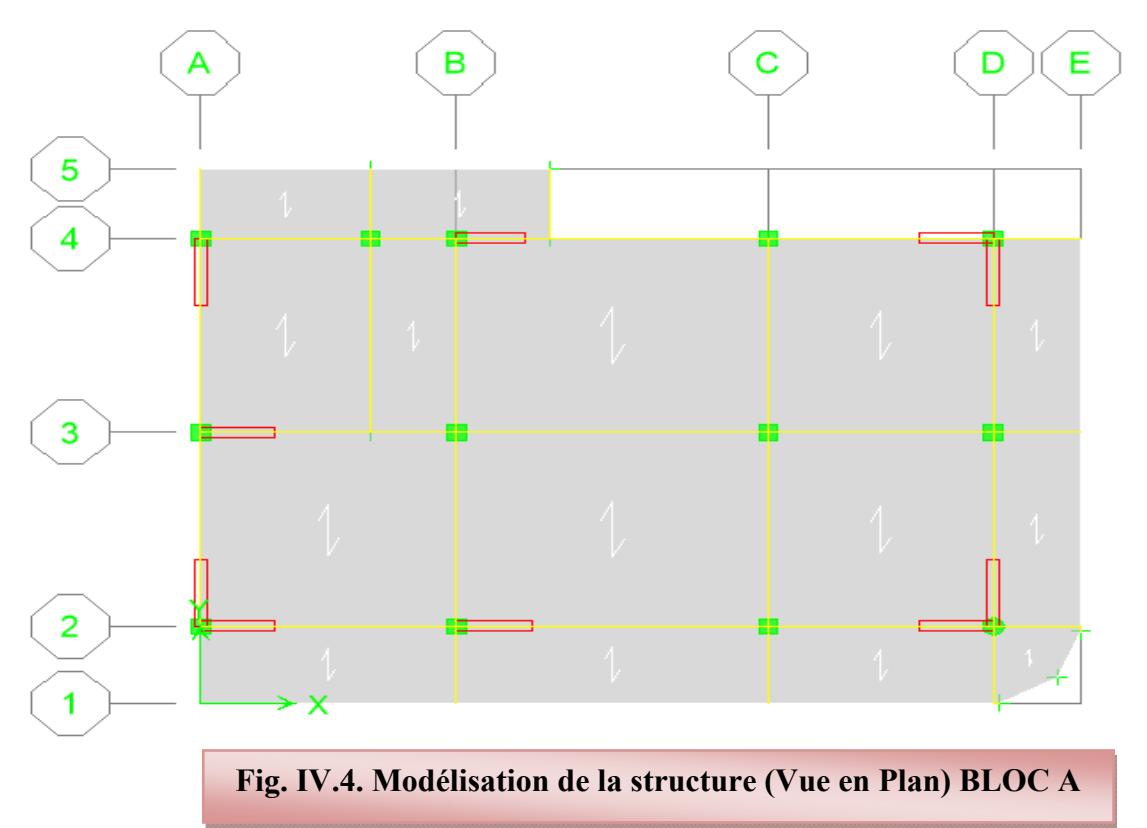

# **IV.1.3. BLOC A :**

#### **IV. 1.3.1. Caractéristiques géométriques de la structure :**

#### **IV.1.3.1.1. Centre de masse :**

Le centre de masse est par définition le point d'application de la résultante de l'effort sismique. Les coordonnées (XG, YG) du centre de masse sont données par les formules suivantes :

$$
X_G = \frac{\sum M_i X_i}{\sum M_i} \qquad \text{et} \quad Y_G = \frac{\sum M_i Y_i}{\sum M_i}
$$

**Mi** : Est la masse de l'élément "i".

**Xi, Yi** : Les coordonnées de CDG de l'élément i par rapport au repère

#### **IV.1.3.1.2.Centre de torsion :**

Le centre de torsion est le barycentre des rigidités des éléments dans le contreventement du bâtiment. Autrement dit, c'est le point par lequel passe la résultante des réactions au niveau du voiles, et des poteaux. En général deux cas se présentent :

- $\triangleright$  Si le centre de masse et le centre de torsion sont confondus; les efforts horizontaux (séisme, vent…etc.) ne provoquent sur la structure qu'une translation.
- $\triangleright$  Si par contre le centre de masse est excentré par rapport au centre de torsion, la structure subie une translation et une rotation en même temps.

Dans le cas où il est procédé à une analyse tridimensionnelle, en plus de l'excentricité théorique calculée, une excentricité accidentelle égale à 0,05 *L* , (L étant la dimension du plancher perpendiculaire à la direction de l'action sismique ) doit être appliquée au niveau du plancher considéré et suivant chaque direction .

#### **Excentricité accidentelle :**

L'excentricité exigée par **l**'**RPA (art4.2.7)** est égale à **5%** de la plus grande dimension en plan du bâtiment.

$$
e_a = ma
$$
  
 $\begin{cases} e_{ax} = 5\% \text{ Lx} \\ e_{ay} = 5\% \text{ Ly} \end{cases}$  *Avec*  
 $Lx = 12.7 \text{ cm}$   
 $Ly = 19.38$ 

#### **Excentricité théorique :**

 $|{\bf{R}}_{\rm{CM}} - {\bf{X}}_{\rm{CR}}|$  $|Y_{CM} - Y_{CR}|$ 

Les centres de masse et de rigidité sont résumés dans le tableau ci-après :

| <b>Story</b>  | <b>Diaphragme</b> | <b>MassX</b> | <b>MassY</b> | <b>XCM</b> | <b>YCM</b> | <b>XCR</b> | <b>YCR</b> | ex    | ey       |
|---------------|-------------------|--------------|--------------|------------|------------|------------|------------|-------|----------|
| STORY1        | D1                | 207,5902     | 207,5902     | 6,732      | 9,749      | 6,613      | 9,706      | 0,119 | 0,043    |
| STORY2        | D <sub>2</sub>    | 226,7533     | 226,7533     | 6,679      | 9,364      | 6,398      | 9,527      | 0,281 | $-0,163$ |
| <b>STORY3</b> | D <sub>3</sub>    | 224,3519     | 224,3519     | 6,675      | 9,355      | 6,289      | 9,451      | 0,386 | $-0,096$ |
| STORY4        | D4                | 221,4656     | 221,4656     | 6,66       | 9,347      | 6,222      | 9,417      | 0,438 | $-0,07$  |
| <b>STORY5</b> | D <sub>5</sub>    | 217,8647     | 217,8647     | 6,679      | 9,332      | 6,193      | 9,411      | 0,486 | $-0,079$ |
| STORY6        | D <sub>6</sub>    | 229,3385     | 229,3385     | 6,547      | 9,251      | 6,198      | 9,416      | 0,349 | $-0,165$ |
|               | la somme          | 1327,3642    | 1327,3642    |            |            |            |            |       |          |

**Tableau IV.1. Centre de masse et de rigidité des différents niveaux. (ETABS)** 

Donc :Sens  $X : e_3 = 0,05 \times 12,7 = 0,635$  m

Sens Y :  $e_a = 0.05 \text{ X } 17.9 = 0.895 \text{ m}$   $e_a = 0.895 \text{ m}$ 

 $e_{\text{réel}} = \max (0.486, 0.165) \text{ m} = 0.486 \text{ m}$ 

 $e<sub>max</sub> = max (e<sub>a</sub>, e<sub>réel</sub>) = max (0.895, 0.486) m = 0.895 m$ 

# **IV.1.3.2. Présentation des résultats de la méthode dynamique spectrale**

**IV .1.3.2.1. Mode de vibrations et taux de participation des masses** 

Après l'analyse automatique par le logiciel **ETABS 9.7**, on a tiré les résultats qui sont Illustrés dans le tableau :

| <b>Mode</b>      | Période  | UX      | $\overline{\mathbf{U}}\mathbf{Y}$ | <b>SumUX</b> | <b>SumUY</b> | <b>RZ</b> | <b>SumRZ</b> | nature        |
|------------------|----------|---------|-----------------------------------|--------------|--------------|-----------|--------------|---------------|
|                  | 0,532111 | 74,7803 | 0,8802                            | 74,7803      | 0,8802       | 0.2341    | 0.2341       | Translation X |
| $\mathbf{2}$     | 0,493046 | 0,9758  | 74,2821                           | 75,7561      | 75,1623      | 2,7592    | 2,9933       | translation Y |
| 3                | 0,435692 | 0.0412  | 3,0825                            | 75,7973      | 78,2448      | 73,1532   | 76,1465      | rotation Z    |
| $\boldsymbol{4}$ | 0,139334 | 13,6663 | 1,5207                            | 89,4636      | 79,7655      | 0.0444    | 76,1909      | translation X |
| 5                | 0,137333 | ,7154   | 12,0361                           | 91,179       | 91,8017      | 0.045     | 76,2359      | translation Y |

**Tableau IV.2. Mode de vibration et participation massique**

#### **Nombre de modes à considérer :**

Le nombre de modes à considérer doit être tel que la somme des coefficients de participation massique de ces modes est au moins égale à 90% ( $\Sigma \alpha$  i  $\geq$  90%), ou que tous les modes ayant une masse modale effective supérieur à 5% de a masse totale de la structure soit pris en compte.

Le minimum de mode à retenir est de trois dans chaque direction considérée (Art 4.3.4 RPA 2003).

### **Commentaire :**

D'après le RPA99 Version 2003, la valeur de *T*E calculées à partir des formules de Rayleigh ou de méthodes numériques ne doivent pas dépasser celles estimées à partir des formules empiriques appropriées de plus de 30%.

Dans notre cas  $C_T = 0.05$ ,  $h_N = 19.38$ m,  $T_{RPA} = 0.46$  s

 $T_{dyn} = 0.532s < 1.3 \times T_{RPA} = 0.589 s$  la condition est vérifiée

**1**<sup>er</sup>mode :c'est un mode de translation suivant l'axe X de période  $T_1=0,532s$ 

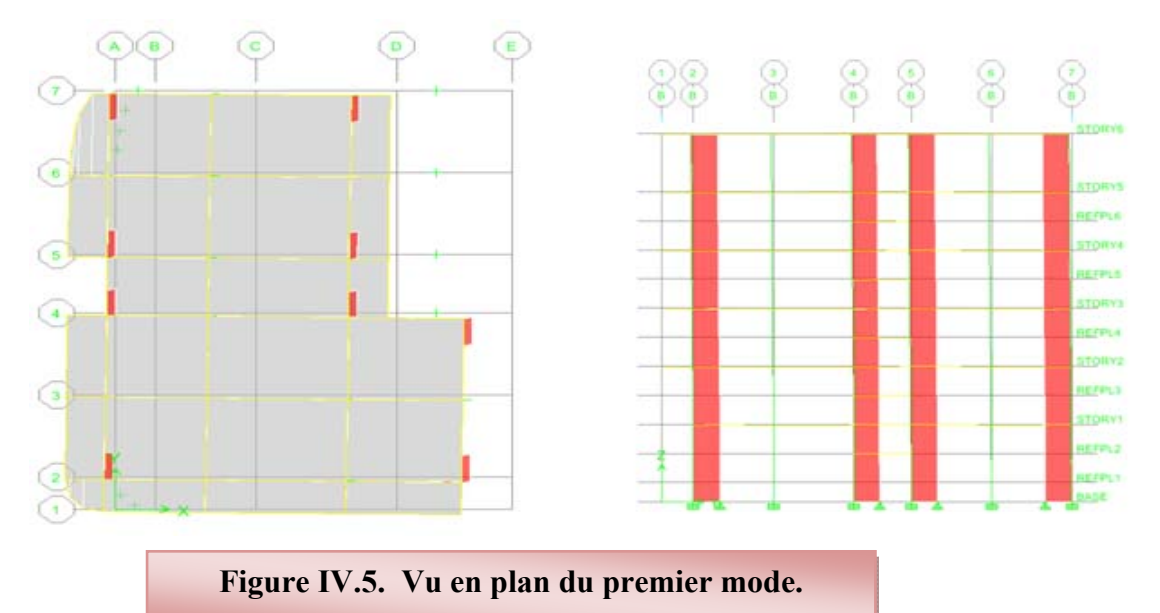

**2<sup>éme</sup>mode** : c'est un mode de translation suivant l'axe Y de période  $T_2=0,493s$ 

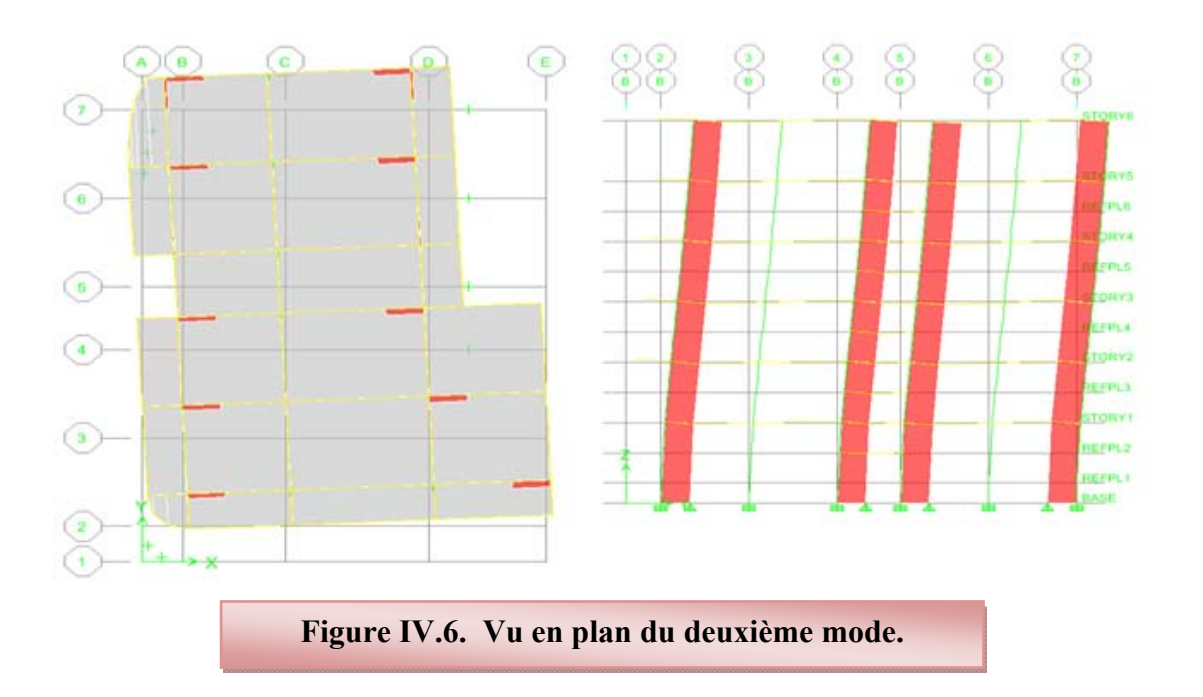

**3**<sup>éme</sup>mode : c'est un mode de rotation autour de l'axe Z de période  $T_3=0,435s$ 

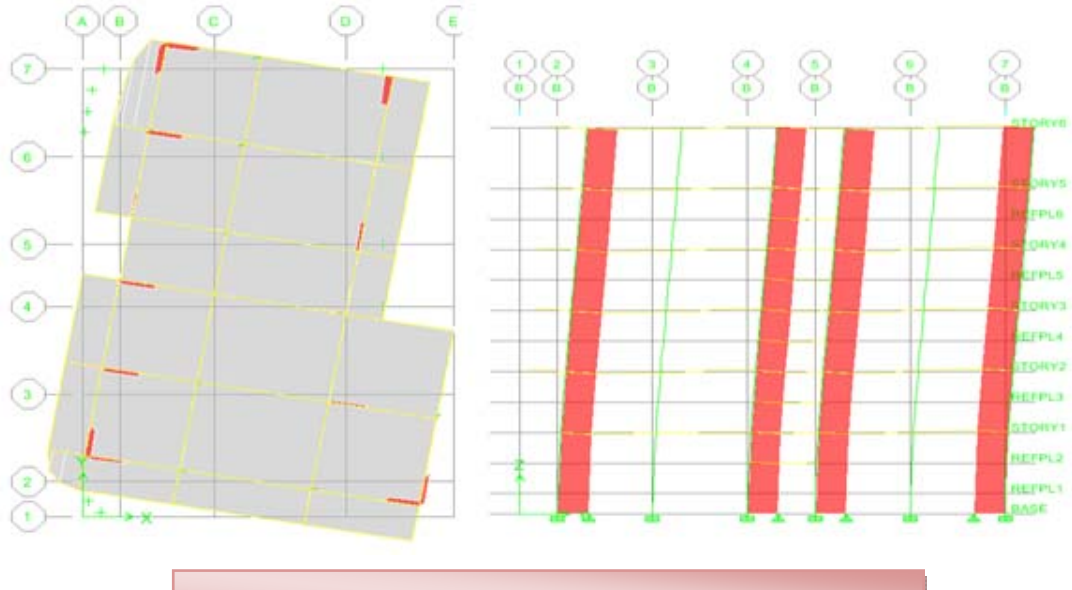

**Figure IV.7. Vu en plan du troisième mode**

# **Justification du système de contreventement :**

Pour le choix du système de contreventement, selon les définitions données par le RPA99 version 2003

 On doit calculer le pourcentage des charges verticales et charges horizontales reprisent par les portiques et les voiles, comme présente les tableaux ci-dessous :

# **Sous charges horizontales :**

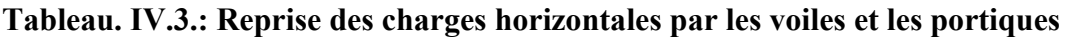

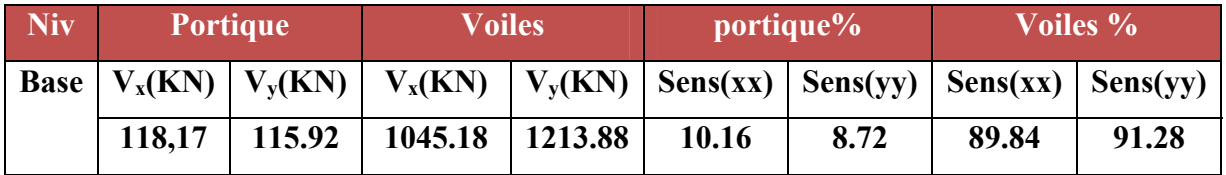

**Sous charges verticales :** 

**Tableau. IV. 4. : Reprise des charges verticales par les voiles et les portiques**

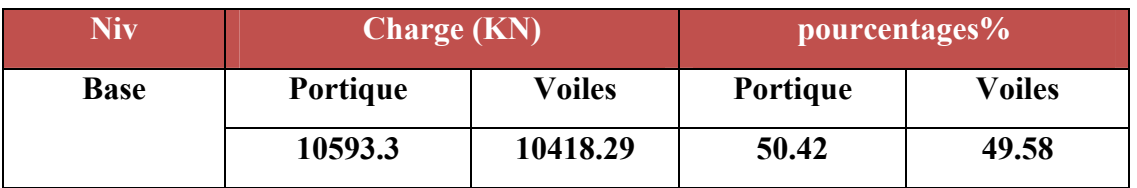

# **Conclusion :**

 On remarque dans les résultats que les voiles reprennent plus de 20% de l'effort vertical et la totalité de l'effort horizontal donc notre système de contreventement constitué par des voiles porteurs en béton armé, d'ou le coefficient. (R=3,5)

# **IV.2. Etude sismique de bâtiment :**

# **IV.2.1. Introduction :**

 Les tremblements de terre présentent depuis toujours un des plus graves désastres pour l'humanité. Leur apparition brusque et surtout imprévue, la violence des forces mises en jeu, l'énormité des pertes humaines et matérielles ont marqué la mémoire des générations. Parfois, les dommages sont comparables à un budget national annuel pour un pays, surtout si ses ressources sont limitées.

 Une catastrophe sismique peut engendrer une grave crise économique, ou au moins une brusque diminution du niveau de vie dans toute une région pendant une longue période. Il est donc nécessaire de construire des structures résistant aux séismes en zone sismique.

# **IV.2.2 La résultante des forces sismiques :**

L'une des vérifications préconisée par le RPA99 / Version 2003 (art 4.3.6) est relative à la résultante des forces sismiques. En effet la résultante des forces sismiques à la base Vt obtenue par combinaison des valeurs modales ne doit pas être inférieure à 80% de celle déterminée par l'utilisation de la méthode statique équivalente V.

Si  $V_t$  < 0.8 V, il faudra augmenter tous les paramètres de la réponse (forces, déplacements, moments........) ݎ ൌ 0.8V ౪

# **IV.2.3 Présentation des méthodes de calcul de la force sismique :**

En Algérie, la conception parasismique des structures est régie par un règlement en vigueur à savoir le **« RPA99 modifié en 2003 »** Ce dernier propose trois méthodes de calcul de la réponse sismique ;

- $\checkmark$  La méthode statique équivalente.
- La méthode d'analyse modale spectrale.
- $\checkmark$  La méthode d'analyse dynamique par accélérogramme.

- La méthode statique équivalente n'est pas applicable dans le cas du bâtiment étudié (car la structure est irrégulière en plan.) Nous utiliserons la méthode d'analyse modale spectrale pour l'analyse sismique ; vu que cette dernière d'après le règlement peut être utilisée dans tous les cas et en particulier, dans le cas où la méthode statique équivalente n'est pas permise.

#### **IV.2.4.Méthode d'analyse modale spectrale :**

Le principe de cette méthode réside dans la détermination des modes propres de

vibrations de la structure et le maximum des effets engendrés par l'action sismique, Celle-ci étant représentée par un spectre de réponse de calcul. Les modes propres dépendent de la masse de la structure, de l'amortissement et des forces d'inerties.

La méthode d'analyse modale spectrale s'applique dans tous les cas et plus particulièrement quand la méthode statique équivalente n'est pas applicable .

#### **IV.2.5.Méthode statique équivalente :**

Dans cette méthode, les actions sismiques réelles qui se développent dans la

construction, sont remplacées par un système de forces statiques fictives. Les effets de ces forces sont considérés équivalents à ceux provoqués par le mouvement du sol dans une direction quelconque.

Les forces sismiques équivalentes seront considérées appliquées successivement

suivant deux directions orthogonales caractéristiques choisies par le projeteur.

# **IV.2.5.1 Domaine d'application de la méthode statique équivalente.**

La méthode statique équivalente peut être utilisée dans les conditions suivantes :

**a)** Le bâtiment ou bloc étudié, satisfaisait aux conditions de régularité en plan et en élévation prescrites au chapitre III, paragraphe 3.5 avec une hauteur au plus égale à 65m en zones I et II et à 30m en zones III

**b)** Le bâtiment ou bloc étudié présente une configuration irrégulière tout en respectant, outres les conditions de hauteur énoncées en a), les conditions complémentaires suivantes :

**Zone I** : tous groupes

**Zone II** : groupe d'usage 3

Groupe d'usage 2, si la hauteur est inférieure ou égale à 7 niveaux ou 23m.

Groupe d'usage 1B, si la hauteur est inférieure ou égale à 5 niveaux ou 17m.

Groupe d'usage 1A, si la hauteur est inférieure ou égale à 3 niveaux ou 10m.

**Zone III** : groupes d'usage 3 et 2, si hauteur est inférieure ou égale à 5 niveaux ou 17m.

Groupe d'usage 1B, si la hauteur est inférieure ou égale à 3 niveaux ou 10m.

Groupe d'usage 1A, si la hauteur est inférieure ou égale à 2 niveaux ou 08m.

Dans le cas le bâtiment implantée on zone IIa et le groupe d'usage 2 il faut que la hauteur ne dépasse pas 5 niveaux ou 17m alors la méthode n'est pas applicable.

# **c) Calcul de la force sismique totale :**

La force sismique totale (V) appliquée à la base du bâtiment est calculée selon la formule

$$
suivamente: V = \frac{ADQ}{R}W_T
$$

A: coefficient d'accélération de zone, en fonction de la zone et du groupe d'usage.

- D : facteur d'amplification dynamique.
- Q : facteur de qualité.
- R : coefficient de comportement.

WT : poids total du bâtiment

# **Coefficient d'accélération de zone (A) :**

 Il est donné par le tableau (4.1 R.P.A 2003) suivant la zone sismique et le groupe d'usage du bâtiment: Pour la zone II et groupe d'usage  $2 \implies A = 0.15$ 

# **Facteur d'amplification dynamique moyen (D) :**

 *T s T T T T s T T T T D* ........ 3.00 <sup>3</sup> 3 2.5 2.5 ................... 3.0 2.5 .............................0 3 5 3 2 2 1 3 2 2 2 

T2 : période caractéristique dépendant du site: pour un site meuble (S3).

$$
\begin{cases}\nT_1 = 0.15 \text{ s} \\
T_2 = 0.50 \text{ s} \\
T_3 = 0.50 \text{ s}\n\end{cases}
$$
\n(Tableau 4.7 R.P.A 2003).

 $\eta$ : Facteur de correction d'amortissement, il est donné par la formule :

$$
\eta = \sqrt{\frac{7}{(2+\varepsilon)}} \ge 0.7 = 0.881 \quad \dots \dots \dots \dots \dots \dots \dots \text{ (Article 4.2 R.P.A 2003)}
$$

ξ:est le pourcentage d'amortissement critique en fonction du matériau constitutif, du type de structure et de l'importance de remplissages….[tab4-2]

On prend le cas le plus défavorable pour  $\xi = 7\%$ .

# **Estimation de la période fondamentale :**

■ La période fondamentale T=0.524s inférieure à celle calculée par les formules empiriques données par le RPA99 :

 $T = C_T$  h<sub>N</sub><sup>3/4</sup> (ART 4-2-4 RPA99/VER2003).

 $C_T$ : Coefficient, fonction de système de contreventement, du type de remplissage et donnée par le tableau (4.6 R.P.A 2003) :

Pour une structure dont le contreventement est assuré partiellement par des voiles en béton  $arm \acute{e} \Rightarrow$ .  $C_T = 0.05$ 

 $h_N = 19,38m$ .

**D'où :**  $T = 0.05(19.38)^4$ 3  $T = 0.05(19.38)^4 = 0.46s$  **T=0.46s** 

 Dans le cas ou la structure est contreventes par des voiles en béton armé , on peut également utiliser la formule suivante:

$$
T\text{=}0.09\,\tfrac{h_n}{\sqrt{d}}
$$

d : est la dimension du bâtiment mesurée à sa base dans la direction de calcul.

- a) sens transversale :  $dy = 17.9 \text{ m} \rightarrow T = 0.412 \text{ s}$ .
- b) sans longitudinale :  $dx = 12.7$  m  $\longrightarrow$  T = 0.489 s.

D'après RPA99/version 2003, il faut utiliser la plus petite valeur des périodes obtenues dans chaque direction.

**Donc :**  
\n
$$
\begin{cases}\nTx = 0.489 \text{ s.} \\
Ty = 0.412 \text{ s}\n\end{cases}
$$
\n
$$
\begin{cases}\nTx = \min(T = C_T \ln^{3/4}; T = 0.09 \frac{h_n}{\sqrt{d_x}}) = 0.46 \text{s} \\
T_y = \min(T = C_T \ln^{3/4}; T = 0.09 \frac{h_n}{\sqrt{d_y}}) = 0.412 \text{s}
$$

**On a :**  $T_2 = 0.5$  s

$$
0 s \leq T_X \leq T_2 s \quad \text{donc } D_x = 2.5 \eta
$$
  

$$
0 s \leq T_Y \leq T_2 s \quad \text{donc } D_y = 2.5 \eta
$$

**D'où :** 

$$
\begin{cases}\nD_x = 2.5 \times 0.881 = 2.20 \\
D_y = 2.5 \times 0.881 = 2.20\n\end{cases}
$$

#### **Coefficient de comportement global (R) :**

Sa valeur est donnée par le tableau (4.3 de RPA 99/ Version 2003), en fonction du système de contreventement.

#### **Facteur de qualité Q :**

La valeur de Q est déterminée par la formule :

$$
Q = 1 + \sum_{q=1}^{6} P_q
$$
 ....... (Art 4.4 R.P.A 2003).

Ou :  $P_q$  : est la pénalité à retenir selon que le critère de qualité(q) est satisfait ou non sa valeur est donnée au tableau (4.4R.P.A 2003).

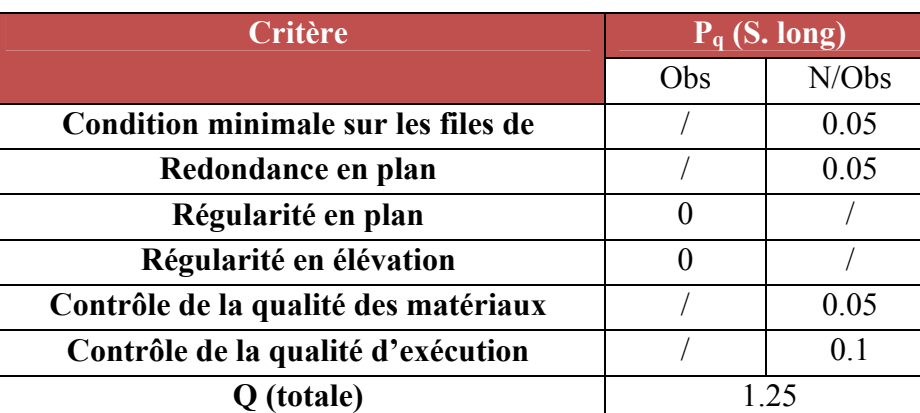

#### **Tableau IV.5. Valeurs des pénalités**

# **Poids total de la structure, W :**

Pour chaque niveau « i » on aura :  $W_i = W_{gi} + 0.2 W_{Qi}$ 

 : Coefficient de pondération fonction de la nature et de la durée de la charge d'exploitation et donné par le tableau 4-5 du RPA99,  $\beta = 0.20$ 

Wgi : poids dû aux charges permanentes.

WQi : poids dû aux charges d'exploitations.

#### **Tableau récapitulatif**

**Tableau. IV.6.:Résumé des résultats** 

| TХ   | $\mathbf{D}_\mathbf{X}$ | IJу  |      | $\mathbf R$ | T(S) | W(KN)    |
|------|-------------------------|------|------|-------------|------|----------|
| 0.15 | 2.20                    | 2.20 | 1.25 | 25<br>J.J   | 0.46 | 13642.94 |

**Donc on a:**  $V = \frac{A \times D_x \times Q \times W}{R} \Rightarrow \textbf{V}_{\textbf{X}_{\text{stat}}} = 1607.8071 \text{ KN}$  $V = \frac{A \times D_Y \times Q \times W}{R} \Rightarrow V_{\text{Ystat}} = 1607.8071 \text{ KN}$ 

#### **IV.2.5.2. Spectre de réponse de calcul :**

$$
\frac{S_a}{g} = \begin{cases}\n1.25 \text{ A} & \left(1 + \frac{T}{T_1} \left(2.5 \eta \frac{Q}{R} - 1\right)\right) & 0 \le T \le T_1 \\
2.5 \eta & \left(1.25 \text{ A}\right) \frac{Q}{R} & T_1 \le T \le T_2 \\
2.5 \eta & \left(1.25 \text{ A}\right) \frac{Q}{R} \left(\frac{T_2}{T}\right)^{2/3} & T_2 \le T \le 3.0 \text{ s} \\
2.5 \eta & \left(1.25 \text{ A}\right) \frac{Q}{R} \left(\frac{T_2}{3}\right)^{2/3} \left(\frac{3}{T}\right)^{5/3} & T \ge 3.0 \text{ s}\n\end{cases}
$$

g : accélération de la pesanteur.

A : Coefficient d'accélération de zone **(RPA 99. Tableau 4.1)**

 $\eta$ : Facteur de correction d'amortissement qui dépend du pourcentage

d'amortissement critique **(Quand l'amortissement est différent de**  $5\%$ **)** égale à :  $\eta$  =

 $\sqrt{7/(2+\xi)} \ge 0.7$ 

 **:** Pourcentage d'amortissement critique.

**R**: coefficient de comportement de la structure. Il est fonction du système de contreventement. Dans notre cas, nous avons pris R=3,5

T1, T2 : périodes caractéristiques associées à la catégorie de site.

Q : facteur de qualité.

Pour le calcul du spectre de réponse, nous avons utilisé l'application **Spectre 99/ V 2003** 

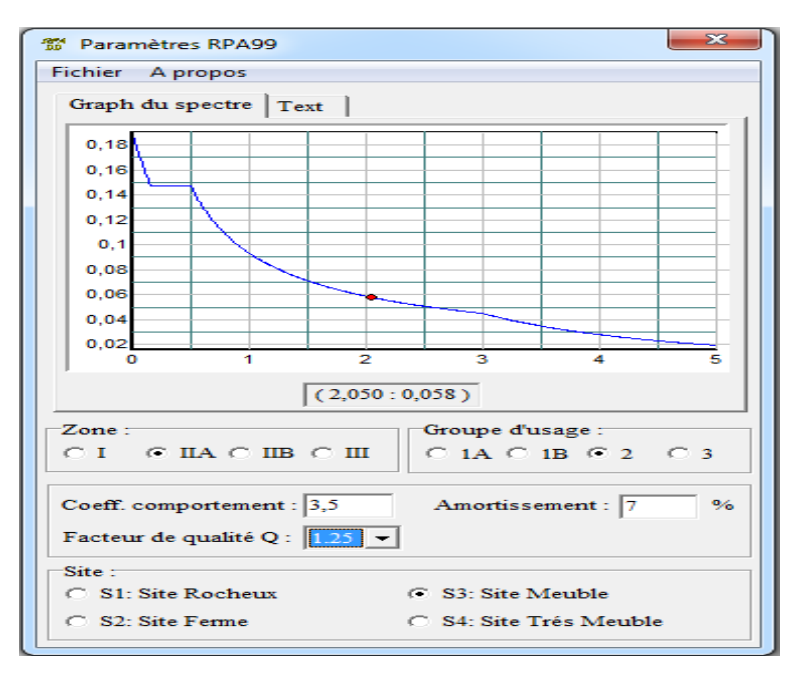

**Figure IV.8. Spectre de réponse.** 

# **IV.2.5.3.Calcul de l'effort tranchant modal à la base : (D'après le RPA99/V 2003).**

L'effort tranchant modal à la base est donné par la formule suivante :

$$
Vi = Sa/g \times \alpha i \times W
$$

*Avec* **Vi :** l'effort tranchant modal à la base.

**i :** coefficient de participation du mode **i** 

**W :** poids total de la structure.

Les résultats sont résumés dans les tableaux suivants **:** 

# **Sens longitudinal (x-x) :**

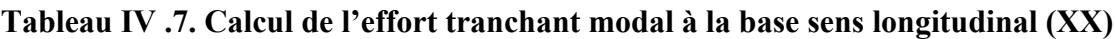

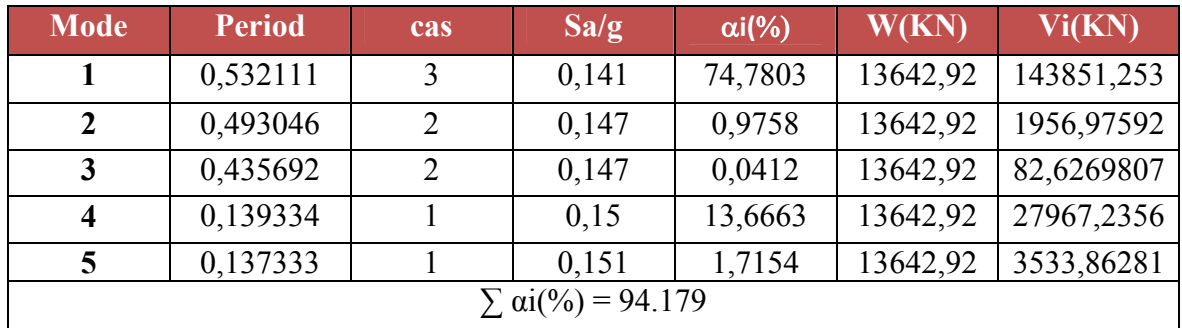

# **Sens transversal (y-y) :**

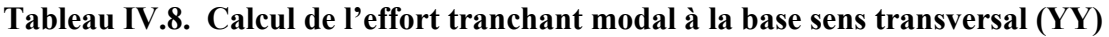

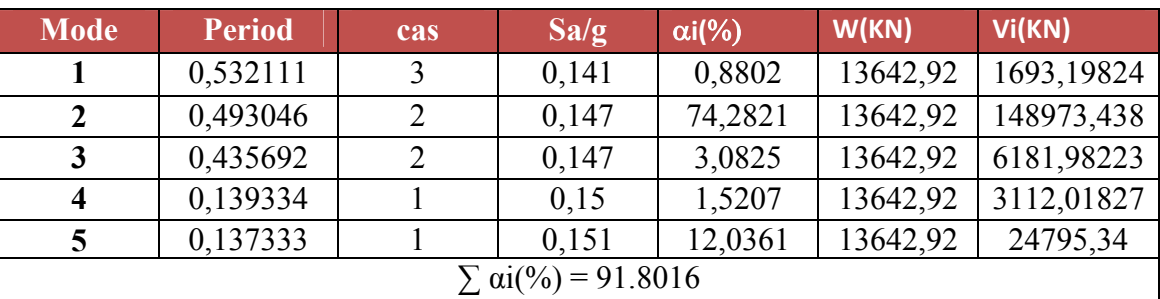

# **Combinaisons des réponses modales :**

Les réponses de deux modes de vibration **i** et **j** de périodes **Ti, Tj** d'amortissement **i , j** sont considérés comme indépendant si le rapport

$$
\mathbf{r} = \mathbf{T} \mathbf{i} / \mathbf{T} \mathbf{j} \quad \text{avec} \quad \mathbf{T}_i \leq \mathbf{T}_j \text{ vérifie} : r \leq 10 / (10 + \sqrt{\varepsilon_i \varepsilon_j}) ; \text{ avec } \varepsilon_i = \varepsilon_j = 7 \, \%
$$

 $r$  ≤ 0.588

 1. Dans le cas ou toutes les réponses modales retenues sont indépendantes les unes des autres, la réponse totale est donnée par

$$
\mathbf{E} = \pm \sqrt{\sum_{i=1}^{K} E_i^2} \quad \text{---} \quad (1)
$$

*Avec* **E :** effet de l'action sismique considéré.

 **Ei :** valeur modale de E selon la mode **« i ».** 

 **K :** nombre de modes retenues**.** 

2. Dans le cas ou deux réponses modales ne sont pas indépendant, **E**1 et **E2** par exemple, la réponse totale est donnée par :

 **E =** 2 2 1 2 3 ( ) *K i i EE E* **(2)** 

Les résultats sont dans le tableau suivant :

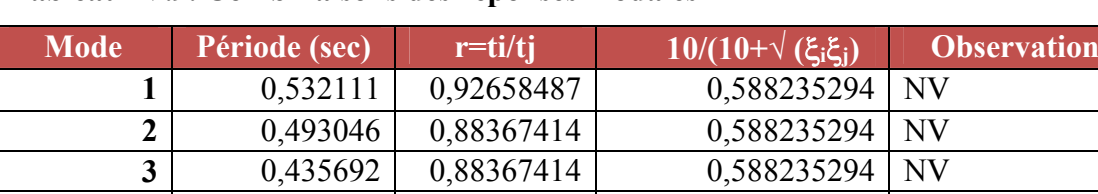

**4** 0,139334 0,31979931 0,588235294 V **5** 0,137333 0,98563882 0,588235294 NV

**Tableau IV.9. Combinaisons des réponses modales** 

#### **Remarque :**

Les modes ne sont pas indépendant **2** à **2** donc on applique la formule **(2)** 

$$
\mathbf{E} = \sqrt{(|E_1| + |E_2|)^2 + \sum_{i=3}^{K} E_i^2}
$$
 
$$
\qquad \qquad \sum_{i=3}^{K} E = 1466.0038
$$
 
$$
E_Y = 1511.9081
$$

#### **Vérification de la résultante des forces sismiques de calcul :**

D'après le **« RPA99 version 2003 »** (art 4.3.6) la résultante des forces sismiques à la base « Vt »obtenue par combinaison des valeurs modales ne doit pas être inférieur à **80%** de la résultante des forces sismiques déterminée par la méthode statique équivalente « V » pour une valeur de la période fondamentale donnée par la formule empirique appropriée.

Si  $V_t$  < **0,8** V, il faudra augmenter tous les paramètres de la réponse (forces, déplacement……) dans le rapport **0.8** V/ V<sub>t</sub>

#### **Tableau IV.10. Vérification de la résultante des forces sismiques de calcul.**

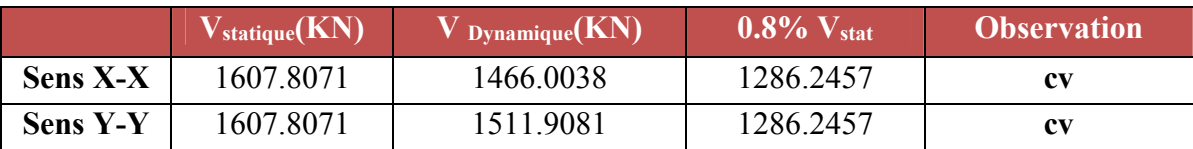

#### **Vérifications :**

# **Vérification des déplacements latéraux inter-étage :**

 D'après l'article **(Art 5.10)** du **RPA99**, les déformations relatives latérales d'un étage par rapport aux étages qui lui sont adjacents, ne doivent pas dépasser 1% de la hauteur d'étage.

#### **a) Principe de calcule :** (Art 4.43)

 Le déplacement horizontal à chaque niveau (K) de la structure est calculé comme suit :  $\delta_{\kappa} = R \delta_{\kappa}$ 

- $\checkmark$  R : coefficient de comportement.
- $\checkmark$  *s*<sub>eK</sub> : déplacement dû aux forces sismiques.
- $\checkmark$  Le déplacement relatif au niveau (K) par rapport au niveau (K-1) est égal à :

$$
\Delta_K = \delta_{\rm K} - \delta_{\rm K\text{-}1}
$$

Le déplacement admissible est :  $\Delta_{\bf k}$  adm<sup>=</sup> 1%h<sub>0</sub> Avec : h<sub>0</sub>:est la hauteur d'étage Les résultats sont représentés dans les deux tableaux suivants :

**Sens longitudinal:** 

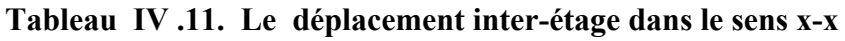

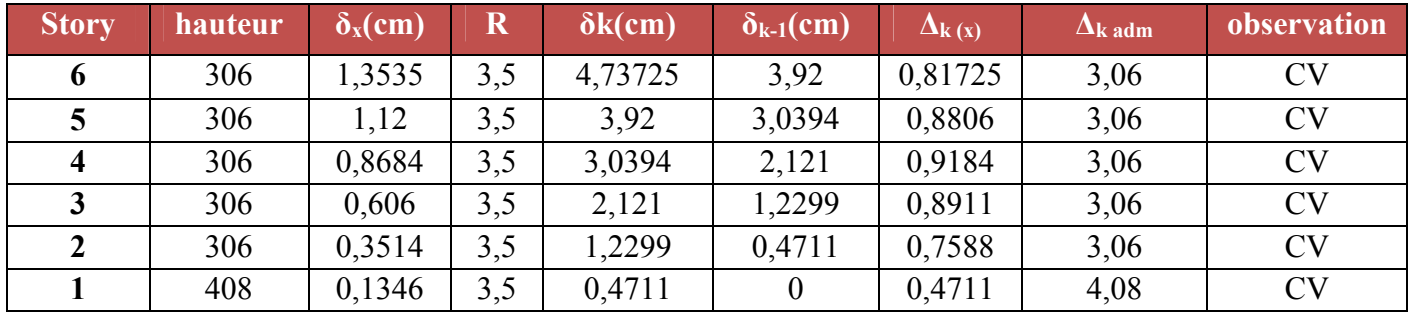

# **Sens transversal:**

**Tableau IV .12. Le déplacement inter-étage dans le sens y-y**

| <b>Story</b> | hauteur | $\delta_{x}$ (cm) | $\mathbf R$ | $\delta k$ (cm) | $\delta_{k-1}(cm)$ | $\Delta$ k (x) | $\Delta$ k adm | observation |
|--------------|---------|-------------------|-------------|-----------------|--------------------|----------------|----------------|-------------|
| 6            | 306     | 1,1525            | 3,5         | 4,03375         | 3.92               | 0,11375        | 3,06           | <b>CV</b>   |
|              | 306     | 0,9859            | 3,5         | 3,45065         | 3,0394             | 0,41125        | 3,06           | <b>CV</b>   |
| 4            | 306     | 0,7871            | 3,5         | 2,75485         | 2,121              | 0,63385        | 3,06           | <b>CV</b>   |
| 3            | 306     | 0,568             | 3,5         | 1,988           | 1,2299             | 0,7581         | 3,06           | <b>CV</b>   |
|              | 306     | 0,342             | 3,5         | 1,197           | 0,4711             | 0,7259         | 3,06           | <b>CV</b>   |
|              | 408     | 0,1361            | 3,5         | 0,47635         | $\theta$           | 0,47635        | 4,08           | <b>CV</b>   |

# **Conclusion :**

Nous constatons que les déplacements inter étage ne dépassent pas le déplacement admissible, alors la condition de l'art 5.10 du RPA/ version 2003 est vérifiée.

# **Vérification vis-à-vis de l'effet P-∆ :** RPA 99 [art5-9]

 Les effets du 2eme ordre ou (effet P-∆) peuvent être négligés dans le cas des bâtiments ou la condition suivante est satisfaite à tous les niveaux.

$$
\theta_K = \frac{P_k \times \Delta_K}{V_K \times h_K} \leq 0.1
$$

P<sub>K</sub> : le poids total de la structure et de charges d'exploitation associés au dessus du niveau (K)

$$
P_k = \sum_{i=k}^{N} (W_{gi} + \beta W_{gi})
$$

Tel que :

V<sub>K</sub> : l'effort tranchant d'étage au niveau K

 $\Delta$ K : déplacement relatif du niveau (K) par rapport au niveau (K+1).

 $h_K$ : hauteur d'étage K.

Les résultats sont présentés dans les tableaux suivants :

#### **Sens longitudinal** *:*

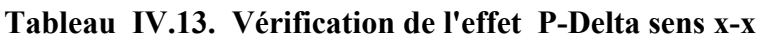

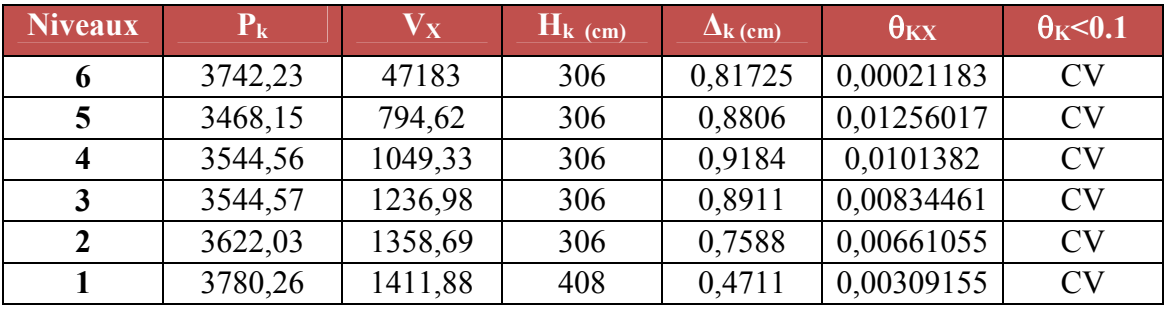

**Sens transversal :** 

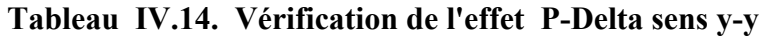

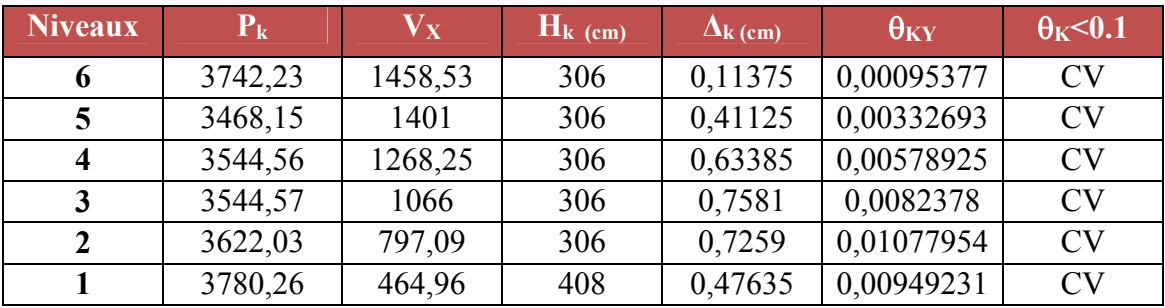

# **Conclusion :**

On constate que  $\theta_{\kappa x}$  et  $\theta_{\kappa y}$  sont inférieur à 0,1.

Donc : l'effet P-Delta peut être négligé pour le cas de notre structure.

# **vérification au renversement :** (RPA99/VERS03 Art.5.5.)

 Le moment de renversement qui peut être causé par l'action sismique doit être calculé par rapport au niveau de contact du sol fondation.

 Le moment de stabilisation sera calculé en prenant en compte le poids total équivalent au poids de la construction  $(M_s > M_r)$ 

Ms : moment stabilisant.

Mr : moment de renversement.

Cette condition d'équilibre se réfère à la stabilité d'ensemble du bâtiment ou de l'ouvrage, soumis à des effets de renversement et/ou de glissement.

• 
$$
M_{\text{Renversement}} = M_{F_i/O} = \sum_{i=1}^{n} F_i \times d_i
$$

 $M$ <sub>*stabilisateur*  $=M$ <sub>*W* / *O*  $=W \times b$ </sub></sub>

**b** : la distance au centre de gravité selon la direction xx et yy( Xg, Yg)

Il faut vérifier que **:** 

$$
\frac{\text{Moment stabilisateur}}{\text{Moment de renverssement}} \ge 1.5
$$

 $\checkmark$  Sens xx :

**Tableau IV .15. Calcul le moment de renversement sens x-x**

| <b>Niveaux</b> | Di(m)    | <b>Fxi(KN)</b> | Fxi*di(KN.m) |
|----------------|----------|----------------|--------------|
|                | 4,08     | 89,178677      | 363,8490022  |
| 2              | 7,14     | 149,518966     | 1067,565417  |
|                | 10,2     | 209,030547     | 2132,111579  |
|                | 13,26    | 271,738945     | 3603,258411  |
|                | 16,32    | 327,238246     | 5340,528175  |
| b              | 19,38    | 419,305228     | 8126,135319  |
|                | la somme | 20633,4479     |              |

**Sens yy :** 

**Tableau IV.16. Calcul le moment de renversement sens y-y** 

| <b>Niveaux</b>   | Di(m)    | <b>Fxi(KN)</b> | Fxi*di(KN.m) |
|------------------|----------|----------------|--------------|
|                  | 4,08     | 91,9640652     | 375,213386   |
| $\boldsymbol{2}$ | 7,14     | 154,200784     | 1100,993598  |
| 3                | 10,2     | 215,575825     | 2198,873415  |
|                  | 13,26    | 280,247781     | 3716,085576  |
| 5                | 16,32    | 337,484906     | 5507,753666  |
| 6                | 19,38    | 432,434739     | 8380,585242  |
|                  | la somme | 21279,50488    |              |

# **Calcul du centre de gravité de la structure**

**Sens longitudinal et transversal :**

 $bx = Lx - X<sub>G</sub>$ 

 $by = Ly - Y_G$ 

# **Tableau IV .17. Centre de gravité et de torsion**

| <b>Niveaux</b> | <b>XCM</b>        | <b>YCM</b>             | XG    | YG         |
|----------------|-------------------|------------------------|-------|------------|
|                | 6,732             | 9,749                  |       |            |
| 2              | 6,679             | 9,364                  |       |            |
| 3              | 6,675             | 9,355                  |       |            |
| 4              | 6,66              | 9,347                  |       |            |
| 5              | 6,679             | 9,332                  |       |            |
| 6              | 6,547             | 9,251                  |       |            |
|                | $\Sigma = 39,972$ | $\left[-56,398\right]$ | 6,662 | 9,39966667 |

**Tableau IV .18. Vérification de renversement.**

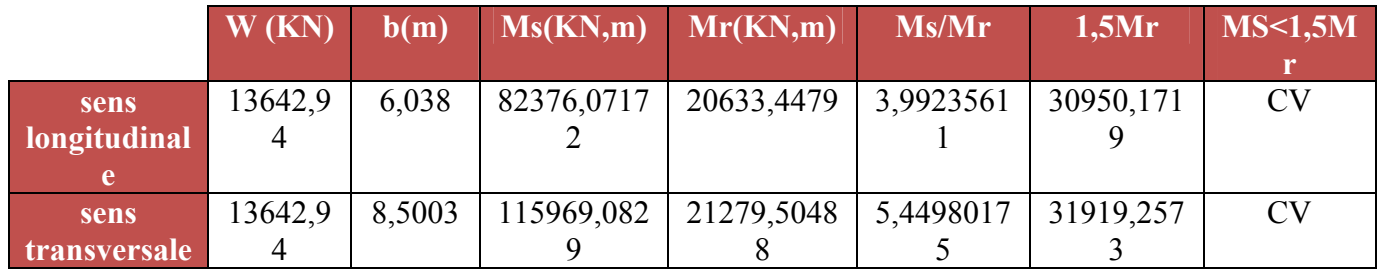

# **Conclusion :**

L'ouvrage est donc stable au renversement  $(Ms > 1.5 \text{ Mr})$ 

# **Vérification de l'effort normal réduit :**

 L'article (7-4-3-1) du R.P.A 2003 exige la vérification prescrite par le C.B.A et dans le but d'éviter ou limiter le risque de rupture fragile sous sollicitations d'ensemble dues au séisme, l'effort normal de compression de calcul est limité par la condition suivante :

$$
v = \frac{N}{B f_{c28}} \le 0.3
$$

**Avec :** 

N : l'effort normal maximal.

B : section du poteau.

Fc28 : résistance caractéristique du béton.

# **Poteau central:**

 En prend un seul niveau pour les poteaux d'angle parce que on a la même section pour chaque niveau, et l'effort de compression et maximum a la base.

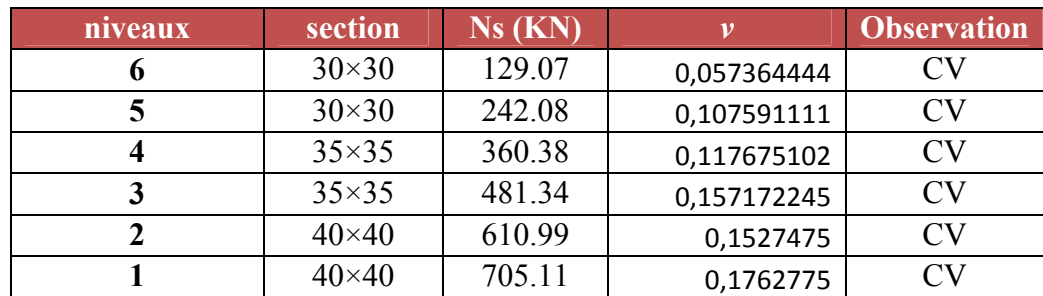

# **Tableau IV.19. L'effort normal réduit.**

# **IV.2.6. BLOC B :**

#### **IV. 2.6.1.Caractéristiques géométriques de la structure :**

# **Excentricité accidentelle :**

L'excentricité exigée par **RPA (art4.2.7)** est égale à **5%** de la plus grande dimension en plan du bâtiment :

$$
e_a = \max
$$
:  $\begin{cases} e_{ax} = 5\% \text{ Lx} \\ e_{ay} = 5\% \text{ Ly} \end{cases}$   $\begin{cases} L_x = 12.7 \text{ m} \\ L_y = 7.6 \text{ m} \end{cases}$ 

Les centres de masse et de rigidité sont résumés dans le tableau ci-après :

**Tableau IV.20. : Centre de masse et de rigidité des différents niveaux** 

| <b>Story</b> | <b>Diaphragme</b> | <b>MassX</b> | <b>MassY</b> | <b>XCM</b> | <b>YCM</b> | <b>XCR</b> | <b>YCR</b> | Ex       | ey       |
|--------------|-------------------|--------------|--------------|------------|------------|------------|------------|----------|----------|
| STORY1       | D <sub>1</sub>    | 97,9624      | 97,9624      | 6,128      | 5,581      | 6,687      | 4,525      | $-0,559$ | 0,496    |
| STORY2       | D <sub>2</sub>    | 108,5252     | 108,5252     | 6,738      | 5,021      | 6,792      | 4,614      | $-0,054$ | 0,399    |
| STORY3       | D <sub>3</sub>    | 107,1887     | 107,1887     | 6,749      | 5,013      | 6,789      | 4,722      | $-0,04$  | 0,282    |
| STORY4       | D <sub>4</sub>    | 105,7944     | 105,7944     | 6,76       | 5,004      | 6,748      | 4,806      | 0,012    | 0,078    |
| STORY5       | D <sub>5</sub>    | 101,8803     | 101,8803     | 6,919      | 4,884      | 6,671      | 4,862      | 0,248    | 0,072    |
| STORY6       | D <sub>6</sub>    | 115,8199     | 115,8199     | 6,704      | 4,934      | 6,585      | 4,868      | 0,119    | $-4,868$ |
|              | la somme          | 637,1709     | 637,1709     |            |            |            |            |          |          |

**Donc :**Sens  $X : e_a = 0.05 \times 12.7 = 0.635$  m

**Sens Y :**  $e_a = 0.05 \times 7.6 = 0.38 \text{ m}$   $e_a = 0.635 \text{ m}$ 

 $e_{\text{réel}} = \max (0.248, 0.496) \text{ m} = 0.496 \text{ m}$ 

 $e<sub>max</sub> = max (e<sub>a</sub>, e<sub>ref</sub>) = max (0.635, 0.496) m = 0.635 m$ 

# **IV.2.6.2. Présentation des résultats de la méthode dynamique spectrale**

#### **IV .2.6.2.1. Mode de vibrations et taux de participation des masses**

Après l'analyse automatique par le logiciel **ETABS 9.7**, on a tiré les résultats qui sont illustrés dans le tableau :

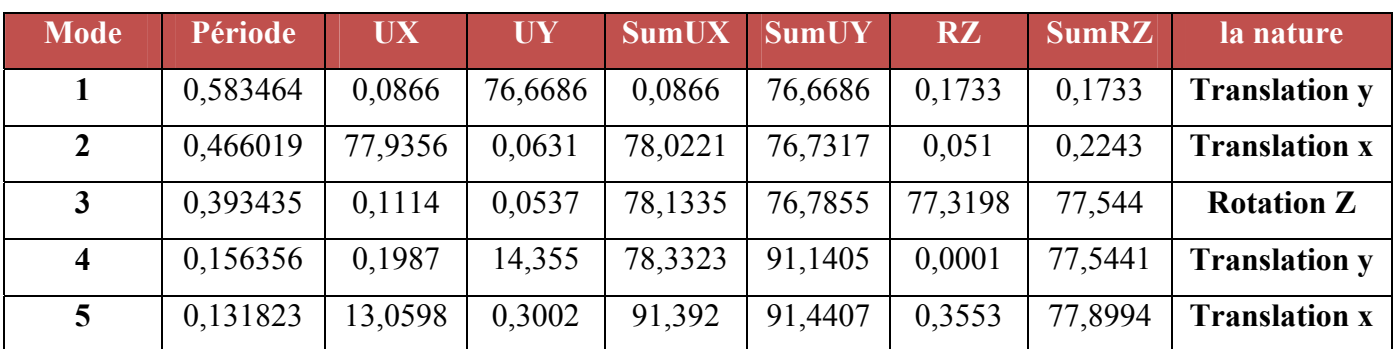

#### **Tableau IV.21. Mode de vibration et participation massique**

# **Commentaire :**

D'après le RPA99 Version 2003, la valeur de *T*<sub>E</sub> calculées à partir des formules de Rayleigh ou de méthodes numériques ne doivent pas dépasser celles estimées à partir des formules empiriques appropriées de plus de 30%.

Dans notre cas  $:C_T = 0.05$ ,  $h_N = 19.38$  m,  $T_{RPA} = 0.46$  s

 $T_{dyn} = 0.583s < 1.3 \times T_{RPA} = 0.598 s$  la condition est vérifiée

**1**ermode :c'est un mode de translation suivant l'axe X de période  $T_1=0,583s$ 

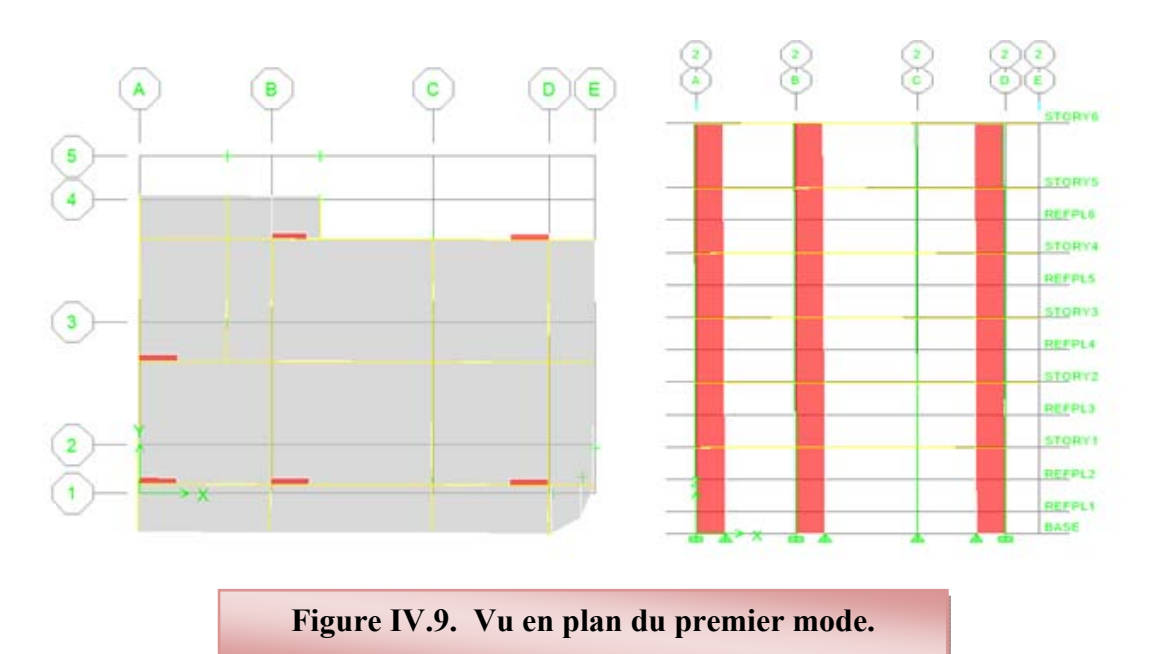

**2<sup>éme</sup>mode** : c'est un mode de translation suivant l'axe Y de période  $T_2=0,466s$ 

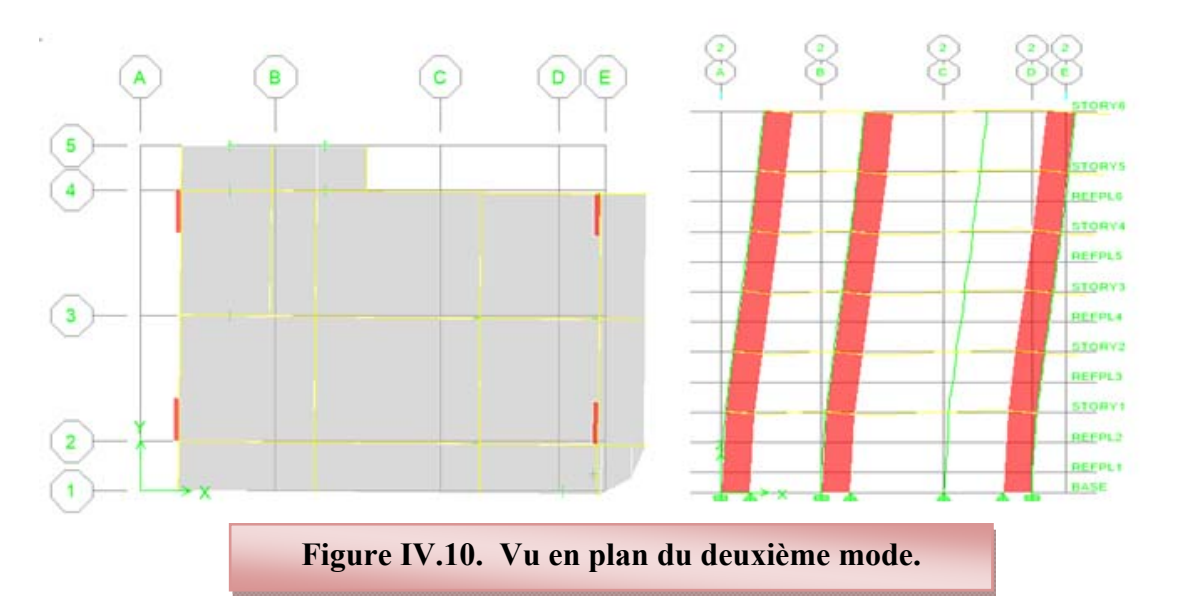

3<sup>éme</sup>mode : c'est un mode de rotation autour de l'axe Z de période T<sub>3</sub>=0,393s

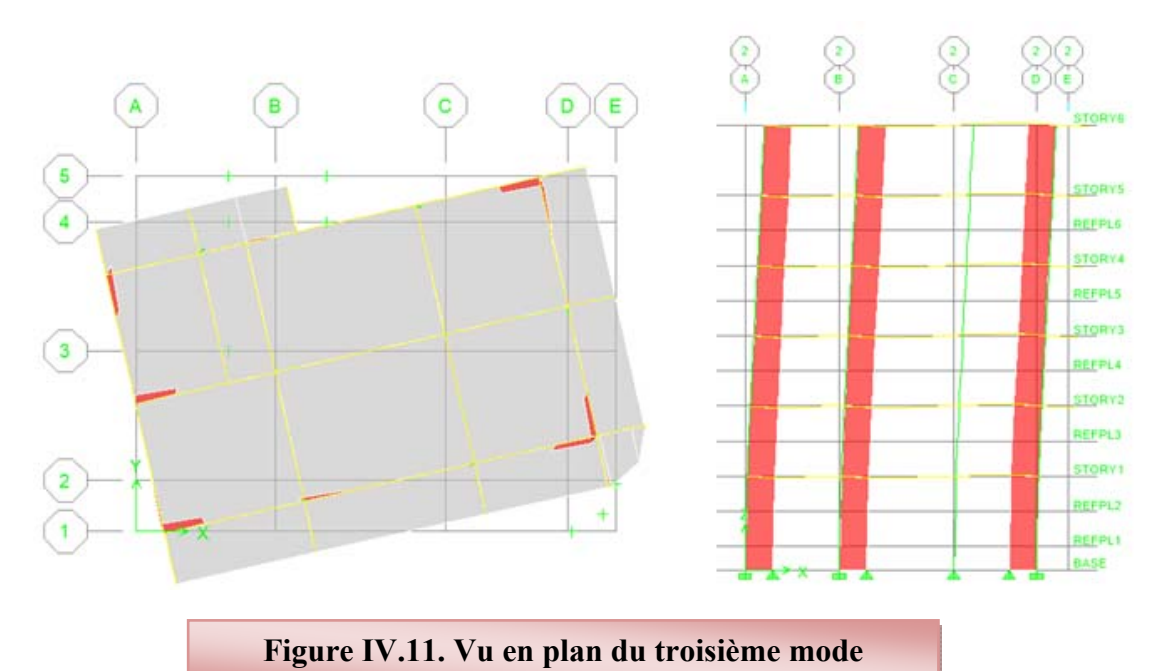

# **Justification du système de contreventement :**

Pour le choix du système de contreventement, selon les définitions données par le RPA99 version 2003

 On doit calculer le pourcentage des charges verticales et charges horizontales reprisent par les portiques et les voiles, comme présente les tableaux ci-dessous :

#### **Sous charges horizontales :**

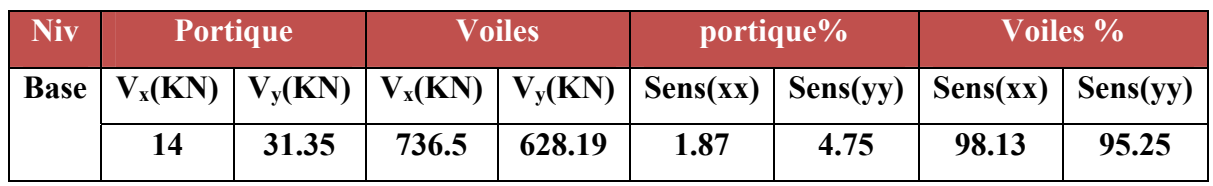

#### **Tableau. IV. 22: Reprise des charges horizontales par les voiles et les portiques**

#### **Sous charges verticales :**

#### **Tableau. IV.23: Reprise des charges verticales par les voiles et les portiques**

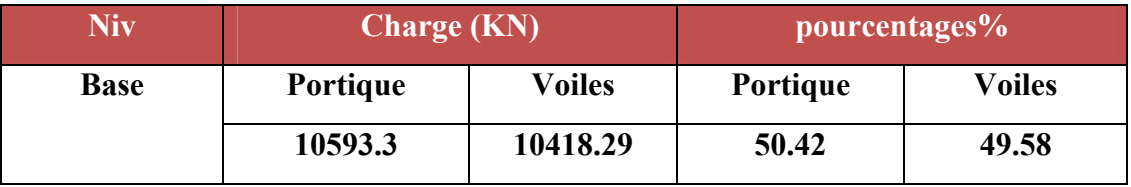

# **Conclusion :**

 On remarque dans les résultats que les voiles reprennent plus de 20% de l'effort vertical et la totalité de l'effort horizontal donc notre système de contreventement constitué par des voiles porteurs en béton armé, d'ou le coefficient. (R=3,5)

#### **IV.3. Etude sismique de bâtiment :**

# **Estimation de la période fondamentale :**

La période fondamentale  $T=0.556$  s inférieure à celle calculée par les formules empiriques données par le RPA99 :

 $T = C_T$  h<sub>N</sub><sup>3/4</sup> (ART 4-2-4 RPA99/VER2003).

 $C_T$ : Coefficient, fonction de système de contreventement, du type de remplissage et donnée par le tableau (4.6 R.P.A 2003) :

Pour une structure dont le contreventement est assuré partiellement par des voiles en béton  $arm \acute{e} \Rightarrow$ .  $C_T = 0.05$ 

 $h_N = 19,38m$ .

**D'où :**  $T = 0.05(19.38)^4$ 3  $T = 0.05(19.38)^4 = 0.46s$  **T=0.46s** 

 Dans le cas ou la structure est contreventes par des voiles en béton armé , on peut également utiliser la formule suivante:

T=0.09  $\frac{\mathrm{h}_{\mathrm{n}}}{\sqrt{\mathrm{d}}}$ 

d : est la dimension du bâtiment mesurée à sa base dans la direction de calcul.

a) sens transversale :  $dy = 7.6$  m  $\longrightarrow$  T = 0.633 s.

b) sans longitudinale :  $dx = 12.7$  m  $\rightarrow$  T = 0.489 s.

D'après RPA99/version 2003, il faut utiliser la plus petite valeur des périodes obtenues dans chaque direction.

one:

\n
$$
\begin{cases}\nTx = 0.633 \, \text{s.} \\
Ty = 0.489 \, \text{s.}\n\end{cases}
$$

On  $a: T_2 = 0.5$  s

$$
T_2 = 0.5 \text{ s} < T_X < 3.0 \text{ s} \quad \text{done } D_x = 2.5 \eta \left(\frac{T_2}{T}\right)^{2/3}
$$
\n
$$
T_2 = 0.5 \text{ s} < T_Y < 3.0 \text{ s} \quad \text{done } D_y = 2.5 \eta \left(\frac{T_2}{T}\right)^{2/3}
$$

D'où :

$$
\begin{cases}\nD_x = 2.5 \times 0.881 \times \left(\frac{0.5}{0.633}\right)^{2/3} = 1.882 \\
D_y = 2.5 \times 0.881 \times \left(\frac{0.5}{0.489}\right)^{2/3} = 2.235\n\end{cases}
$$

#### **Coefficient de comportement global (R) :**

Sa valeur est donnée par le tableau (**4.3 de RPA 99/ Version 2003)**, en fonction du système de contreventement.

# **Poids total de la structure, W :**

Pour chaque niveau « i » on aura :  $W_i = W_{gi} + 0.2W_{oi}$ 

 : Coefficient de pondération fonction de la nature et de la durée de la charge d'exploitation et donné par le tableau 4-5 du RPA99,  $\beta = 0.20$ 

Wgi : poids dû aux charges permanentes.

WQi : poids dû aux charges d'exploitations.

**Tableau récapitulatif** 

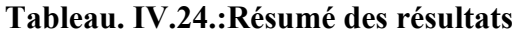

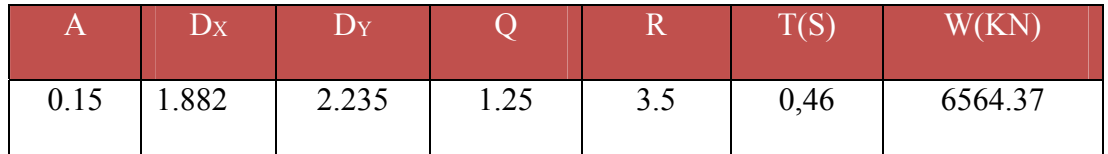

**Donc on a:** 
$$
\begin{cases} V = \frac{A \times D_X \times Q \times W}{R} \Rightarrow V_{X_{stat}} = 661.83 \text{ KN} \\ V = \frac{A \times D_Y \times Q \times W}{R} \Rightarrow V_{Y_{stat}} = 785.97 \text{ KN} \end{cases}
$$

# **Calcul de l'effort tranchant modal à la base : (D'après le RPA99/V 2003).**

Les résultats sont résumés dans les tableaux suivants **:** 

# **Sens longitudinal (x-x) :**

**Tableau IV .25. Calcul de l'effort tranchant modal à la base sens longitudinal (XX)**

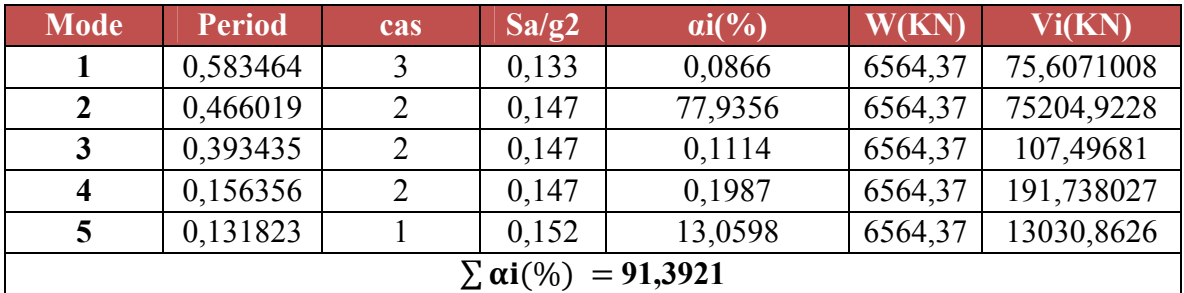

# **Sens transversal (y-y) :**

#### **Tableau IV.26. Calcul de l'effort tranchant modal à la base sens transversal (YY)**

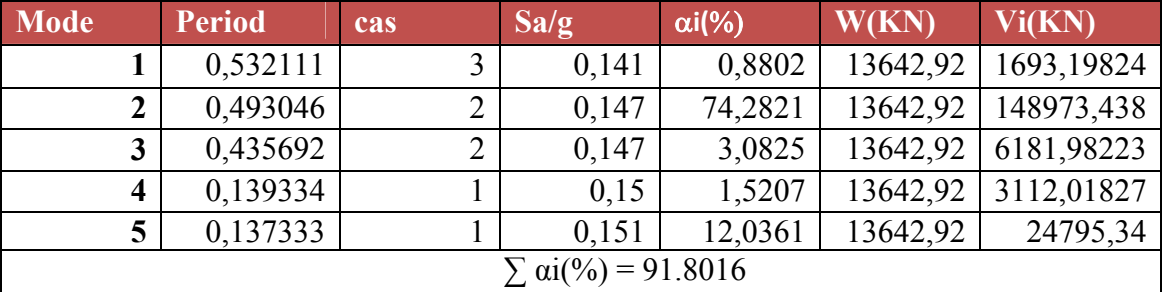

#### **Combinaisons des réponses modales :**

Les résultats sont dans le tableau suivant :

#### **Tableau IV.27. Combinaisons des réponses modales**

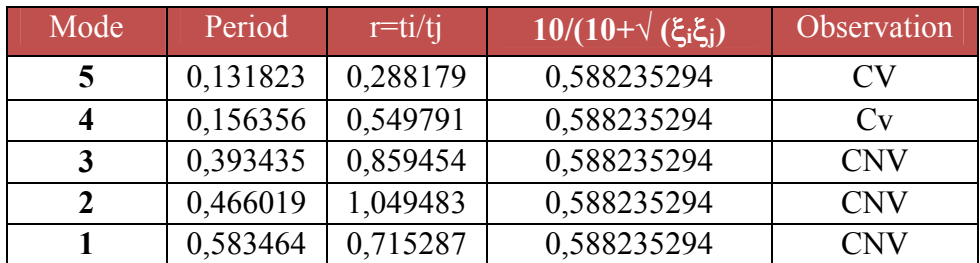

#### **Remarque :**

Les modes ne sont pas indépendant **2** à **2** donc on applique la formule **(2)**

$$
\mathbf{E} = \sqrt{(|E_1| + |E_2|)^2 + \sum_{i=3}^{K} E_i^2}
$$
 
$$
\begin{cases} Ex = 764.0033\\ E_Y = 684.1495 \end{cases}
$$

**Vérification de la résultante des forces sismiques de calcul :** 

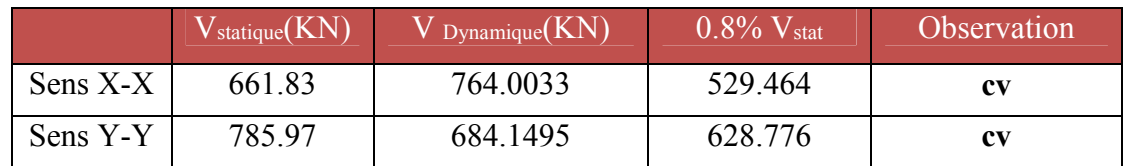

#### **Tableau IV.28. Vérification de la résultante des forces sismiques de calcul.**

#### **Vérifications :**

Les résultats sont représentés dans les deux tableaux suivants :

#### **Sens longitudinal:**

#### **Tableau IV .29. Le déplacement inter-étage dans le sens xx**

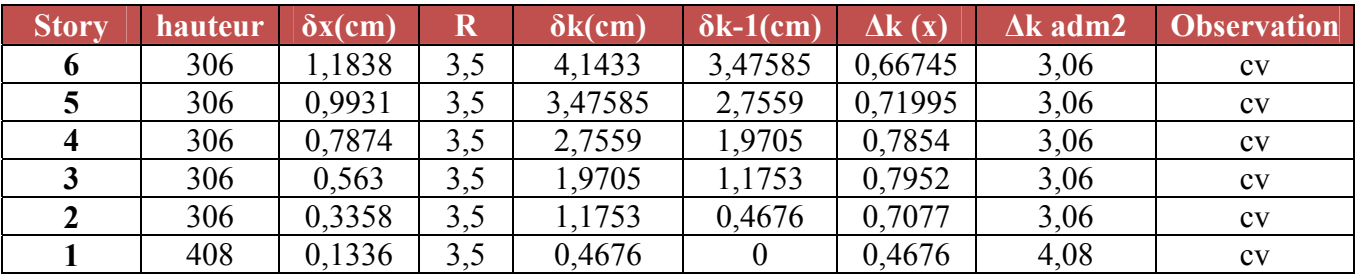

#### **Sens transversal:**

**Tableau IV .30. Le déplacement inter-étage dans le sens yy** 

| <b>story</b>     | hauteur | $\delta x$ (cm) | R   | $\delta k$ (cm) | $\delta k-1$ (cm) | $\Delta k(x)$ | $\Delta k$ adm2 | <b>Observation</b>     |
|------------------|---------|-----------------|-----|-----------------|-------------------|---------------|-----------------|------------------------|
| 6                | 306     | 1,5316          | 3,5 | 5,3606          | 3,47585           | 1,88475       | 3,06            | $\mathbf{c}\mathbf{v}$ |
| 5                | 306     | 1,2838          | 3,5 | 4,4933          | 2,7559            | 1,7374        | 3,06            | $\mathbf{c}\mathbf{v}$ |
| $\boldsymbol{4}$ | 306     | 1,0035          | 3,5 | 3,51225         | 1,9705            | 1,54175       | 3,06            | $\mathbf{c}\mathbf{v}$ |
| 3                | 306     | 0,7089          | 3,5 | 2,48115         | 1,1753            | 1,30585       | 3,06            | $\mathbf{c}\mathbf{v}$ |
|                  | 306     | 0,4169          | 3,5 | 1,45915         | 0.4676            | 0,99155       | 3,06            | $\mathbf{c}\mathbf{v}$ |
|                  | 408     | 0,1634          | 3,5 | 0,5719          |                   | 0,5719        | 4,08            | $\mathbf{c}\mathbf{v}$ |

#### **Conclusion :**

Nous constatons que les déplacements inter étage ne dépassent pas le déplacement admissible, alors la condition de l'art 5.10 du RPA/ version 2003 est vérifiée.

**Vérification vis-à-vis de l'effet P-∆ :** RPA 99 [art5-9]

Les résultats sont présentés dans les tableaux suivants :

#### **Sens longitudinal** *:*

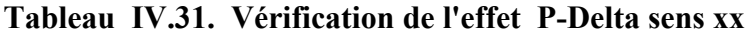

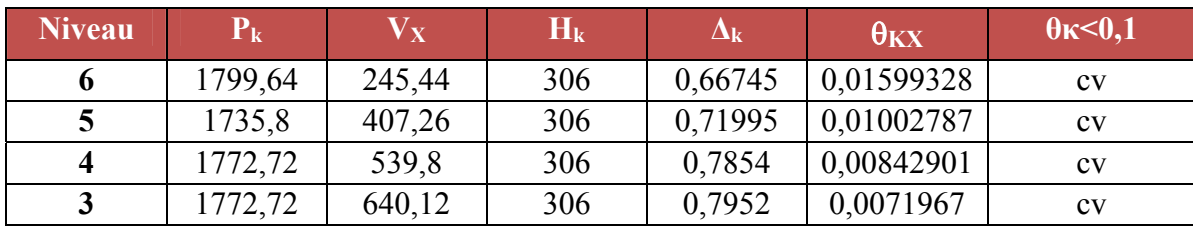

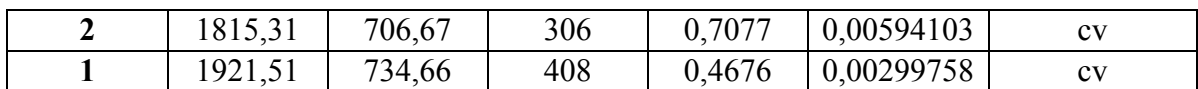

#### **Sens transversal :**

### **Tableau IV.32. Vérification de l'effet P-Delta sens yy**

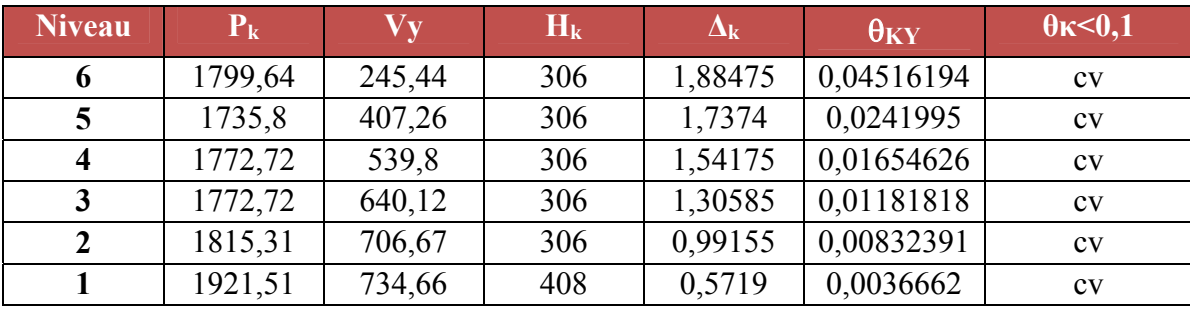

# **Conclusion :**

On constate que  $\theta_{\kappa x}$  et  $\theta_{\kappa y}$  sont inférieur à 0,1.

Donc : l'effet P-Delta peut être négligé pour le cas de notre structure.

- **vérification au renversement :** (RPA99/VERS03 Art.5.5.)
	- $\checkmark$  Sens xx :

**Tableau IV .33. Calcul le moment de renversement sens xx**

| <b>Niveau</b> | Di(m)    | <b>Fxi(KN)</b> | Fxi*di(KN.m) |
|---------------|----------|----------------|--------------|
| 6             | 4,08     | 47,6900627     | 194,5754558  |
| 5             | 7,14     | 78,8449881     | 562,953215   |
| 4             | 10,2     | 109,993088     | 1121,929498  |
| 3             | 13,26    | 142,991015     | 1896,060859  |
| 2             | 16,32    | 172,323663     | 2812,32218   |
|               | 19,38    | 212,16048      | 4111,670102  |
|               | La somme | 10699,51131    |              |

**Sens yy :** 

**Tableau IV.34. Calcul le moment de renversement sens yy**

| <b>Niveau</b>             | Di(m) | Fyi(KN)    | Fyi*di(KN.m) |  |  |  |  |
|---------------------------|-------|------------|--------------|--|--|--|--|
| 6                         | 4,08  | 42,7054864 | 174,2383845  |  |  |  |  |
| 5                         | 7,14  | 70,6040918 | 504,1132155  |  |  |  |  |
| 4                         | 10,2  | 98,4965855 | 1004,665172  |  |  |  |  |
| 3                         | 13,26 | 128,045561 | 1697,884139  |  |  |  |  |
| 2                         | 16,32 | 154,312355 | 2518,377634  |  |  |  |  |
|                           | 19,38 | 189,985418 | 3681,917401  |  |  |  |  |
| 9581,195945<br>la somme = |       |            |              |  |  |  |  |

**Moment stabilisateur:** 

#### **Calcul du centre de gravité de la structure**

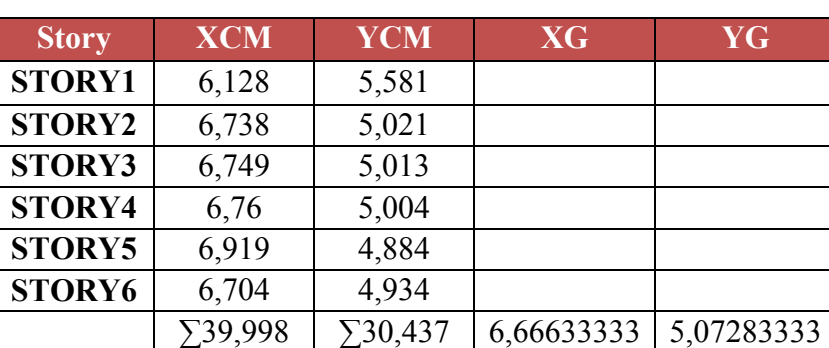

# **Tableau IV .35. Centre de gravité et de torsion**

# **Tableau IV .36. Vérification de renversement.**

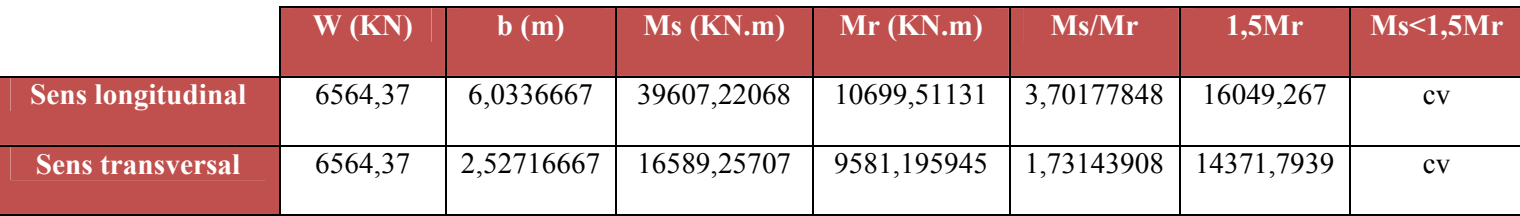

#### **Conclusion :**

L'ouvrage est donc stable au renversement (Ms > 1,5 Mr)

#### **Vérification de l'effort normal réduit :**

#### **Poteau central:**

#### **Tableau IV.37. L'effort normal réduit**

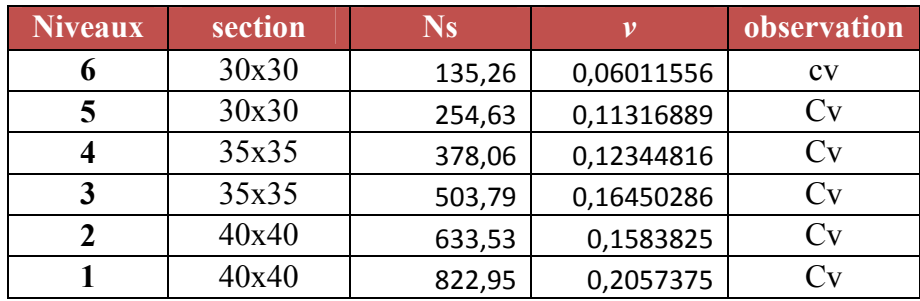

#### **IV.4. Calcul de joint sismique**

# **Définition**

Afin de simplifier la forme en plan de notre bâtiment présentant des configurations complexes (forme U). Nous proposons d'introduire des joints sismiques au niveau de changement de forme**.** 

Un joint sismique est un espace vide de tout matériau, présent sur toute la hauteur de la superstructure des bâtiments qu'il sépare**.** 

Les dimensions sont calculées en fonction des déformations possibles des constructions avec un minimum réglementaire de 4 cm et ceci pour éviter l'entrechoquement.

La disposition de joint sismique peut coïncider avec les joints de dilatation qui ont pour but de limiter les longueurs très importantes de bâtiments ou avec les joints de rupture qui sont disposés en cas de sol de fondation hétérogène.

On a un sol de fondation homogène, donc il n'est pas nécessaire de les poursuivre en fondation, les joints doivent être plans, sans décrochement et débarrassés de tout matériau ou corps étranger

#### **Calcul de la largeur du joint sismique :**

La largeur minimale  $d_{min}$  satisfait la condition suivante :

 $d_{\text{min}} = 15_{\text{mm}} + (\delta_1 + \delta_2)_{\text{mm}} \ge 40_{\text{mm}}$  (RPA; Art 4- 19)

 $\delta_1$  Et  $\delta_2$ : déplacements maximaux au niveau des sommets des deux blocs A et B respectivement :

 **avec:**  $\delta_{\mathbf{K}} = \mathbf{R} \cdot \delta_{\mathbf{e} \mathbf{k}}$ 

 $\delta_{ek}$ : Déplacement du aux forces sismiques F<sub>i</sub> (y compris l'effet de torsion)

R: Coefficient de comportement

**Tel que :** 
$$
\delta_1 = 47.3725 \text{ mm}
$$
  
 $\delta_2 = 41.433 \text{ mm}$ 

D'où :  $d_{min} = 15 + 47.3725 + 41.433 = 103.516$ mm = 10.3516cm

On adopte un joint sismique de 15 cm de largeur

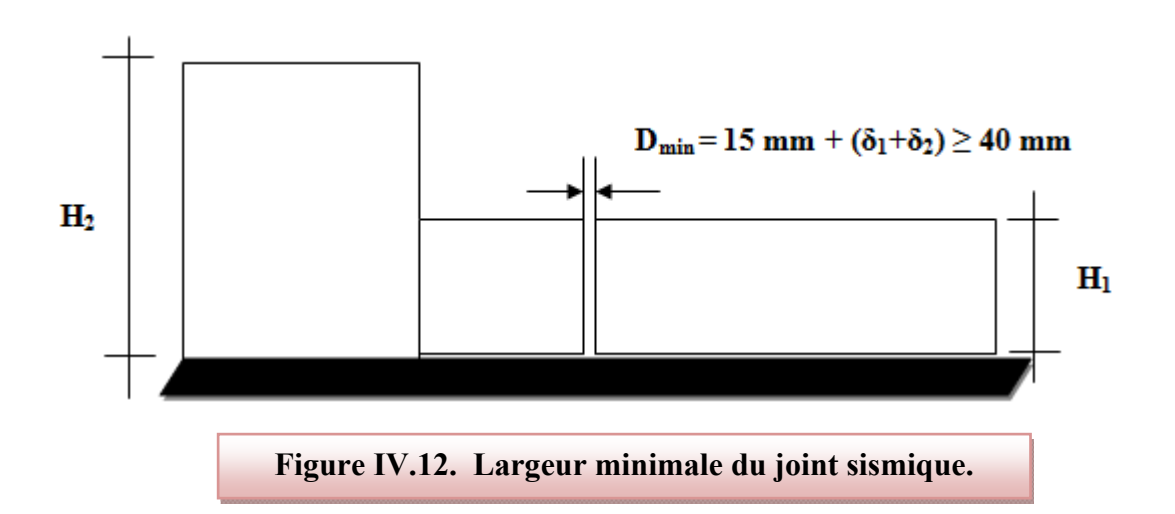

### **VI.1.Introduction**

 Les fondations ont pour but de transmettre les charges et les surcharges de la superstructure au sol. Leur choix dépend essentiellement de la contrainte du sol et des charges de l'ouvrage. On distingue trois types de fondations :

# **VI.1.1.Types de fondations :**

# **a) Fondations superficielles :**

 Elles sont adoptées pour les sols de bonne capacité portante qui se trouvent à une faible profondeur. Elles permettent la transmission directe des efforts au sol, cas des semelles isolées, semelles filantes, radiers.

#### **b) Fondation semi-profonde :**

 Ce type de fondation est utilisé lorsque des fondations superficielles ne peuvent être réalisées et que des fondations profondes ne sont pas nécessaires. Ce type de fondation permet aussi de se prémunir contre le phénomène de gel et de dégel des sols.

# **c) Fondations profondes :**

 Elles sont utilisées dans le cas où le bon sol se trouve à des profondeurs très importantes qui dépasse les dix mètre environs.

### **VI.1.2. Etude de sol :**

Une étude préalable du sol à donnée la valeur 2 bars pour la contrainte admissible du sol  $(\sigma_{sol})$  pour une profondeur de 1 m.

# **VI.1.3. Stabilité des fondations :**

Les massifs de fondations doivent être en équilibre sous l'action :

# **des sollicitations dues à la superstructure qui sont :**

 Des forces verticales ascendantes ou descendantes ; des forces oblique, des forces horizontales et des moments de flexion ou de torsion.

# **des sollicitations dues au sol qui sont :**

 Des forces verticales ascendantes ou descendantes et des forces obliques (adhérence, remblais).

Les massifs de fondations doivent être stable ; c'est-à-dire qu'ils ne doivent donner lieu à des tassements.

 Il est donc nécessaire d'adopter le type et la structure des fondations à la nature du sol qui va supporter l'ouvrage .En effet, l'étude géologique et géotechnique a pour but de préciser le type le nombre et la dimension des fondations nécessaires pour fonder un ouvrage donné sur un sol donné.

# **VI.1.4. Facteurs de choix du type de fondation :**

Le choix du type de fondation dépend en général de plusieurs paramètres dont on cite:

- Type d'ouvrage à construire.
- Les caractéristiques du sol qui doit supporter l'ouvrage.
- La nature et l'homogénéité du bon sol.
- La capacité portante du terrain de fondation.
- La charge totale transmise au sol.
- La facilité de réalisation.
- La nature est le poids de la superstructure.

# **VI.1.5. Choix de type de fondations :**

En ce qui concerne notre ouvrage, on a le choix entre :

- **Semelles continues (semelles filantes sous murs).**
- **Semelle isolée.**
- **Radier général**

Nous proposons en premier lieu les semelles isolées comme solution.

# **VI.1.6. Bloc A :**

# **a) Semelles isolées sous poteaux :**

 Pour le pré dimensionnement, il faut considérer uniquement l'effort normal *N* qui est obtenu à la base des poteaux.

$$
\begin{cases}\n\bar{\sigma}_{sol} = 2 \text{ bars} = 20t/m^2 = 200 \text{ KN/m}^2 \\
N = 705.11 \text{ KN} \\
M = 28.361 \text{KN.m}\n\end{cases}
$$

Pour assurer la validité de la semelle isolée on doit vérifier que :  $\sigma_m = \frac{a}{b} \frac{N}{A.B} \left( 1 + \frac{3e_0}{B} \right) \le \sigma_{sot}$  $\sigma_m = \frac{1}{b} \frac{1}{A.B} \left( 1 + \frac{b}{B} \right) \le \sigma$  $=\frac{a}{b}\frac{N}{A.B}\left(1+\frac{3e_0}{B}\right)\leq$ 

# **Homothétie des dimensions :**

$$
B \ge \sqrt{\frac{a}{b} \frac{N}{\sigma_{sol}}} \qquad a = b = 1
$$
  
**D'où**: $B \ge \sqrt{\frac{705.11}{200}} = 1.88 \text{ m} \qquad B = 1.88 \text{ m}$   
 $\frac{a}{b} = \frac{A}{B} \Rightarrow A = B = 1.88 \text{ m}$   
 $e_0 = M/N = 0.04 \text{ m}$ 

 $\sigma_m = 212.33 \quad KN/m^2 \ge \overline{\sigma_{sol}} = 200 \quad KN/m^2 \Rightarrow C.N.V$ 

#### **Avec :**

 $\sigma_{\rm sol}$  : Contrainte admissible du sol

(A.B) : la section de la semelle.

### **Remarque :**

 On constate qu'il y a un chevauchement entre certaines semelles, par conséquent Nous essayons avec les semelles filantes.

#### **b) Semelles filantes :**

 La surface des semelles doit être inférieure à 50% de la surface totale du bâtiment  $(S_s / S_b < 50\%)$ 

La surface de la semelle est donnée par :

$$
\frac{N}{S_s} \leq \frac{N}{\sigma_{sol}} \qquad S_s \geq \frac{N}{\sigma_{sol}} \qquad \text{Area:} \quad N = N_G + N_Q
$$

 $\sigma_{sol}$  = 2 bars = 20 (t / m<sup>2</sup>)=200 KN, (à une profondeur de 1 m)  $\overline{a}$ 

L'effort normal supporté par la semelle filante est la somme des efforts normaux de tous les poteaux qui se trouve dans la même ligne.

# **On doit vérifier que:**  $\sigma_{\text{sol}} \ge \frac{N}{S}$

**Tel que:**  $N = \sum N_i$  de chaque fil de poteaux et voiles :  $\mathbf{S} = \mathbf{B} \times \mathbf{L}$ 

**B** : Largeur de la semelle.

ۺ**:** Longueur de la file considérée.  $L \times \sigma_{\rm sol}$  $B \geq \frac{N}{L \times \sigma}$ 

# **Calcul des surfaces revenant aux semelles :**

Les surfaces des semelles et les charges appropriées sont représentées sur le tableau suivant :

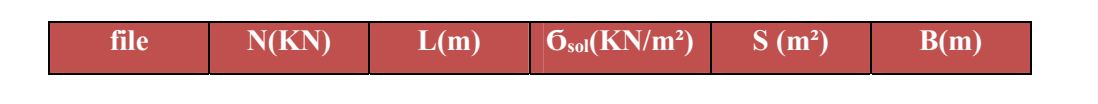

**Tableau VI.1. Les surfaces revenant aux semelles.**

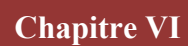

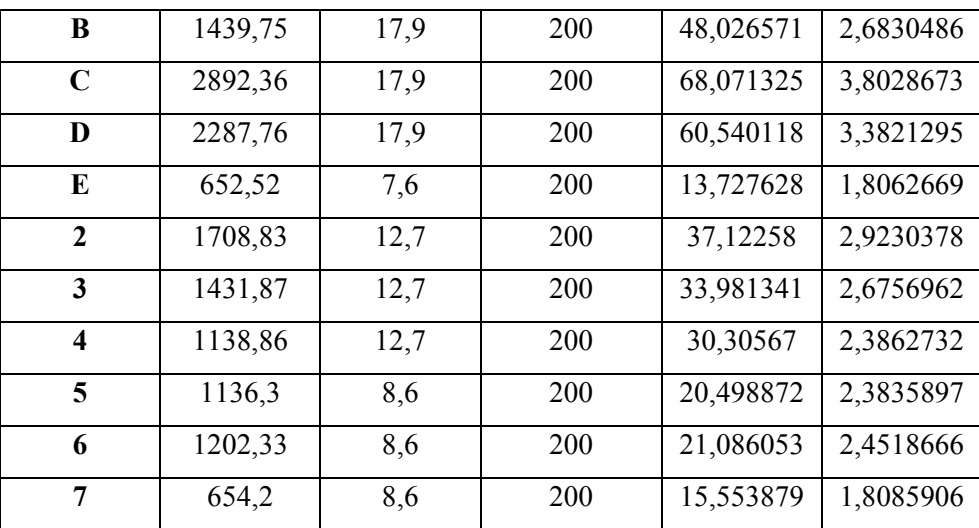

**On a :**  $S_s = \sum Ssi = 348.91404$  m<sup>2</sup>

 $S_b = 238.24$  m<sup>2</sup>

#### **Donc :**

S<sub>S</sub> / S<sub>b</sub> > 0.5= 1.46 > 0.5

**Conclusion :** 

La surface totale des semelles dépasse 50 % de la surface d'emprise du bâtiment ; cela nous conduit à adopter pour un mode de fondation dont la modalité d'exécution du coffrage et du ferraillage est facile à réaliser : c'est le radier général.

Ce type de fondation pressente plusieurs avantages qui sont :

- L'augmentation de la surface de la semelle (fondation) minimise la pression exercée par la structure sur le sol

- La réduction des tassements différentiels

- La facilité d'exécution

#### **a) L'épaisseur du radier :**

L'épaisseur du radier (h) doit satisfaire les conditions suivantes :

#### **a.1) Condition forfaitaire:**

L'épaisseur du radier doit satisfaire la condition suivante :

$$
\frac{L\max}{8} \le hr \le \frac{L\max}{5}
$$

 $L_{\text{max}} = 5$ m: plus grande distance entre deux points d'appuis.

D'où :  $62.5cm \leq h_r \leq 100cm.$  (1)

**a.2) condition de rigidité :** 

$$
Le = {2L \max \over \pi} \ge \sqrt[4]{\frac{4EI}{Kb}}
$$
 Avec :  $I = {bh^3 \over 12}$ 

**L max** : plus grande distance entre deux points d'appuis.

**Le**: longueur élastique.

E: Module d'élasticité du béton  $E = 32164195$  KN/m<sup>2</sup>.

**b**: largeur du radier (bande de 1 mètre).

**K**: coefficient de raideur du sol rapporté à l'unité de surface pour un sol moyen ; K=40000  $KN/m^3$ 

**I :** inertie d'une bande d'un de radier.

$$
h \ge \sqrt[3]{\frac{48 K L \max^4}{E \pi^4}} \quad \Rightarrow \quad h \ge \sqrt[3]{\frac{48 \times 40 \times (5)^4}{32164.195 \pi^4}} \quad \Rightarrow h \ge 0,72m \tag{2}
$$

Finalement : d'après  $(1)$ ,  $(2)$  on opte :  $h_r = 85cm$ 

La valeur de l'épaisseur du radier à adopter est :

 $h_r = 85$  cm.

Vu que la hauteur est très importante, Donc il y a lieu de prévoir un radier nervuré.

#### **a.3) Condition de coffrage :**

#### **Pour la nervure :**

La hauteur de la poutre et donnée par la formule suivante :

$$
h_b \ge \frac{l \max}{10} = \frac{500}{10} = 50cm
$$

**Soit :**  $h_p = 75$  cm

$$
b_b \ge \frac{h_b}{2} = \frac{50}{2} = 25 \, \text{cm}
$$

**Soit :**  $b_p = 50$  cm

**Pour la dalle :** 

$$
h_r \ge \frac{l \max}{20} = \frac{500}{20} = 25cm
$$

**Soit :**  $h_t = 40cm$ 

On adopte un radie nervuré de dimensions **:** 

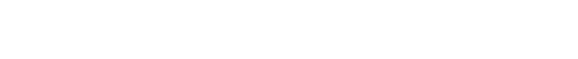

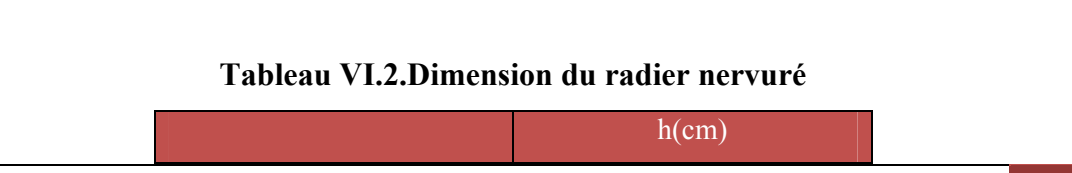

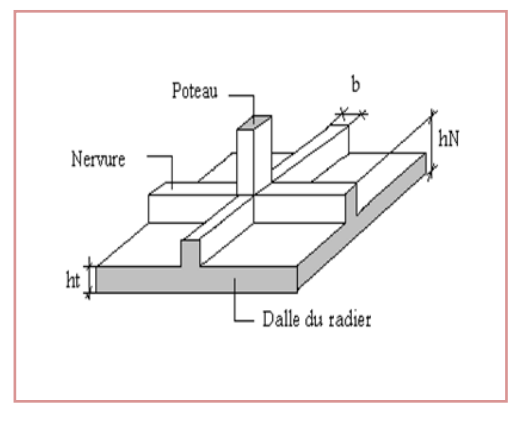

**Figure VI.1.Schéma de radier**
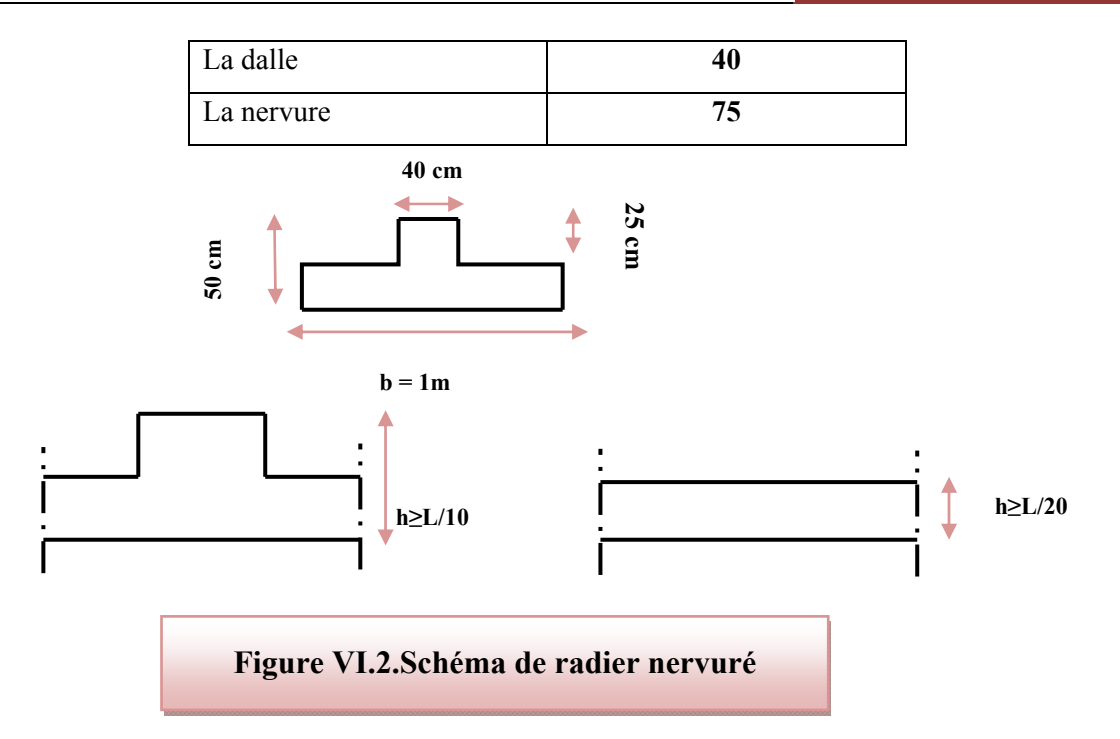

#### **b) Calcul de la surface du radier :**

- La surface d'emprise du bâtiment est égale à :  $S<sub>bat</sub>=238.24$  m<sup>2</sup>

Donc: S<sub>rad</sub>= 238.24 m<sup>2</sup>

#### **C) Détermination des efforts**

- **Détermination des charges et des surcharges :** 
	- **Superstructure** :  $G = 13122,75$  *KN*;  $Q = 2669,78$  *KN*
	- **Infrastructure :**
- **Poids du radier :**

G rad =  $Sr \times hr \times 25 = 238.24 \times 0.85 \times 25 = 5062.6$  KN

Donc **: G totale = 18185.35 KN ; Q totale= 2669.78 KN** 

**Sollicitations :** 

 $- ELS :$   $N_s = N_G + N_Q$   $N_s = 20855.13$  *KN*  $-ELU$ :  $Nu = 1,35N_G + 1,5N_Q$   $Nu = 28554.89$  *KN* 

#### **d) La surface minimale du radier :**

La surface du radier doit être telle qu'elle puisse vérifié la condition suivante :  $\overline{\sigma}$ <sub>adm</sub> = 2 bars = 200 KN /m<sup>2</sup>.

★ A PELS: 
$$
S_{rad} \geq \frac{N_s}{\sigma_{adm}} = \frac{208551.13}{200} = 104.28 \, m^2
$$

$$
\textbf{A} \text{PELU}: \qquad S_{rad} \ge \frac{N_u}{1.3\sigma_{adm}} = \frac{2855489}{1.3 \times 200} = 109.83 \ m^2
$$

#### **e) Caractéristique géométrique du radier :**

#### **Détermination du centre de gravite du radier :**

$$
\begin{cases}\nX_G = \frac{\sum s_i x_i}{\sum s_i} & \text{.Donc :} \\
Y_G = \frac{\sum s_i v_i}{\sum s_i}\n\end{cases}
$$
\n
$$
\begin{cases}\nX_G = 5.932 \text{ m.} \\
Y_G = 9.103 \text{ m.}\n\end{cases}
$$
\n
$$
\begin{cases}\nV_x = 5.932 \text{ m.} \\
V_y = 9.103 \text{ m.}\n\end{cases}
$$

S radier = S bâtiment =  $238.24$  m<sup>2</sup>

# **Calcul de l'inertie du radier :**

L'inertie du radier par rapport aux axes passant par son centre de gravité est:

 $I = (I_i + S_i d_i^2)$ 

Avec :

Ii : moment d'inertie du panneau (i).

Si : aire du panneau considéré (i).

Di : distance entre le CDG du panneau (i) et le CDG du radier.

$$
\int I_x = 2644.69 \text{ m}^4
$$

 $\log_{10} = 6946.86$  m<sup>4</sup>

**Centre de masse de la structure :** 

 $(Xs ; Ys) = (6.321 ; 9.491) m$ 

**L'excentricité :** 

$$
e_x = |X_s - X_r| = 0.389
$$
 m.

 $e_y = |Y_s - Y_r| = 0.388$  m.

### **f) Vérification du radier :**

#### **Vérification au poinçonnement :**

Le poinçonnement se fait expulsion d'un bloc de béton de forme tronconique à 45<sup>0</sup>, La vérification se fait par la formule suivante ; **(Art A.5.2.4) CBA93.** 

*<sup>u</sup> <sup>c</sup> <sup>c</sup> <sup>b</sup> <sup>N</sup>* 0.045 *<sup>h</sup> <sup>f</sup>* / <sup>28</sup> ………………………**.BAEL 91 page (358)**

#### **Sous poteau :**

Nu : la charge de calcul vis-à-vis de l'état limite ultime le plus sollicité

 $N_u = 976,22$  KN = 0.97622MN

 $\mu_c$ : Périmètre du conteur cisaillé

 $\mu_c = 4(a+h) = 4(0.4+h)$ 

 $N_u \leq 1.2 (0.4 + h) h$  $N_u \leq 0.045 \times 4(0.4 + h) \times h \times 25/1.5$  $N_{u} \le 0.045 \times \mu_{c} \times h \times f_{c28} / \gamma_{b}$ 

 $1.2h^2+0.48h-0.97622 \ge 0 \implies h \ge 0.725 \text{ m}$ 

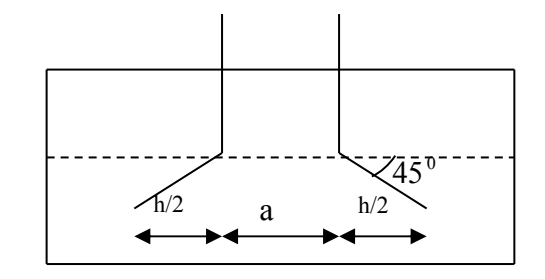

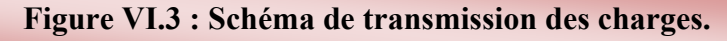

### **Sous voile :**

On prendra pour la vérification le voile le plus sollicité **(P14)**

de langueur  $L = 2$  m.

 $N_u = 1058,59$  KN= 1,05859 MN

Ce qui donne un effort normal pour une mètre linéaire égal à :

$$
N_u = 1.493/2 = 0,745MN/ml
$$

 $\mu_c$ : Périmètre du conteur cisaillé

 $\mu_c = 2(e + b + 2h) = 2(0,2 + 1.2 + 2h)$ 

 $N_u \leq 1.5(1.4 + 2h)h$  $N_u \leq 0.045 \times 2(0,2+1.2+2h) \times h \times 25/1,5$  $N_u \le 0.045 \times \mu_c \times h \times f_{c28} / \gamma_b$ 

 $3h^2 + 2,1h - 1,05859 \ge 0 \implies h \ge 0.427$  m

L'épaisseur de radier  $h_r=0.85$  m est vérifier vis-à-vis du risque de rupture par poinçonnement.

Et a la fin en tenant des conditions précédentes la hauteur du radier hr=85cm .

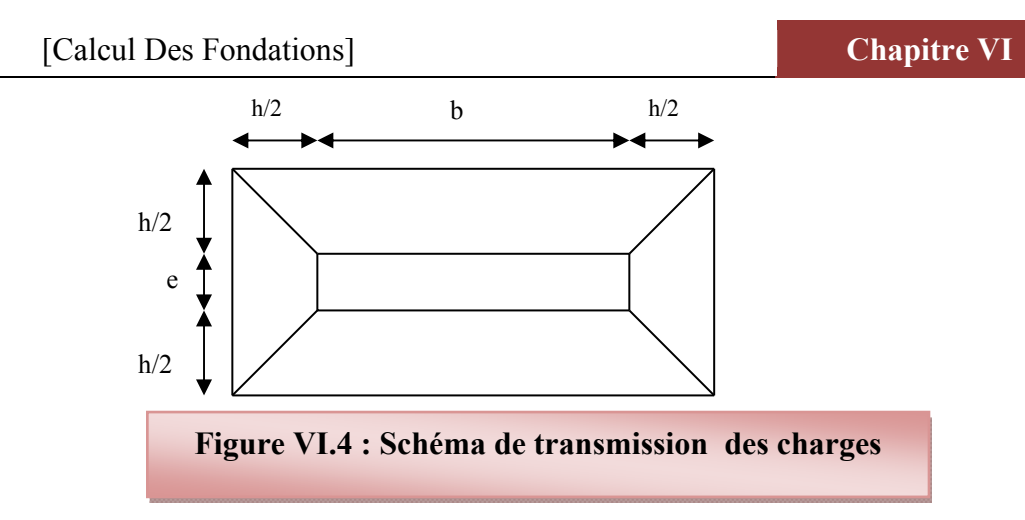

### **Vérification sous l'effet de la pression hydrostatique :**

 La vérification du radier sous l'effet hydrostatique est nécessaire afin de s'assurer du non soulèvement de bâtiment sous l'effet de cette dernière.

Elle se fait en vérifiant que :

 $W \geq F_s \times \gamma \times Z \times S$ 

Avec :

W : poids totale du bâtiment à la base du radier

 $W = W$  radier + W bâtiment + W voile

 $W = 24558.28$  KN

Fs : coefficient de sécurité vis-à-vis du soulèvement, Fs = 1.5

 $\gamma$ : poids volumique de l'eau ( $\gamma = 10$ KN/m<sup>3</sup>)

Z : Profondeur de l'infrastructure dans notre cas égale a l'épaisseur de radier = 1m

S : surface du radier,  $(S = 238.24 \text{ m})$ 

Donc :  $Fs \times y \times Z \times S = 1.5 \times 10 \times 1 \times 238.24 = 3573.6$  KN

 $\Rightarrow$  W  $\geq$  Fs  $\times$  y  $\times$  Z  $\times$  S (Condition vérifiée.)

### **vérifications de résistance au cisaillement :**

 L'épaisseur du radier sera déterminée en fonction de la contrainte de cisaillement du radier.

D'après le règlement CBA93 (Art. A.5.1) il faut vérifier la condition suivante :

$$
\tau_u = \frac{V_u}{b.d} \le \overline{\tau_u} = \frac{0.06 f_{cj}}{\gamma_b}
$$

Où :

**Vu :** valeur de calcule de l'effort tranchant vis-à-vis l'ELU

**b :** désigne la largeur

 $L_x$ : la portée de la dalle selon  $x = 5$  m.

[Master 02 structures] 200

 $L_y$  : la portée de la dalle selon  $y = 3.8$  m.

$$
\gamma_b = 1.5
$$
 ;  $d = 0.9h$   $b = 1m$   
\n $V_{ux} = \frac{P}{2L_y + L_x} = \frac{21720.39}{2 \times 3.8 + 5} = 1723.84 \text{ kN}$   
\n $V_{uy} = \frac{P}{3L_y} = \frac{21720.39}{3 \times 3.8} = 1905.29 \text{ kN}$   
\n $\tau_u = \frac{V_u}{b_0 \times d} = \frac{1723.84}{100 * 76.5} = 0.23 \times 10 \Rightarrow c.v$ 

$$
\tau_{\mathcal{U}} = \frac{V_{\mathcal{U}}}{b_0 \times d} = \frac{1905.29}{100 * 76.5} = 0.25 \times 10 \implies c.v
$$

Donc **:** 

$$
V_{u} = \frac{q_{u} \times L_{\text{max}}}{2} = \frac{N_{u}}{S_{rad}} \times \frac{L_{\text{max}}}{2} = KN
$$
  
\n
$$
\Rightarrow \tau_{u} = \frac{N_{u}}{S_{rad}} \times \frac{L_{\text{max}}}{2} \times \frac{1}{b \times 0.9h} \le \frac{0.06f_{cj}}{\gamma_{b}} \Rightarrow h \ge \frac{N_{u} \times L_{\text{max}} \times \gamma_{b}}{0.9 \times 2S \times 0.07f_{cj}}
$$
  
\n
$$
h \ge \frac{28554.89 \times 10^{-3} \times 5 \times 1.5}{0.9 \times 2 \times 238.24 \times 0.07 \times 25} = 0.285m
$$

L'épaisseur de radier **hr = 0.85 m** est vérifier vis-à-vis au cisaillement.

#### **Vérification de la contrainte normale:**

La résultante des charges verticales ne coïncide pas avec le centre de gravit é de l'aire du radier donc les réactions du sol ne sont pas uniformément réparties. Leurs diagramme peut être soit triangulaire ou trapézoïdale. Quel que soit le diagramme, la valeur de la contrainte moyenne est donnée par la formule suivante :

$$
\sigma_{moy} = \frac{3\sigma_1 + \sigma_2}{4} < 1.5\,\sigma_{adm} \qquad \text{Avec}: \quad \sigma_1 = \frac{N}{S} + \frac{MV}{I} \qquad \sigma_2 = \frac{N}{S} - \frac{MV}{I}
$$

Le radier est sollicité par les efforts suivants :

N : Effort normal du au charges verticales.

M : Moment d'excentricité dus aux charges verticales :**M = N x e** 

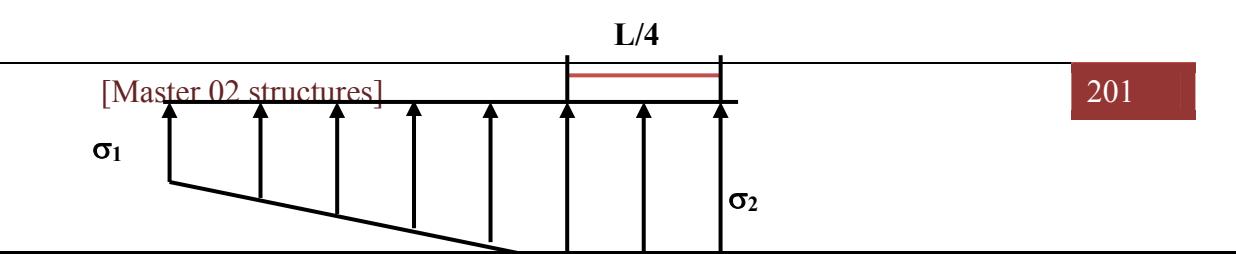

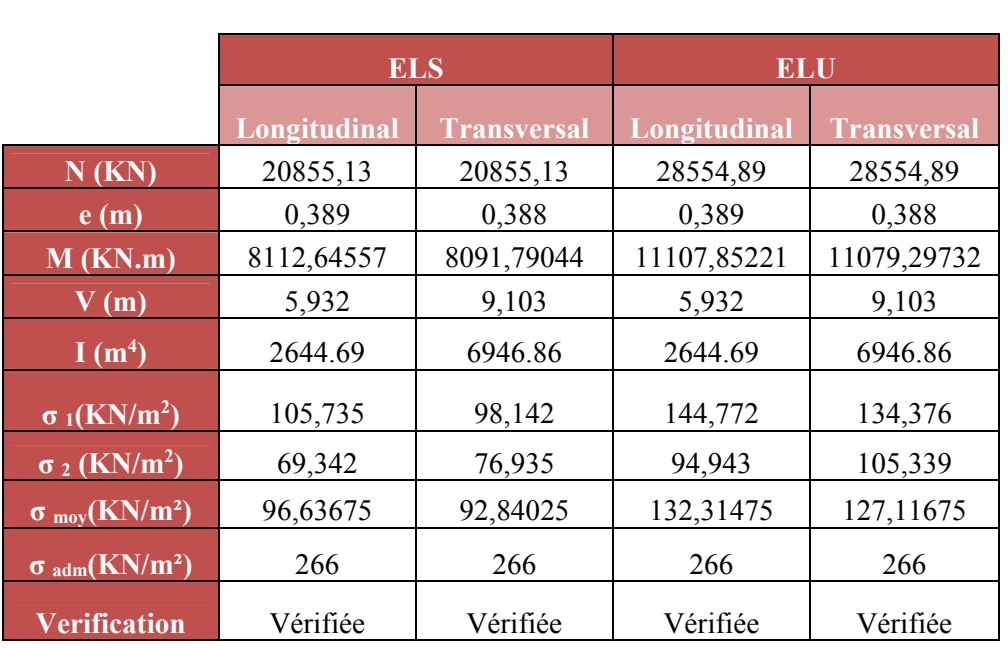

# **Tableau VI.3 : Vérification des contraintes**

# **La Vérification de stabilité :**

 Sous l'effet des charges horizontales (forces sismiques), il y a développement d'un moment reversant :

 $M = M_0 + T_0 \times h$ 

*Avec :* 

M0 : Moment sismique a la base de RDC.

T0 : L'effort tranchant a la base de RDC.

h : profondeur de l'infrastructure  $h = 1$  m

A cet effet, les extrémités du radier doivent être vérifiées :

- Aux contraintes de traction (soulèvement) avec la combinaison  $0,8G \pm E$ ;
- Aux contraintes de (compression) maximales avec la combinaison  $G + Q + E$

 $\checkmark$  Vérification de la stabilité au renversement  $(0, 8G + E)$ :

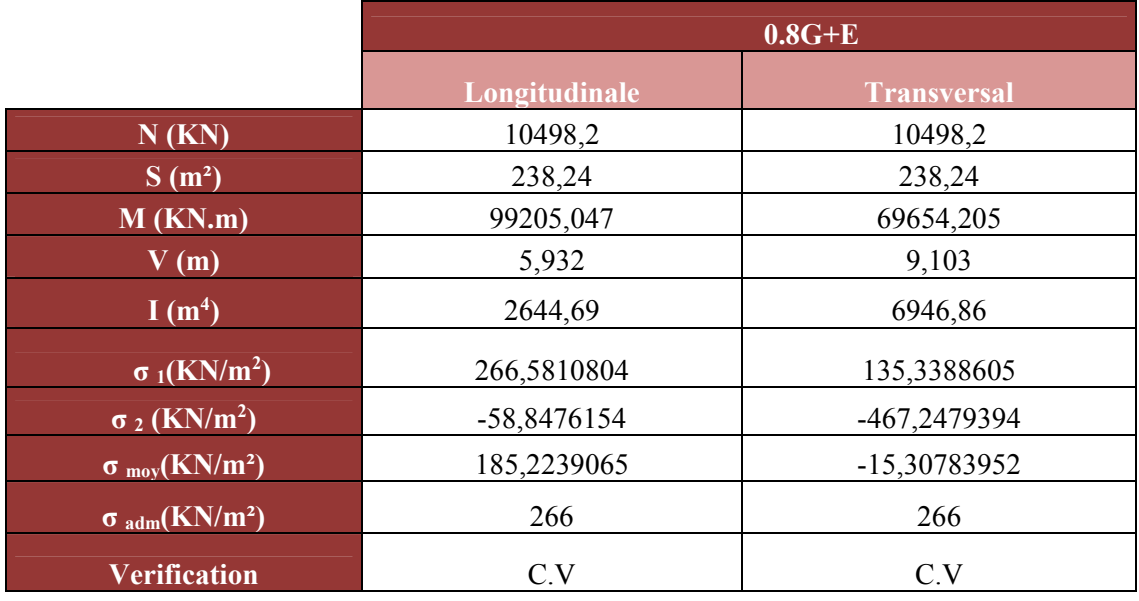

# **Tableau VI.4: Vérification de renversement**

D'après le **RPA99 VERSION 2003(art 10.1.5)** le radier reste stable si :

 $e = \frac{M}{N}$ 4 *<sup>l</sup>* (e : l'excentricité de la résultante des charges verticales.)

M : moment dû au séisme.  $\int M_x = 6341.263$  KM.m

$$
M_y = 762.493 \text{ KN.m}
$$

N : charge verticale permanente. N= 10498.2 KN

**Sens longitudinal :** 

$$
e_x = 0.60 \text{ m} \le \frac{L_{xmax}}{4} = \frac{12.7}{4} = 3.175 \text{ m}
$$
 (Condition vérifiée)

**Sens transversal :** 

$$
e_y = 0.07 \text{ m} \le \frac{L_{ymax}}{4} = \frac{17.9}{4} = 4.475 \text{ m}
$$
 (Condition vérifiée)

La stabilité du radier est vérifiée dans les deux sens

# **Vérification de soulèvement (G+Q+ E) :**

# **Tableau VI.5 : Vérification de soulèvement**

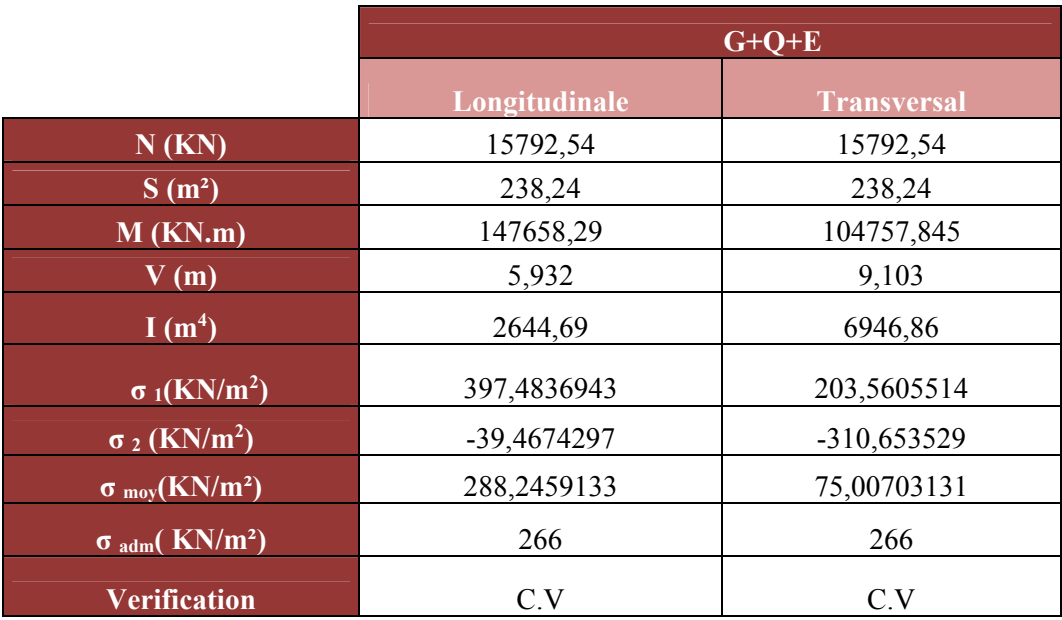

# **VI.1.6.1. Ferraillage du radier :**

 Le radier est calculé comme étant un plancher renversé. Nous avons utilisé pour le ferraillage des panneaux, la méthode proposée par le CBA 93.

 La fissuration est considérée préjudiciable, vu que le radier peut être alternativement noyé, émergé en eau douce.

 Les panneaux constituant le radier sont uniformément chargés et seront calculés comme des dalles appuyées sur quatre cotés et chargées par la contrainte du sol. Pour cela, on utilise la méthode de PIGEAUD pour déterminer les moments unitaires  $\mu_x$ ,  $\mu_y$  qui dépend du rapport ( $\rho = L_X / L_Y$ ) et du coefficient de POISSON (v).

# **VI.1.6.1. 1.Ferraillage de la dalle du radier :**

# **Détermination des efforts :**

 Concernant les dalles rectangulaires librement appuyés sur leurs contours, nous distinguons deux cas :

**1**ere cas:  $0 \le p \le 0.4$  **la dalle porte sur un seul sens.** 

$$
\text{Avec}: \rho = L_x/L_y \quad \Longrightarrow \ L_x \leq L_y
$$

 $M_x = qL_x / 8$ ;  $M_y = 0$ .

**2**<sup>éme</sup> cas :  $0.4 \leq \rho \leq 1$  **la dalle porte sur deux sens.** 

$$
M_x = \mu_x q L_x^2 \quad . \quad M_y = \mu_y M_x
$$

 Pour tenir compte de la continuité, on a procédé à la ventilation des moments sur appuis et en travée

#### **Pour les panneaux de rive :**

Moment en travée :  $(M_{tx}=0.85.M_x; M_{ty}=0.85.M_y)$ 

Moment sur appuis :  $(Max=0,3.Mx; May=0,3.My)$ 

### **Pour les panneaux intermédiaires :**

Moment en travée :  $(M_{tx}=0.75.M_x; M_{ty}=0.75.M_x)$ 

Moment sur appuis : $(Max=0.5.Mx$ ;  $May=0.5.Mx)$ 

Les moments sur appuis et en travées doivent respecter l'inégalité suivante:

$$
M_{t}+\frac{M_{e}+M_{w}}{2}\geq1.25M_{0}
$$
 (*D'après le BALL 91*).

- **Les sollicitations :**
- $ELU: v = 0$

$$
q_u=\frac{Nu}{S}\frac{\text{=28554.89}}{\text{238.24}}\text{=119.858}\,\,KN/m^2
$$

• **ELS** :  $v = 0.2$ 

$$
q_s = \frac{Ns}{S} = \frac{20855.13}{238.24} = 87.538 K N/m^2
$$

 Pour faciliter l'exécution et homogénéiser le ferraillage, il est préférable de calculer le panneau le plus sollicité (panneau de rive).

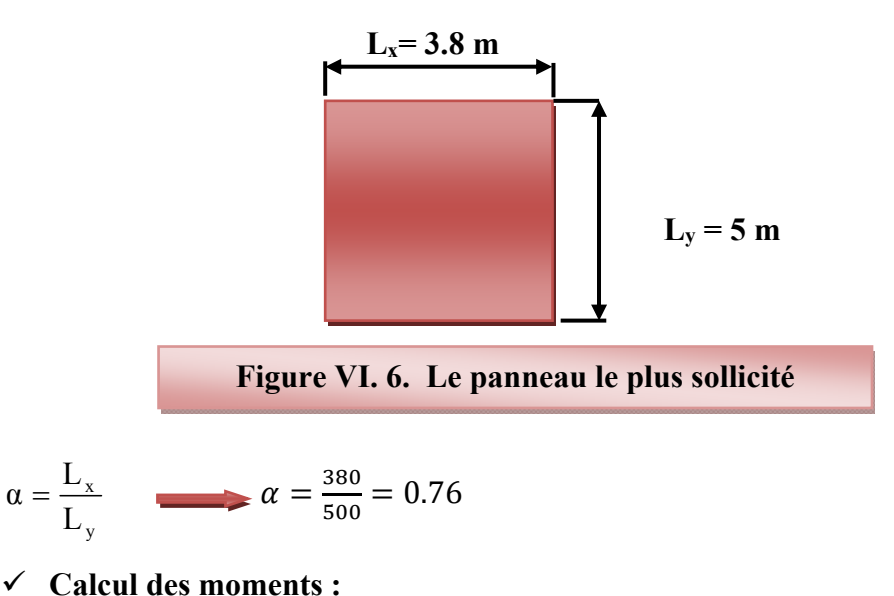

• **ELU**:  $v = 0$ ;  $Q_u = 119.858$  KN/m<sup>2</sup>:

# **Tableau VI.6 : Les moments à L'ELU**

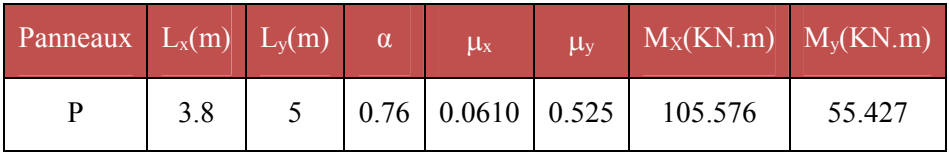

 $\bullet$  **ELS:**  $v = 0.2$ ;  $Q_{ser} = 87.538$  KN/m<sup>2</sup>:

# **Tableau VI.7: Les moments à L'ELS**

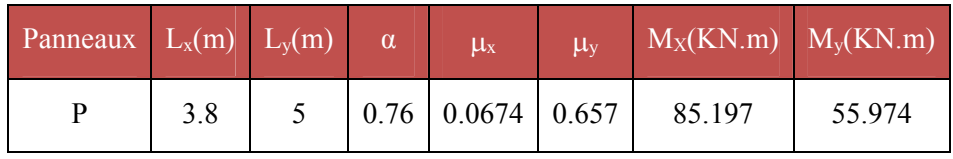

# **Pourcentage minimal :**

Condition de non fragilité : Amin =  $0.23$ .b.d.f<sub>t28</sub>/fe =  $9.24$  cm<sup>2</sup>.

- **Section minimale :**
- **Sens XX** (autres cas)  $\mathbf{0}$  $_{min}$  -  $\sim$  0  $_{0}$ . ICLTOU. (*ER* CAPITER  $n_0$  $\boldsymbol{0}$ 6 h<sub>0</sub>: feE500. 8 h<sub>o</sub>: feE400. (*en* exprimant  $h_0$  *en métre*). 12  $h_0$  (autres cas  $A_{y_{\min}} = \left\{ 8 \ h_{0}: \text{feE400.} \right.$  (*en* exprimant  $h_{0}$  *en métre*  $\int$  $=\left\{\right.$  $\overline{\phantom{a}}$  $\overline{\mathfrak{l}}$
- Sens YY • Sens YY  $A_{\text{min}} = \frac{3-\rho}{2} A_{\text{ymin}}.$  $A_{xmin} = \frac{3 - \rho}{2}$
- **Espacement maximal :** 
	- $S_{tx} \le \min(33 \text{ cm}, 3\text{ hr})$   $S_{tx} = 20 \text{ cm}$  $S_{ty} \le \min (45 \text{ cm}, 4 \text{ hr})$   $S_{ty} = 20 \text{ cm}$ ............. *BAEL 91 Pages (360)*
- **Calcul des armatures :**

# **Tableau VI.8: Calcul des armatures à L'ELU**

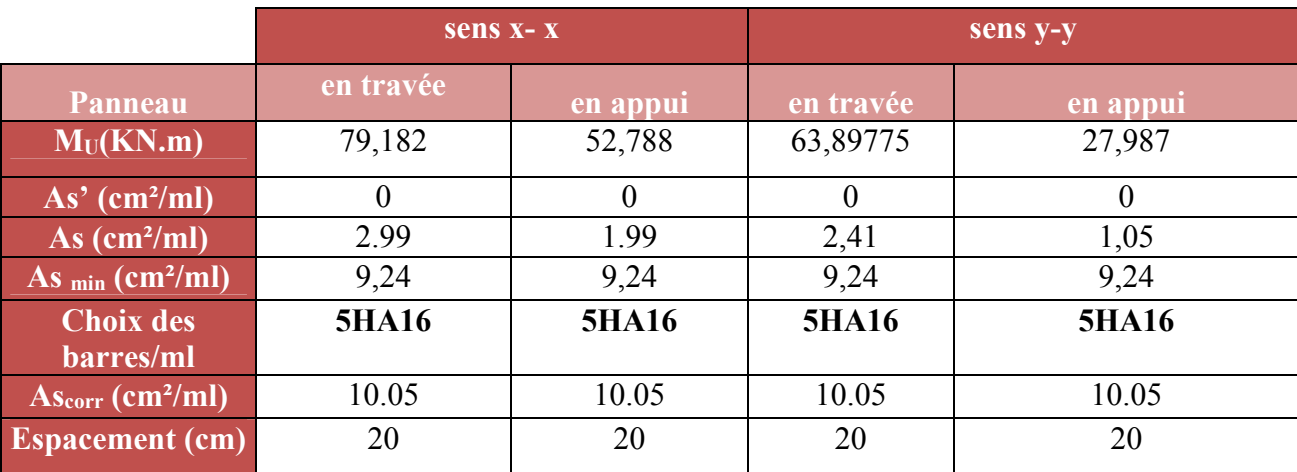

**Vérification des contraintes à l'ELS :** 

$$
M_{\text{ser}} = \frac{q_{\text{ser}}L^2}{2}
$$
\n
$$
\sigma_{bc} < \sigma_{bc} = 0, 6 \text{ f}_{c28} = 15 \text{ MPa}.
$$

Contrainte maximal dans le béton comprimé ( $\sigma_{bc}$  = k.y)

$$
k = \frac{M_{ser}}{I} \text{ avec : } I = \frac{by^3}{3} + 15 \left[ A_s (d-y)^2 + A^2 (y-d)^2 \right]
$$

$$
y = \frac{15(A_s + A'_s)}{b} \times \left[ \sqrt{1 + \frac{b(d.A_s + d'^4')}{7.5(A_s + A'_s)^2}} - 1 \right]
$$

## **Tableau VI.9: Récapitulatif de vérification de la contrainte dans le béton**

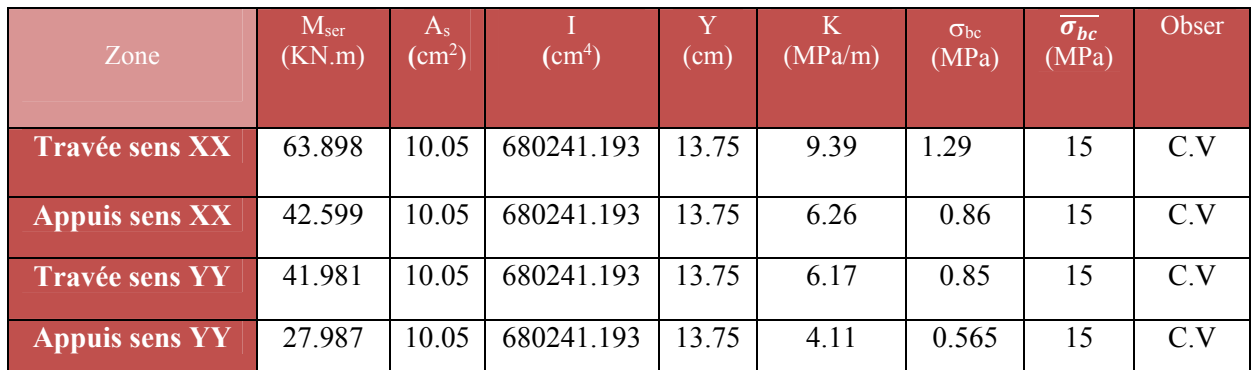

# **VI.1.6.2.Schéma de ferraillage du radier :**

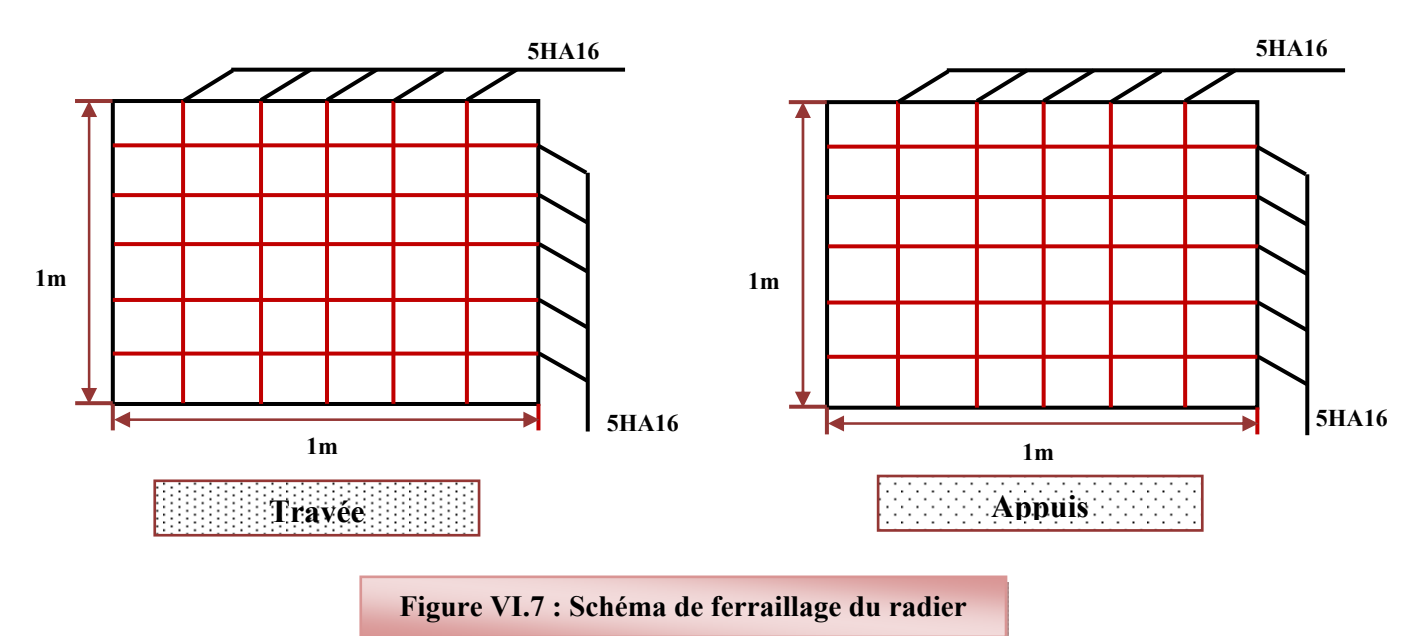

# **VI.1.6.3. Ferraillage de la nervure :**

 Ce sont des poutres disposées le long du radier. Elles servent à reprendre les moments dus à la différence des intensités des charges.

Les dimensions de ces poutres sont :

$$
\begin{cases}\n\text{h } t = 75 \text{ cm} \\
\text{b } = 50 \text{ cm}\n\end{cases}
$$

Tel que la largeur du poteau le plus large est de 50 cm,

 Pour calculer ces poutres, on va choisir la file la plus sollicitée dans les deux sens, soit la file E dans le sens XX et la file D dans le sens YY.

# **Transmission des charges des dalles aux poutres :**

Les lignes de rupture d'un panneau de dalle encastré sur son contour (lignes où se concentrent les déformations au cours d'un chargement, assimilable à des lignes droites) se composent de tronçons :

- $\checkmark$  formant un angle de 45<sup>0</sup> avec les rives du panneau
- $\checkmark$  ou parallèles à son grand coté.

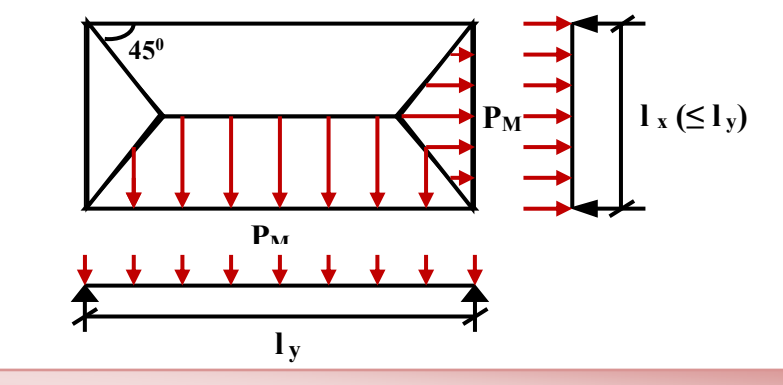

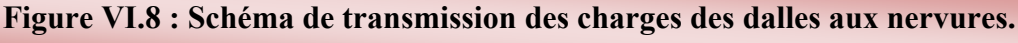

On définit des charges uniformément réparties équivalentes sur les travées des poutres : P<sub>M</sub>: produisant le même moment fléchissant à mi-travée de la poutre de référence par la dalle, pour un panneau les expressions de P<sub>M</sub> sont les suivants :  $\alpha = \frac{L_X}{I_X} \leq 1$ *L L*  $\alpha = \frac{L_X}{L} \leq$ 

### **Tableau VI.10: Moment fléchissant des charges des dalles aux nervures**

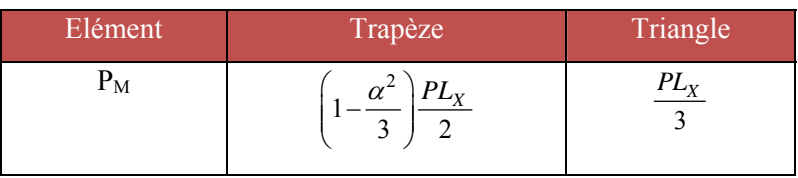

*Y*

# **Remarque:**

Pour deux panneaux, de part et d'autre de la poutre considérée, les charges réparties déterminées précédemment pour chacun des panneaux contigus s'additionnent.

- **A l'ELU :**
- $\bullet$  Sens X-X :

On détermine les charges de la poutre la plus sollicitée soit la file **2** 

Les résultats de calcul sont regroupés dans le tableau ci-après :

**Tableau VI.11: les charges de la poutre la plus sollicitée à l'ELU dans le sens X-X** 

| travée | $\alpha$ |         | $P (KN/m^2)$ $P_M (KN/m!)$ |
|--------|----------|---------|----------------------------|
| $A-B$  | 0.95     | 119.858 | 159.22                     |
| $B-C$  | 0.76     | 119.858 | 183.88                     |
| $C-D$  | 0.93     | 119.858 | 162.08                     |

# • Sens **Y-Y** :

On détermine les charges de la poutre la plus sollicitée soit la file **B**  Les résultats de calcul sont regroupés dans le tableau ci-après :

# **Tableau VI.12: les charges de la poutre la plus sollicitée à l'ELU dans le sens Y-Y**

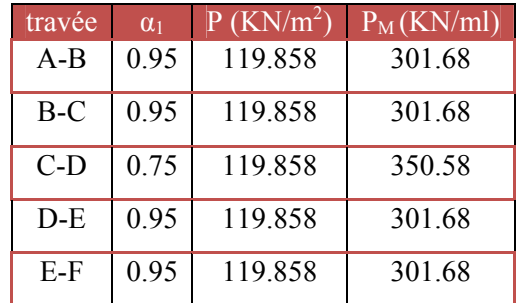

Les moments sur appuis et travée au long de la poutre sont présentés sur le graphe suivant :

### • **Sens X-X :**

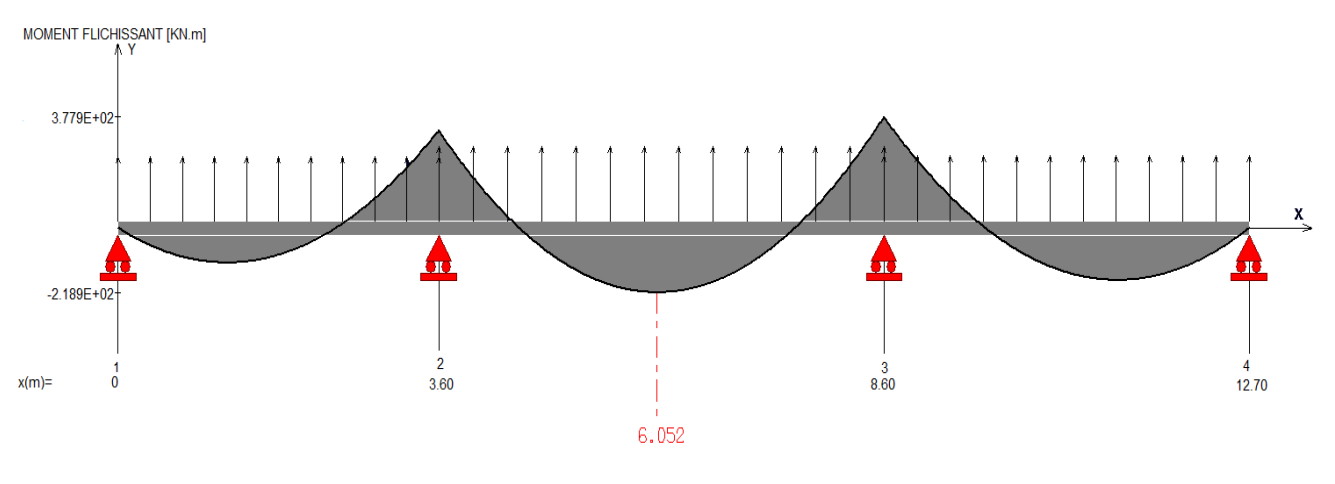

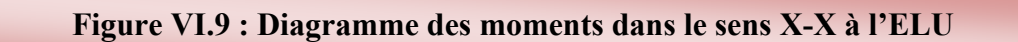

• **Sens Y-Y :** 

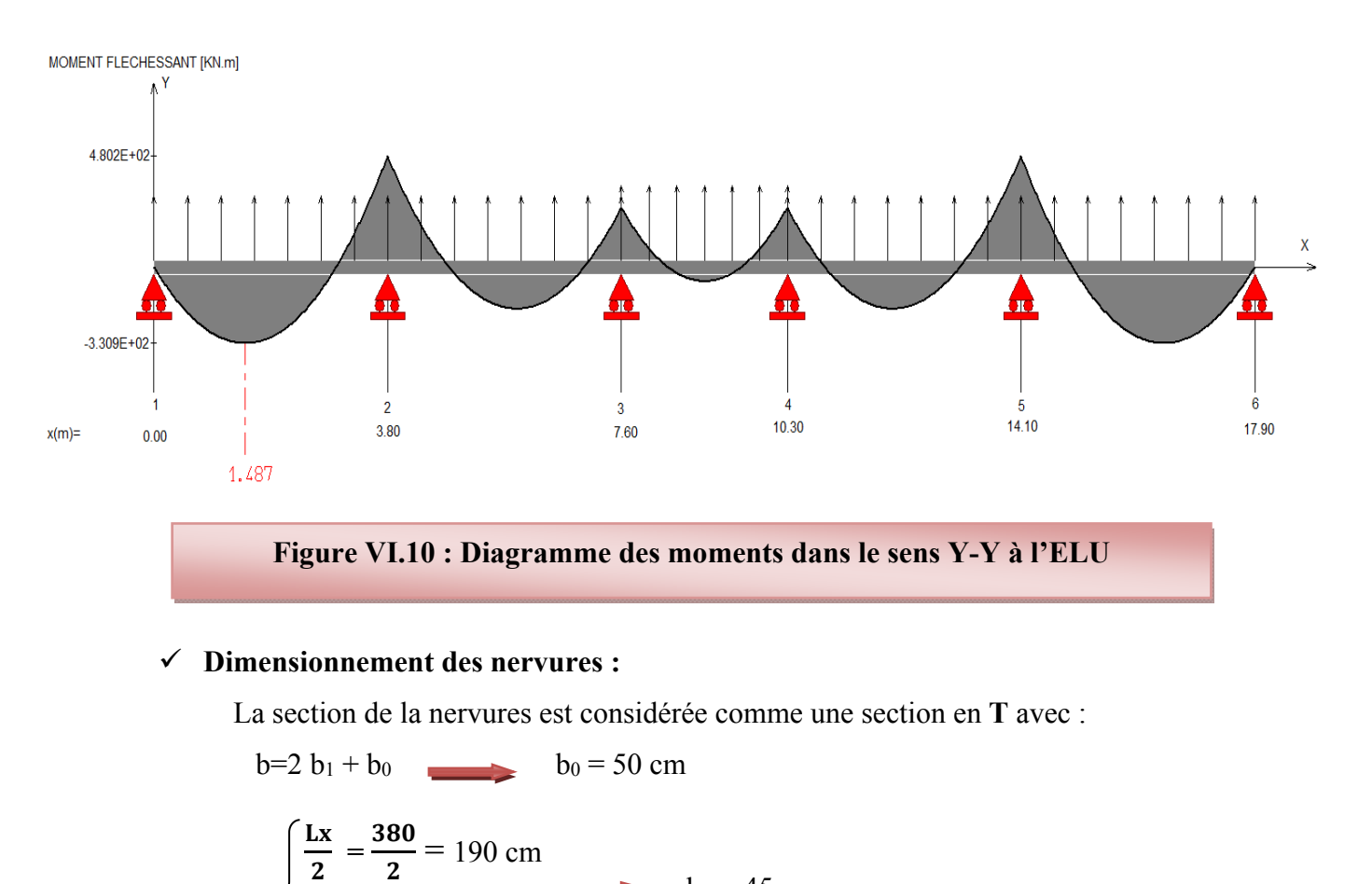

**b= 140 cm** 

 $b_1 \le \min$   $\frac{L_y}{10} = \frac{500}{10} = 50 \text{ cm}$   $b_1 = 45 \text{ cm}$ 

Ly  $\frac{Ly}{10} = \frac{500}{10}$ 

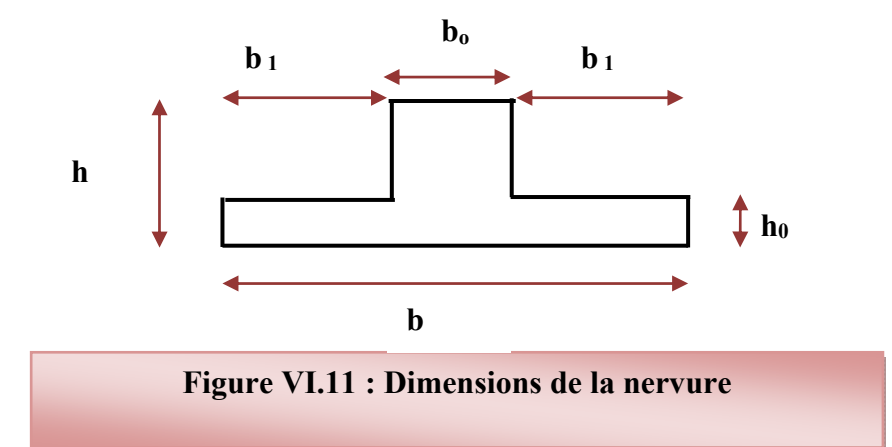

### **Condition de non fragilité :**

$$
A_{\min} = \frac{0.23b.d.f_{tj}}{f_e} = 11.41 \text{ cm}^2
$$

**Armatures longitudinales :** 

Le calcul de ferraillage pour une semelle rigide se fait à la flexion simple

On calcule les armatures avec le moment maximum aux appuis et en travée.

**Avec :** 

 $d= 0.9h = 67.5cm$ ,  $C = 2.5 cm$ ,  $h = 85cm$ ,  $M_{tu} = 5733.182KN$ .m

Mtu > Mu  $\longrightarrow$  Le calcul se fera pour une section rectangulaire.

Le ferraillage adopté est résumé dans le tableau suivant :

 $\bullet$  Sens X-X :

**Tableau VI.13: le ferraillage de la nervure dans le sens X-X** 

| Zone   | $\mid$ M (KN.m) $\mid$ A <sub>s</sub> (cm <sup>2</sup> ) A <sub>min</sub> (cm <sup>2</sup> ) |       |       | Choix des barres                 | $A$ adopté |
|--------|----------------------------------------------------------------------------------------------|-------|-------|----------------------------------|------------|
| Appuis | $-218.9$                                                                                     | 9.45  | 11.41 | $4H A25$ (fil)                   | 19.64      |
| Travée | 377.9                                                                                        | 16.50 | 11.41 | $4H A25$ (fil) + $4H A20$ (chap) | 32.21      |

• Sens **Y-Y** :

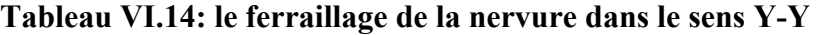

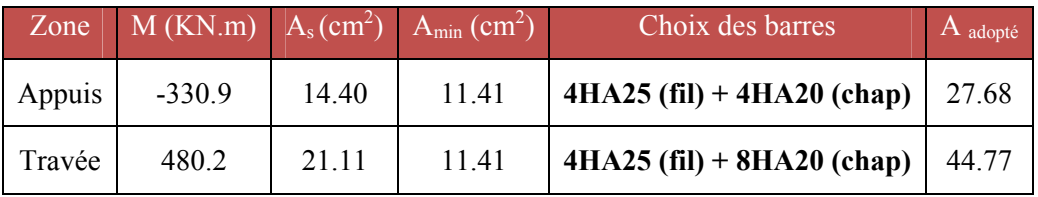

**Armatures transversales** 

$$
\emptyset_t = \frac{\emptyset_{Lmax}}{3} = \frac{\emptyset_{25}}{3} = \frac{25}{3} = 8.33 \, \text{mm}
$$
 On choice 2cadred the  $\phi_8$ 

**Espacement minimal :** 

**Selon le BAEL91 :**  $S_t \le \min(0.9d, 40cm) = 40cm$ 

**Selon le RPA 2003 :** 

**En zone nodale et en travée** :  $S \le \min(h/4, 12\mathcal{O}_L) = \min(18.75, 30)$  cm

 $S \le \min(18.75, 30)$  cm = 18.75 cm

‐ **En dehors de la zone nodale** St≤ h/2 = 37.5 cm

#### **On prend :**

- $\checkmark$  En zone nodale et en travée : S<sub>t</sub> =15cm
- $\checkmark$  En dehors de la zone nodale (zone courante) : S<sub>t</sub> = 20cm
- **Vérification :**
- **A l'ELU :** 
	- **Condition de non fragilité :**

A min = 0, 23 b d (ft28 / f e) A min = 11.41 cm<sup>2</sup>

- **Vérification de la contrainte de cisaillement :**
- Sens **X-X** :

(Tu<sup>max</sup> = 937.7KN) donc il faut vérifier que : 
$$
\tau_u = \frac{V_u}{bxd} \le \overline{\tau_u}
$$

**Avec :** \_\_ *u c* min(0.13 ,5 ) 3.33 (Fissuration peu nuisible) <sup>28</sup> *f MPa MPa* ߬௨ ൌ 937.7 1.4 ൈ 0.675 ൌ 992.28 ܭܰ/݉<sup>ଶ</sup> ൌ 0.99 ܯܲܽ ߬௨ ൌ 0.99ܯܲܽ 3.33 ܯܲܽ ... ... ... ... ... ... ... ... C. V

• Sens **Y-Y** :

(Tu<sup>max</sup> = 1261KN) donc il faut vérifier que :  $\tau_u = \frac{V_u}{bxd} \le \overline{\tau_u}$  $\tau_u = \frac{V_u}{\tau_u} \leq \overline{\tau_u}$ 

**Avec :** \_\_ *u c* min(0.13 ,5 ) 3.33 (Fissuration peu nuisible) <sup>28</sup> *f MPa MPa* ߬௨ ൌ <sup>1261</sup> 1.4 ൈ 0.675 ൌ 1334.39 ܭܰ/݉<sup>ଶ</sup> ൌ 1.334 ܯܲܽ ߬௨ ൌ 1.334 ܯܲܽ 3.33 ܯܲܽ ... ... ... ... ... ... ... ... C. V

# $\checkmark$  A l'ELS :

# **Contrainte de compressions dans le béton :**

La fissuration est peu nuisible, on doit vérifier que :  $\sigma_{bc} \le \sigma_{bc} = 0.6 f_{c28} = 15 Mpa$ Contrainte maximale dans le béton comprimé ( $\sigma_{bc} = KY$ )

### • Sens **X-X** :

# **Tableau VI.15: le ferraillage de la nervure dans le sens X-X**

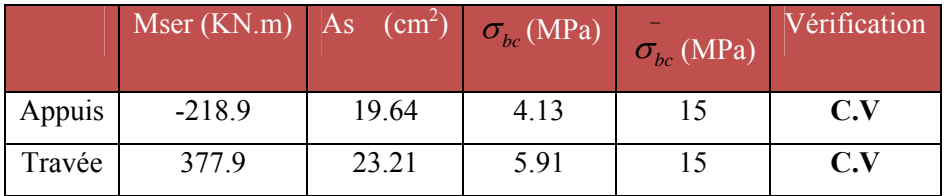

# • **Sens Y-Y :**

# **Tableau VI.16: le ferraillage de la nervure dans le sens Y-Y**

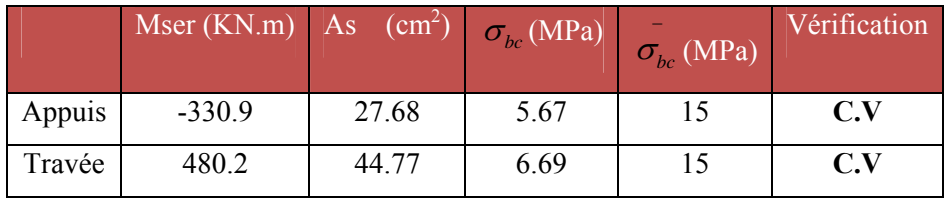

### **Etat limite d'ouverture des fissures :**

Il faut vérifier :  $\sigma_s \leq \sigma_s = 201.63 \text{ MPa}.$ 

$$
Avec: \sigma_s = 15*K (d-y).
$$

 $\bullet$  Sens X-X  $\cdot$ 

**Tableau VI.17: Vérification d'ouverture de la fissure dans le sens X-X** 

|        | Mser $(KN.m)$ As $(cm^2)$ $\sigma$ $(MPa)$ |       |        | $\sigma_{\rm c}$ (MPa) | Vérification |
|--------|--------------------------------------------|-------|--------|------------------------|--------------|
| Appuis | $-552.7$                                   | 39.28 | 181.20 | 201.63                 | C.V          |
| Travée | 320.5                                      | 24.16 | 194.10 | 201.63                 | C.V          |

**Sens Y-Y :** 

### **Tableau VI.18: le Vérification d'ouverture de la fissure dans le sens Y-Y**

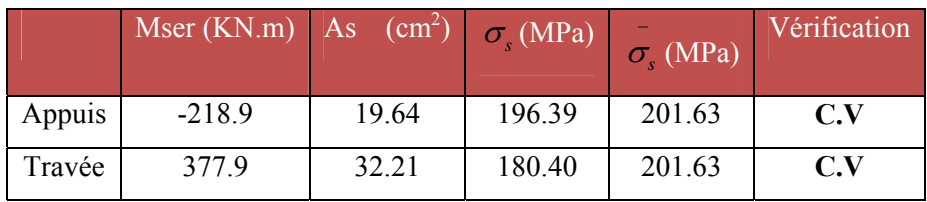

# **Sense X-X:**

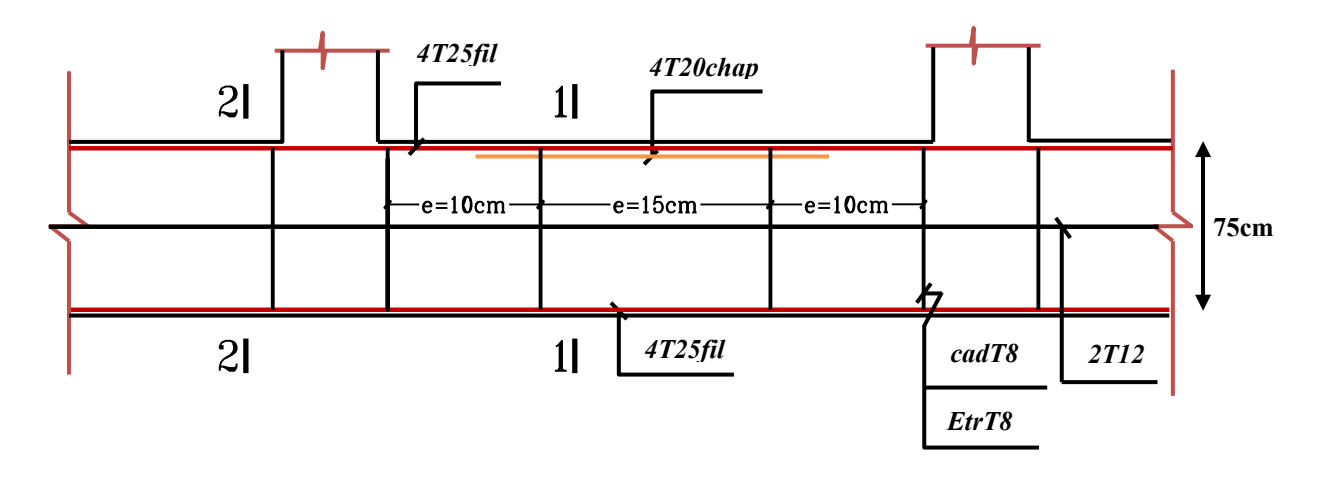

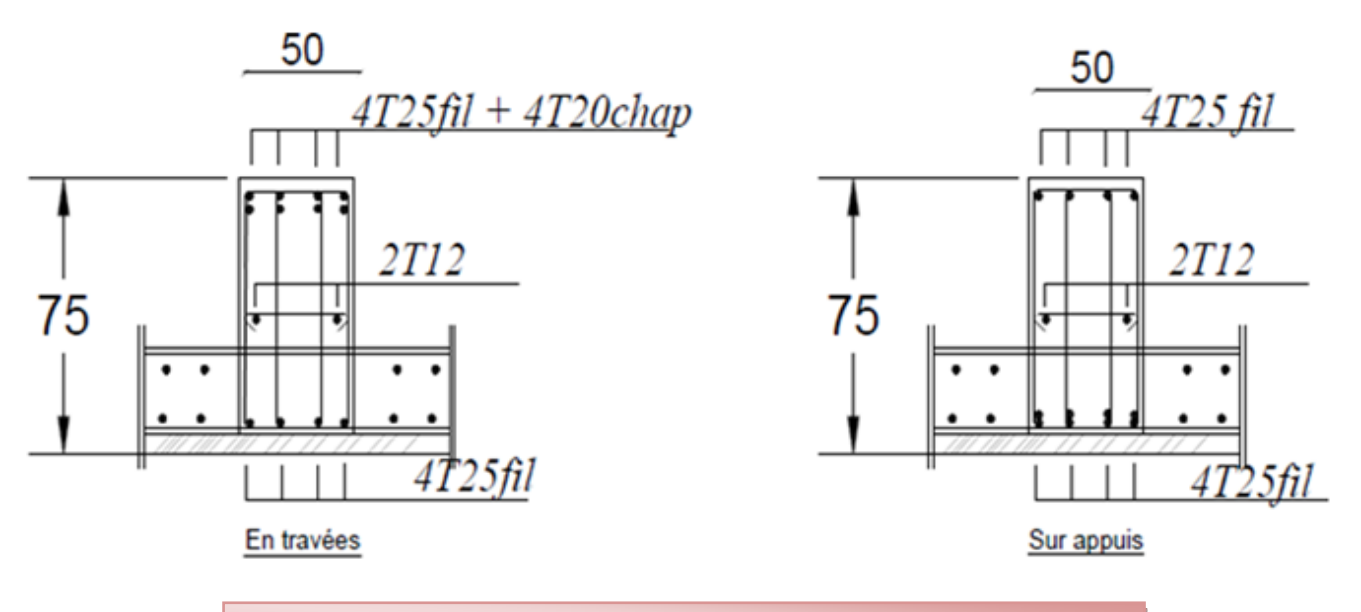

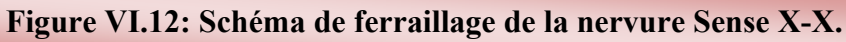

# **NERVURE**

# **Sens Y-Y :**

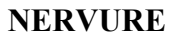

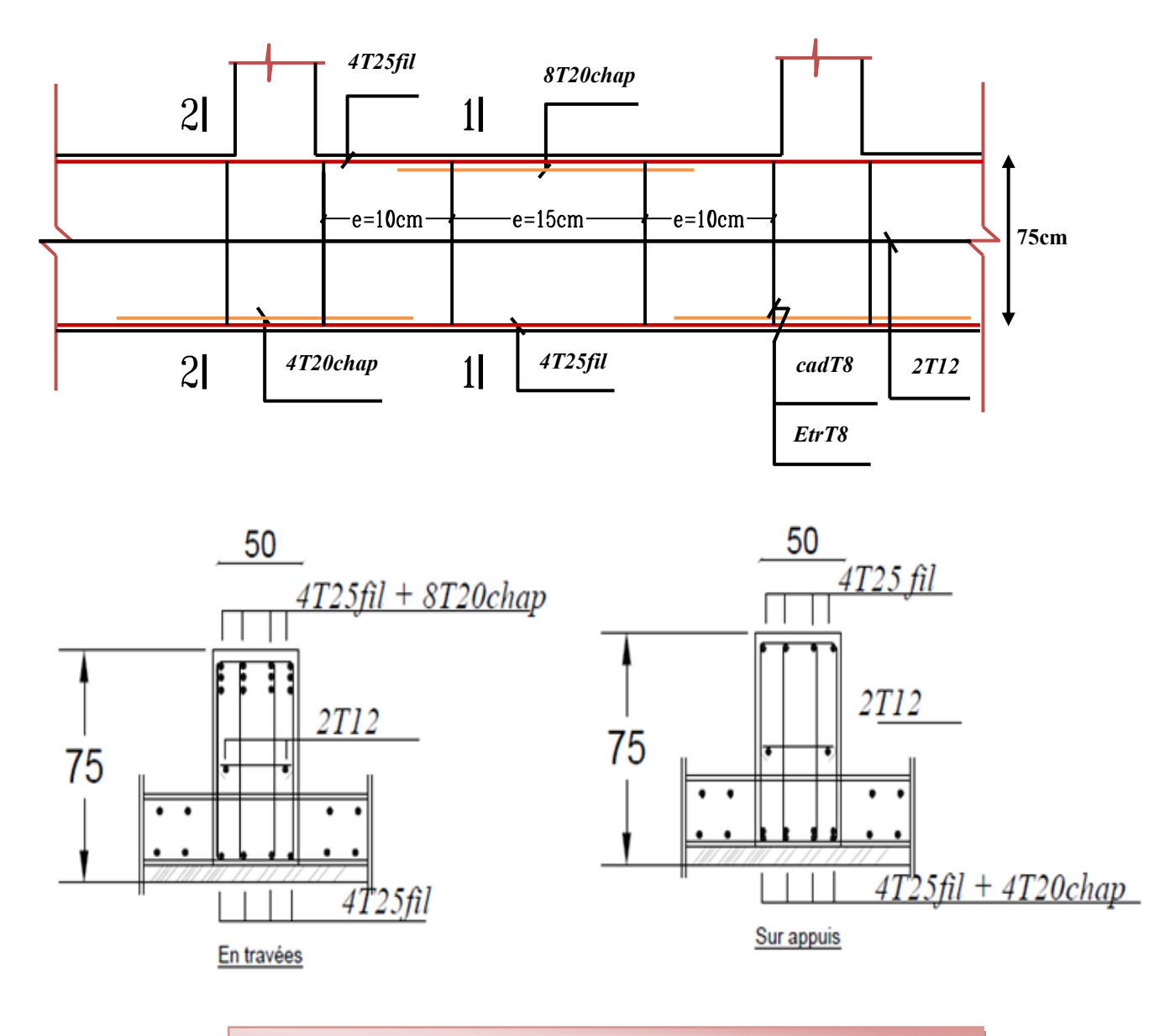

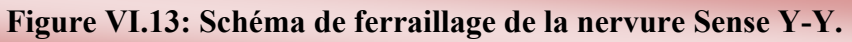

# **VI.1.7. BLOC B :**

#### **a) Semelles isolées sous poteaux :**

$$
\bar{\sigma}_{sol} = 2 \text{ bars} = 20 \text{tf/m}^2 = 200 \text{ KN/m}^2
$$
  
\nN = 822.95KN  
\nM = 25.472KN.m  
\n**D'où:**  $B \ge \frac{822.95}{200}$   $B = 2.03 \text{ m}$   
\n $\frac{a}{b} = \frac{A}{B} = A = B = 2.03 \text{ m}$   
\n $\sigma_0 = M/N = 0.031 \text{ m}$   
\n $\sigma_m = 208.85 \ge \sigma_{sol} = 200 \text{ KN/m}^2$  C.N.V

#### **Remarque :**

 On constate qu'il y a un chevauchement entre certaines semelles, par conséquent Nous essayons avec les semelles filantes.

#### **b) Semelles filantes :**

### **Tableau VI.19.les surfaces revenant aux semelles.**

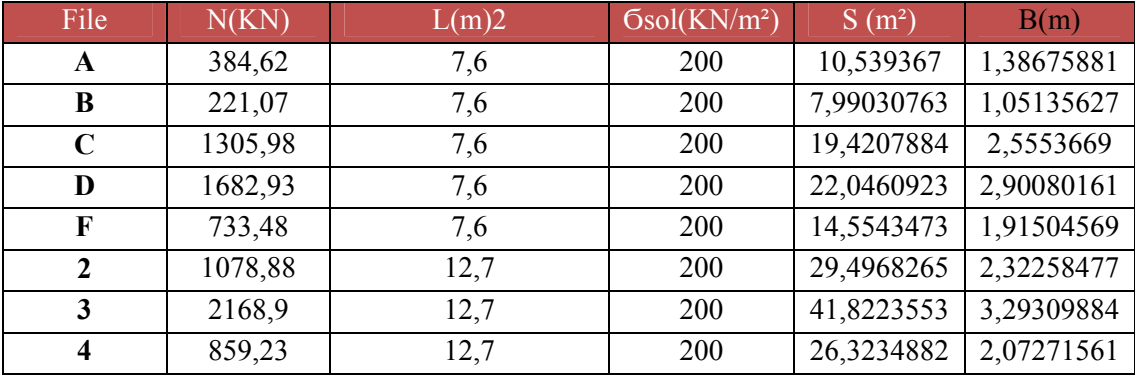

**On a :**  $S_s = \sum Ssi = 164.2033m^2$ 

 $S_b = 147.35$  m<sup>2</sup>

### **Donc :**

S<sub>S</sub> / S<sub>b</sub> > 0.5= 1.11 > 0,5

### **Conclusion :**

La surface totale des semelles dépasse 50 % de la surface d'emprise du bâtiment ; cela nous conduit à adopter pour un mode de fondation dont la modalité d'exécution du coffrage et du ferraillage est facile à réaliser : c'est le radier général.

### **b) Calcul de la surface du radier :**

- La surface d'emprise du bâtiment est égale à :  $S<sub>bat</sub>=147.35$  m<sup>2</sup>

**Donc:** Srad=147.35 m<sup>2</sup>.

#### **C) Détermination des efforts**

- **Détermination des charges et des surcharges** 
	- **Superstructure :**  $G = 6246.35KN$  ;  $Q = 1590.09KN$
	- **Infrastructure :**
- ◆ Poids du radier : G rad = Sr × hr × 25 = 147.35 × 0.85 × 25 = 3131.19 KN

Donc: 
$$
G_{\text{totale}} = 9377.54 \text{ KN}
$$
;  $Q_{\text{totale}} = 1590.09 \text{ KN}$ 

**Sollicitations :** 

- 
$$
ELU
$$
 :  $Nu = 1,35N_G + 1,5N_Q$   
\n-  $ELS$  :  $N_S = N_G + N_Q$   
\n $N_S = 10967.63 KN$ 

#### **d) La surface minimale du radier :**

La surface du radier doit être telle qu'elle puisse vérifier la condition suivante :

• A l'ELS: 
$$
S_{rad} \ge \frac{N_s}{\sigma_{adm}} = \frac{10967.63}{200} = 54.84 m^2
$$

\n• A l'ELU : 
$$
S_{rad} \ge \frac{N_u}{1.3 \sigma_{adm}} = \frac{15044814}{1.3 \times 200} = 57.86 m^2
$$

### **e) Caractéristique géométrique du radier :**

### **Détermination du centre de gravite du radier :**

$$
\begin{cases}\nX_G = \frac{\sum s_i x_i}{\sum s_i} & \text{Donc}: \\
Y_G = \frac{\sum s_i y_i}{\sum s_i}\n\end{cases}\n\qquad\n\begin{cases}\nX_G = 6.35 \text{ m.} \\
Y_G = 3.8 \text{ m.}\n\end{cases}\n\qquad\n\begin{cases}\nV_x = 6.35 \text{ m.} \\
V_y = 3.8 \text{ m.}\n\end{cases}
$$

**S** radier =  $S$  bâtiment =  $147.35m^2$ 

**Calcul de l'inertie du radier :** 

$$
\begin{cases} I_x = 1344.29 \text{ m}^4 \\ I_y = 570.48 \text{ m}^4 \end{cases}
$$

### **Centre de masse de la structure :**

 $(Xs ; Ys) = (6.67 ; 5.07)$  m

**L'excentricité :** 

$$
e_x = |X_s - X_r| = 0.32 \text{ m}
$$
  
 $e_y = |Y_s - Y_r| = 1.27 \text{ m}$ 

# **f) Vérification du radier :**

# **Sous poteau :**

Nu : la charge de calcul vis-à-vis de l'état limite ultime le plus sollicité

 $N_u = 1.135MN$ 

$$
\mu_c = 4(a+h) = 4 (0.4+h)
$$

 $N_{u} \le 0.045 \times \mu_{c} \times h \times f_{c28} / \gamma_{b}$ 

 $N_u \leq 0.045 \times 4(0,4+h) \times h \times 25/1,5$ 

$$
N_u \leq 3(0.4+h)h
$$

 $3h^2+1,5h-1.135 \ge 0 \implies h \ge 41.5cm$ 

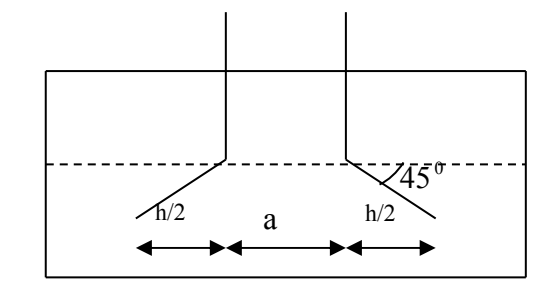

**Figure VI.14 :** Schéma de transmission des charges.

# **Sous voile :**

On prendra pour la vérification le voile le plus sollicité **(P14)** de langueur **L = 1.2 m.** 

 $N_u = 0.785$ MN

Ce qui donne un effort normale pour une mètre linéaire égal à :

 $N_u = 0.785/2 = 0.393$  MN/ml

 $\mu_c$ : Périmètre du conteur cisaillé

 $\mu_c = 2(e + b + 2h) = 2(0,2 + 1 + 2h)$  $N_u \leq 1.5(1,12+2h)h$  $N_u \leq 0.045 \times 2(0.12 + 1 + 2h) \times h \times 25/1,5$  $N_u \le 0.045 \times \mu_c \times h \times f_{c28} / \gamma_b$ 

 $3h^2 + 1,8h - 0.785 \ge 0 \implies h \ge 27.7$  cm

L'épaisseur de radier  $h_r=0.85$  m est vérifier vis-à-vis du risque de rupture par poinçonnement.

Et a la fin en tenant des conditions précédentes la hauteur du radier hr=85m

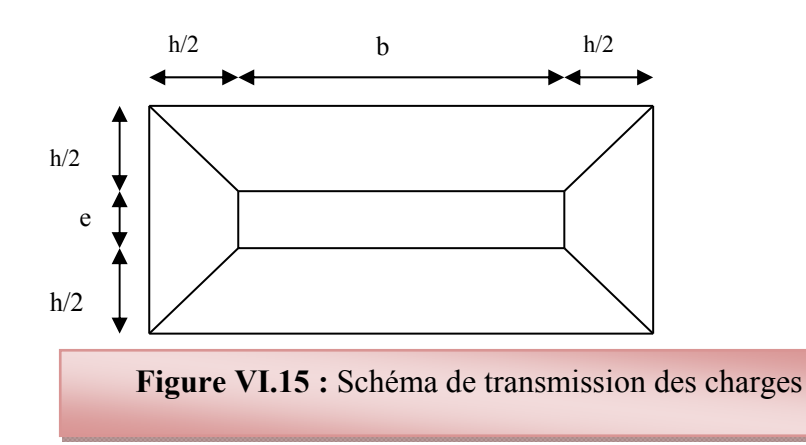

**Vérification sous l'effet de la pression hydrostatique :**

 $W = 15695.56$  KN

S : surface du radier,  $(S = 147.35 \text{ m})$ 

Donc :  $Fs \times y \times Z \times S = 1.5 \times 10 \times 1 \times 147.35 = 2210.25$  KN

 $\Rightarrow$  W  $\geq$  Fs  $\times$  y  $\times$  Z  $\times$  S (Condition vérifiée.)

### **Vérification Condition de résistance au cisaillement :**

 $L_x$ : la portée de la dalle selon  $x = 5$  m.

 $L_y$  : la portée de la dalle selon  $y = 3.8$  m.

$$
\gamma_b = 1.5 \quad ; \quad d = 0.9h \quad b = 1m
$$

$$
V_{\text{ux}} = \frac{P}{2L_y + L_x} = \frac{10817.17}{2*3.8 + 5} = 858.51 \text{ kN}
$$

$$
V_{uy} = \frac{P}{3L_y} = \frac{10817.17}{3*3.8} = 948.87 \text{ kN}
$$

$$
\tau_u = \frac{V_u}{b_0 \times d} = \frac{858.51}{100*76.5} = 0.08 \times 10 \implies c.v
$$

$$
\tau_{\mathcal{U}} = \frac{V_{\mathcal{U}}}{b_0 \times d} = \frac{948.87}{100 * 76.5} = 0.12 \times 10 \implies c.v
$$

Donc **:** 

$$
V_{u} = \frac{q_{u} \times L_{\text{max}}}{2} = \frac{N_{u}}{S_{rad}} \times \frac{L_{\text{max}}}{2}
$$
  
\n
$$
\Rightarrow \tau_{u} = \frac{N_{u}}{S_{rad}} \times \frac{L_{\text{max}}}{2} \times \frac{1}{b \times 0.9h} \le \frac{0.06 f_{cj}}{\gamma_{b}} \Rightarrow h \ge \frac{N_{u} \times L_{\text{max}} \times \gamma_{b}}{0.9 \times 2S \times 0.07 f_{cj}}
$$
  
\n
$$
h \ge \frac{15.045 \times 5 \times 1.5}{0.9 \times 2 \times 147.35 \times 0.07 \times 25} = 0.24m
$$

L'épaisseur de radier **hr = 0.85 m** est vérifier vis-à-vis au cisaillement.

# **Vérification de la contrainte normale:**

# **Tableau VI.20 : Vérification des contraintes**

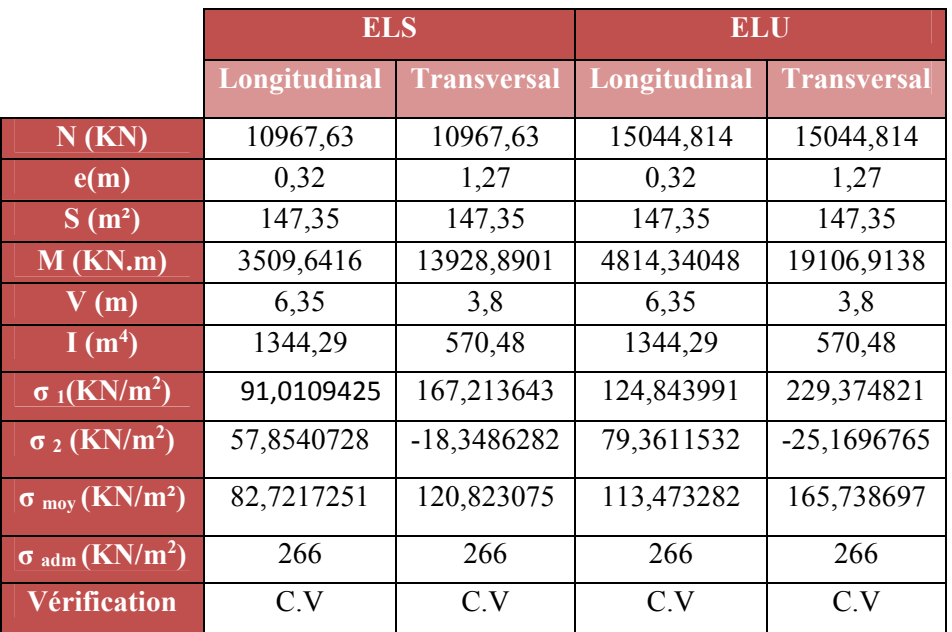

- **la Vérification de stabilité :**
- **V** Vérification de la stabilité au renversement  $(0,8G + E)$ :

**Tableau VI.21: Vérification de renversement**

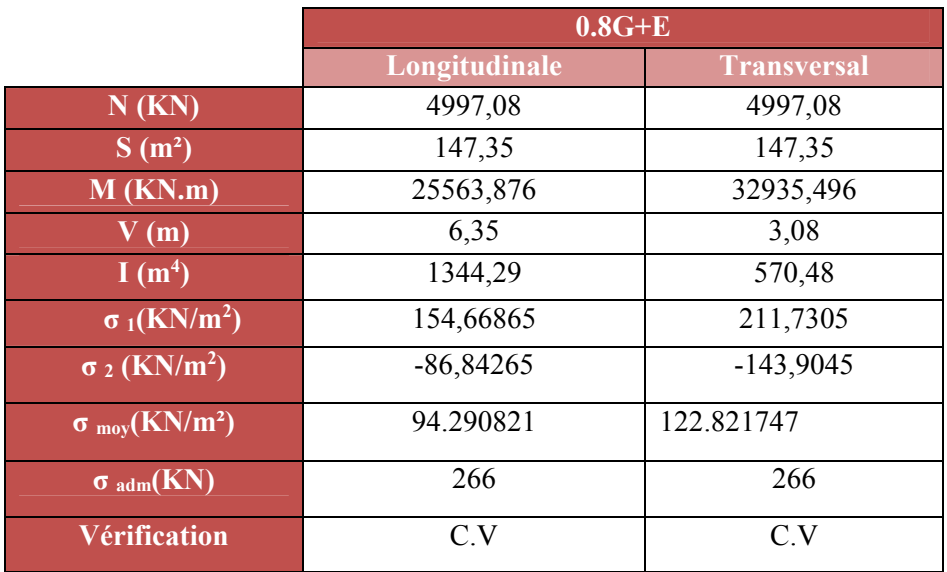

D'après le **RPA99 VERSION 2003(art 10.1.5)** le radier reste stable si :

 $e = \frac{M}{N}$ 4 *<sup>l</sup>* (e : l'excentricité de la résultante des charges verticales.) N : charge verticale permanente. N= 4791.45 KN

**Sens longitudinal :** 

$$
e_x = 0.182 \text{ m} \le \frac{L_{xmax}}{4} = \frac{12.7}{4} = 3.175 \text{ m}
$$
 (Condition vérifiée)

**Sens transversal :** 

$$
e_y = 1.09 \text{ m} < \frac{L_{ymax}}{4} = \frac{7.6}{4} = 1.9 \text{ m}
$$
 (Condition vérifiée)

La stabilité du radier est vérifiée dans les deux sens

**Vérification de soulèvement (G+Q+ E) :** 

#### **Tableau VI.22 : Vérification de soulèvement**

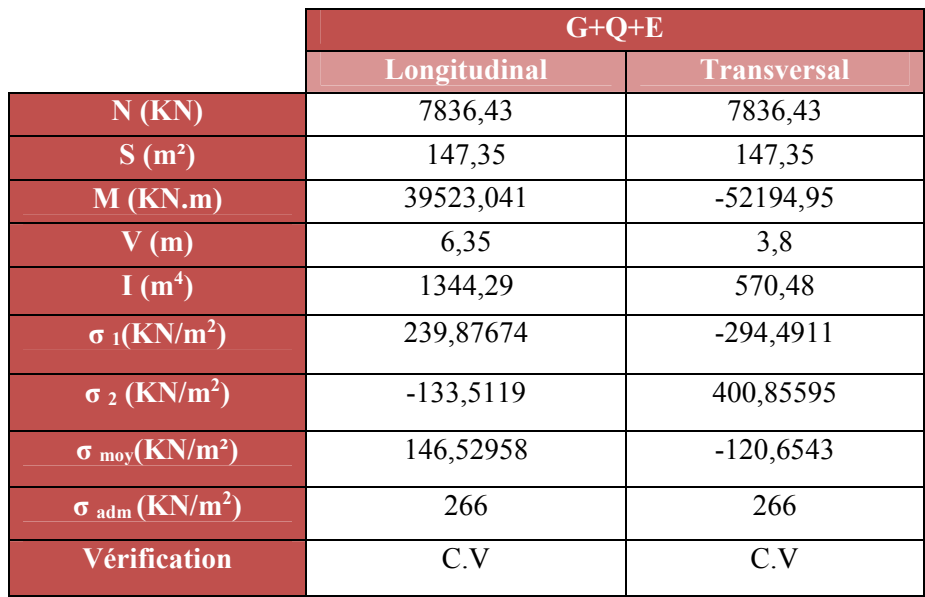

#### **VI.1.7.1. Ferraillage du radier :**

- **Les sollicitations :**
- $\bullet$  **ELU** :  $v = 0$

$$
q_u = \frac{Nu}{S} = \frac{15044.814}{147.35} = 102.103 \text{ KN/m}^2
$$

• **ELS** :  $v = 0.2$ 

$$
q_s = \frac{Ns}{S} = \frac{10967.63}{147.35} = 74.43 \, \text{KN/m}^2
$$

 Pour faciliter l'exécution et homogénéiser le ferraillage, il est préférable de calculer le Panneau le plus sollicité (panneau de rive).

[Master 02 structures] 221

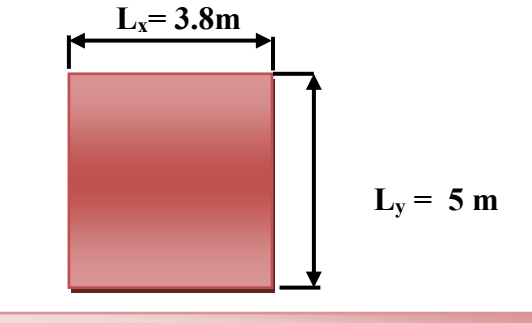

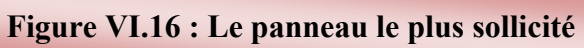

 $Lx = 3.7$  m;  $Ly = 4.3$ m.

$$
\alpha = \frac{L_x}{L_y}
$$
 \n $\alpha = \frac{3!80}{500} = 0.76$ 

- **Calcul des moments :**
- $\bullet$  **ELU : v** = **0** : Q<sub>u</sub> = 102.103 KN/m<sup>2</sup> : **Tableau VI.23 : Les moments à L'ELU**

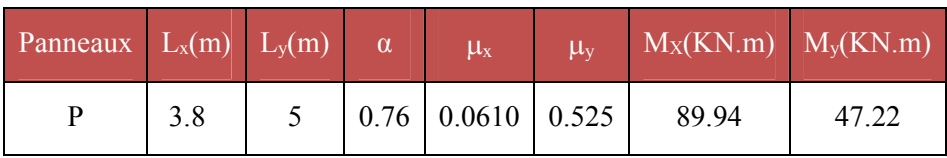

 $\bullet$  **ELS:**  $v = 0.2$ ;  $Q_{ser} = 74.43$  KN/m<sup>2</sup>:

**Tableau VI.24 : Les moments à L'ELS** 

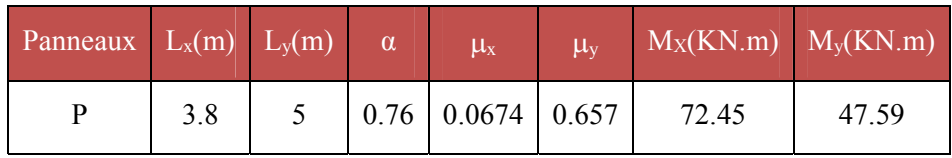

# **Calcul des armatures :**

# **Tableau VI.25 : Calcul des armatures à L'ELU**

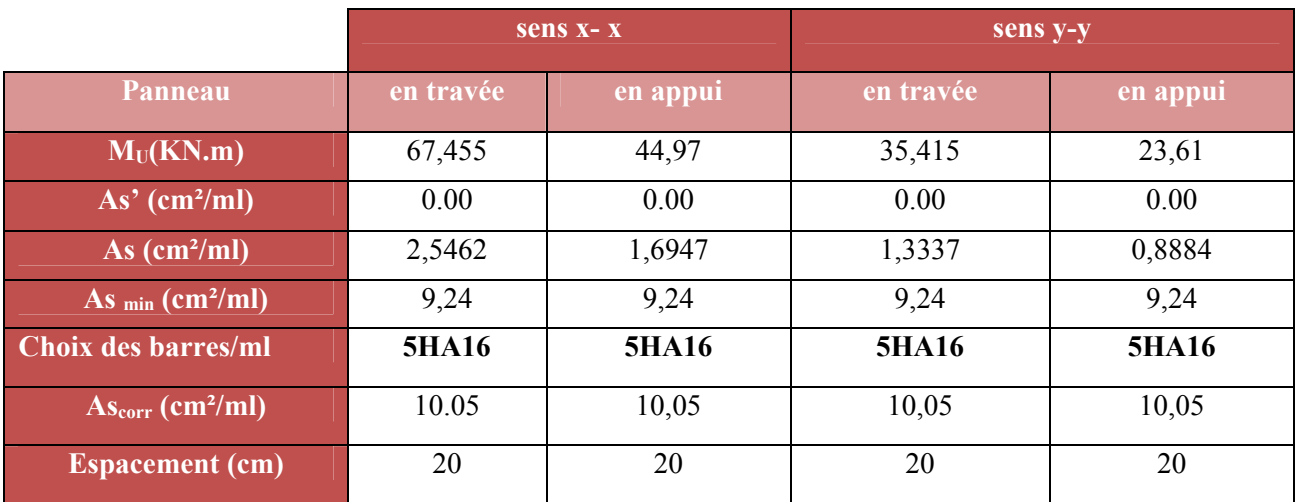

# **Vérification des contraintes à l'ELS :**

# **Tableau VI.26 : Récapitulatif de vérification de la contrainte dans le béton**

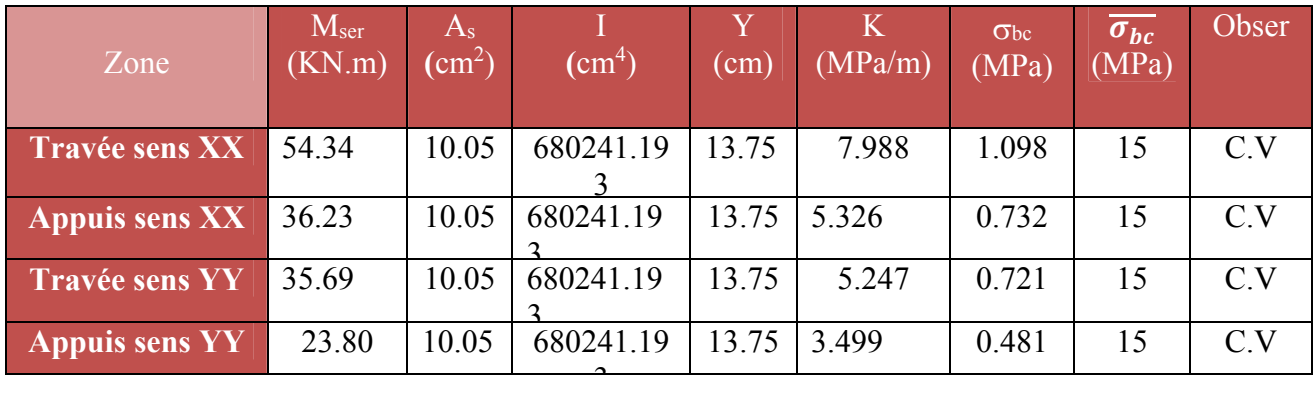

# **VI.1.7.2.Schéma de ferraillage du radier :**

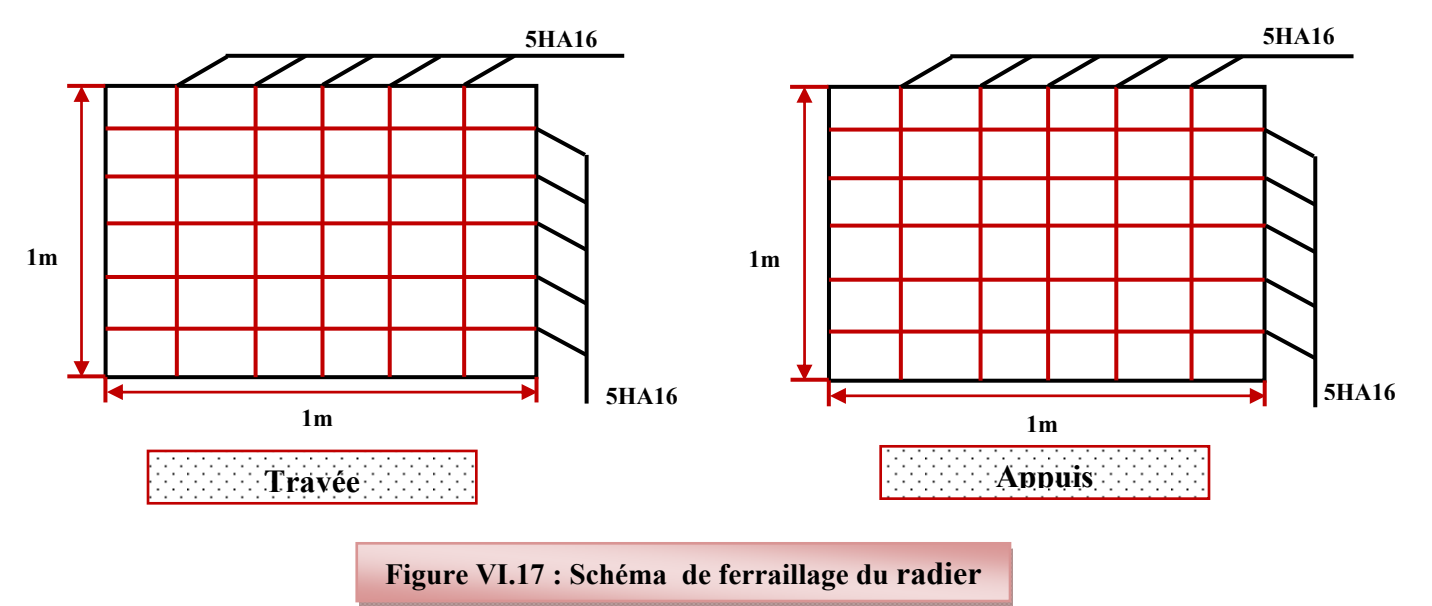

### **VI.1.7.3.Ferraillage de la nervure :**

### **Remarque:**

Pour deux panneaux, de part et d'autre de la poutre considérée, les charges réparties déterminées précédemment pour chacun des panneaux contigus s'additionnent.

# $\checkmark$  A l'ELU :

 $\bullet$  **Sens X-X :** 

On détermine les charges de la poutre la plus sollicitée soit la file **E**  Les résultats de calcul sont regroupés dans le tableau ci-après

**Tableau VI.27: les charges de la poutre la plus sollicitée à l'ELU dans le sens X-X** 

| travée | $\alpha$ |         | $\overline{P(KN/m^2)}$ $\overline{P_M(KN/m!)}$ |
|--------|----------|---------|------------------------------------------------|
| $A-B$  | 0.927    | 102.103 | 138.427                                        |
| $B-C$  | 0.76     | 102.103 | 156.645                                        |
| $C-D$  | 0.947    | 102.103 | 128.85                                         |

• **Sens Y-Y :** 

On détermine les charges de la poutre la plus sollicitée soit la file **D** 

Les résultats de calcul sont regroupés dans le tableau ci-après :

# **Tableau VI.28 : les charges de la poutre la plus sollicitée à l'ELU dans le sens Y-Y**

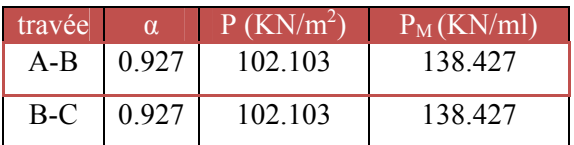

Les moments sur appuis et travée au long de la poutre sont présentés sur le graphe suivant : **Sens X-X :** 

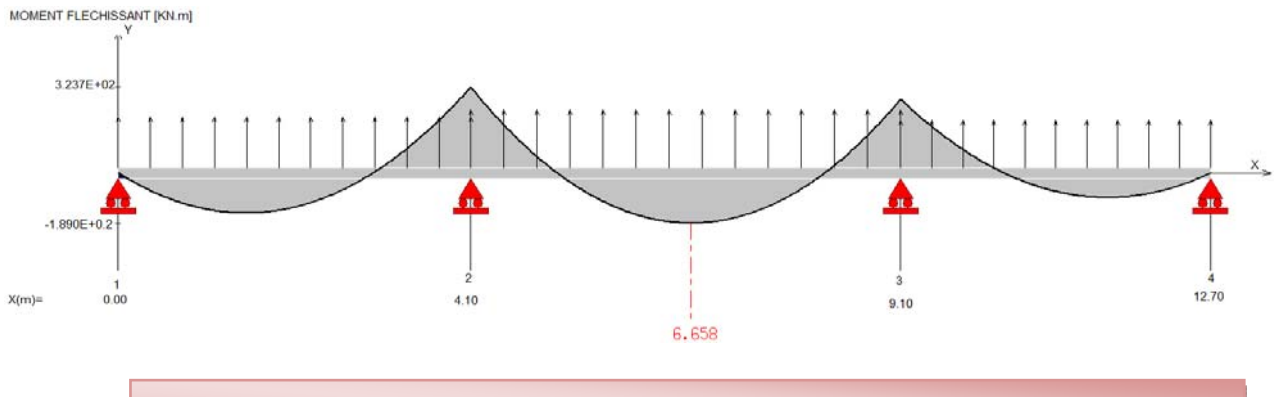

**Figure VI.18 : Diagramme des moments dans le sens X-X à l'ELU**

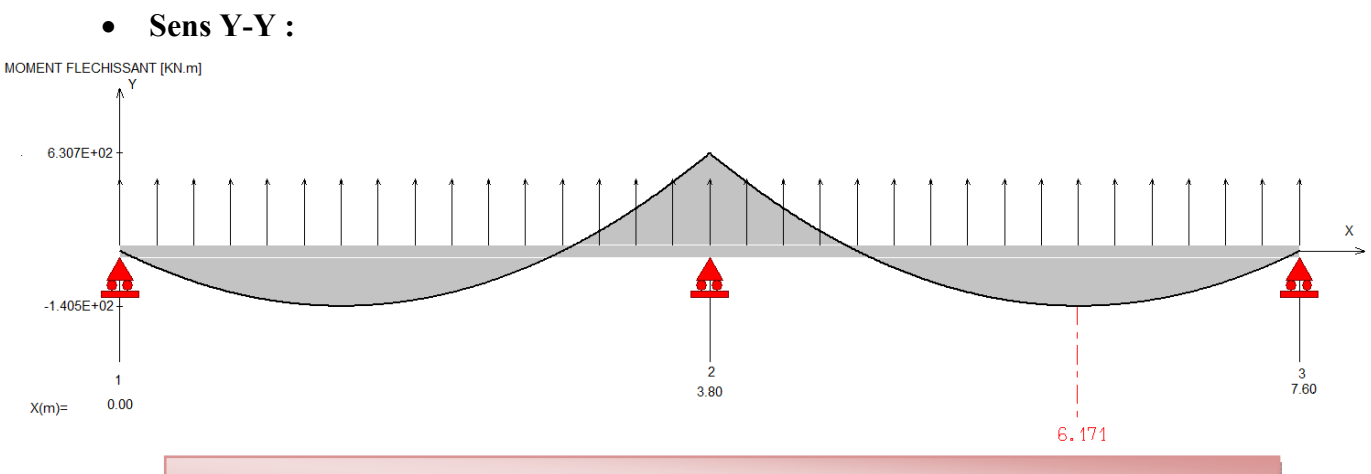

**Figure VI.19: Diagramme des moments dans le sens Y-Y à l'ELS.**

# **Armatures longitudinales :**

 Le calcul de ferraillage pour une semelle rigide se fait à la flexion simple On calcule les armatures avec le moment maximum aux appuis et en travée. **Avec :** 

 $d= 0.9h = 67.5cm$ ,  $C = 2.5cm$ ,  $h = 75cm$ ,  $M_{tu} = 5733.182KN$ .m

Mtu > Mu  $\longrightarrow$  Le calcul se fera pour une section rectangulaire.

Le ferraillage adopté est résumé dans le tableau suivant :

**Sens X-X :** 

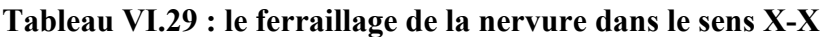

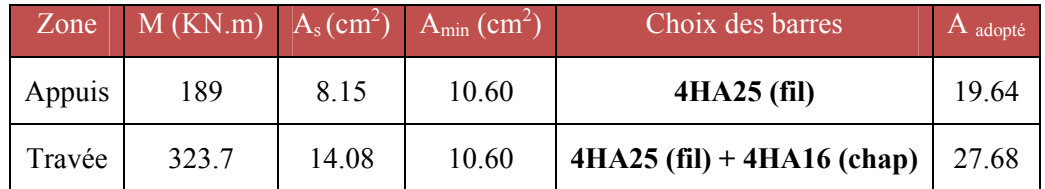

**Sens Y-Y :** 

### **Tableau VI.30: le ferraillage de la nervure dans le sens Y-Y**

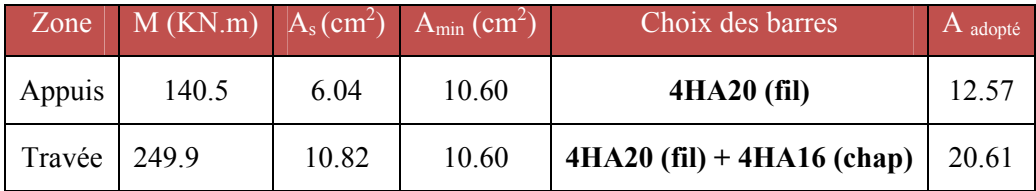

**Armatures transversales :**

$$
\phi_t = \frac{\phi_{Lmax}}{3} = \frac{\phi_{25}}{3} = \frac{25}{3} = 8.33 \text{ mm}
$$
 On choice 2cadre de  $\phi_8$ 

**Espacement minimal :** 

**Selon le BAEL91** :  $S_t \le \min(0.9d, 40cm) = 40cm$ 

**Selon le RPA 2003 :** 

**En zone nodale et en travée :**  $S \le \min(h/4, 12\mathcal{O}_L) = \min(18.75, 30)$  cm

 $S \le \min(18.75, 30)$  cm = 18.75 cm

‐ **En dehors de la zone nodale :** St≤ h/2 = 37.5cm

#### **On prend :**

- $\checkmark$  En zone nodale et en travée : S<sub>t</sub> =15cm
- $\checkmark$  En dehors de la zone nodale (zone courante) : S<sub>t</sub> = 20cm

**Vérification :** 

- **A l'ELU :** 
	- **Condition de non fragilité :**

A min = 0, 23 b d (ft28 / f e) A min =  $10.60 \text{cm}^2$ 

- **Vérification de la contrainte de cisaillement :**
- Sens **X-X** :

(Tu <sup>max</sup> = 370.22KN) donc il faut vérifier que :  $\tau_u = \frac{V_u}{bxd} \le \overline{\tau_u}$  $\tau_u = \frac{V_u}{\tau_u} \leq \overline{\tau_u}$ 

*Avec :* \_\_ *u c* min(0.13 ,5 ) 3.33 (Fissuration peu nuisible) <sup>28</sup> *f MPa MPa* 370.22 421.90 1.30 0.675 *<sup>u</sup> x* KN/m² = 0.42 MPa 0.42 3.33 *<sup>u</sup> mpa mpa* ……………..**C.V** 

**Sens Y-Y :** 

(Tu<sup>max</sup> = 458.47KN) donc il faut vérifier que :  $\tau_u = \frac{V_u}{bxd} \le \overline{\tau_u}$  $\tau_u = \frac{V_u}{\tau_u} \leq \overline{\tau_u}$ 

**Avec :** \_\_ *u c* min(0.13 ,5 ) 3.33 (Fissuration peu nuisible) <sup>28</sup> *f MPa MPa* 458.47 522.47 1.30 0.675 *<sup>u</sup> x* KN/m² = 0.522MPa 0.522 3.33 *<sup>u</sup> mpa mpa* ……………..**C.V** 

# **A l'ELS :**

# **Contrainte de compressions dans le béton :**

La fissuration est peu nuisible, on doit vérifier que :  $\sigma_{bc} \le \sigma_{bc} = 0.6 f_{c28} = 15 Mpa$ Contrainte maximale dans le béton comprimé ( $\sigma_{bc} = KY$ )

# • Sens **X-X** :

# **Tableau VI.31: le ferraillage de la nervure dans le sens X-X**

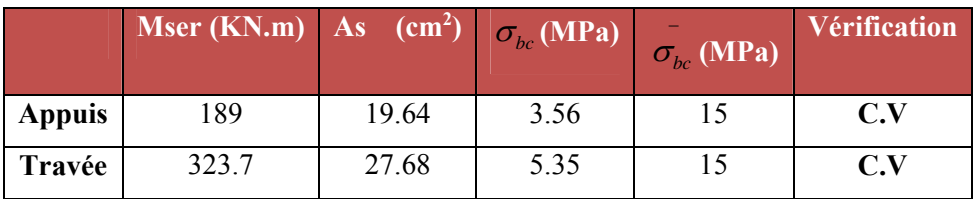

• Sens **Y-Y** :

**Tableau VI.32: le ferraillage de la nervure dans le sens Y-Y** 

|               | <b>Mser (KN.m)</b> As $(\text{cm}^2)$ $\sigma_{bc}(\text{MPa})$ |       |      | $\sigma_{bc}$ (MPa) | <b>Vérification</b> |
|---------------|-----------------------------------------------------------------|-------|------|---------------------|---------------------|
| <b>Appuis</b> | 140.5                                                           | 12.57 | 3.15 |                     | C.V                 |
| Travée        | 249.9                                                           | 20.61 | 4.16 |                     | C.V                 |

# **Etat limite d'ouverture des fissures :**

Il faut vérifier :  $\sigma_s \leq \sigma_s = 201.63 \text{ MPa}$ 

**Avec :**  $\sigma_s = 15*K$  (d-y)

• Sens **X-X** :

**Tableau VI.33: Vérification d'ouverture de la fissure dans le sens X-X** 

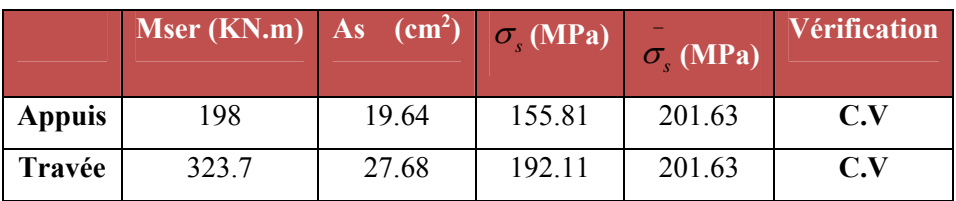

# • Sens Y-Y :

# **Tableau VI.34: Vérification d'ouverture de la fissure dans le sens Y-Y**

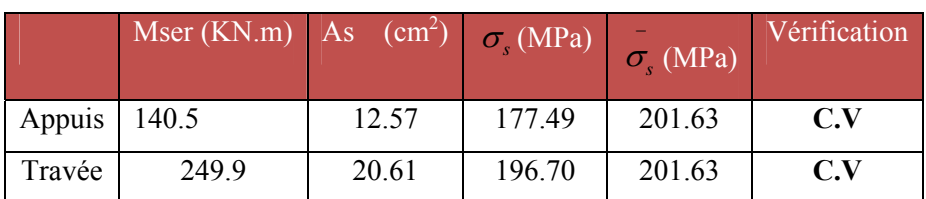

# **VI.1.7.4. Schéma de ferraillage de la nervure :**

**Sens X-X:** 

# **NERVURE**

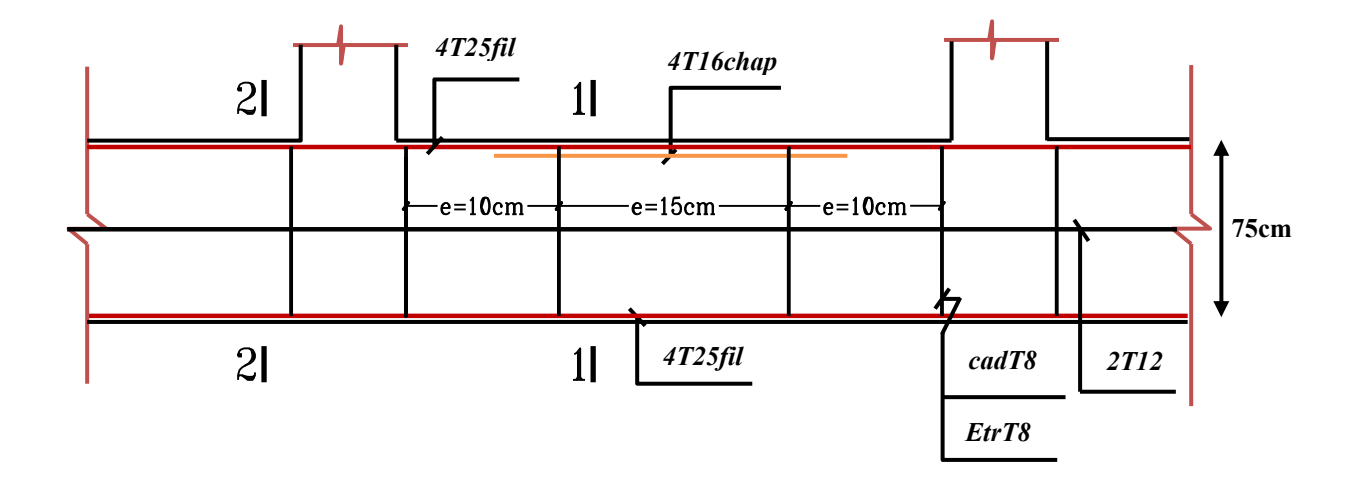

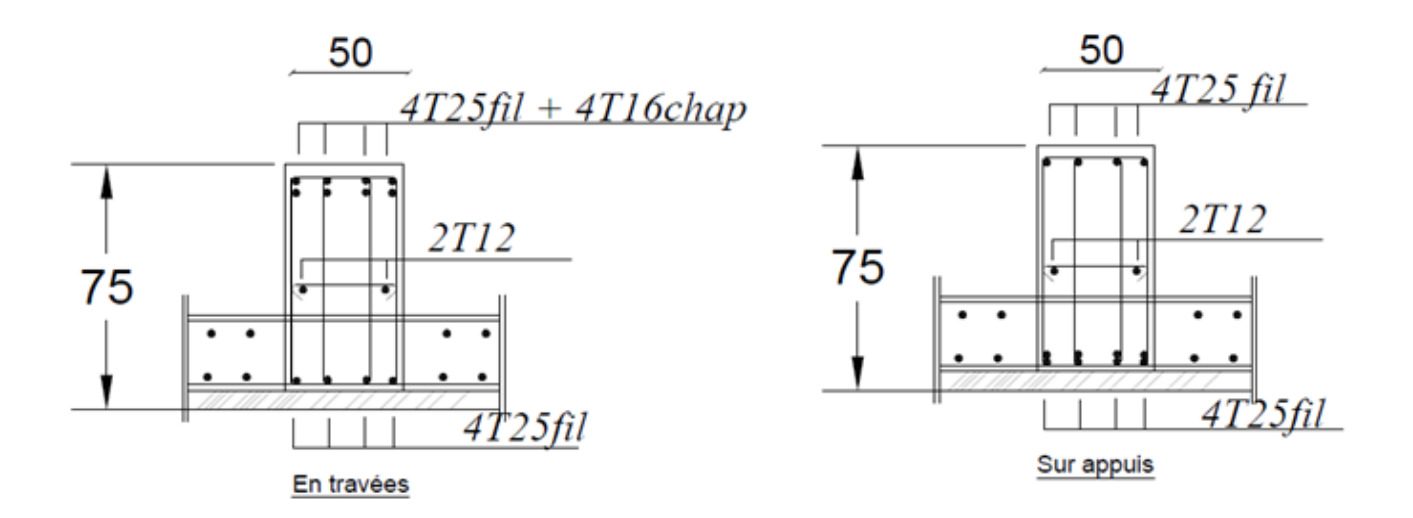

**Figure VI.20: Schéma de ferraillage de la nervure Sense X-X.**

# **Sens Y-Y :**

**NERVURE** 

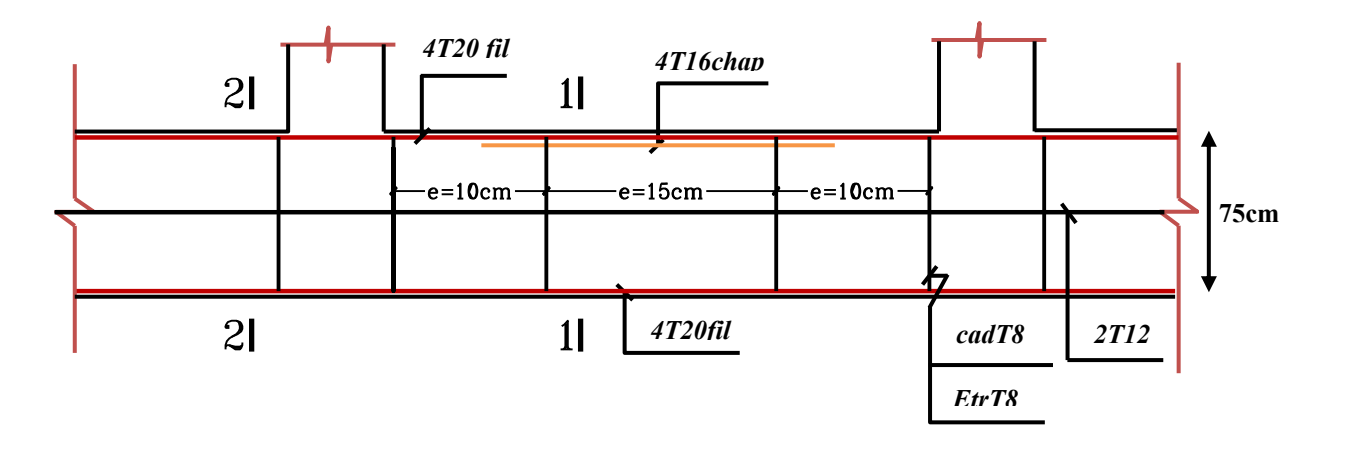

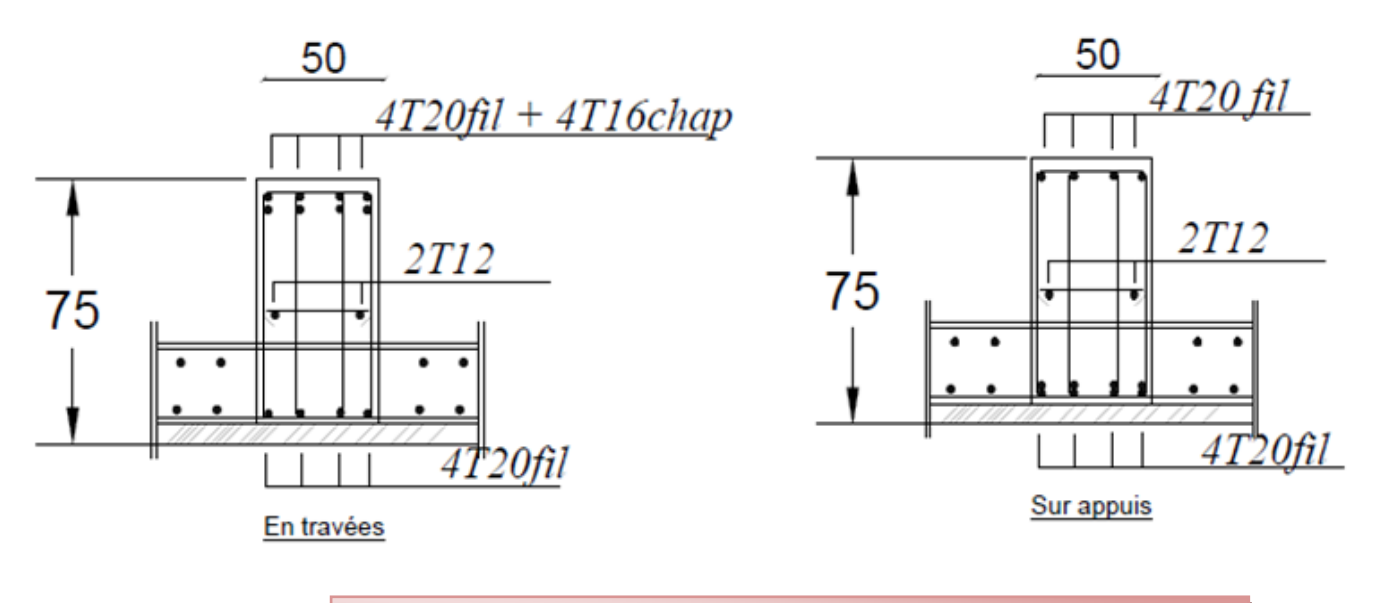

**Figure VI.21: Schéma de ferraillage de la nervure Sense Y-Y.**

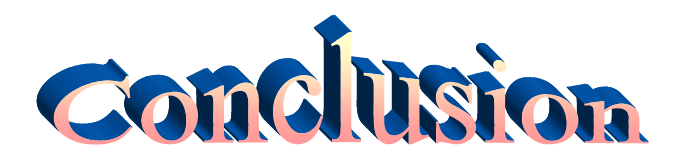

Le projet de fin d'étude est une phase importante dans le cycle de formation d'élève ingénieur et c'est la meilleure occasion pour l'étudiant de mettre en évidence ses connaissances théoriques acquises durant les cinq années.

 Ce projet nous a permis d'un coté d'assimiler les différentes techniques et logiciel de calcul ainsi que la réglementation régissant les principes de conception et de calcul des ouvrages dans le domaine du bâtiment et d'approfondir ainsi nos connaissances. Ceci se fait à partir de la lecture des différentes références bibliographiques et surtout grâce aux chercheurs dans le domaine de génie civil.

L'analyse tri dimensionnelle d'une structure irrégulière est rendue possible grâce à l'outil informatique et au logiciel performant de calcul, à savoir le ETABS

Grâce au logiciel ETABS, la modélisation de la structure peut être faite avec un grand degré de précision.

 La connaissance du comportement dynamique d'une structure en vibrations libres non amorties, ne peut être approchée de manière exacte que si la modélisation de celle ci se rapproche le plus étroitement possible de la réalité. Rappelons que la 1ère étape de l'analyse dynamique d'un modèle de structure consiste dans le calcul des modes propres tridimensionnels et des fréquences naturelles de vibrations.

Il est indéniable que l'analyse sismique constitue une étape déterminante dans la conception parasismique des structures. En effet des modifications potentielles peuvent être apportées sur le système de contreventement lors de cette étape. Par conséquent, les résultats déduits de l'étape de pré- dimensionnement ne sont que provisoires lors du calcul d'une structure.

 La majorité des problèmes que nous avons affrontés dans notre projet, étaient essentiellement à cause de la forme irrégulière de la structure a étudiée.

 Cette étude nous a permit l'application des connaissances théorique acquise durant notre formation. De plus elle nous a permis de maîtriser l'utilisation du logiciel ETABS qui est très pratique pour les bâtiments.

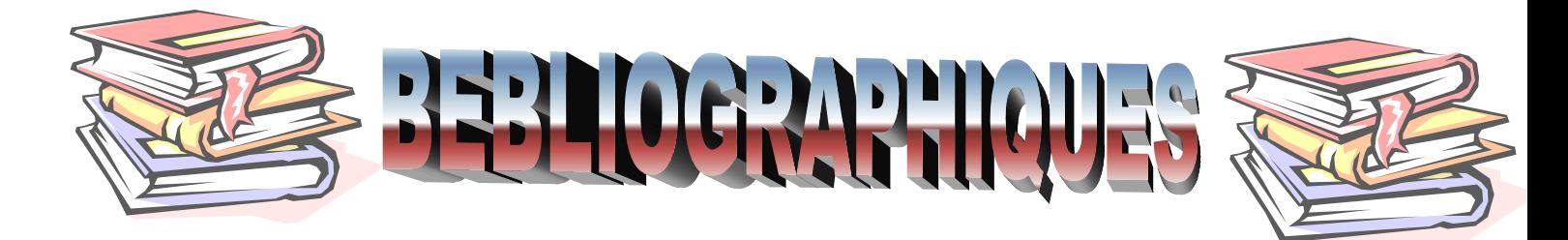

#### **Les livres:**

D.T.R.B.C-2.48 Règles parasismiques algériennes « RPA99 »; Règles Parasismiques Algériennes RPA 99 D.T.R.B.C-2.2 Charges permanentes et charges d'exploitation ; Règle de Conception et de Calcul des Structures en Béton Armé CBA 93 ;

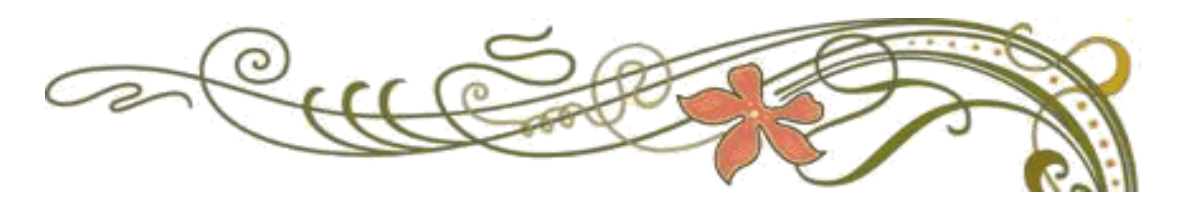

# *Remerciement*

*Nous remercions DIEU qui nous a donné la force et la patience pour terminer ce travail. Nous exprimons nos sincères remerciements : A nos parents pour leur contribution pour chaque travail que nous avons effectué. A notre promotrice AIT AHMED pour leur aide. A l'ensemble des enseignants du département de Génie Civile. Sans oublier ceux qui ont participé de prés ou de loin à la réalisation de ce travail et ceux qui ont fait l'honneur de jurer ce mémoire. A Nos remerciements l'ingénieur du bureau d'étude Mr.bousiga abd elkader.* 

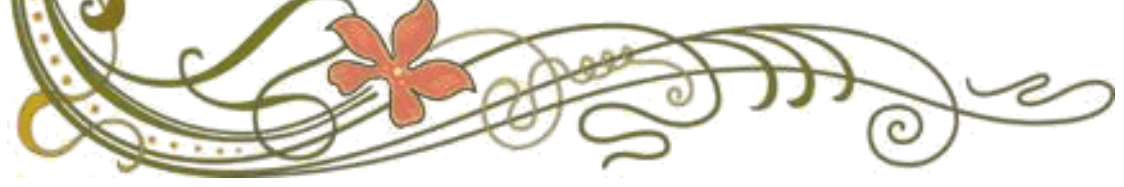
### *Dédicace*

*Je dédie ce travail à mes parents Naima et Abd Alkrim, qu'ils trouvent ici Toute ma gratitude pour leur soutien tout au* 

*long demes études.* 

*Mon frère Yaçine et Bilal et Abd Alhak et ma soeur Imane,* 

*Atoute la famille Kremiai et Ben Lamri Je dédie ce modeste travail à la mémoire de* 

*mon grand -père qui nous a quittés si brusquement* 

*« Que son âme repose en paix »* 

*A toutes mes amies : Oussama et Mohamed* 

*et Fatima et Sarah et Samira et Sihame et Sabrina et Salwa et Amina et Wafaa,* 

*A mon binôme : Hnaa* 

*A tous la promotion de génie civil 2018 A tous ceux qui nous sont chère de prés et de loin. Merci* 

Nesrine

*Dédicace* 

*Je dédie ce travail à mes parents Zahra et Djamel, qu'ils trouvent ici Toute ma gratitude pour leur soutien tout au long demes études. Mon frère Ayoub et Mohamed et Ahmed et ma soeur Latifa et Amel et Amina et wissal, Atoute la famille Mahfoud et Tamourt Je dédie ce modeste travail à la mémoire de mon grand -père qui nous a quittés si brusquement « Que son âme repose en paix » A toutes mes amies : Oussama et Mohamed et Fatima et Sarah et Samira et Sihame et Sabrina et Salwa et Amina et Wafaa, A mon binôme : Nesrine A tous la promotion de génie civil 2018 A tous ceux qui nous sont chère de prés et de loin. Merci*  Hanaa

#### **ملخص**

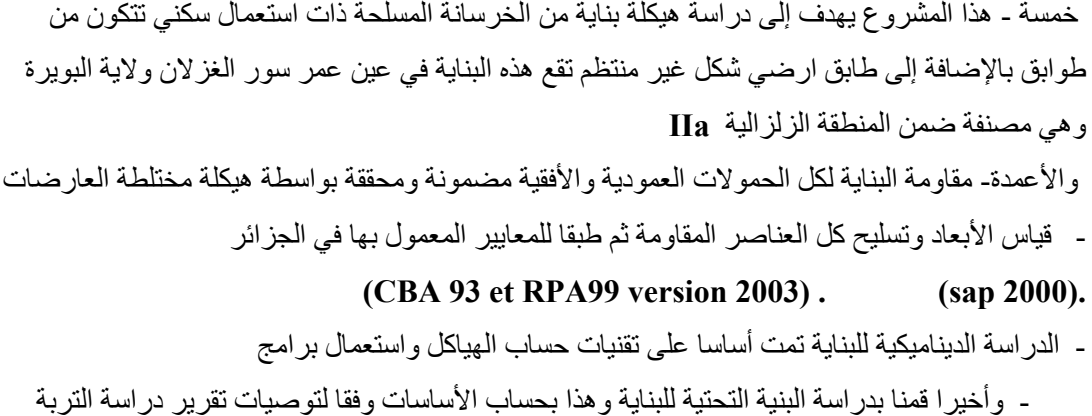

#### **Résumé**

- Ce projet consiste à étudier un bâtiment à usage d'habitation, comportant un bloc, en **RDC + 5** étage d'un forme irrégulier qui sera implanté à Ain amor Soure El Ghozlan Wilaya de Bouira, classé selon le (**RPA 99 version 2003**) comme une zone de moyenne sismicité (zone **IIa**).
- La résistance de la structure aux charges horizontales et verticales est assurée par un système de contreventement mixte par des portiques avec justification d'interaction portiques
- Le dimensionnement et le calcul du ferraillage de tous les éléments résistants ont été établis conformément aux règlements algériens **(CBA 93 et RPA99 version 2003).**
- L'étude dynamique a été établie suivant la méthode numérique, moyennant le logiciel **(sap 2000).**
- Finalement, nous avons étudié l'infrastructure et calculé les fondations adéquates en tenant compte les prescriptions du rapport de sol.

#### **Summary**

- This projet consists in studying a building with lively use, containing one block in **first floor + 5floor** irregular shape**,** Which will be established in Ain amor Soure El Ghozlan Wilaya de Bouira, classified according to (**RPA99 version 2003**), like a zone of average seismicity **(zone IIa).**
- The résistance of the structure to the horizontal and vertical loads is ensured by a mixed System of windbracing (Shells).
- The dimensioning and the calculation of the reinforcement of all the resistant
- Elements were established in accordance with the Algerian payments. **(CBA 93 and RPA 99 vesion2003).**
- The dynamic study was established according to the numerical method, with the help of software (**sap 2000).**
- Finally, we have studied the infrastructure and calculated the foundations by holding account the regulations of the report of ground.

### Sommaire

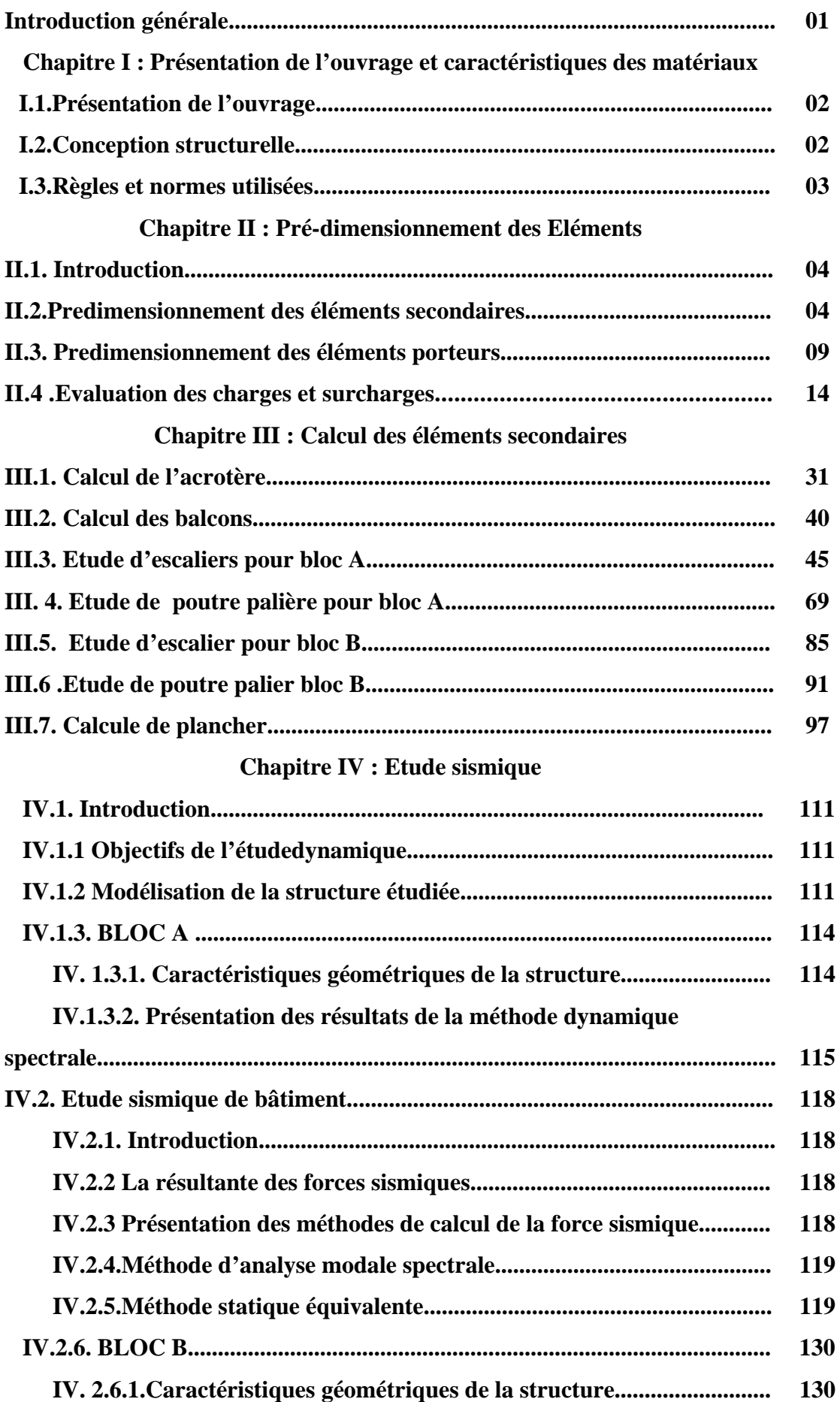

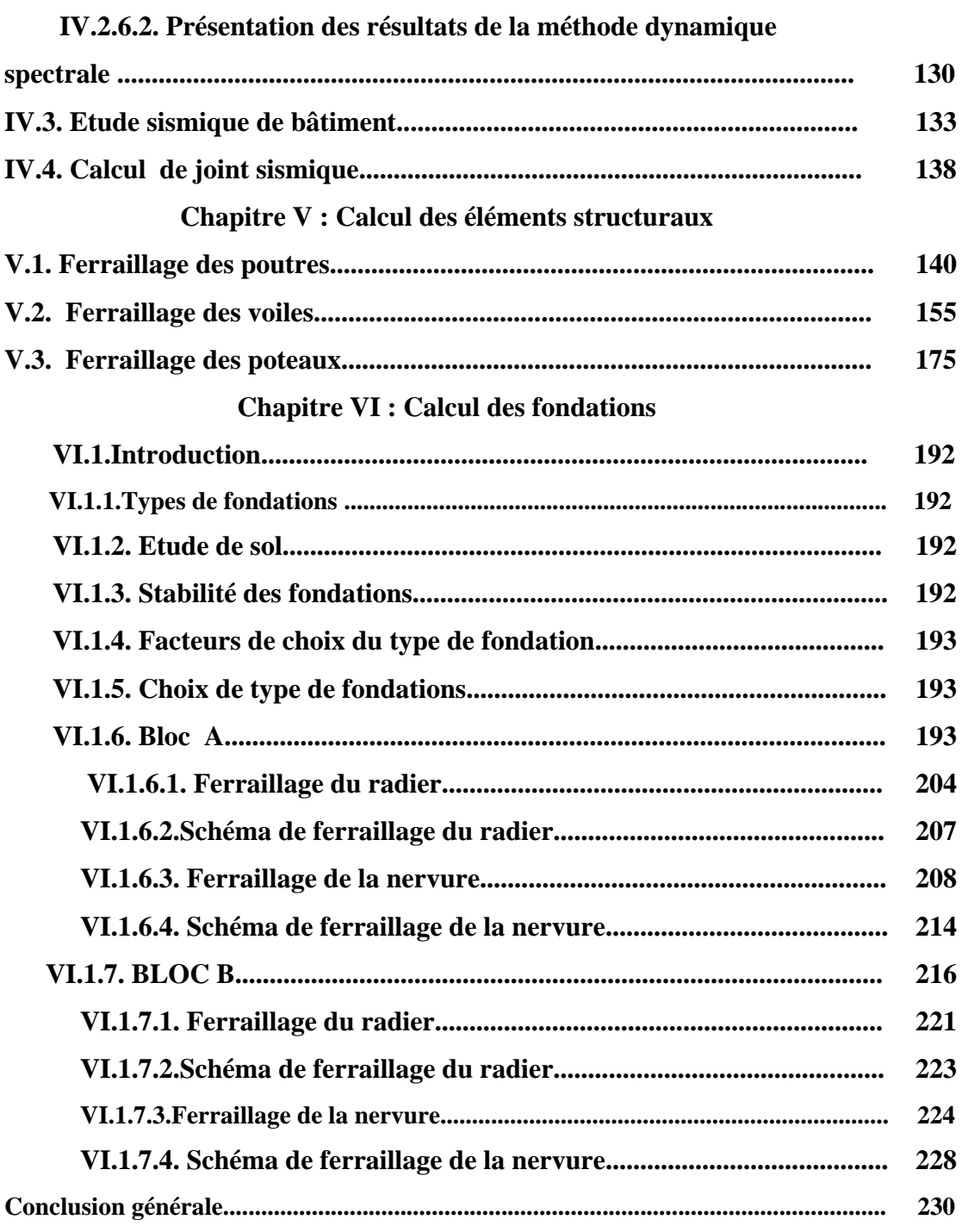

# LISTE DES SYMBOLES

- *A* : Coefficient d'accélération de zone, Coefficient numérique en fonction de l'angle de frottement.
- *As* : Aire d'une section d'acier.
- *At* : Section d'armatures transversales.
- *B* : Aire d'une section de béton.
- *ø* : Diamètre des armatures, mode propre.
- $\bullet$  : Angle de frottement.
- *C* : Cohésion.
- $\overline{q}$  : Capacité portante admissible.
- *Q* : Charge d'exploitation.
- $\sigma_c$ : Contrainte de consolidation.
- $\bullet$  *C<sub>c</sub>* : Coefficient de compression.
- $\bullet$  *C<sub>s</sub>*: Coefficient de sur consolidation.
- $\gamma$ : Coefficient de sécurité dans l'acier.
- $\gamma_b$ : Coefficient de sécurité dans le béton.
- $\sigma_{\rm s}$ : Contrainte de traction de l'acier.
- $\sigma_{bc}$ : Contrainte de compression du béton.
- $\overline{\sigma}$  : Contrainte de traction admissible de l'acier.
- $\overline{\sigma}_{bc}$ : Contrainte de compression admissible du béton.
- $\tau_u$ : Contrainte ultime de cisaillement.
- $\tau$ : Contrainte tangentielle.
- $\bullet$   $\beta$  : Coefficient de pondération.
- $\sigma_{sol}$ : Contrainte du sol.
- $\bullet$   $\sigma_m$ : Contrainte moyenne.
- *G* : Charge permanente.
- $\bullet \quad \xi :$  Déformation relative.
- *V<sub>0</sub>* : Effort tranchant a la base.
- $E.L.U$ : Etat limite ultime.
- *E*.*L*.*S* : Etat limite service.
- *Nser* : Effort normal pondéré aux états limites de service.
- *Nu* : Effort normal pondéré aux états limites ultime.
- $\blacksquare$  *T<sub>u</sub>* : Effort tranchant ultime.
- *T* : Effort tranchant, Période.
- $S_t$ : Espacement.
- $\blacksquare$   $\lambda$  : Elancement.
- *e* : Epaisseur, Indice des vides.
- $N_a, N_v, N_c$ : Facteurs de portance.
- *F* : Force concentrée.
- $\blacksquare$  *f* : Flèche.
- $\overline{f}$  : Flèche admissible.
- $D$  : Fiche d'ancrage.
- *L* : Longueur ou portée.
- $L_f$ : Longueur de flambement.
- $I_p$ : Indice de plasticité.
- $I_c$ : Indice de consistance.
- *W* : Teneur en eau, Poids total de la structure.
- $S_r$ : Degré de saturation.
- $\gamma_d$ : Poids volumique sèche.
- $\gamma_h$ : Poids volumique humide.
- $\bullet$   $\gamma_{sat}$  : Poids volumique saturé.
- *W<sub>sat</sub>* : Teneur en eau saturé.
- $W_L$ : Limite de liquidité.
- $W_p$ : Limite de plasticité.
- $\blacksquare$  *d* : Hauteur utile.
- *Fe* : Limite d'élasticité de l'acier.
- $M_u$ : Moment à l'état limite ultime.
- *M<sub>ser</sub>* : Moment à l'état limite de service.
- $M_t$ : Moment en travée.
- *M<sub>a</sub>* : Moment sur appuis.
- *M<sub>0</sub>*: Moment en travée d'une poutre reposant sur deux appuis libres, Moment a la base.
- *I* : Moment d'inertie.
- *fi* : Flèche due aux charges instantanées.
- *fv* : Flèche due aux charges de longue durée.
- *Ifi* : Moment d'inertie fictif pour les déformations instantanées.
- *Ifv* : Moment d'inertie fictif pour les déformations différées.
- *M* : Moment, Masse.
- *E<sub>ij</sub>* : Module d'élasticité instantané.
- *E<sub>vj</sub>* : Module d'élasticité différé.
- *Es* : Module d'élasticité de l'acier.
- $\blacksquare$  *P* : Rayon moyen.
- *fc28* : Résistance caractéristique à la compression du béton à 28 jours d'age.
- *ft28* **:** Résistance caractéristique à la traction du béton à 28 jours d'age.
- *Fcj* : Résistance caractéristique à la compression du béton à j jours d'age.
- *K* : Coefficient de raideur de sol.
- *S<sub>c</sub>* : Tassement oedométrique.
- $S_c^T$ : Tassement total.
- $S_c^{adm}$ : Tassement admissible.
- $\bullet$   $\delta$  : Rapport de l'aire d'acier à l'aire de béton.
- *Y* : Position de l'axe neutre.
- *I<sub>0</sub>* : Moment d'inertie de la section totale homogène

## tiste des tableau

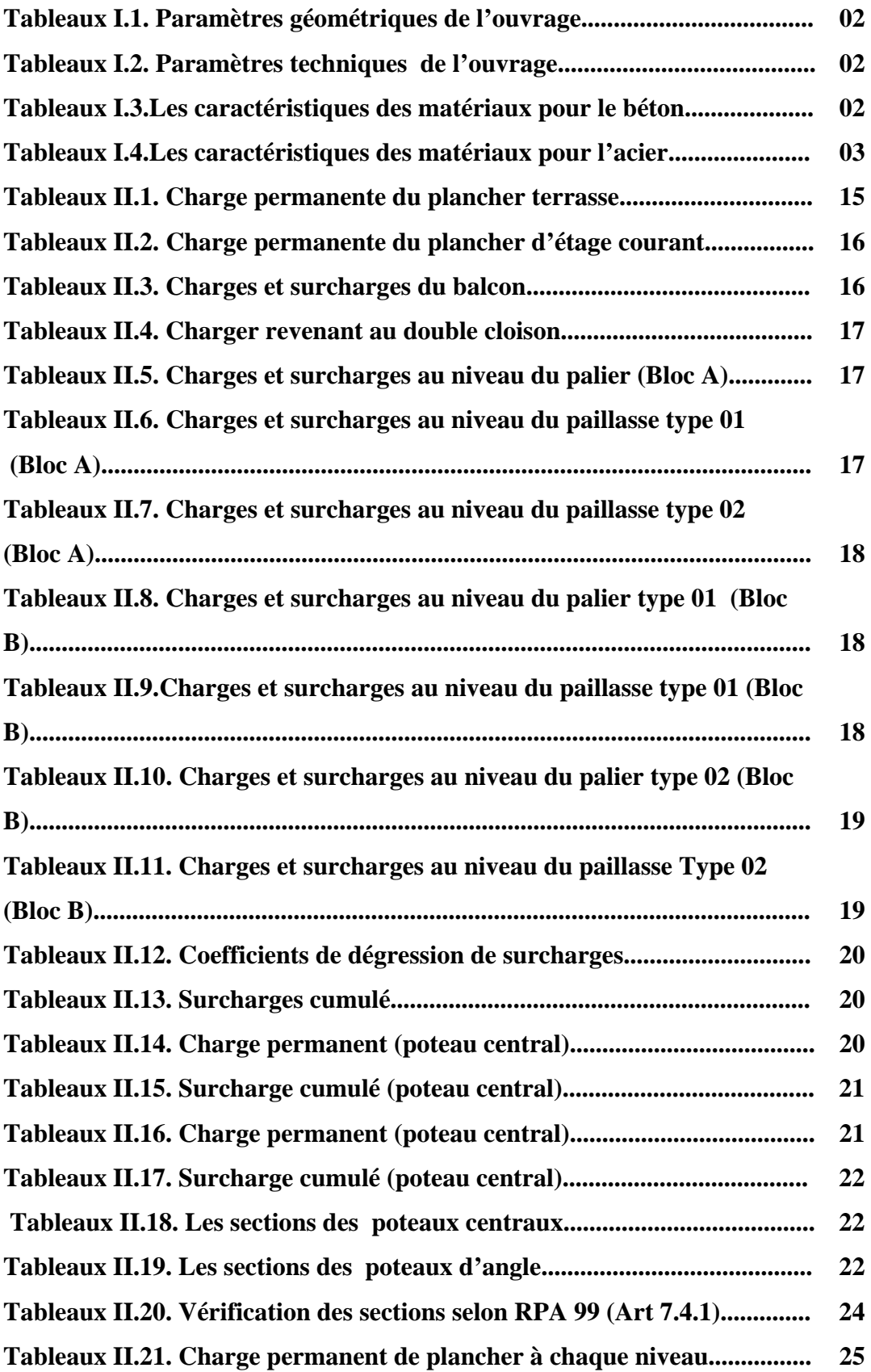

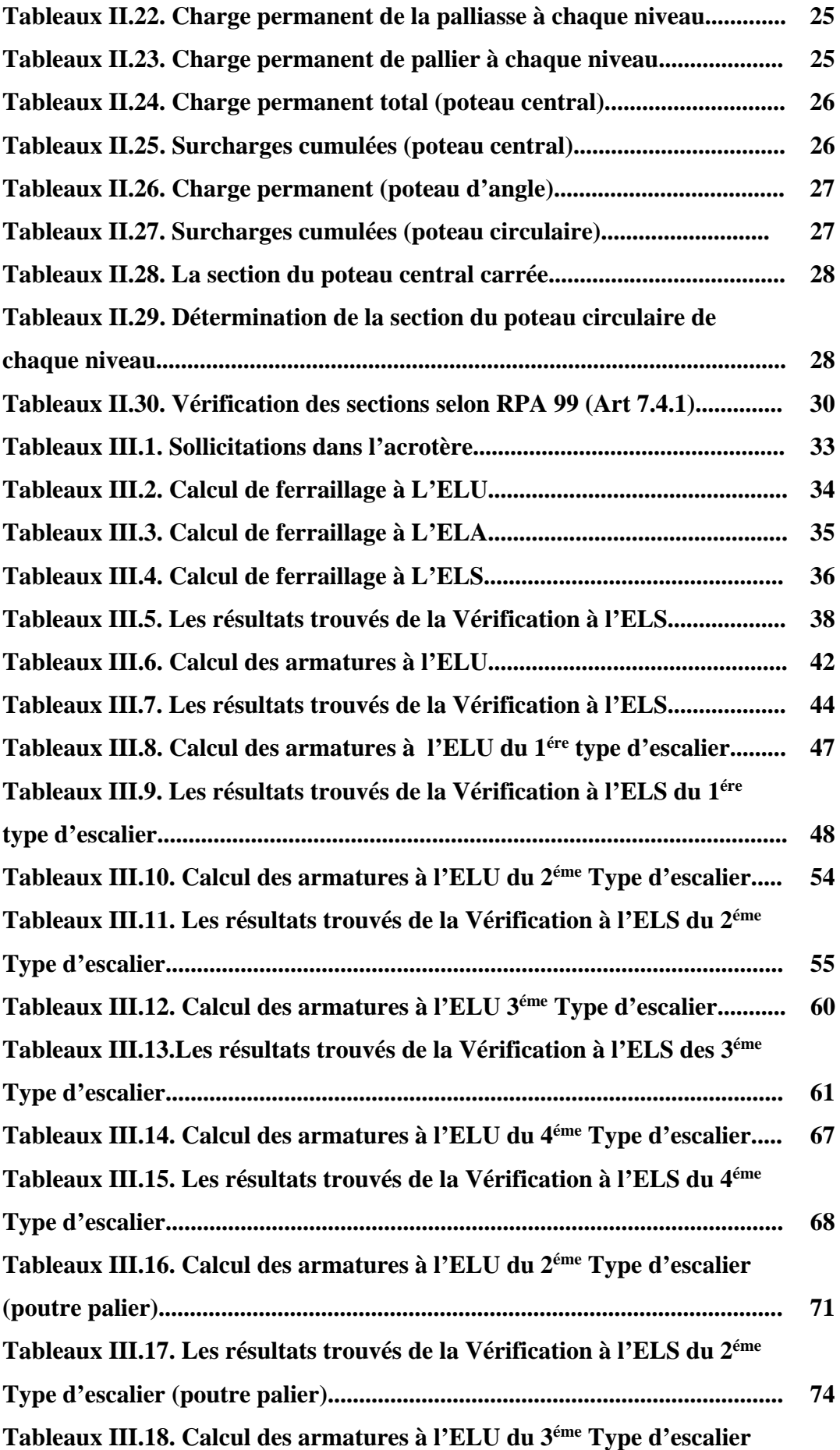

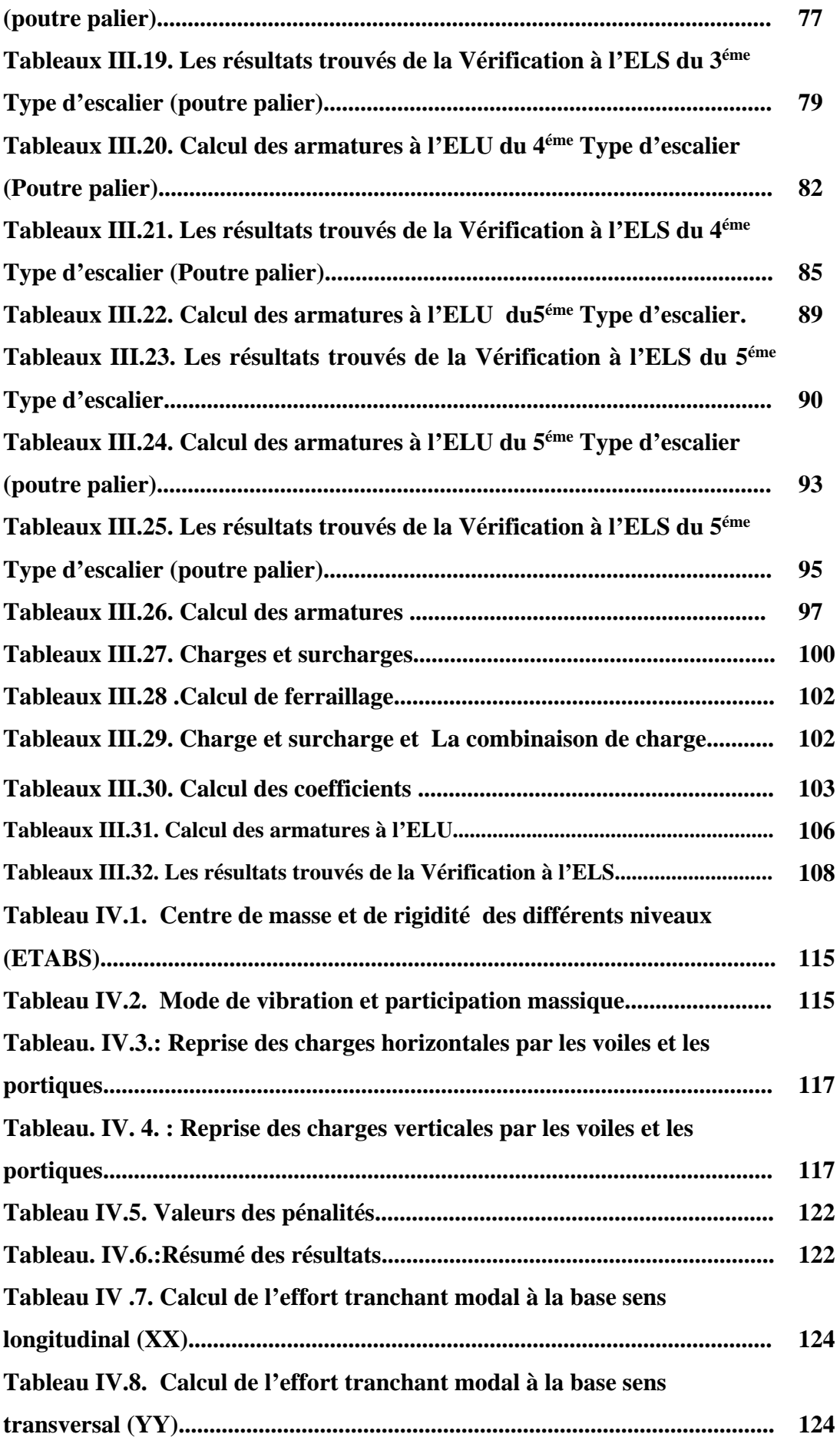

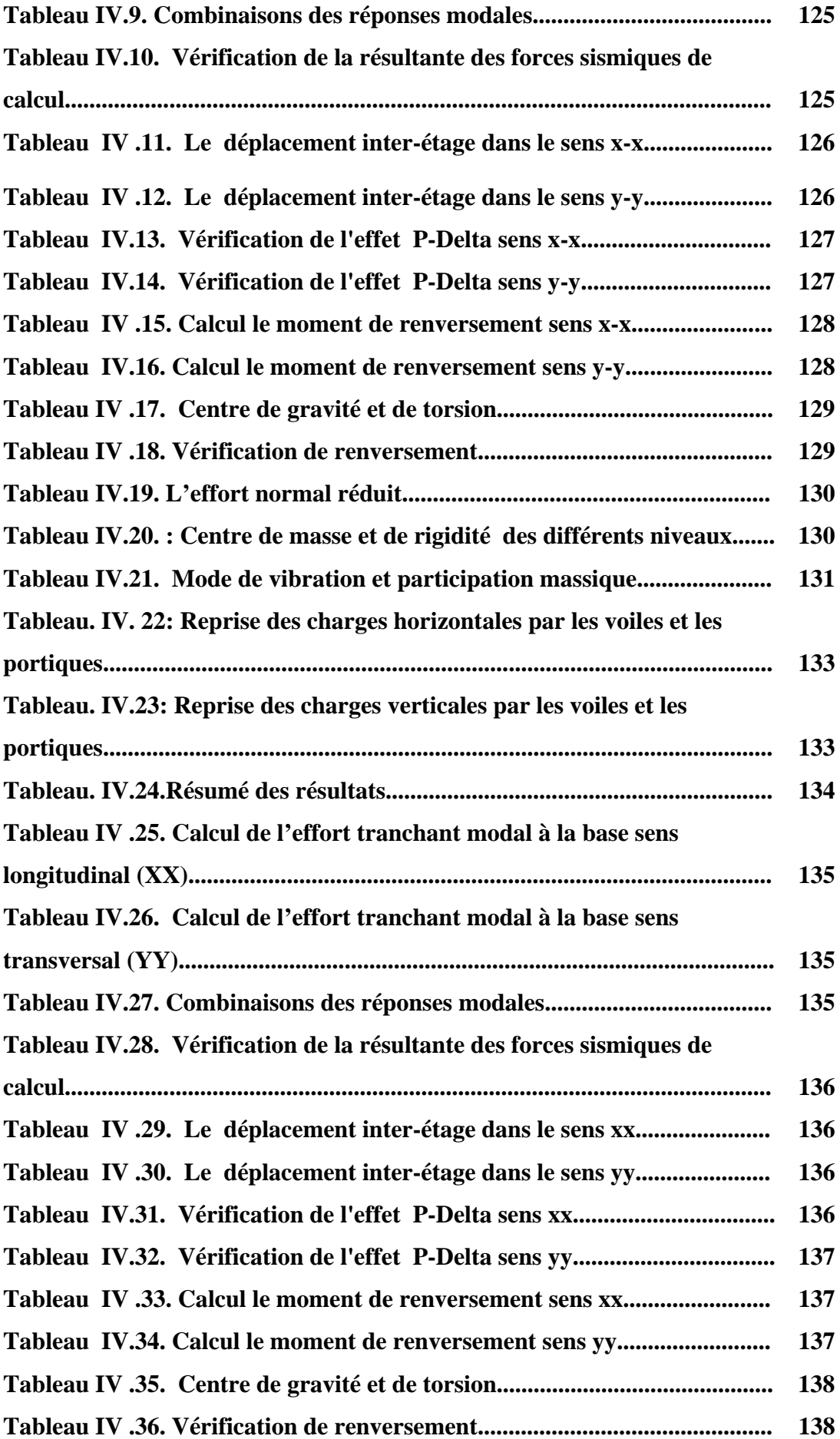

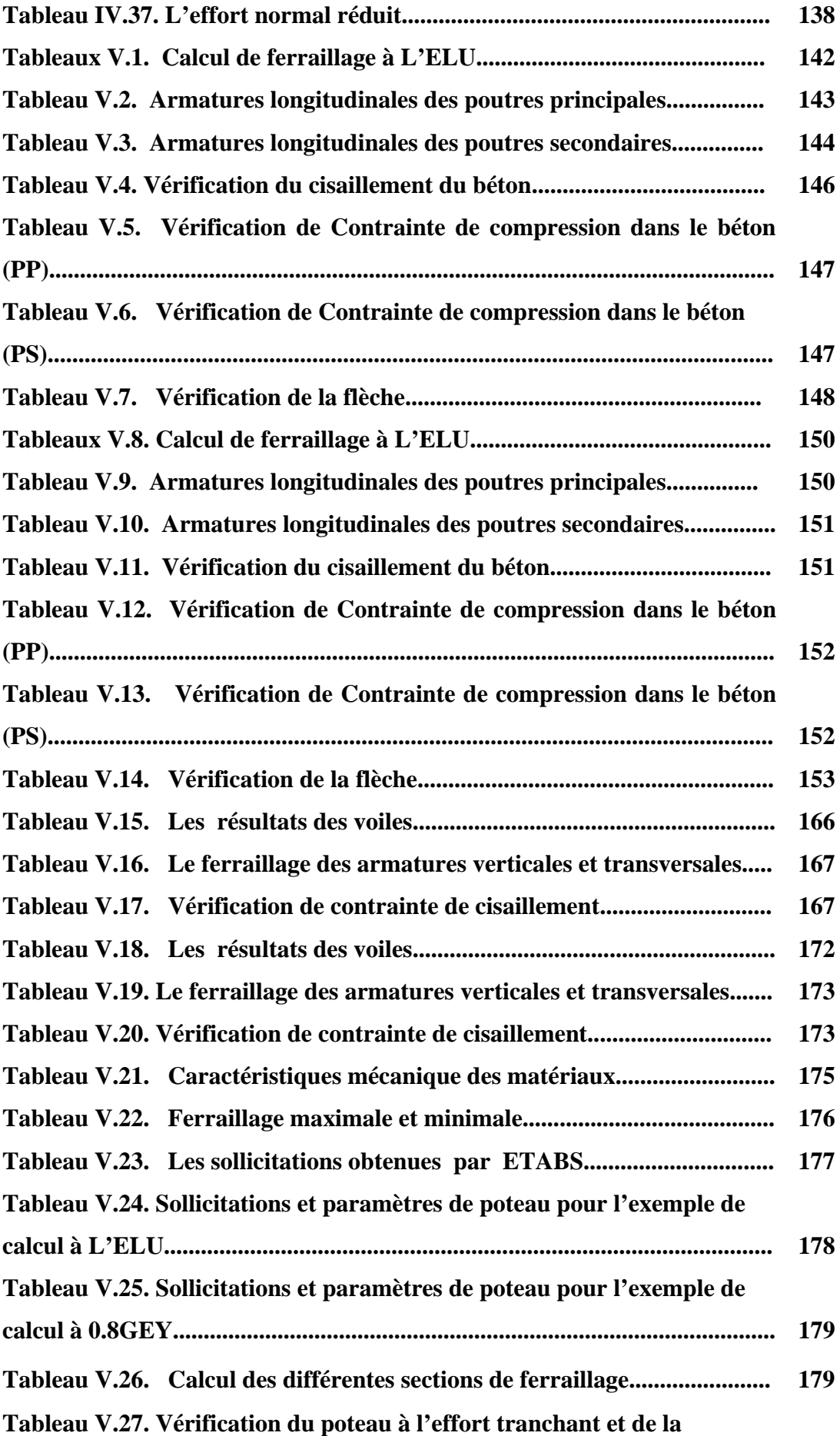

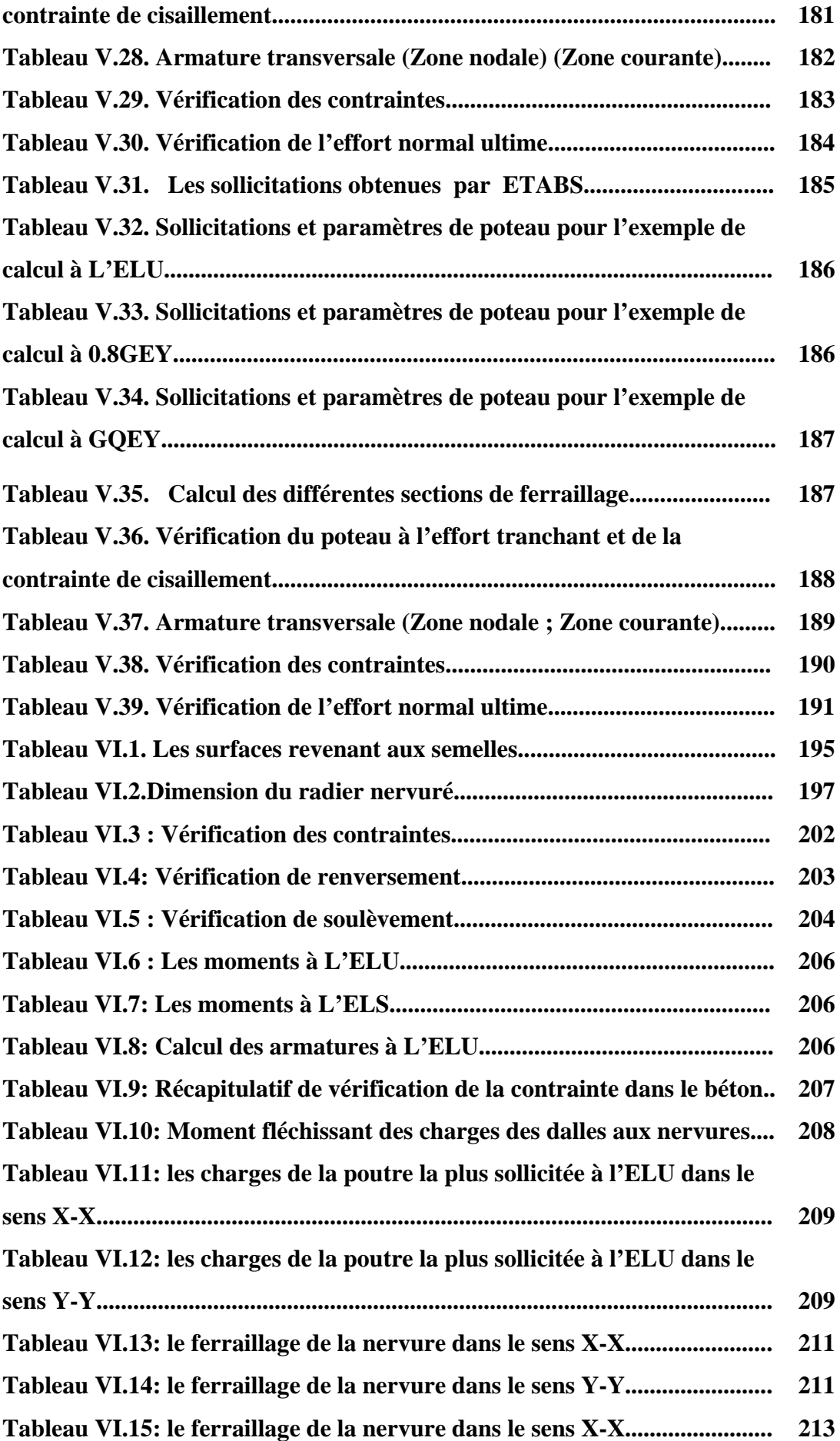

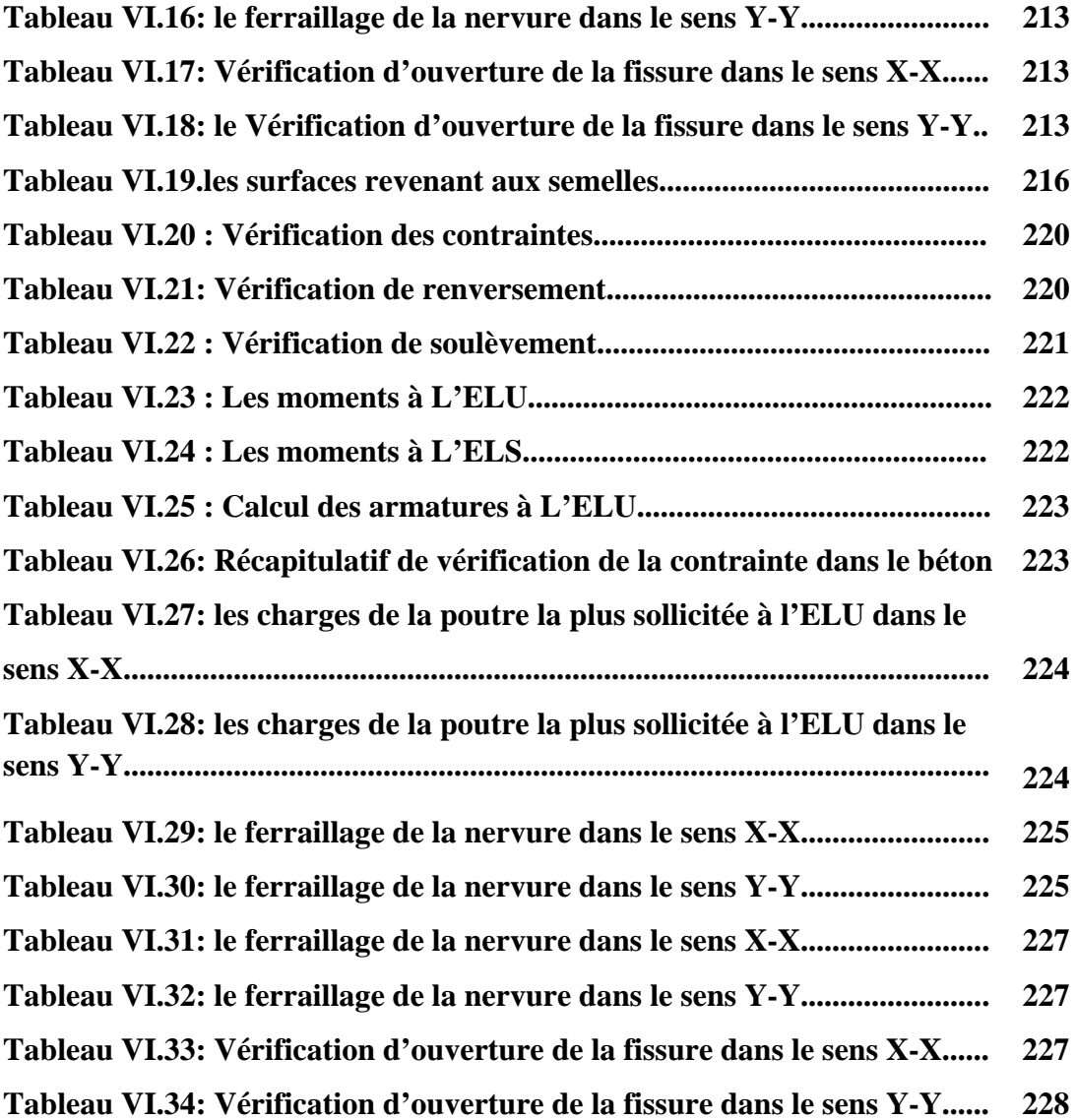

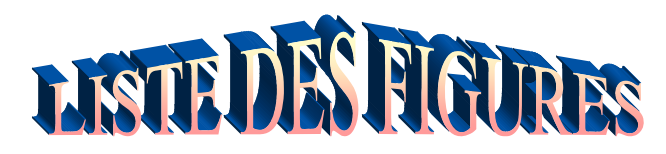

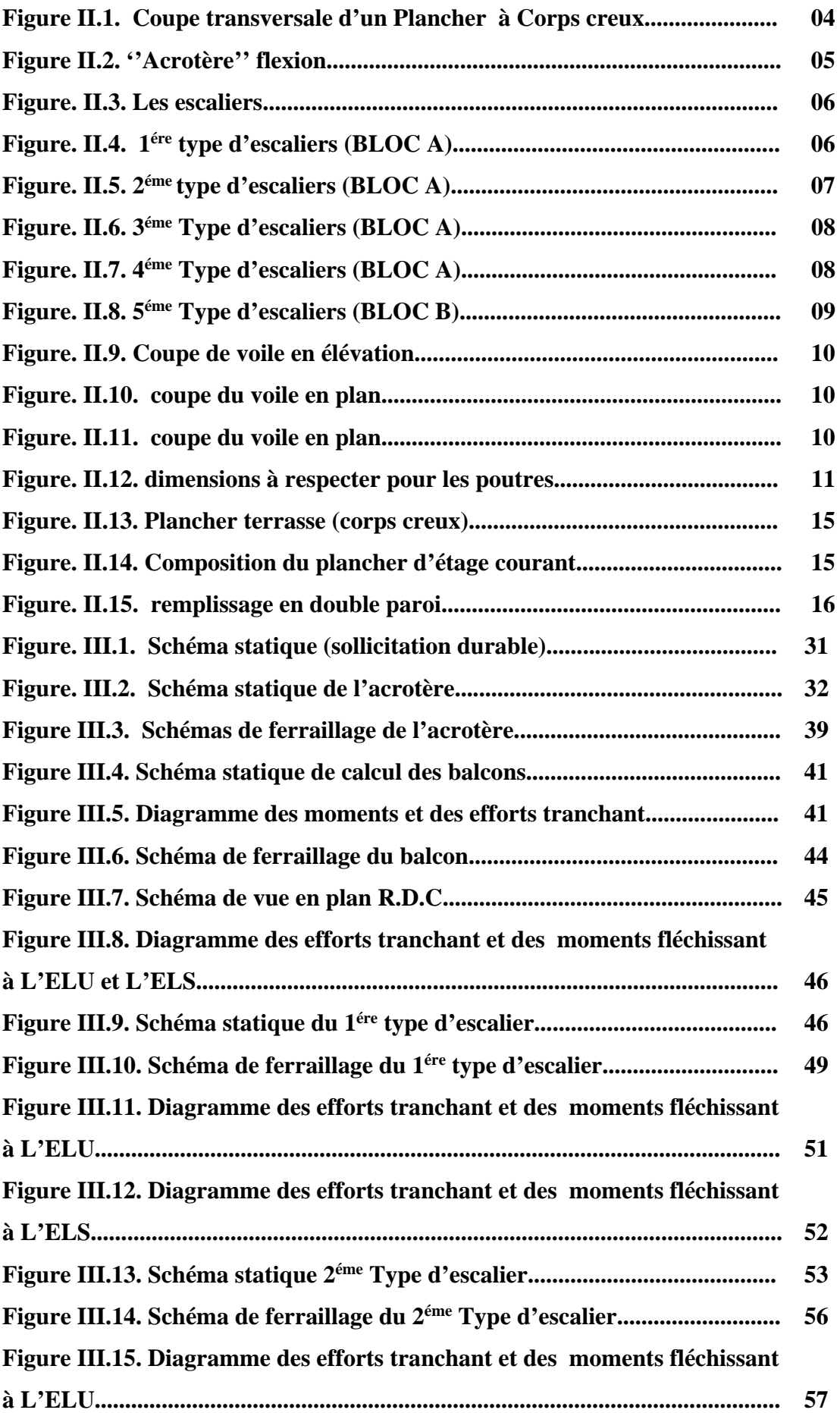

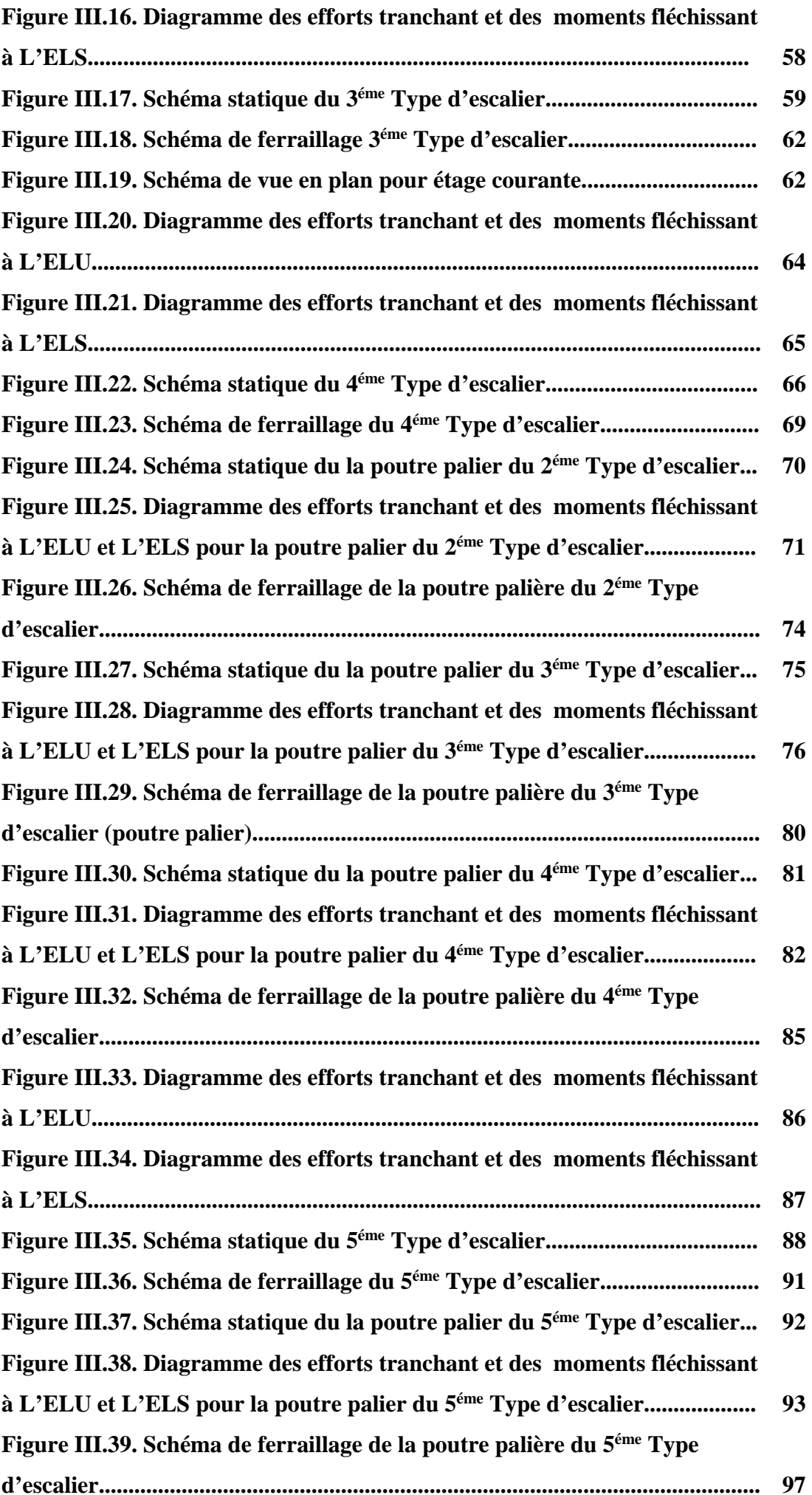

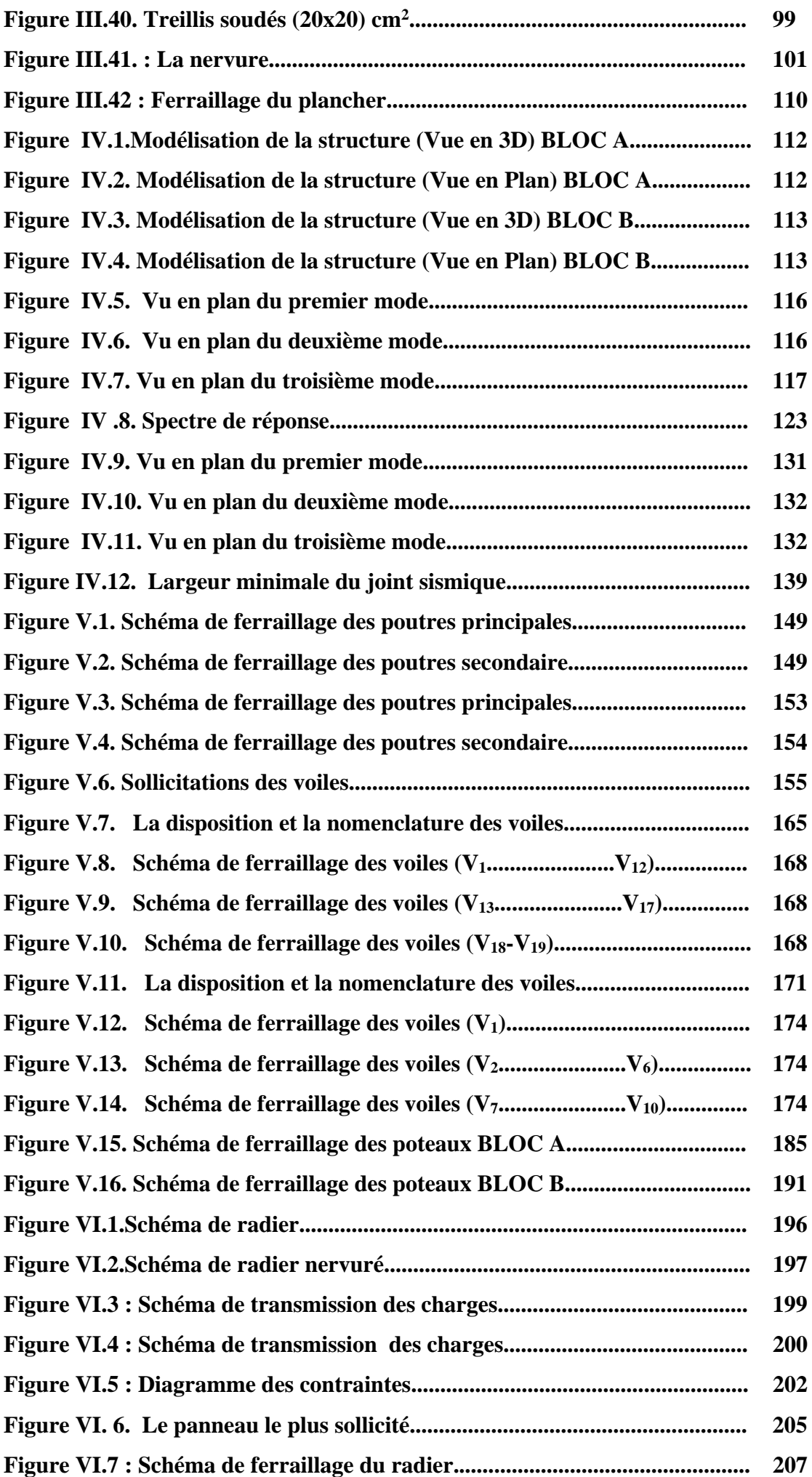

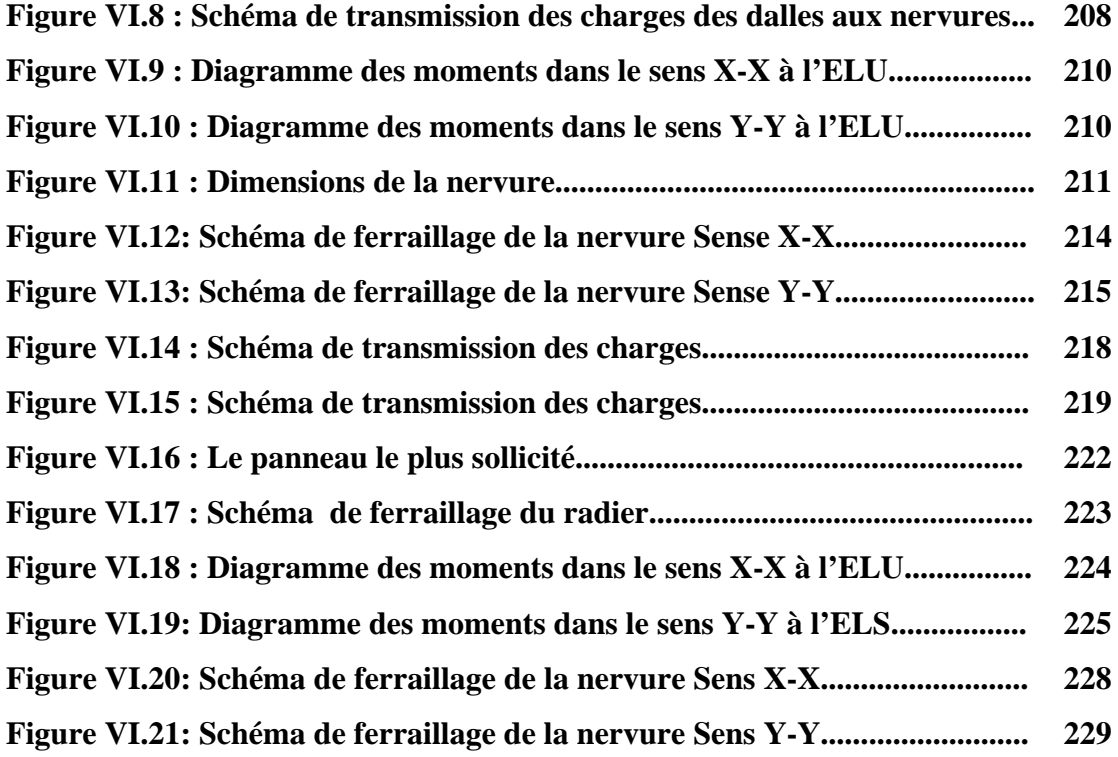

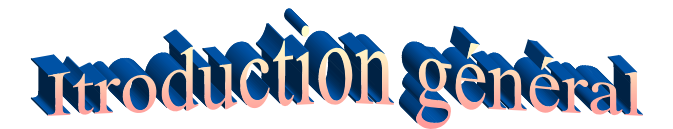

Le monde entier a connu des séismes majeurs dans le passé. Actuellement, les séismes forts en Algérie n'y sont pas aussi fréquents qu'en Grèce, en Turquie, en Indonésie ou au Japon, mais la possibilité qu'un séisme destructeur s'y produise et engendre des victimes et des dégâts importants est avérée. Un séisme du même type que celui qui a eu lieu à Boumerdes le 21 Mais 2003 peut se produire à nouveau, là où la terre a tremblé, elle tremblera à nouveau.

Lors des séismes passés, la destruction des bâtiments a été fréquente et souvent meurtrière. Les raisons en sont multiples : construction avant la publication de normes parasismiques, auto construction par des personnes sans qualification, absence d'étude de sol, non-respect des normes parasismiques, etc. Or, la construction parasismique représente le moyen le plus efficace de se protéger des effets d'un séisme majeur car, dans la plupart des cas, ce sont les constructions qui tuent car elles s'effondrent sur les occupants. L'expérience montre que les constructions correctement conçues et édifiées en appliquant les dispositions constructives parasismiques sont sûres et les dommages sismiques qu'elles peuvent subir peu importants et facilement réparables.

Dernièrement, dans le cadre de la concertation Algérienne, un nouveau zonage sismique Algérien et de nouvelles règles de construction parasismique ont été élaborés. Notablement la révision du règlement parasismique algérien 99.

Pour cela on ne doit pas uniquement appliquer les règles mais on doit impérativement comprendre les facteurs déterminants le comportement dynamique de la structure à fin de mieux prévoir sa réponse sismique a un niveau d'accélération donné.

Pour notre étude, nous nous sommes basés sur les choix du système de contreventement qui joue un rôle important dans la stabilité de la structure

- $\triangleright$  Notre travail est regroupé en six chapitres :
	- Les trois premiers chapitres traitent la description de l'ouvrage et le prédimensionnement des éléments ainsi que le calcul des éléments secondaires
	- Le quatrième chapitre présente l'étude de l'action sismique sur la structure.
	- Le cinquième chapitre a pour objet le calcul du ferraillage des portiques et des voiles.
	- Le sixième chapitre concerne l'étude de l'infrastructure.

 L'ensemble des chapitres présentés ont comme finalité l'étude d'une structure parasismique qui va être illustrée tout au long de notre travail.